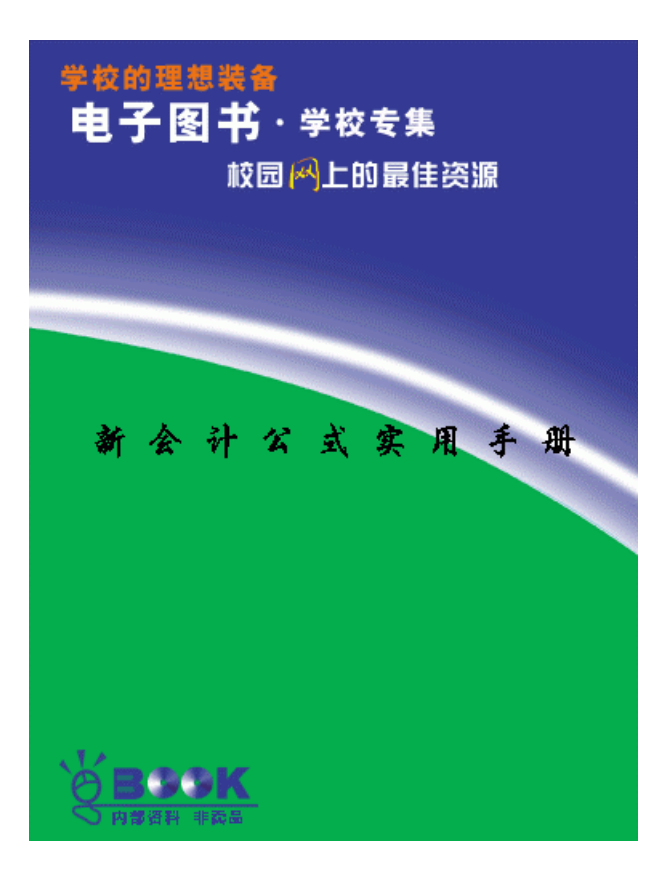

6

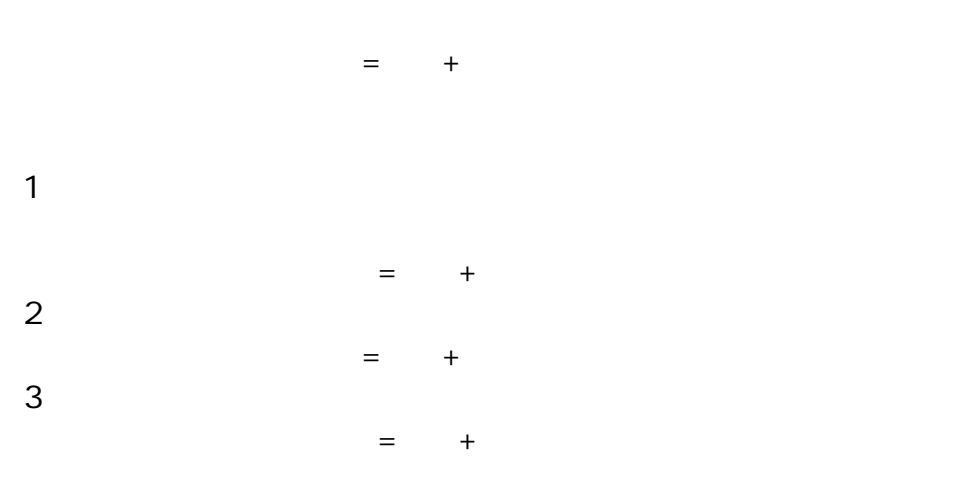

 $=$ 

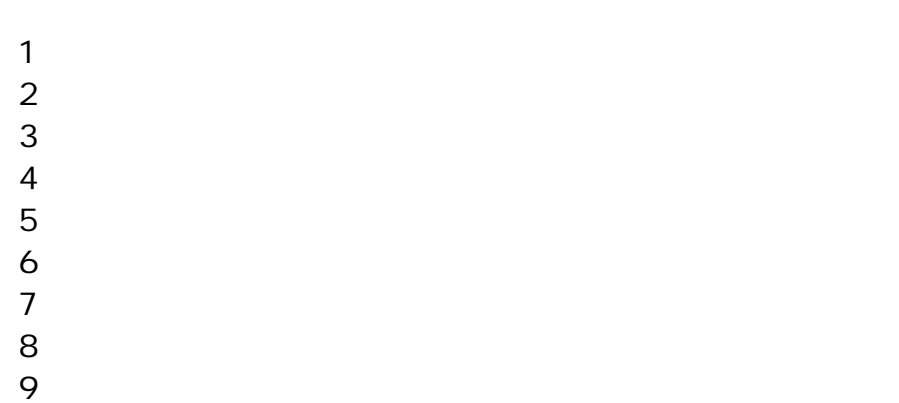

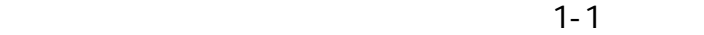

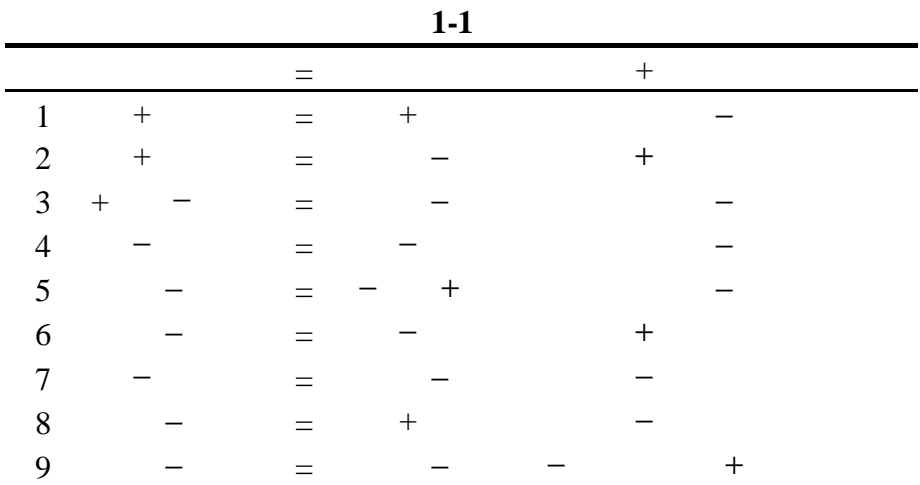

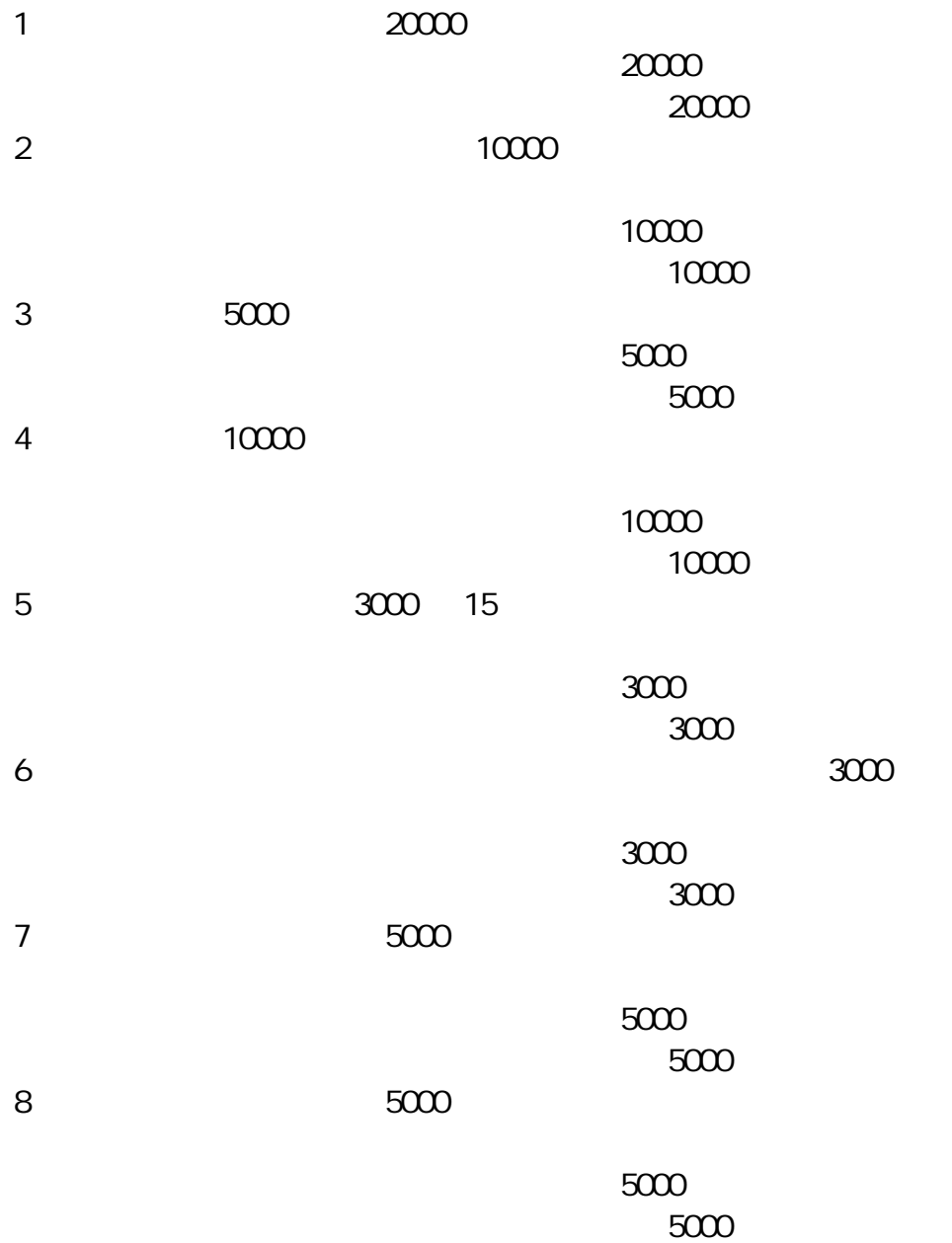

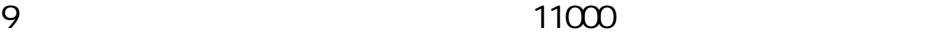

$$
- \qquad \qquad 11000 \qquad \qquad 11000
$$

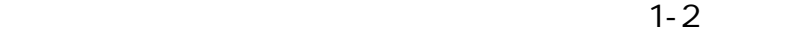

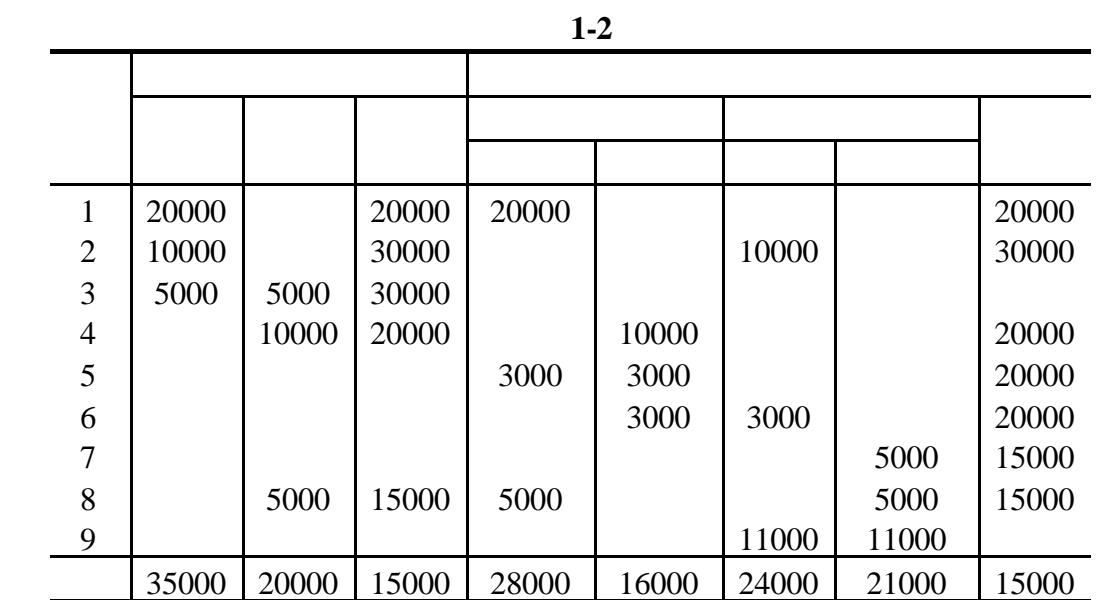

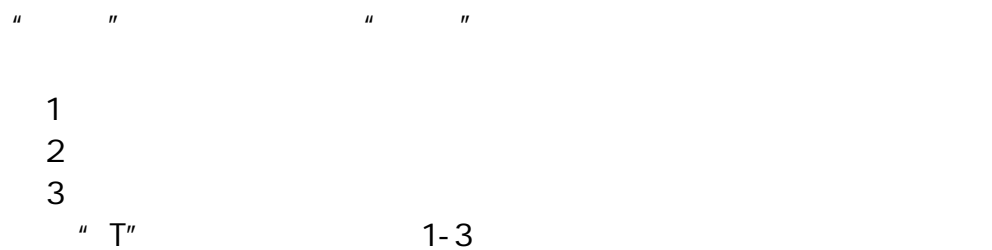

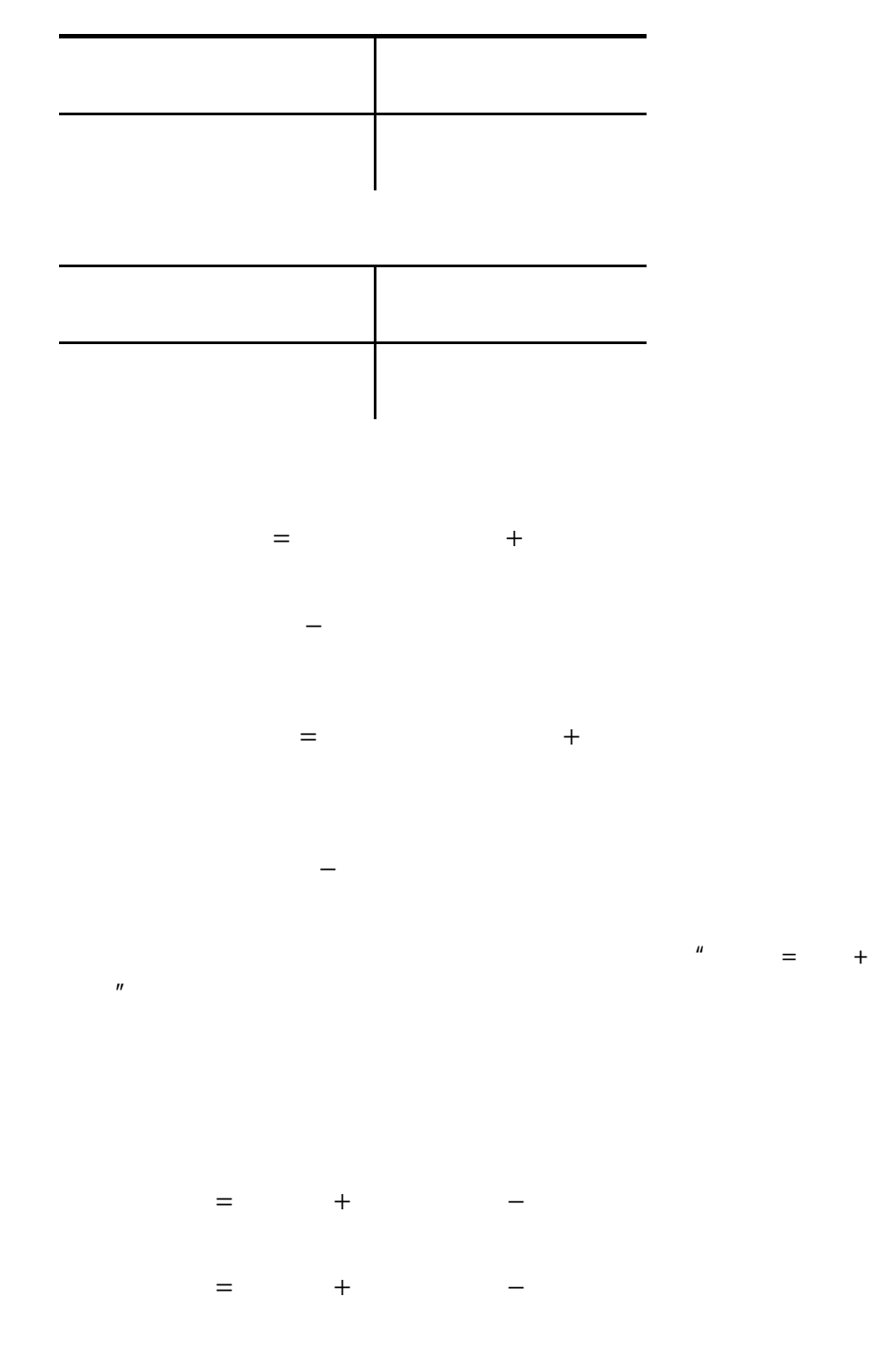

**1-3**

 $1 - 4$ 

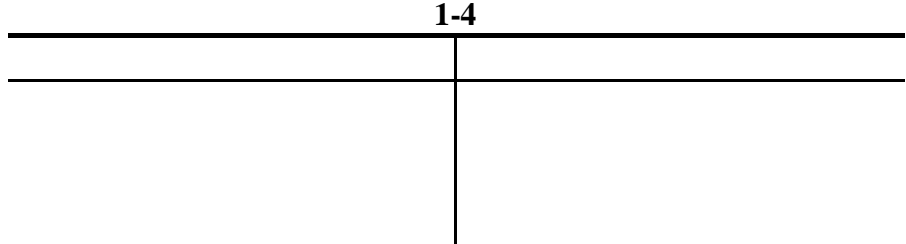

 $\boldsymbol{u}$ , and  $\boldsymbol{u}$ , and  $\boldsymbol{u}$ , and  $\boldsymbol{n}$ , and  $\boldsymbol{n}$ , and  $\boldsymbol{n}$ , and  $\boldsymbol{n}$ , and  $\boldsymbol{n}$ , and  $\boldsymbol{n}$ , and  $\boldsymbol{n}$ , and  $\boldsymbol{n}$ , and  $\boldsymbol{n}$ , and  $\boldsymbol{n}$ , and  $\boldsymbol{n}$ , and  $\boldsymbol{n}$ , and  $\boldsymbol{n}$ , and  $\boldsymbol{n}$ , a

 $1$ 

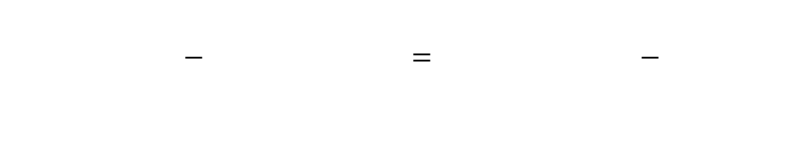

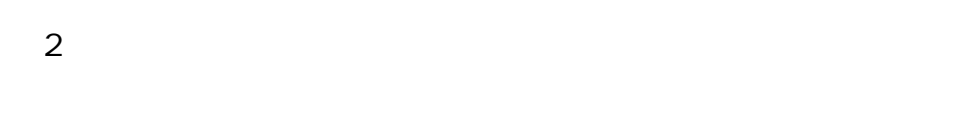

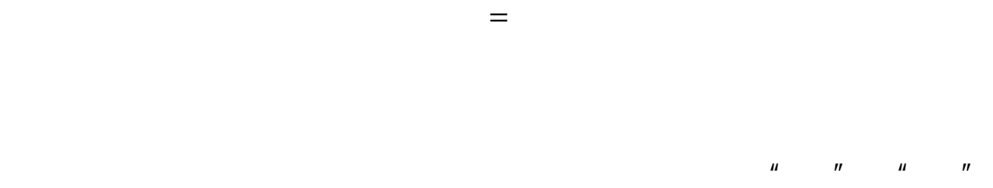

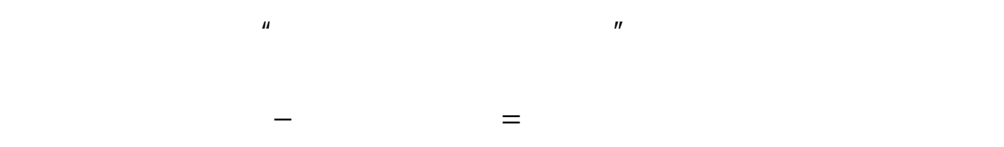

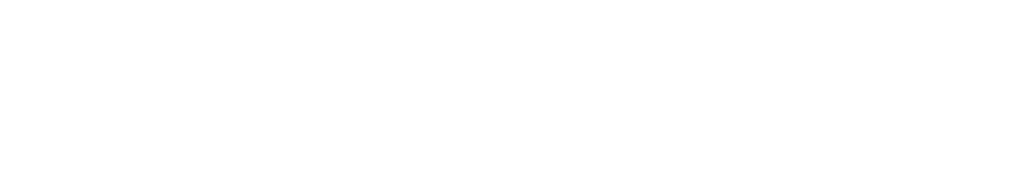

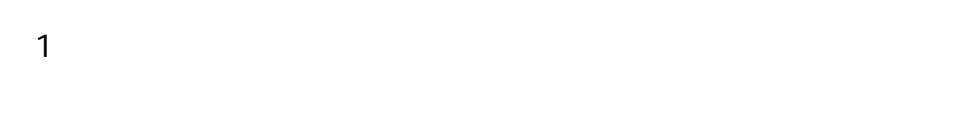

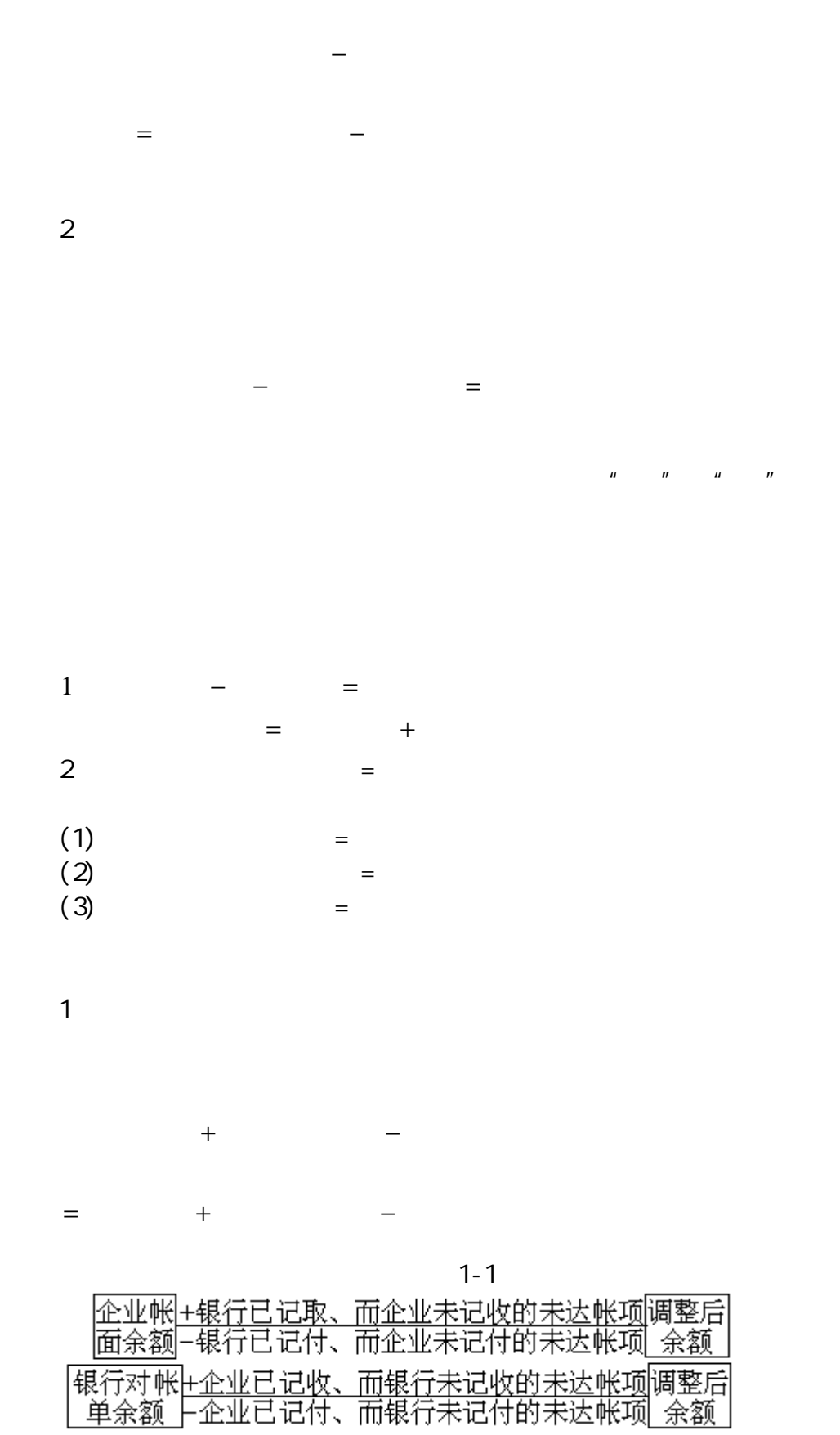

 $2\,$ 

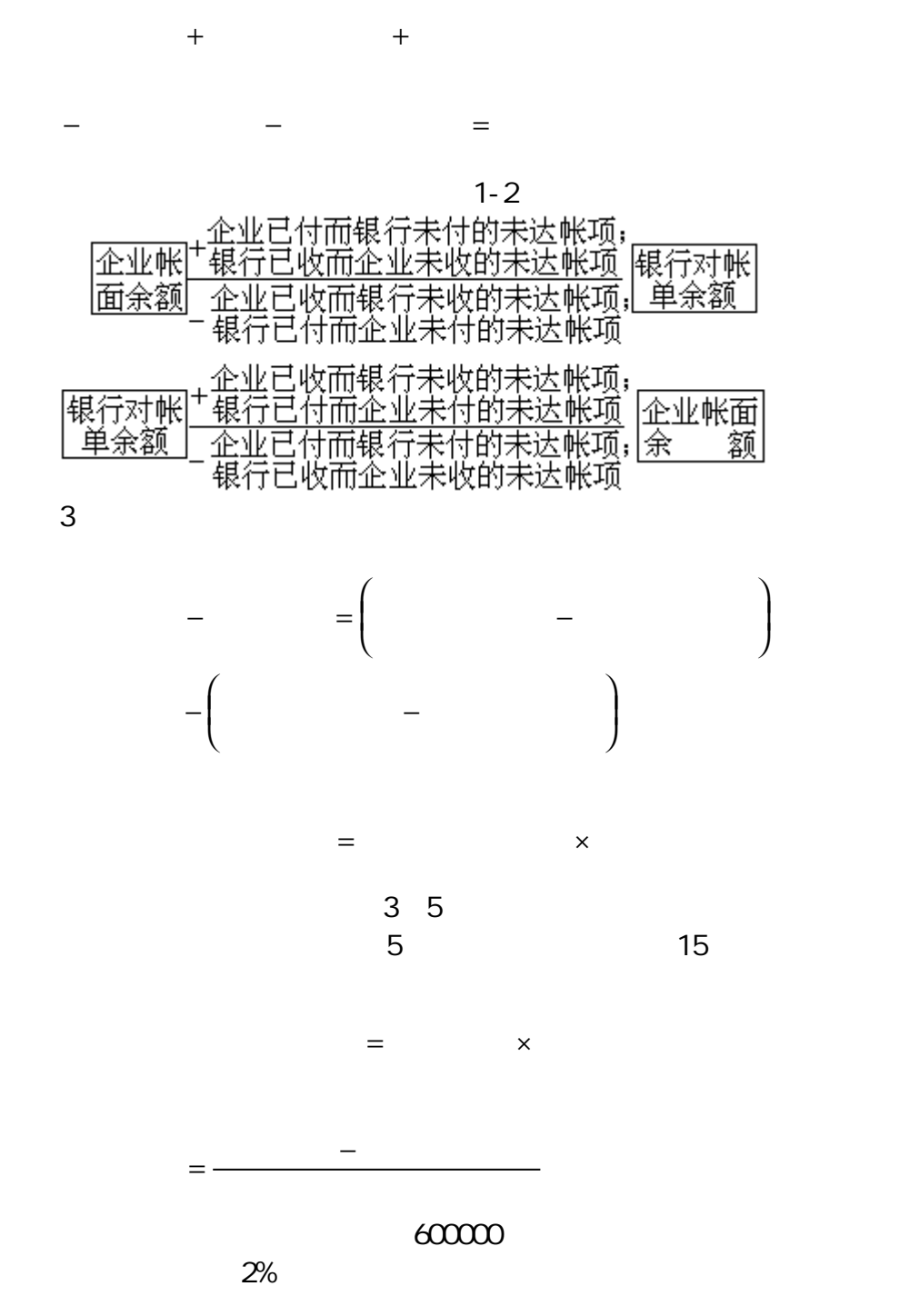

 $+$  +

− − − − − − = =

 $= 600000 \times 2\% = 12000$ 

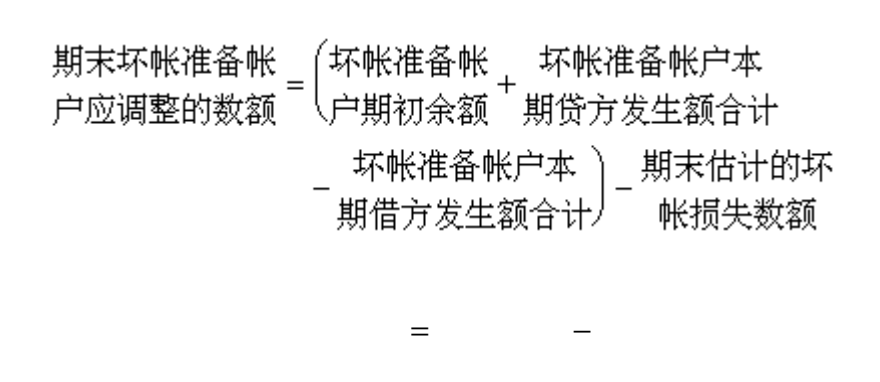

 $=$   $\times$ 

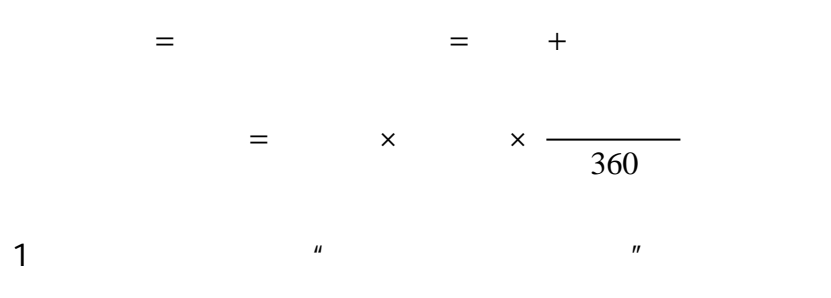

$$
1995 \quad 1 \quad 1
$$

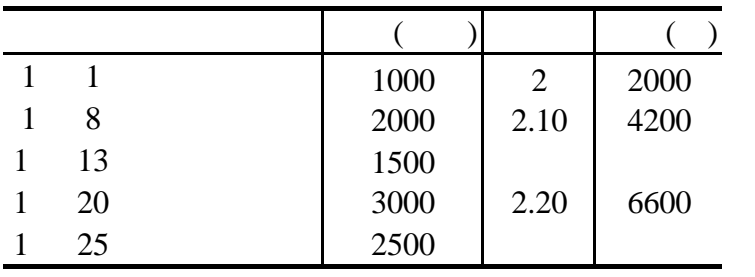

$$
1 \quad 13 = 2000 + 1050 = 3050
$$

$$
1 \quad 25 \qquad \qquad = 3150 \times \, 2200 = 5350
$$

and  $\frac{u}{\sqrt{2}}$  and  $\frac{u}{\sqrt{2}}$  and  $\frac{u}{\sqrt{2}}$  and  $\frac{u}{\sqrt{2}}$  and  $\frac{u}{\sqrt{2}}$  and  $\frac{u}{\sqrt{2}}$  and  $\frac{u}{\sqrt{2}}$  and  $\frac{u}{\sqrt{2}}$  and  $\frac{u}{\sqrt{2}}$  and  $\frac{u}{\sqrt{2}}$  and  $\frac{u}{\sqrt{2}}$  and  $\frac{u}{\sqrt{2}}$  and  $\frac{u}{\sqrt{$ 

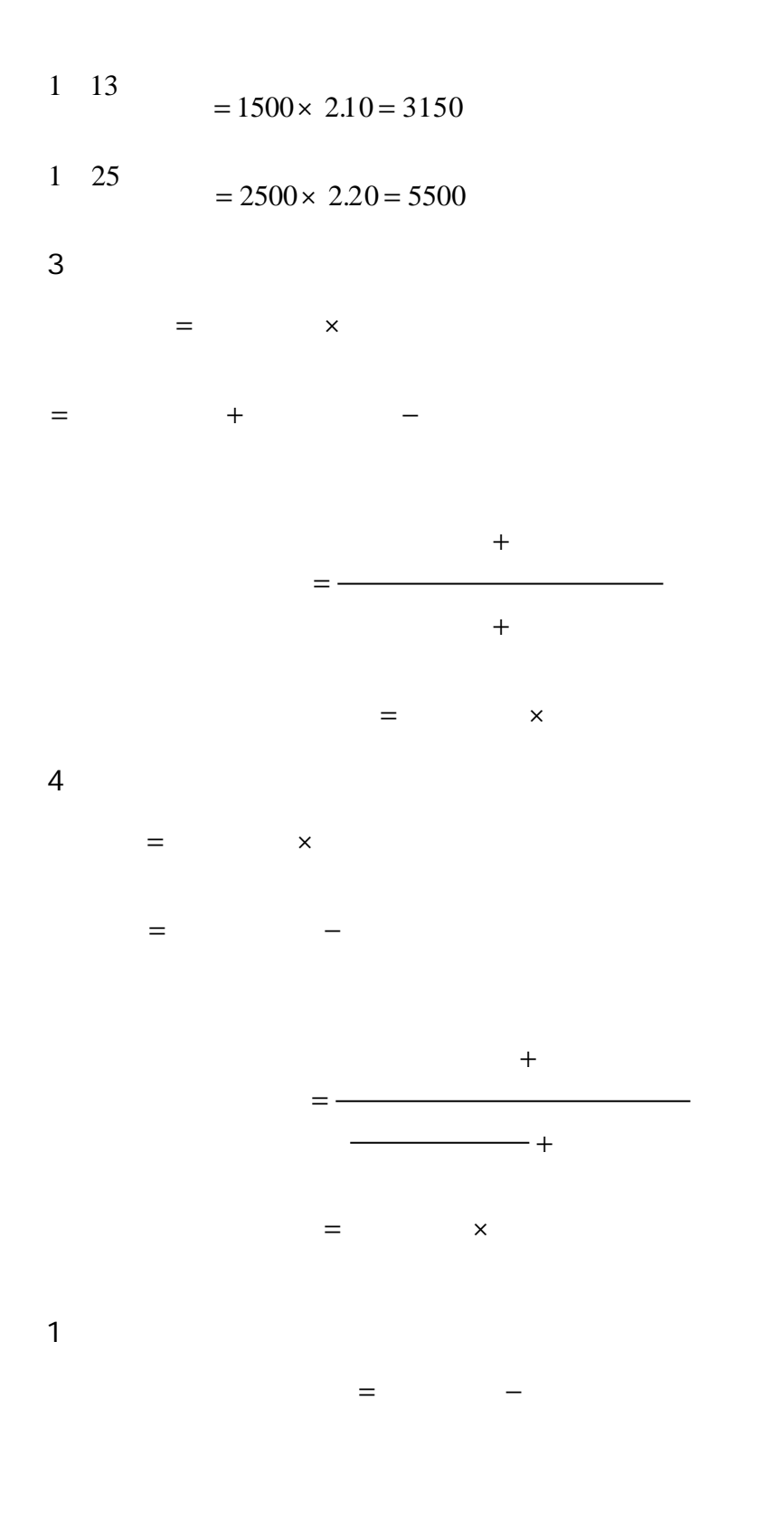

 $2 \left( \frac{1}{2} \right)$ 

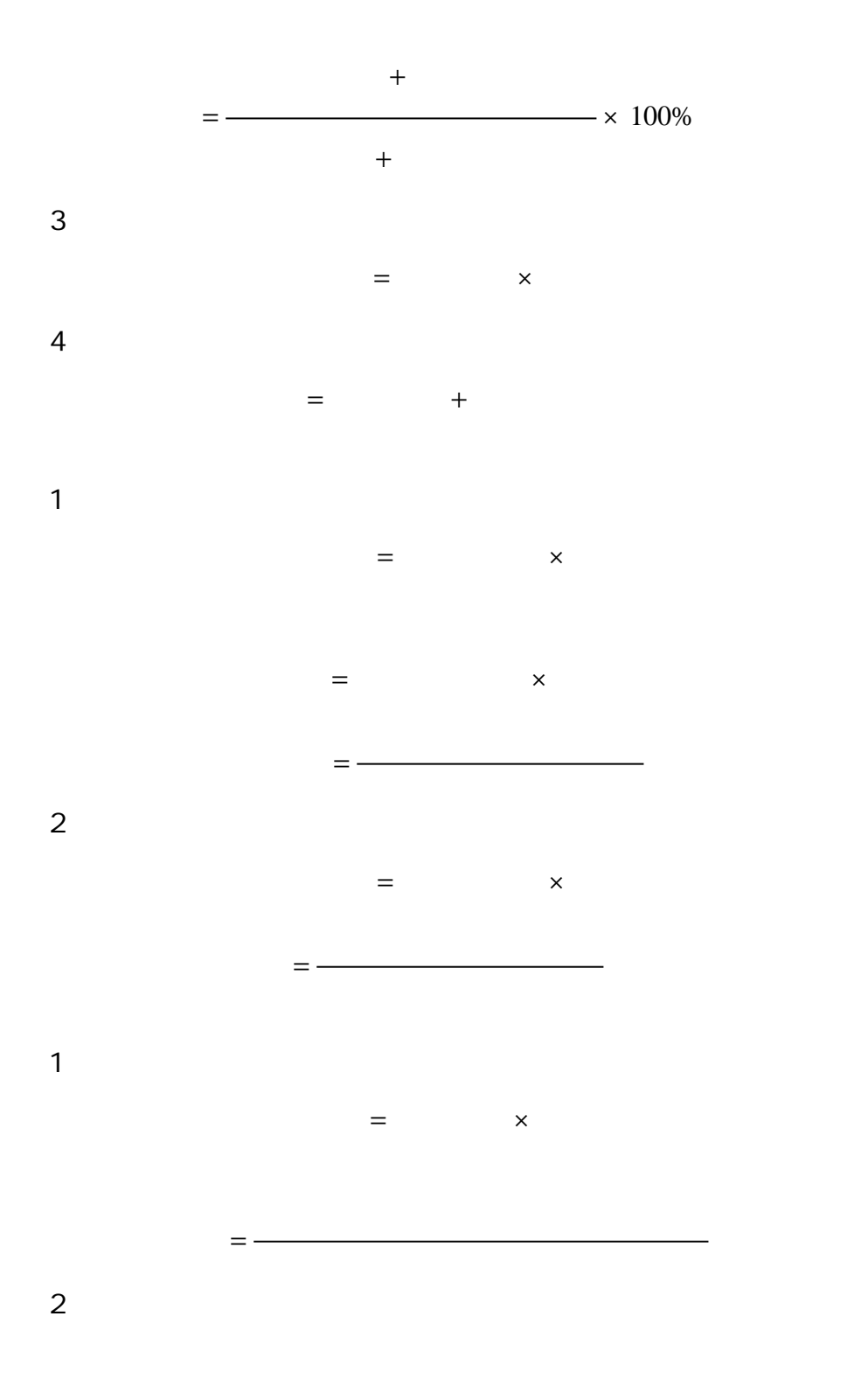

1.  $\blacksquare$ 

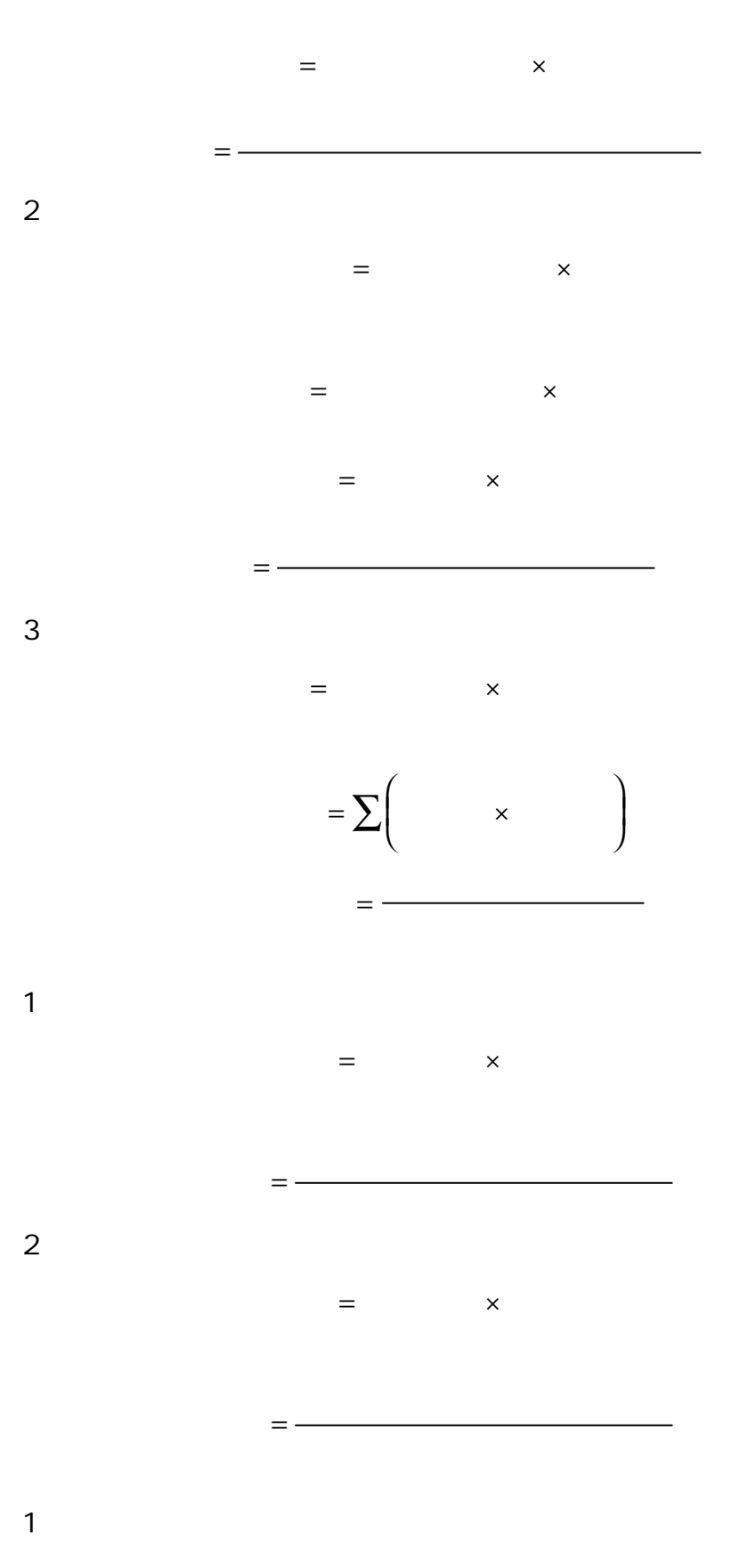

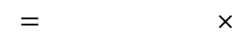

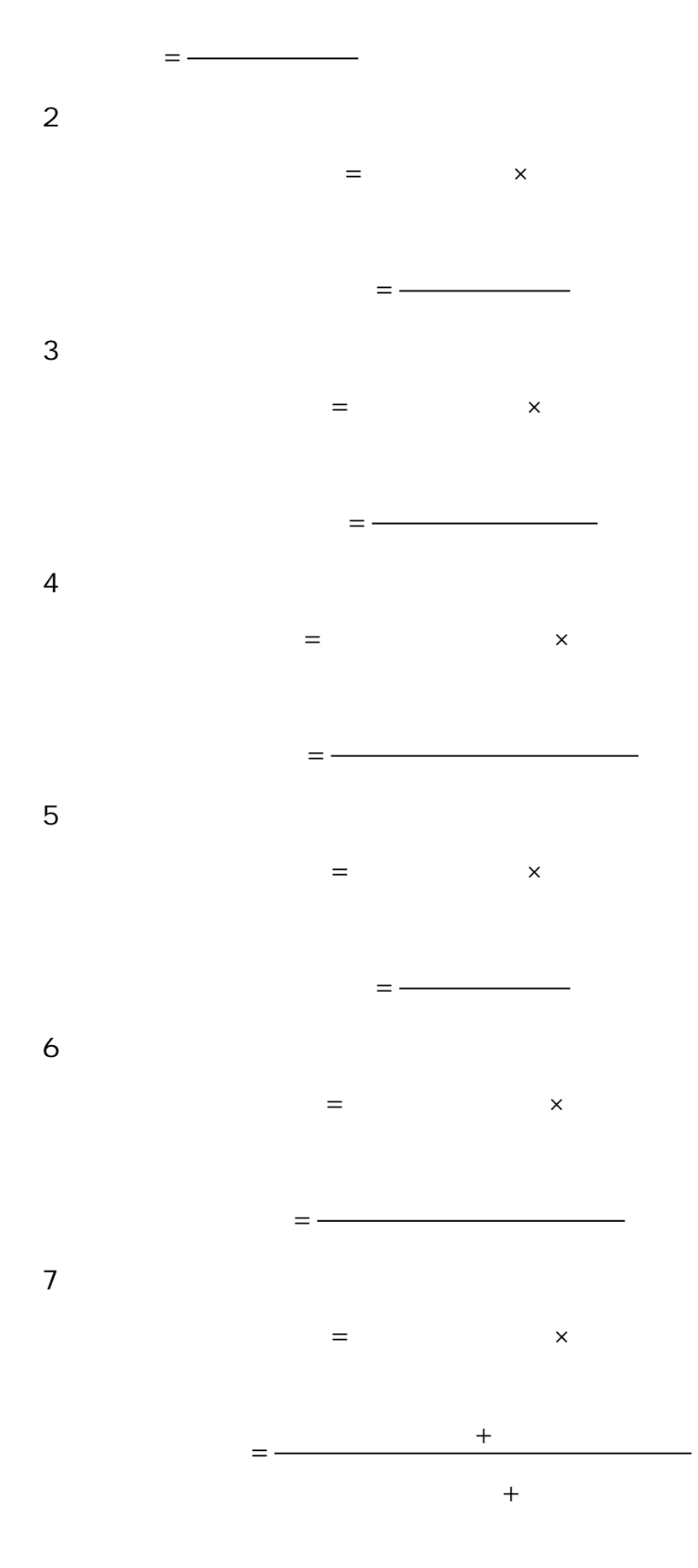

1. Since  $\mathbf{1}$ 

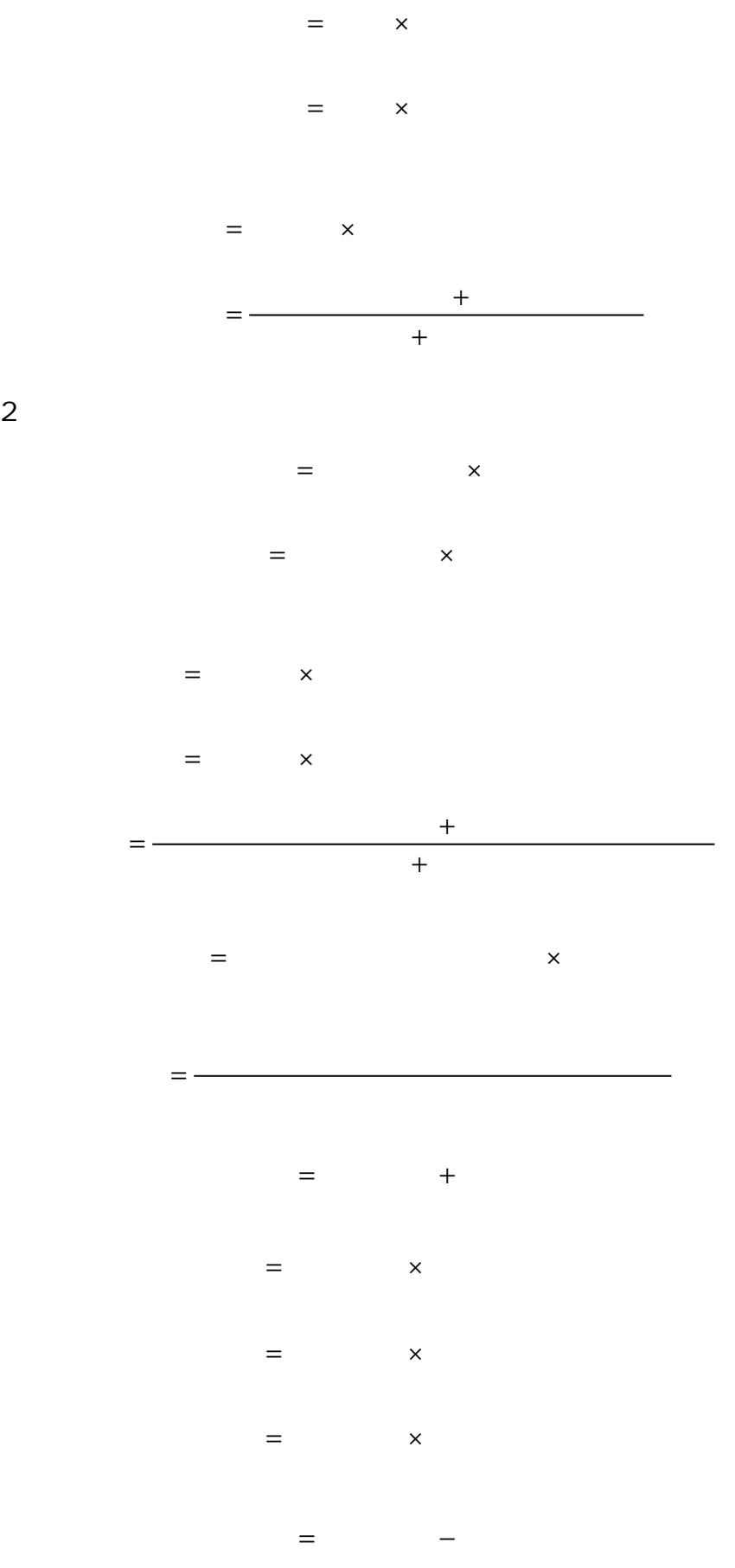

= −

 $1$ 

× ×  $=$  + = − ſ l I  $\lambda$  $\overline{1}$ = − ſ l I  $\lambda$  $\overline{1}$  $2 \angle$ = −  $=$  + × × = − ſ l I  $\lambda$  $\overline{1}$  = − ſ l I  $\lambda$  $\overline{1}$  $3 \thickapprox 3$  $=$  $=$  + = −

= −

 $=$  + +  $-$ 

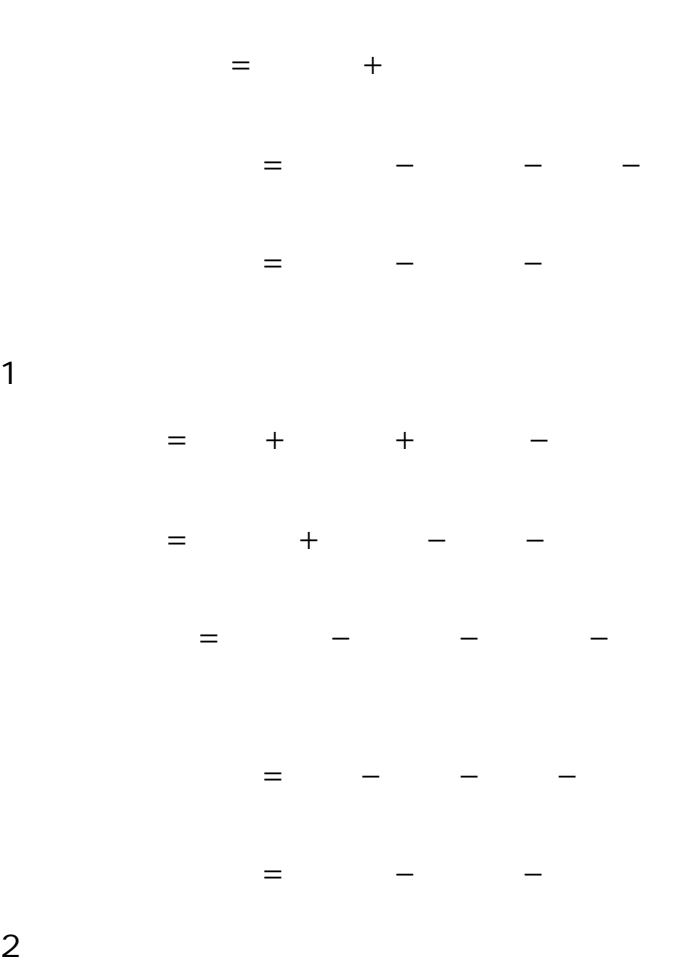

2<br>利润 营业 投资 汇总 营业外 营业外 国家补<br>总额 利润 净收益 损益 收 入 支 出 贴收入 营业 - 主营业 - 其他业<br>利润 <sup>-</sup> 务利润 <sup>+</sup> 务利润 主营业 \_ 主营业 \_ 商业销 \_ 经营 \_ 管理 \_ 财务 \_ 营业税 务利润 ̄务收入 ̄售成本 ̄费用 ̄费用 ̄费用 ̄及附加

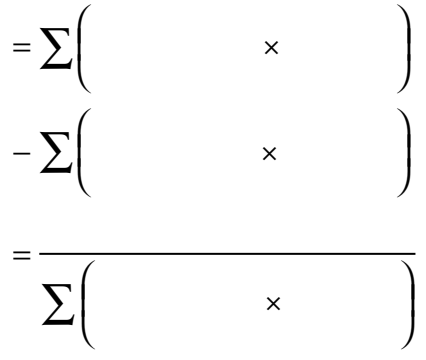

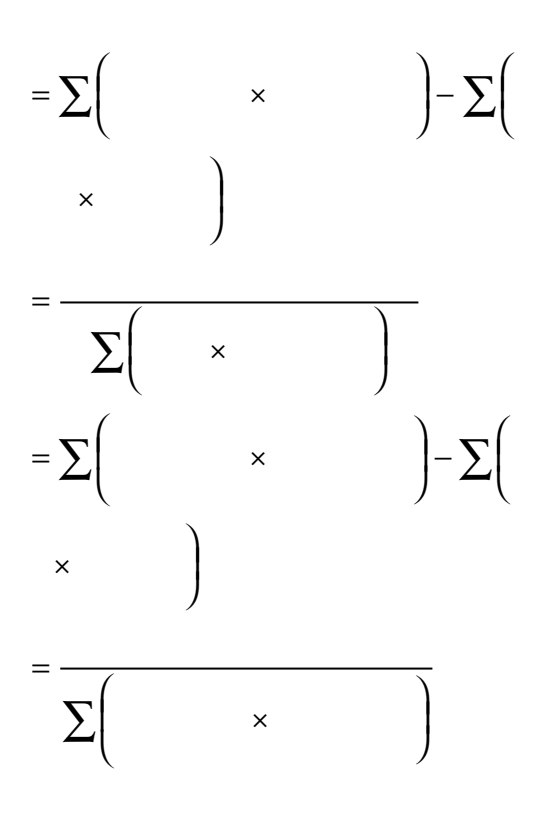

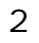

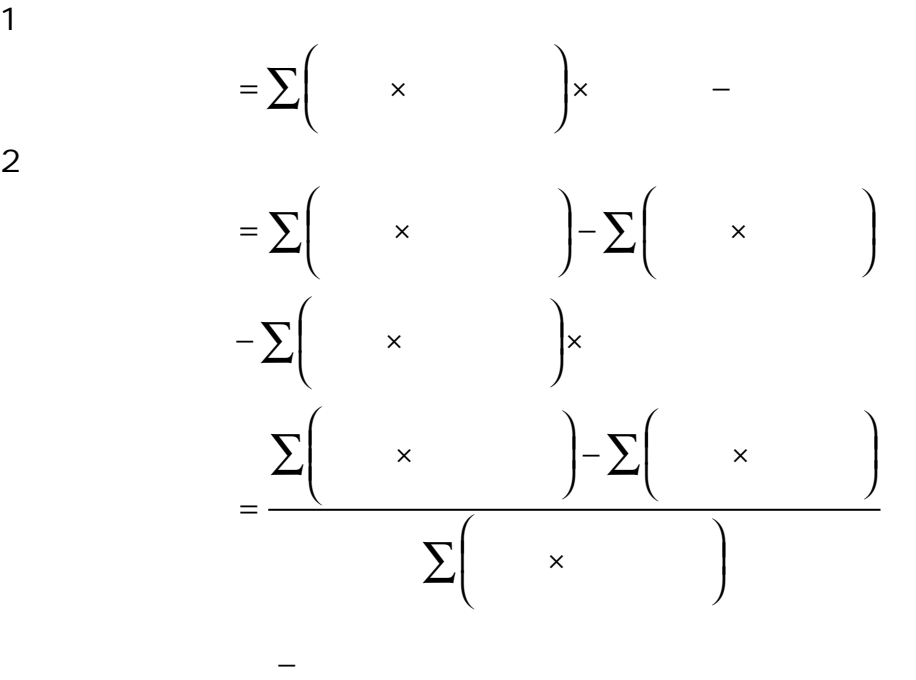

 $3$ 

単位ହ品成本変੍初

\n= 
$$
\sum \left( \frac{\mathfrak{F}\mathbb{W}}{\mathfrak{F}} \times \frac{d\mathfrak{F}}{d\mathfrak{K}} \right) - \sum \left( \frac{\mathfrak{F}\mathbb{W}}{\mathfrak{F}} \right)
$$

\n
$$
\frac{\mathfrak{F}\mathbb{W}}{\mathfrak{F}}
$$

\n
$$
\frac{\mathfrak{F}\mathbb{W}}{d\mathfrak{K}} \times \frac{d\mathfrak{F}}{d\mathfrak{K}}
$$

\n
$$
\frac{\mathfrak{F}\mathbb{W}}{d\mathfrak{K}} \times \frac{d\mathfrak{F}}{d\mathfrak{K}}
$$

\n
$$
\frac{\mathfrak{F}\mathbb{W}}{d\mathfrak{K}} \times \frac{d\mathfrak{F}}{d\mathfrak{K}}
$$

\n
$$
\frac{\mathfrak{F}\left(\mathfrak{F}\right)}{\mathfrak{F}\mathbb{W}}
$$

\n
$$
\frac{\mathfrak{F}\left(\mathfrak{F}\right)}{\mathfrak{F}\mathbb{W}}
$$

\n
$$
\frac{\mathfrak{F}\left(\mathfrak{F}\right)}{\mathfrak{F}\left(\mathfrak{F}\right)} \times \frac{1}{\mathfrak{F}\left(\mathfrak{F}\right)}
$$

 $(1)$ 

×  $=\sum$  $\begin{bmatrix} & & - & \rightarrow & \end{bmatrix}$   $\times$  $\sum ||$  -  $\times$  $(2)$ ×  $=\sum$   $\times$   $\vert$   $\Sigma$   $\times$   $\begin{pmatrix} & - & \\ & - & \end{pmatrix}$ ×  $\times$  ( = <sup>−</sup>  $\frac{1}{2}$ = −  $\begin{pmatrix} & & & \\ & & - & & \\ & & & \end{pmatrix}$ 

1. the state  $\sim$ 

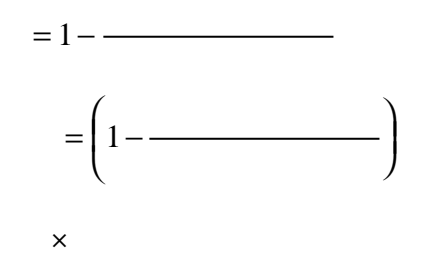

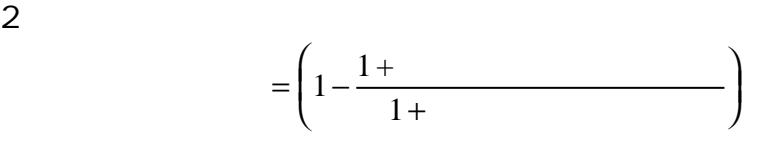

×

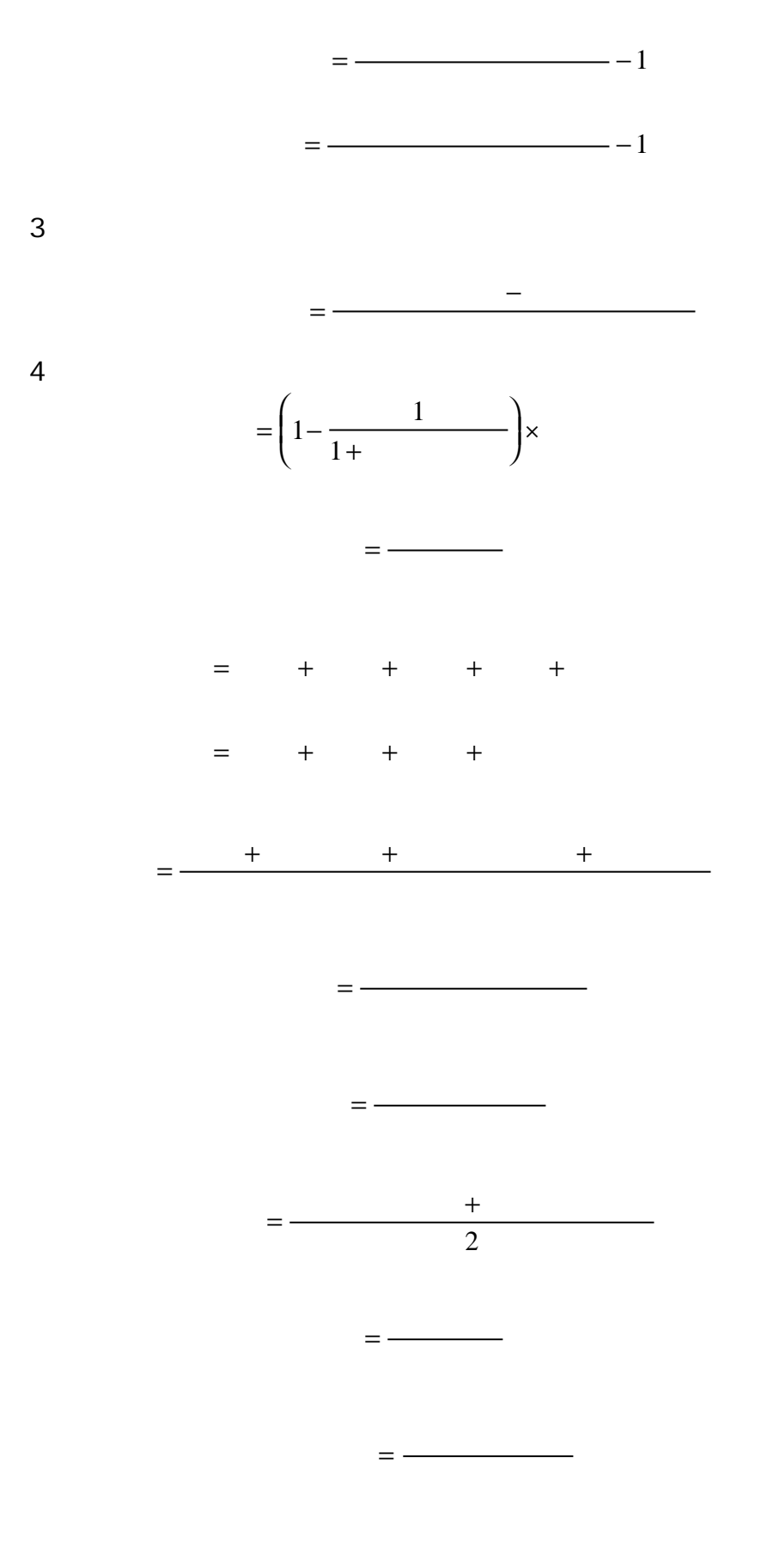

 $= -$ 

= = + − −

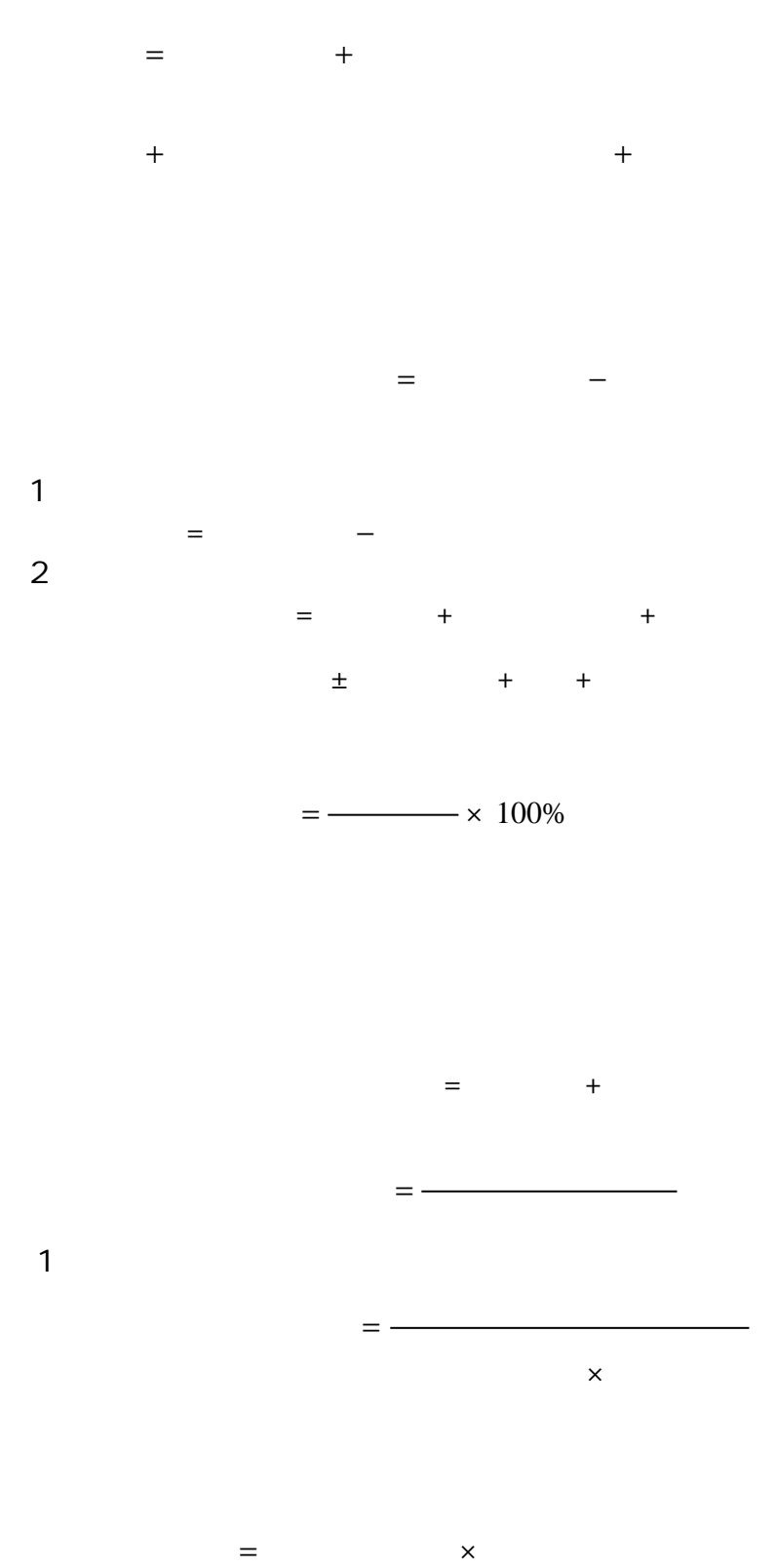

×

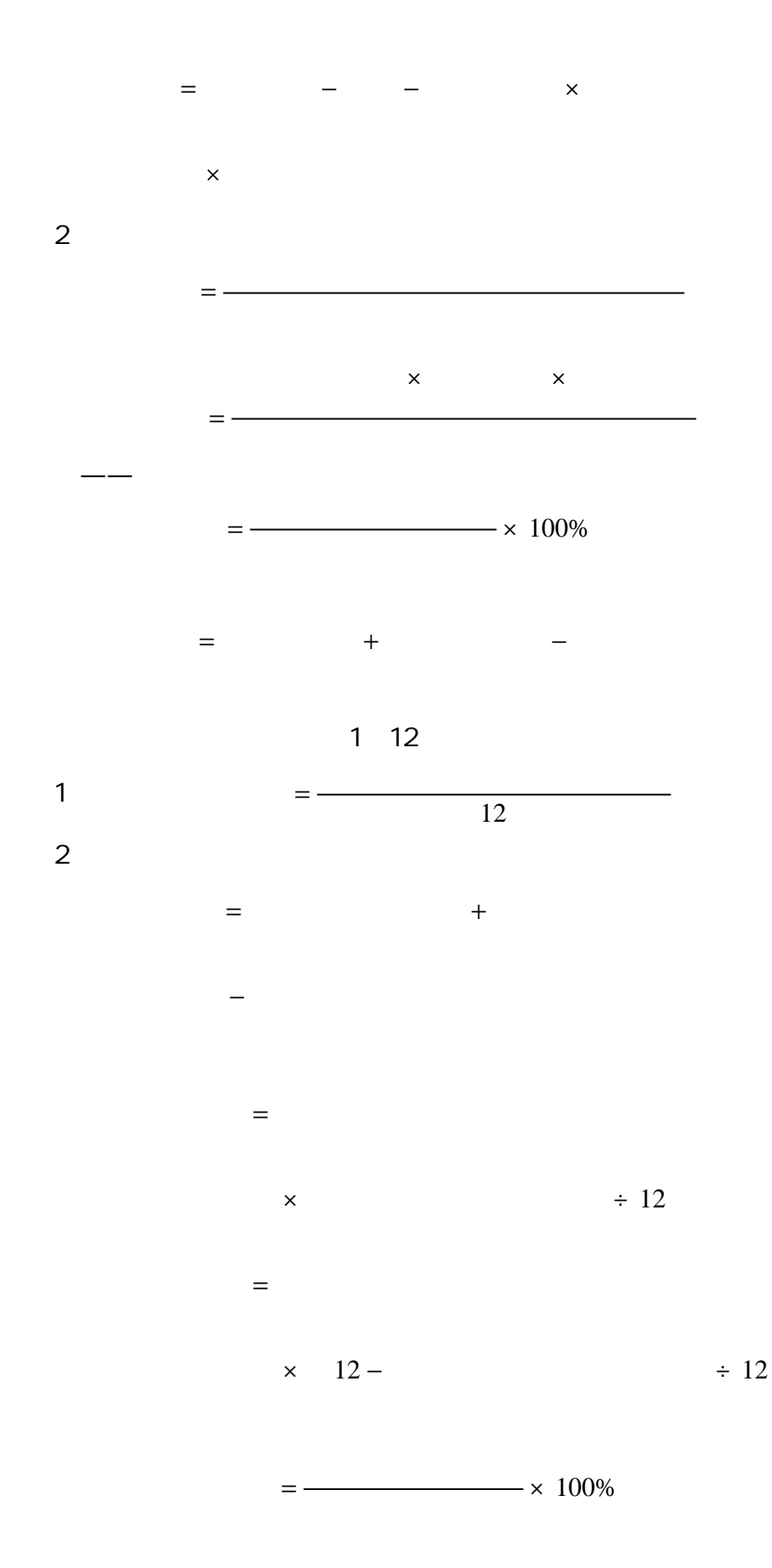

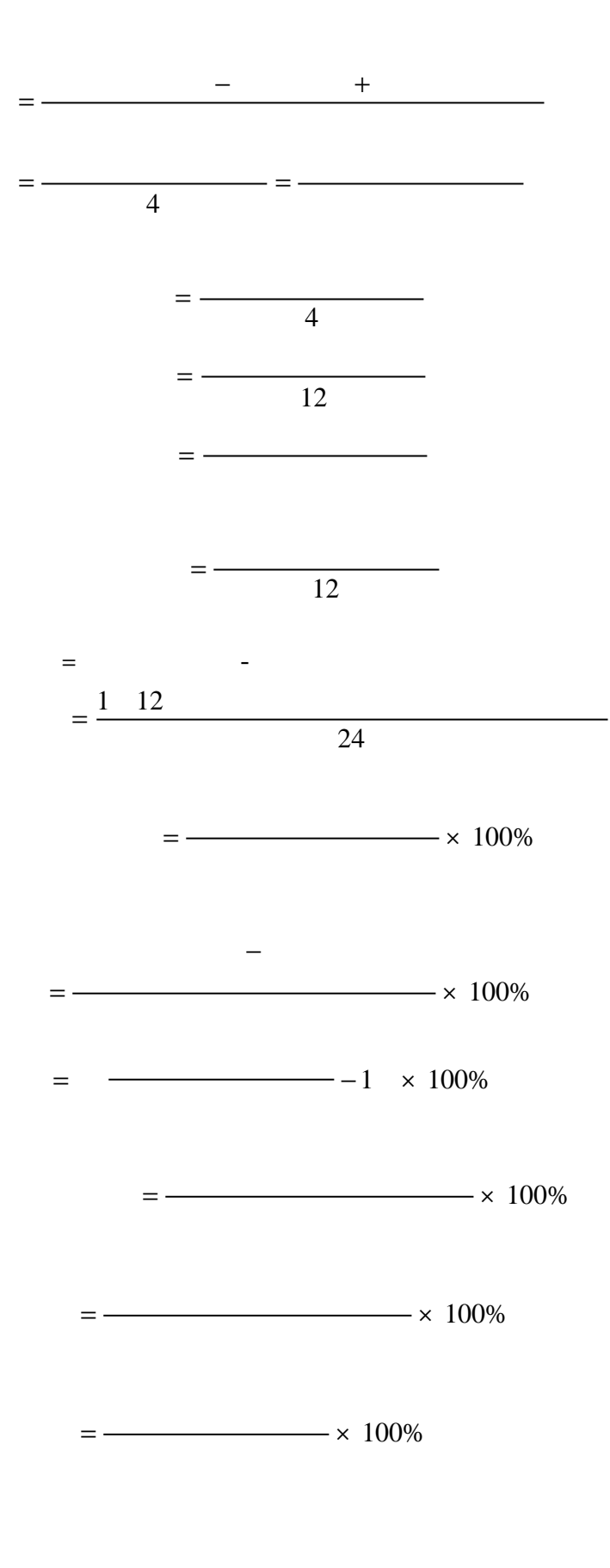

=

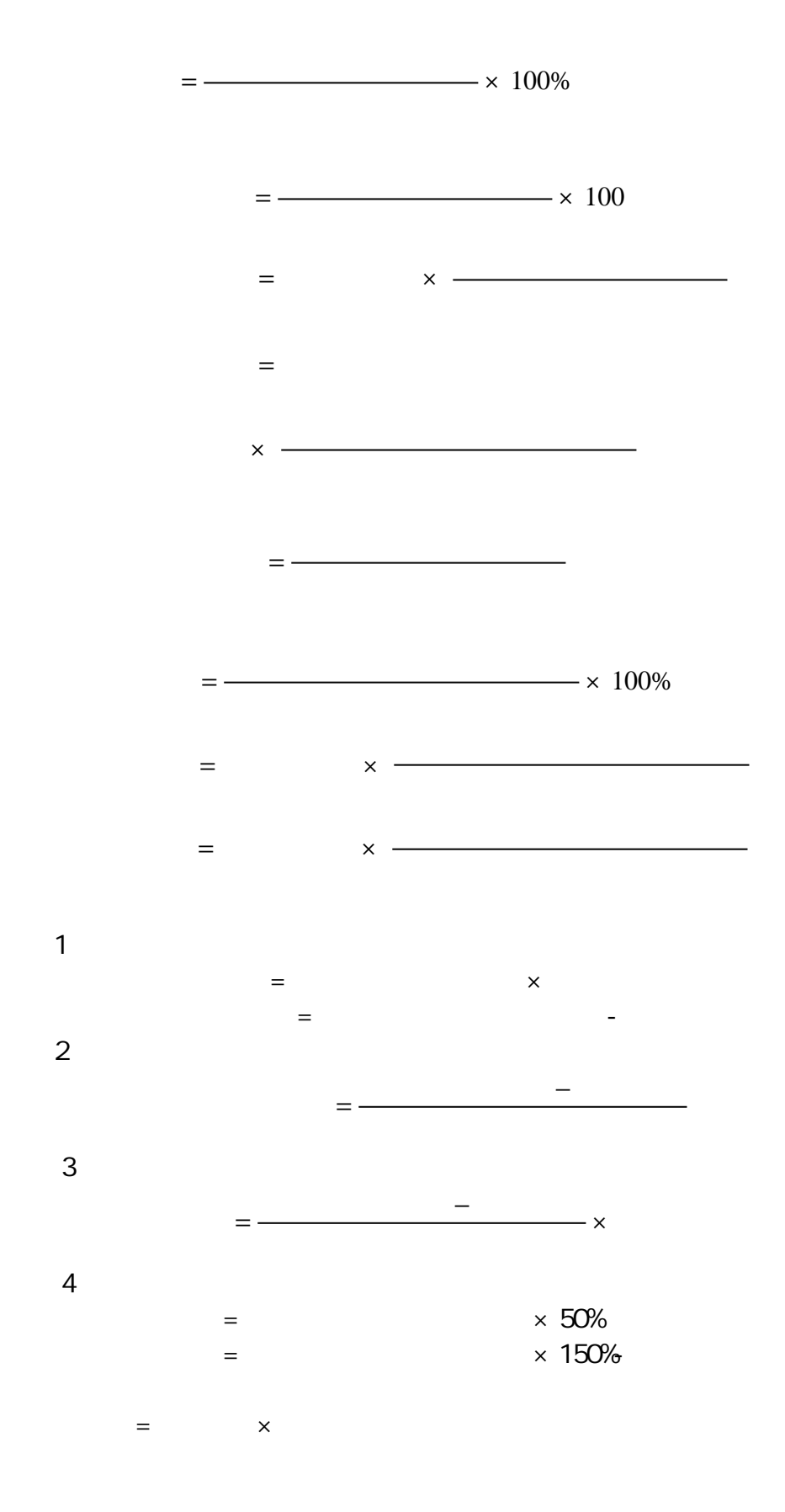

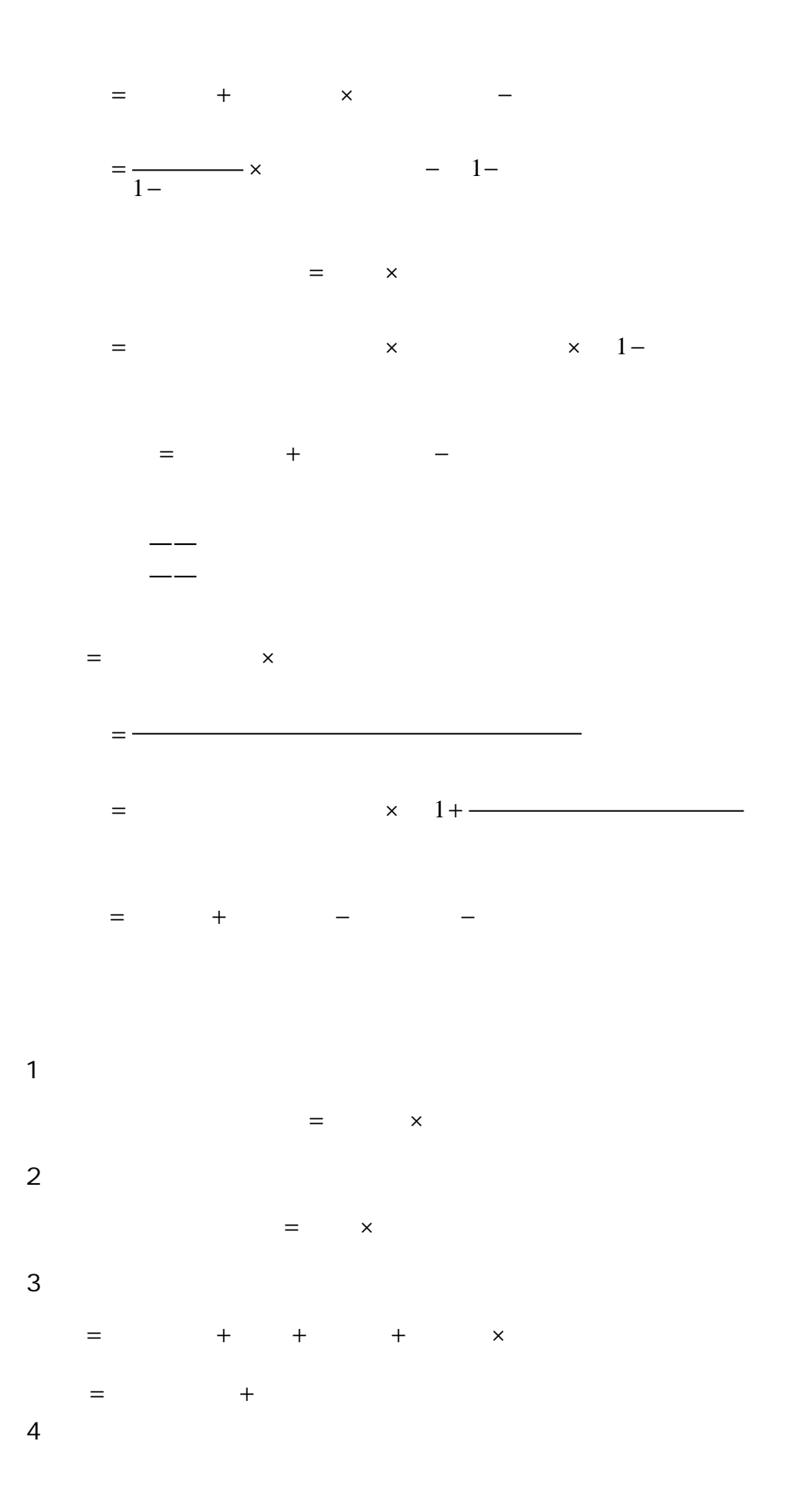

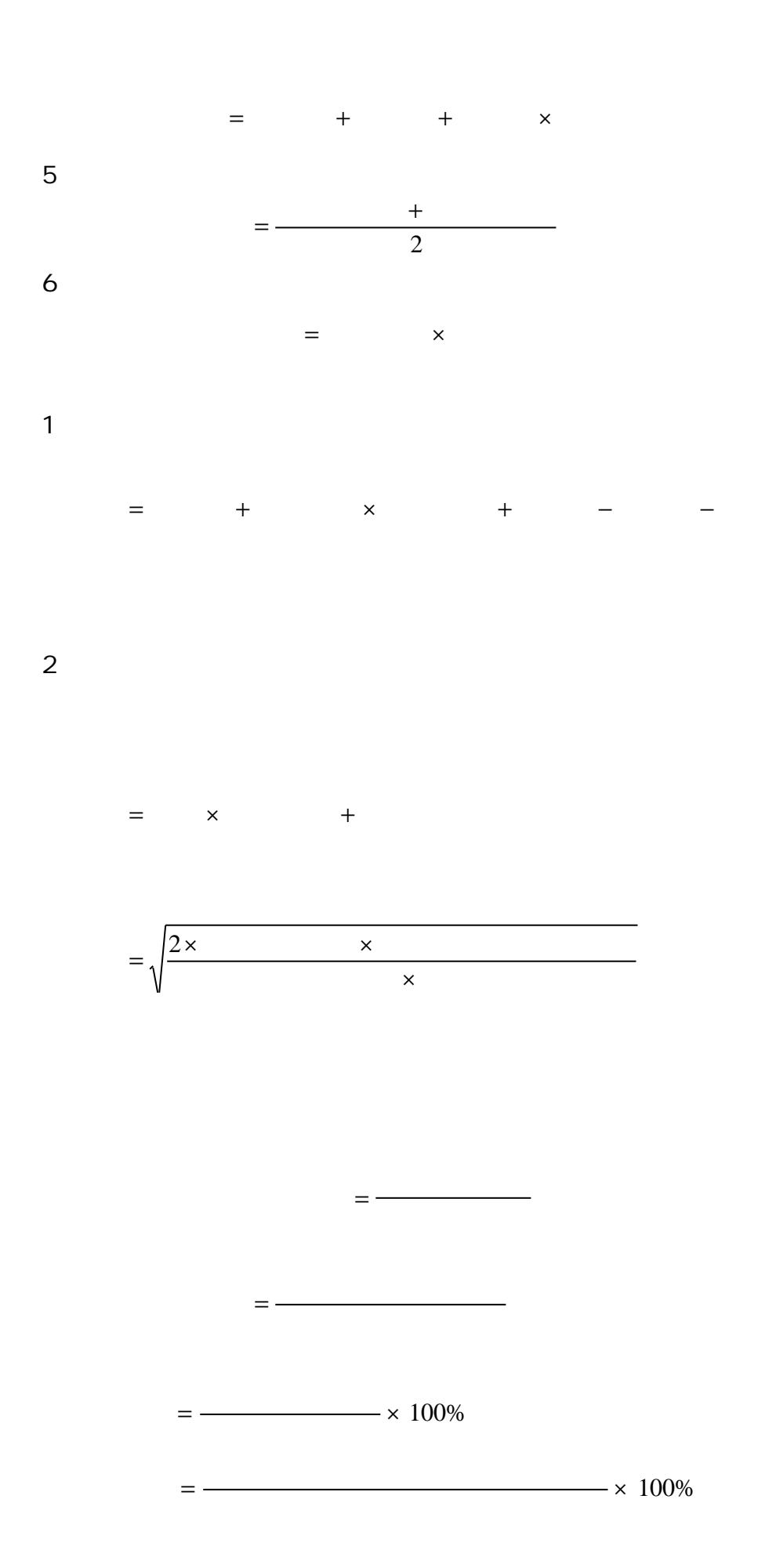

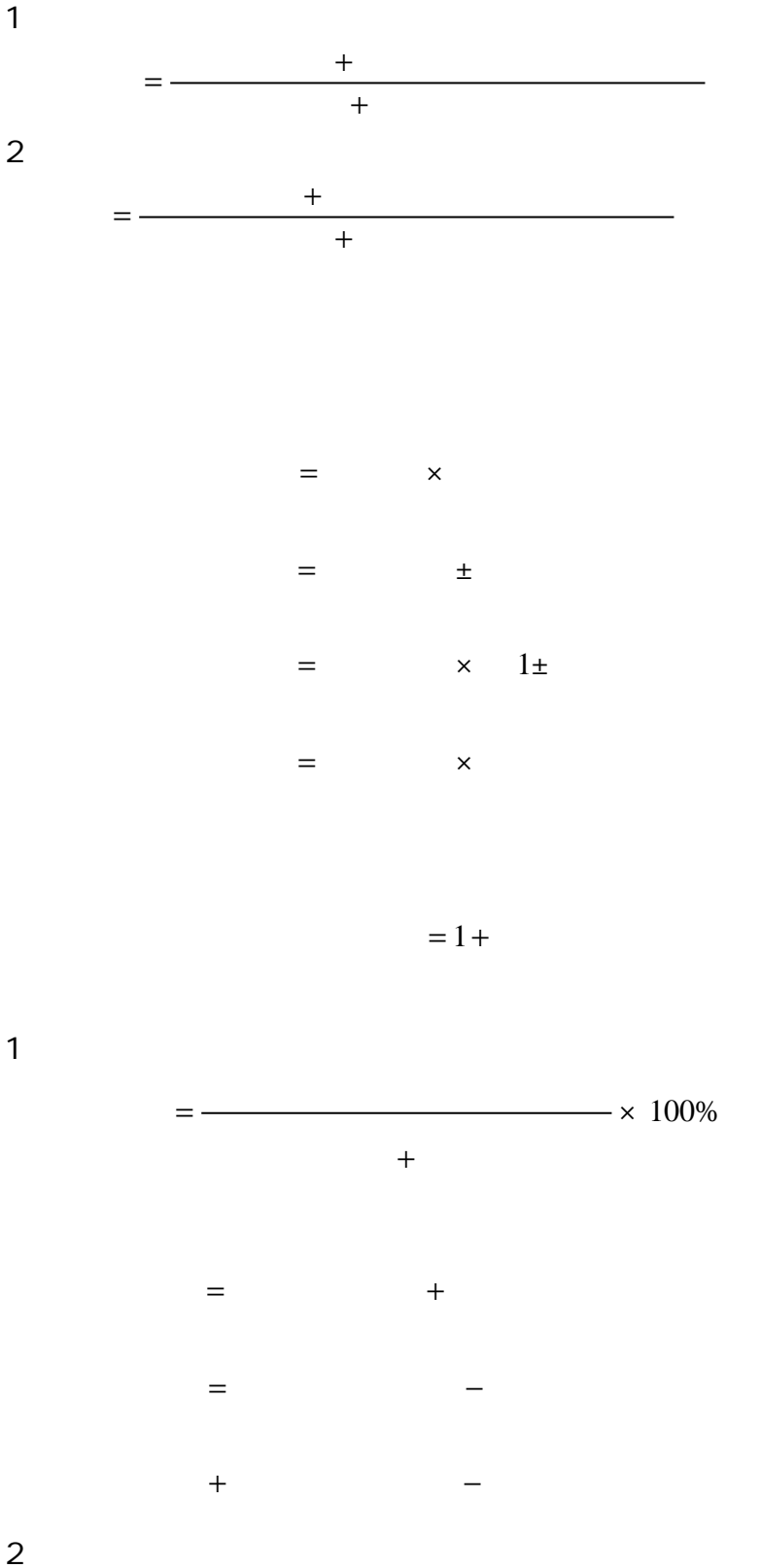

 $=$   $\times$  100%

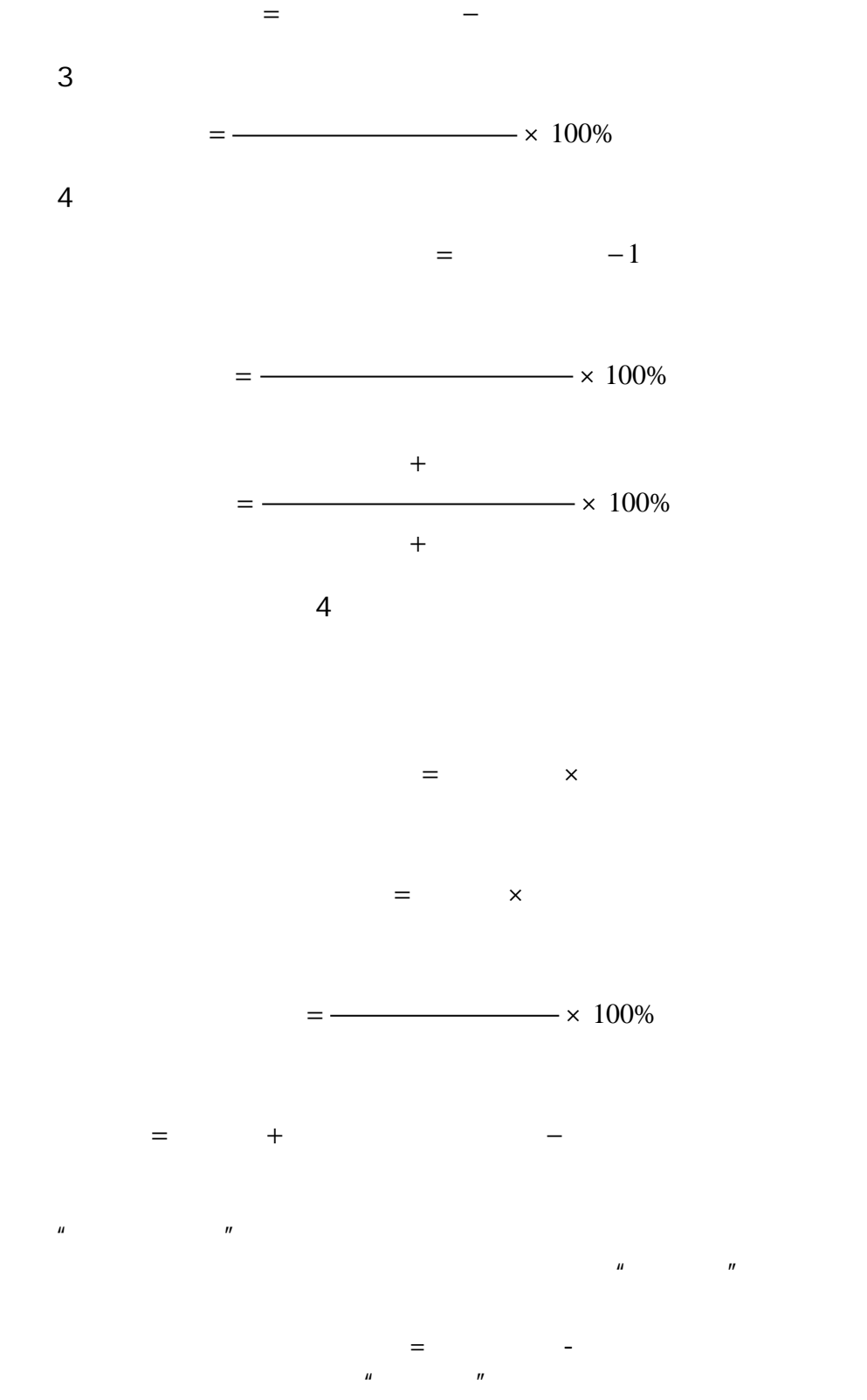

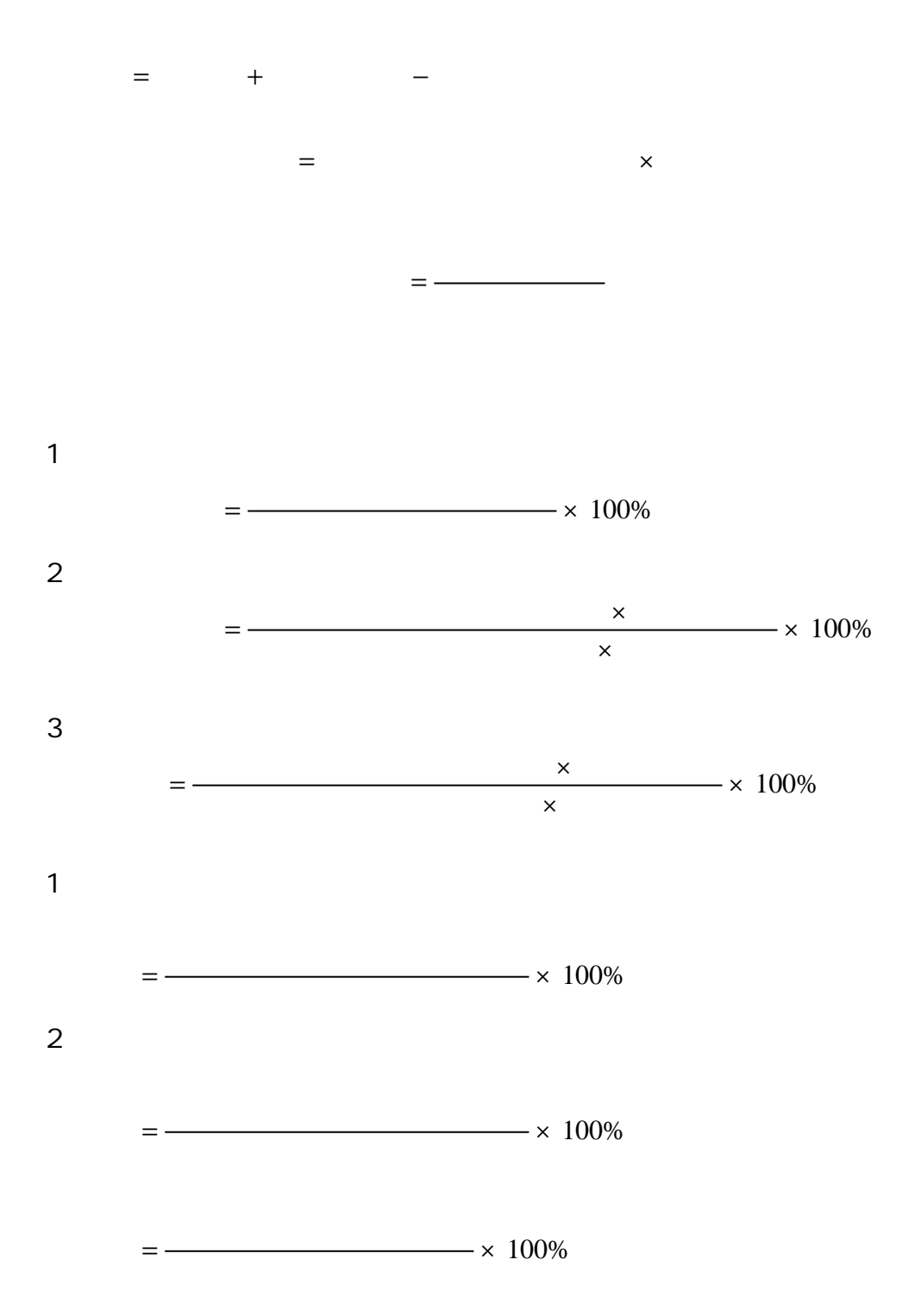

 $=100%$ 

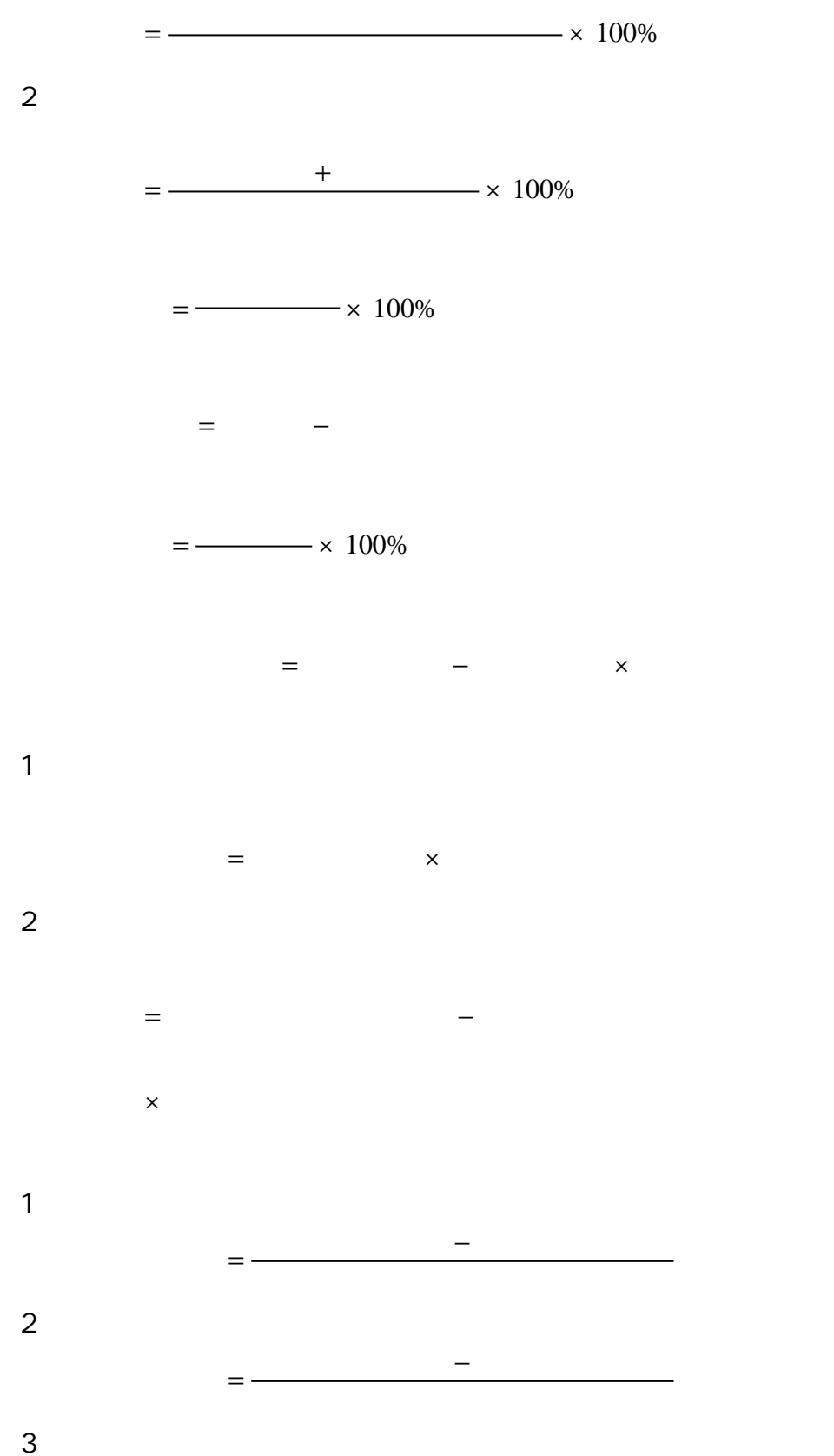

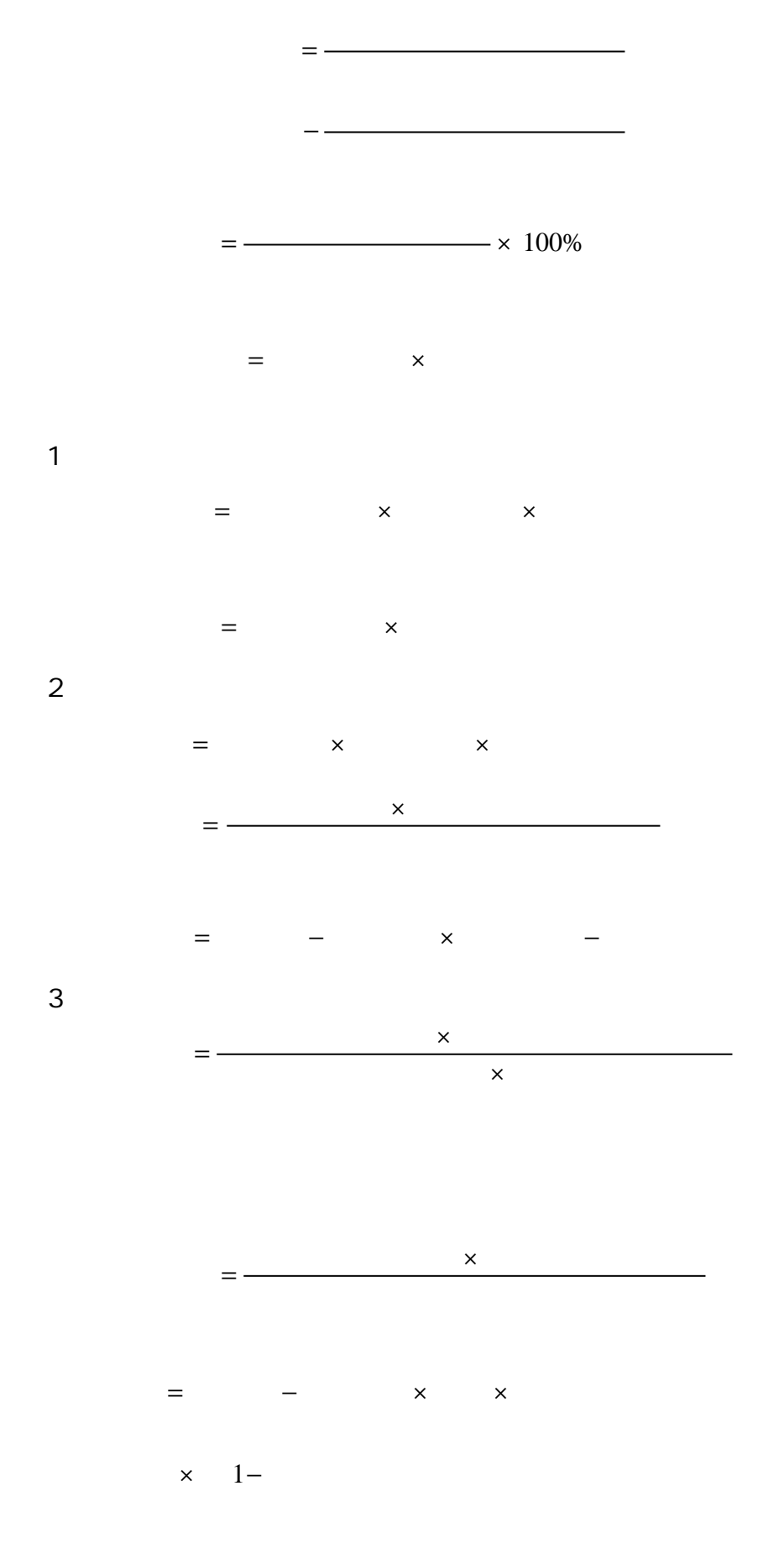

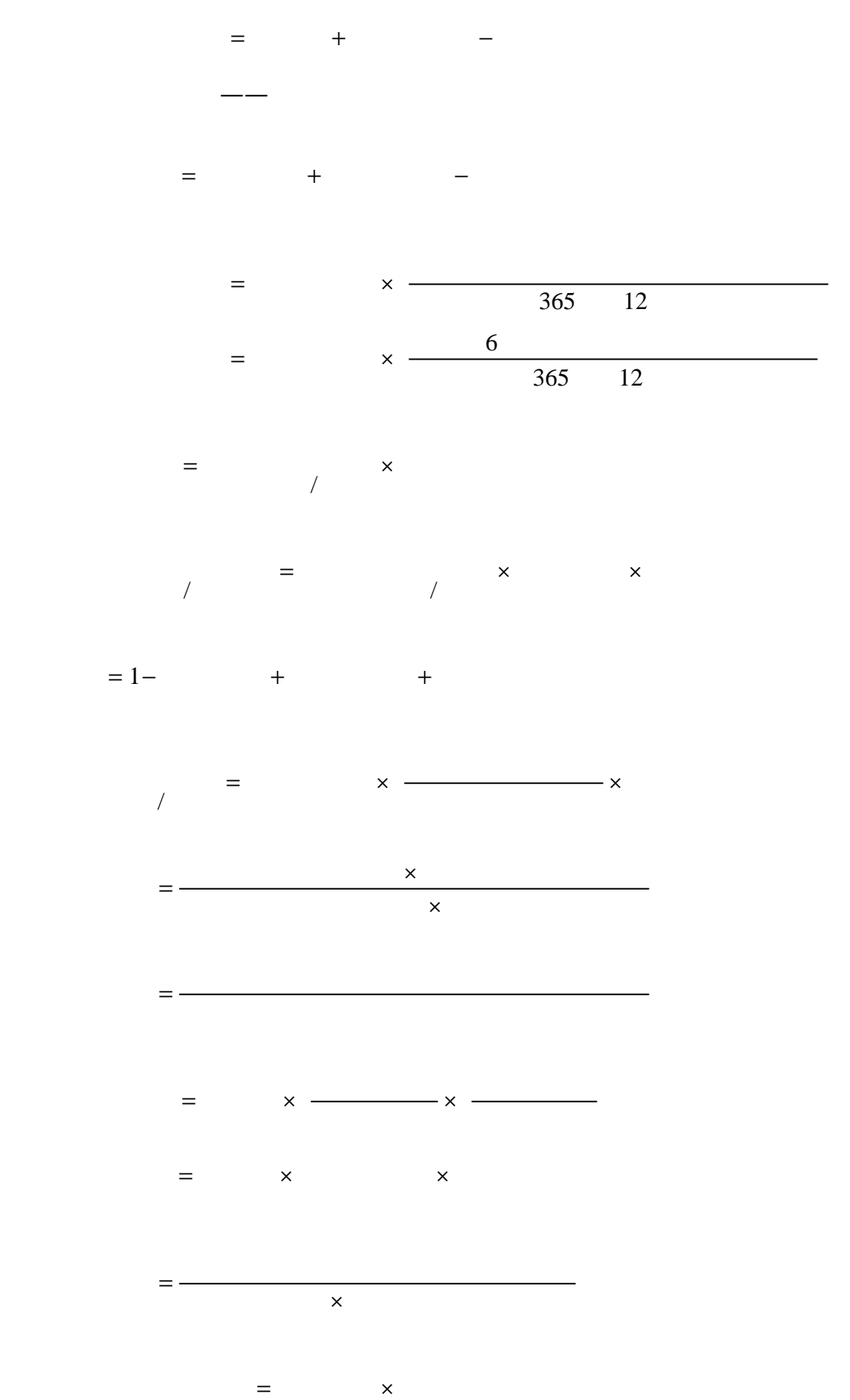

×

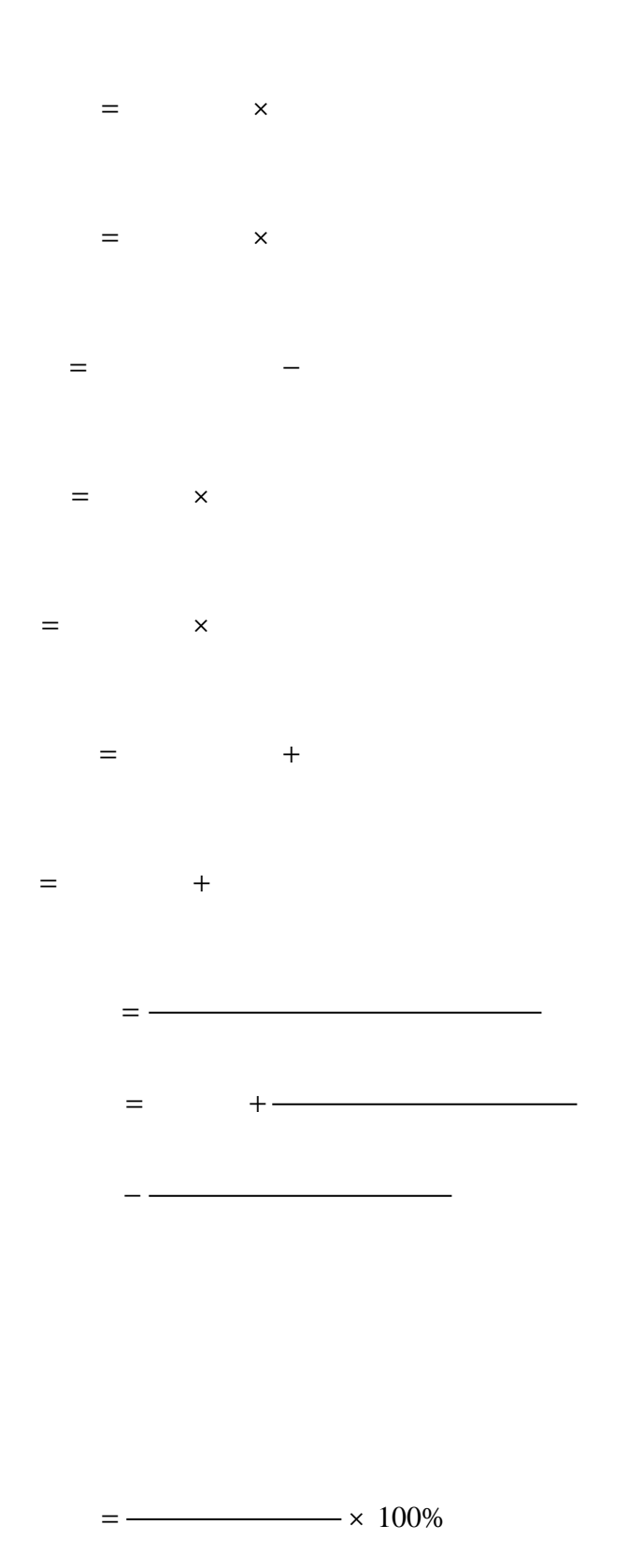

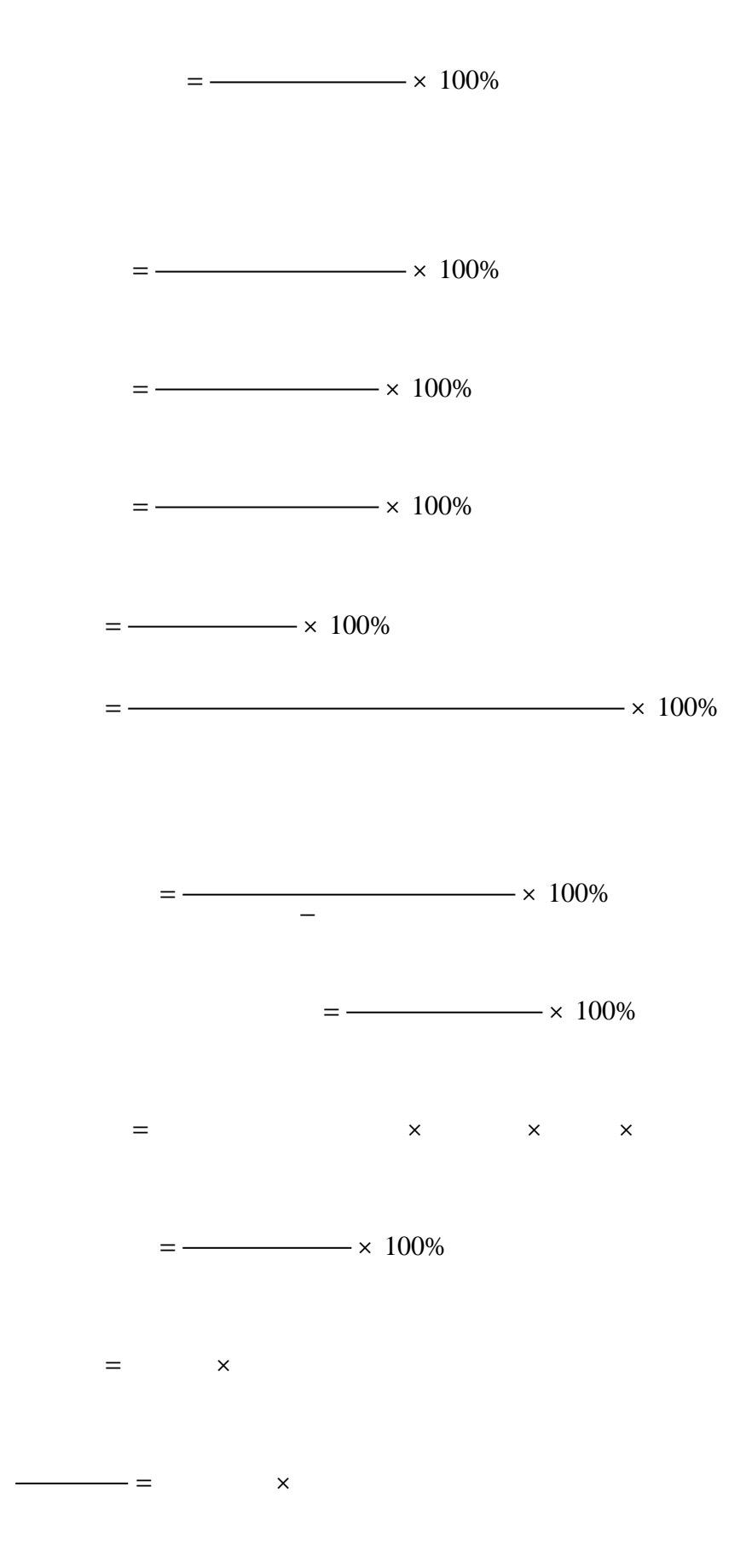

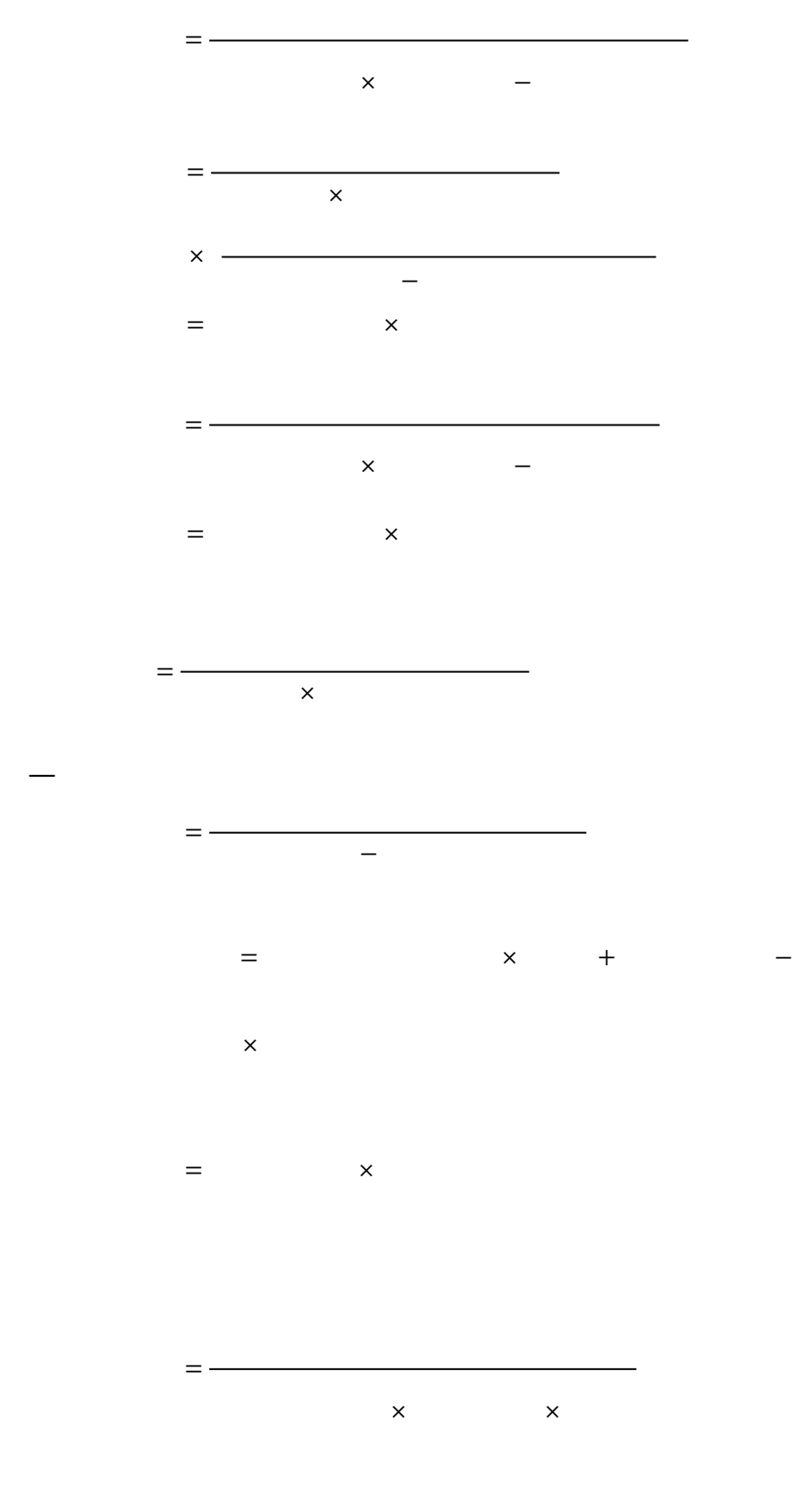

 $= -$
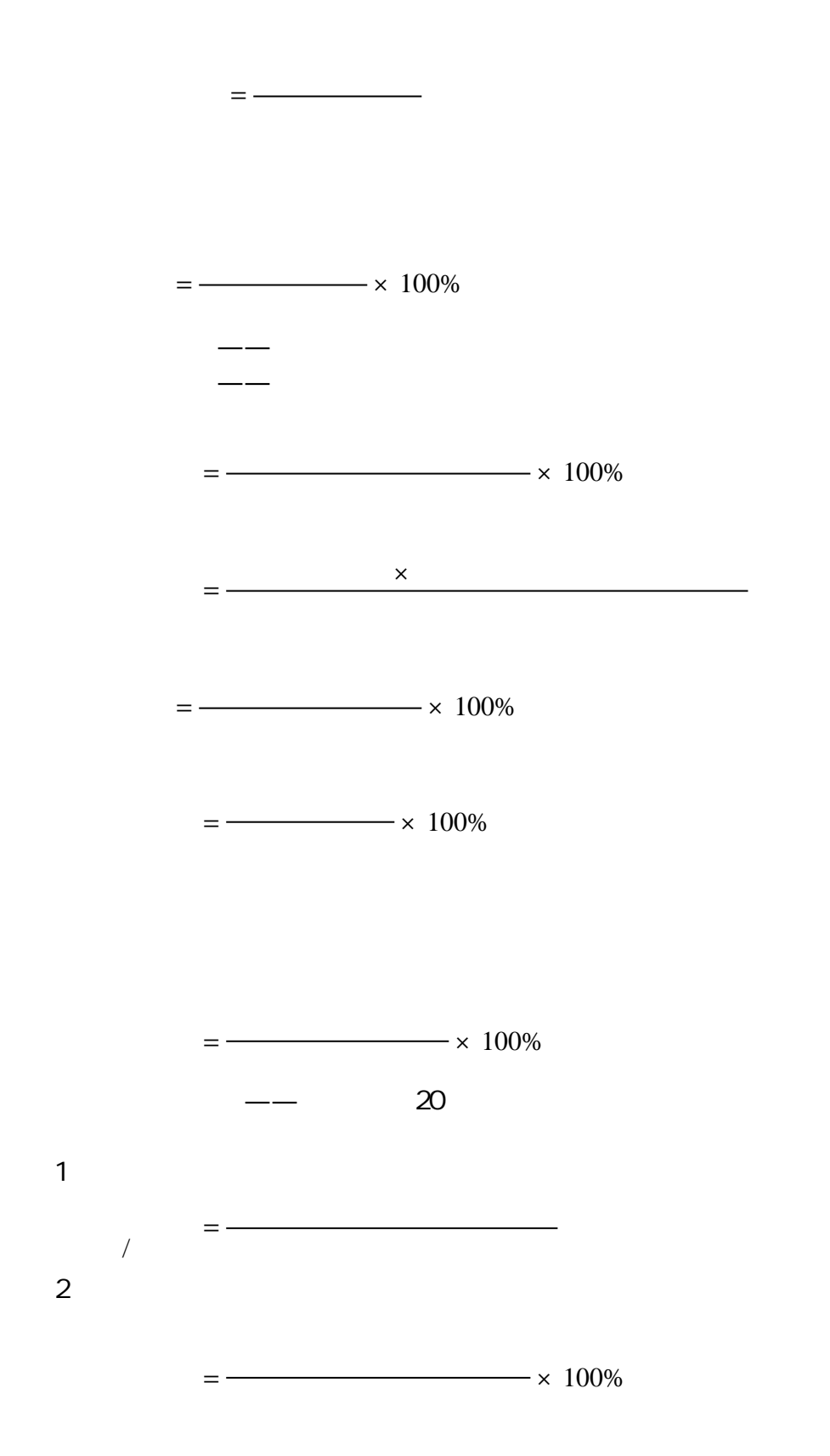

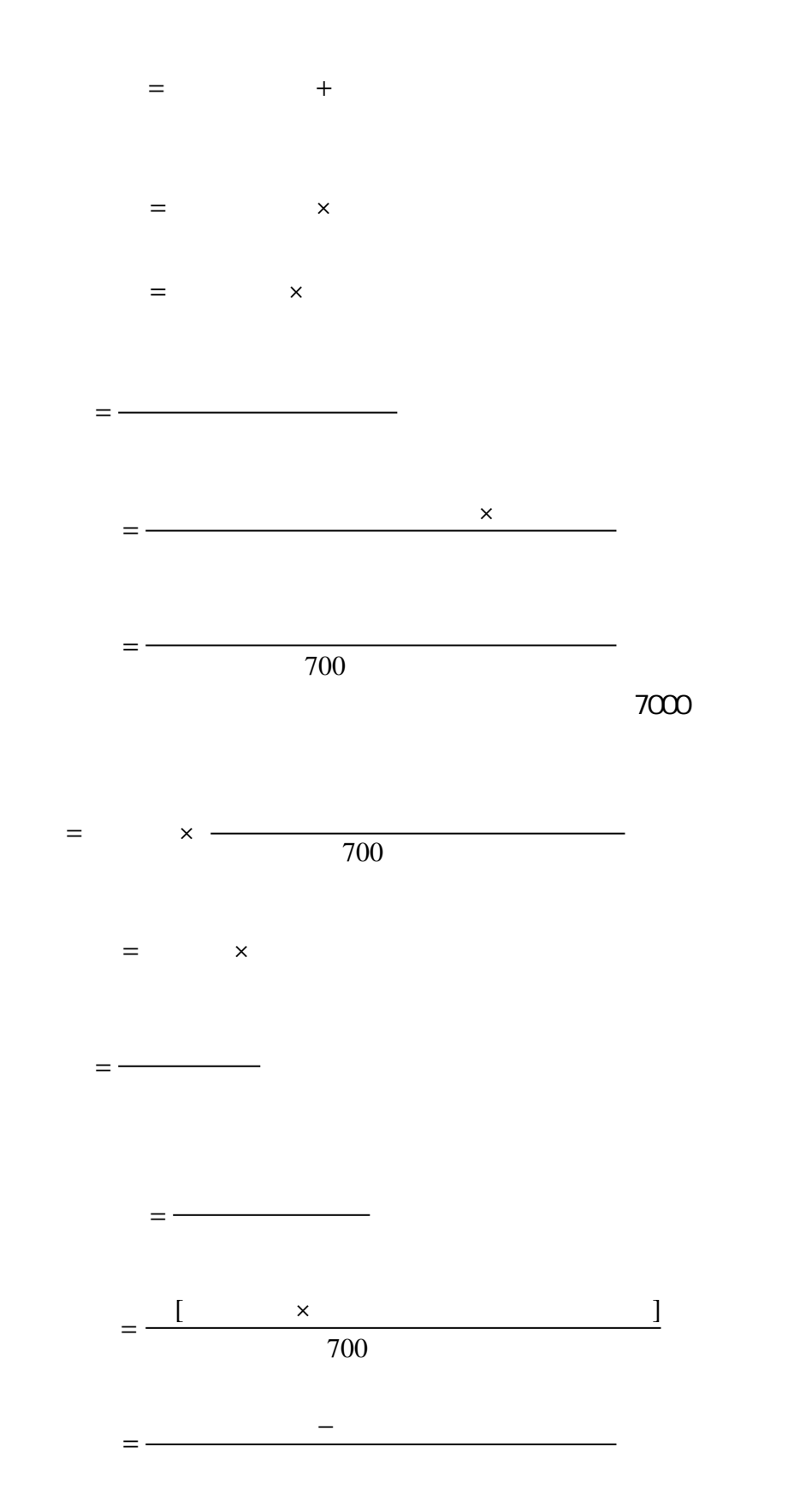

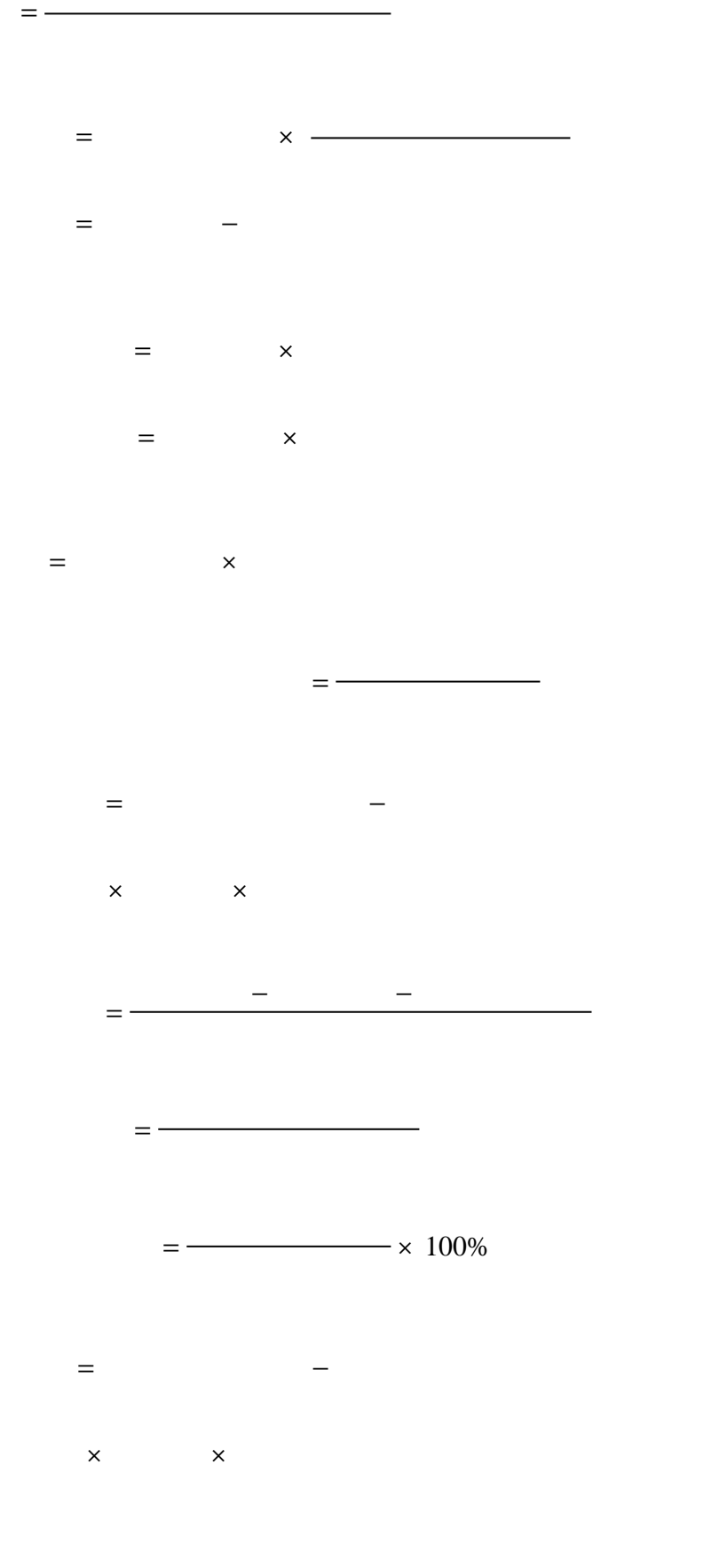

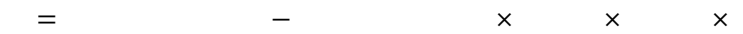

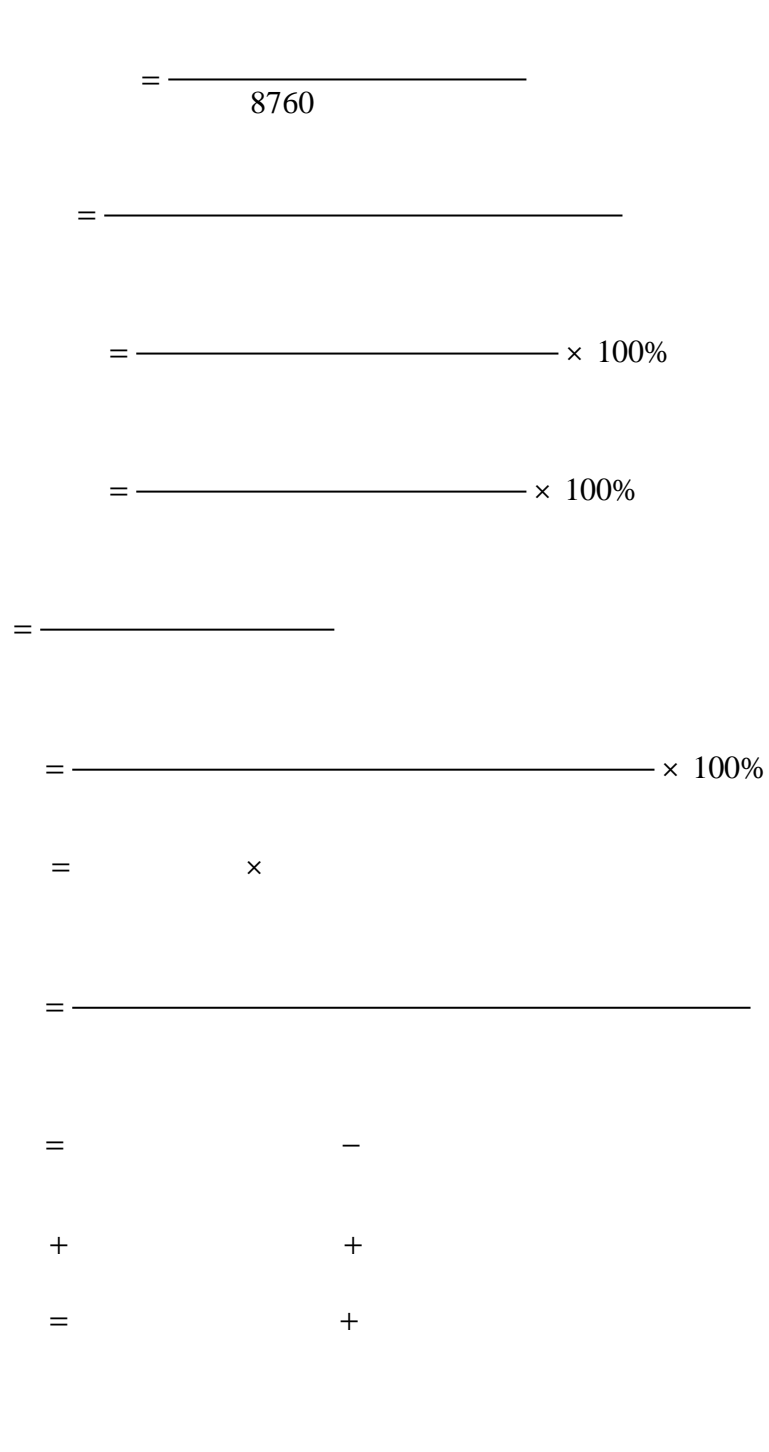

8760

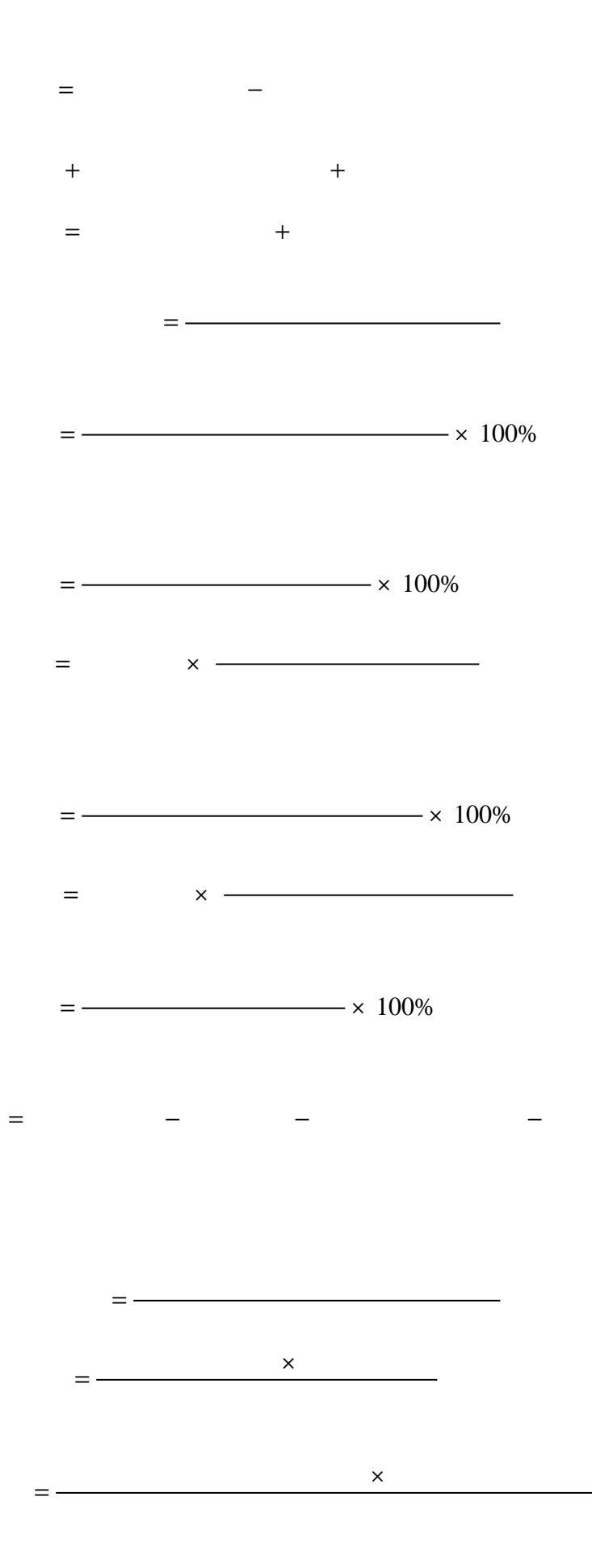

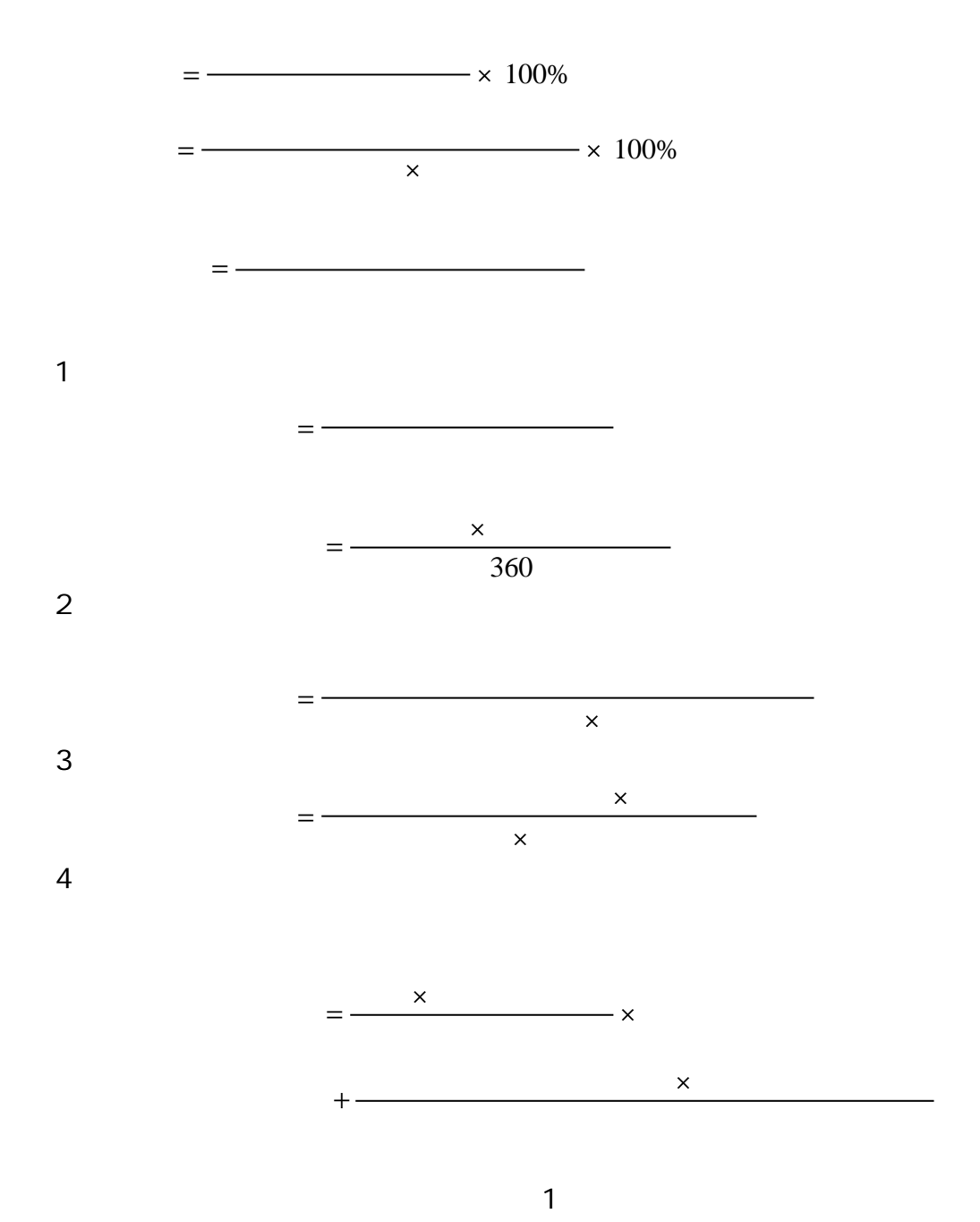

 $= -$ 

0.7 0.8

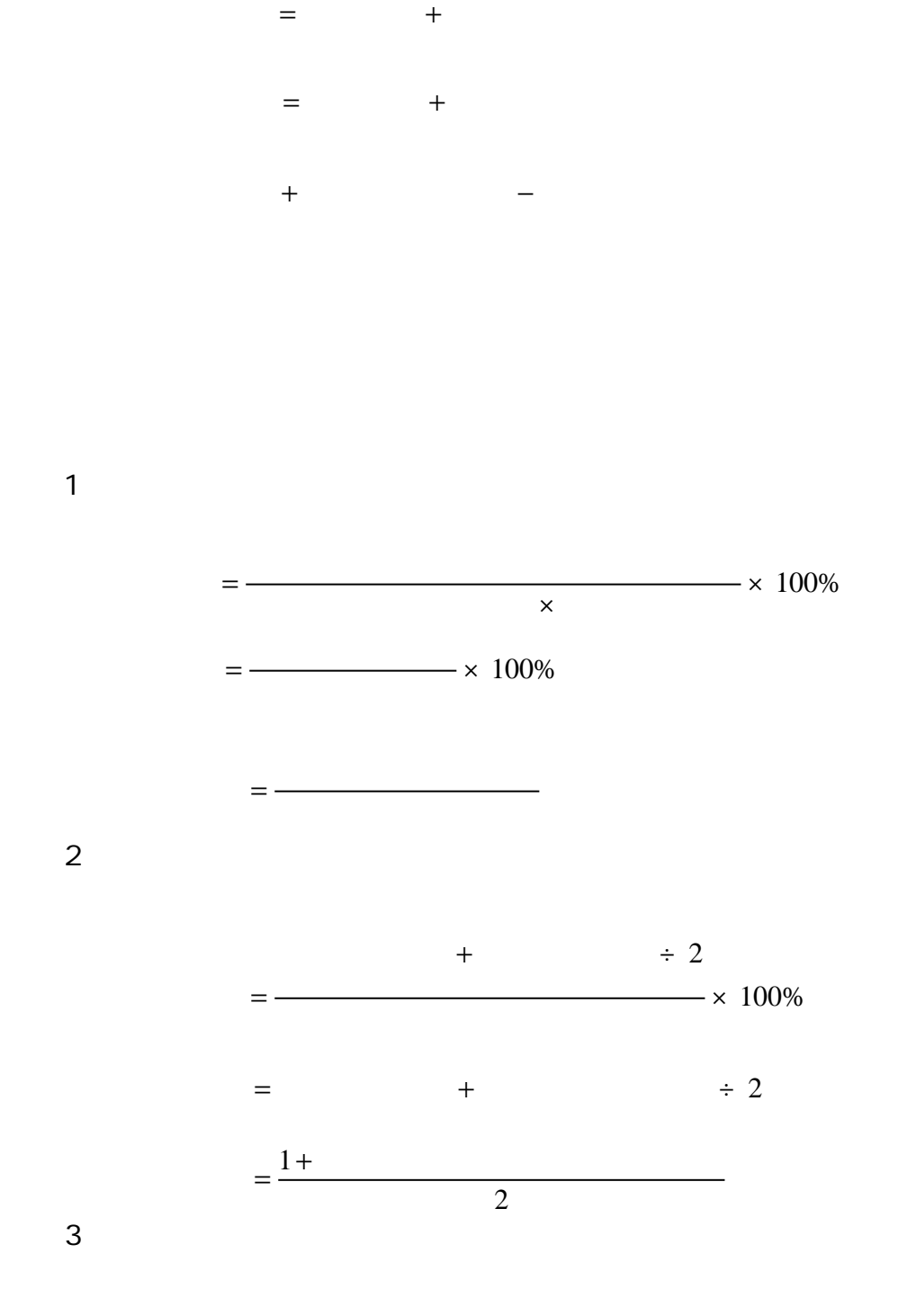

 $=$  +

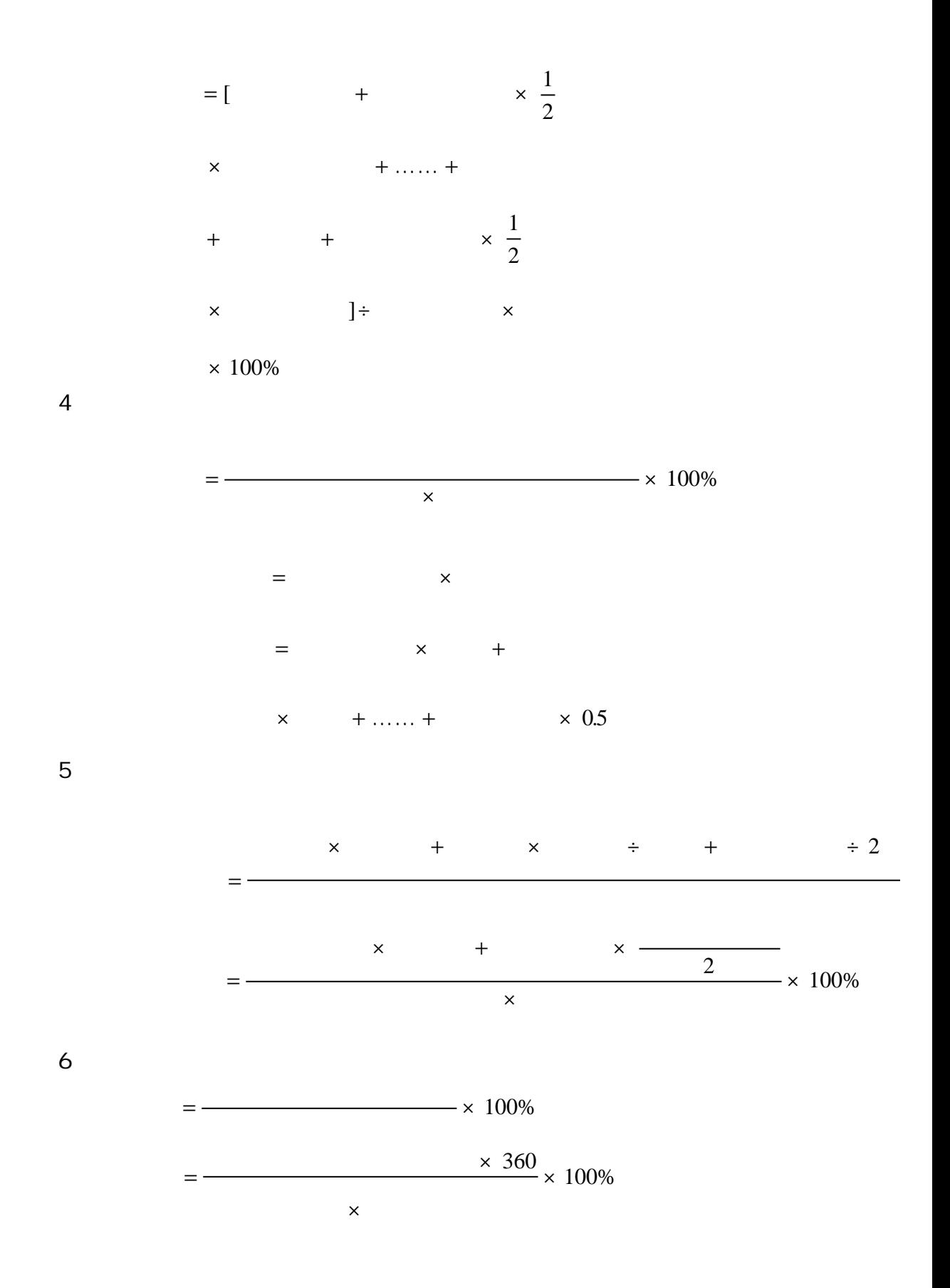

1.  $\blacksquare$ 

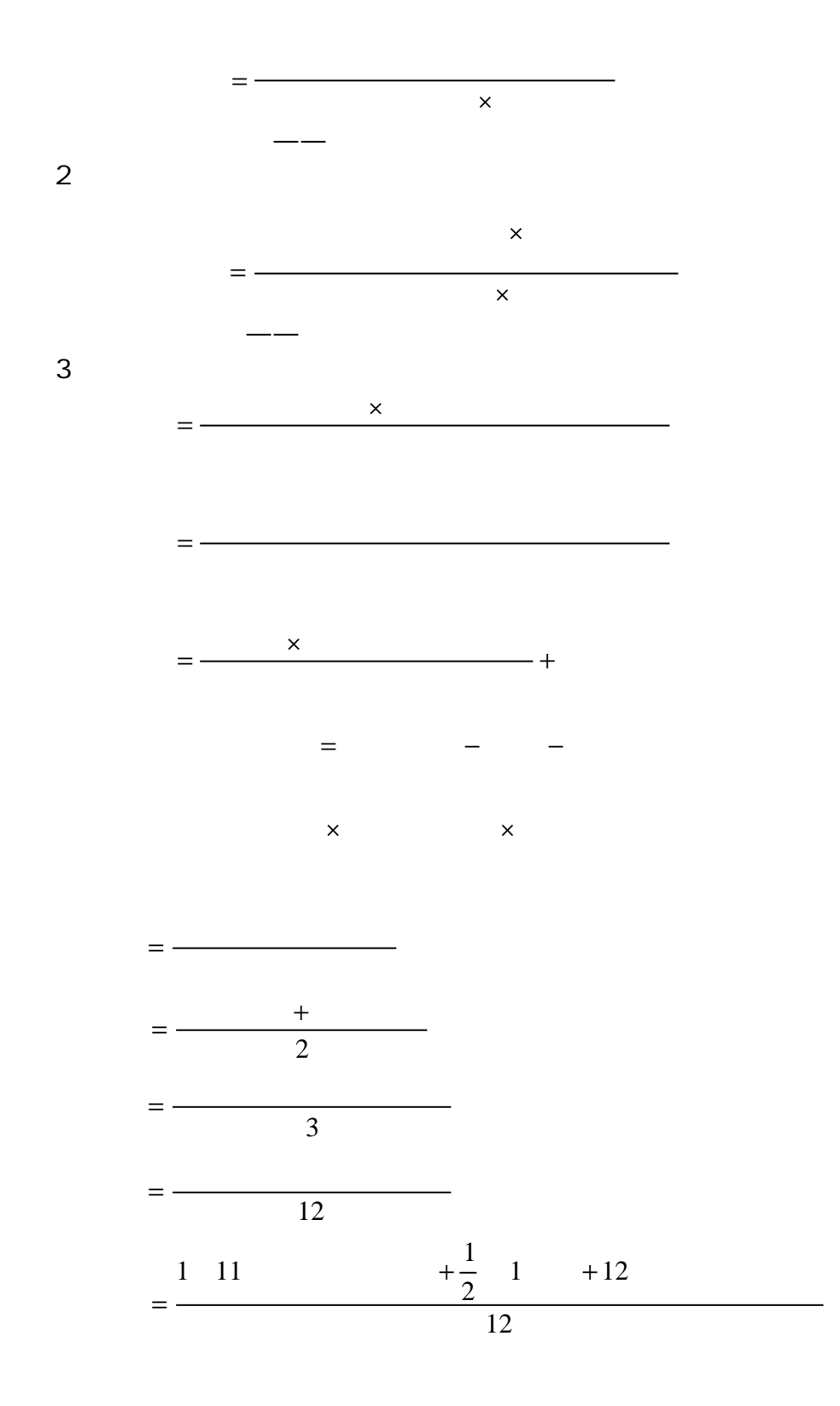

工人绝对变动=实际工人总数-计划工人总数

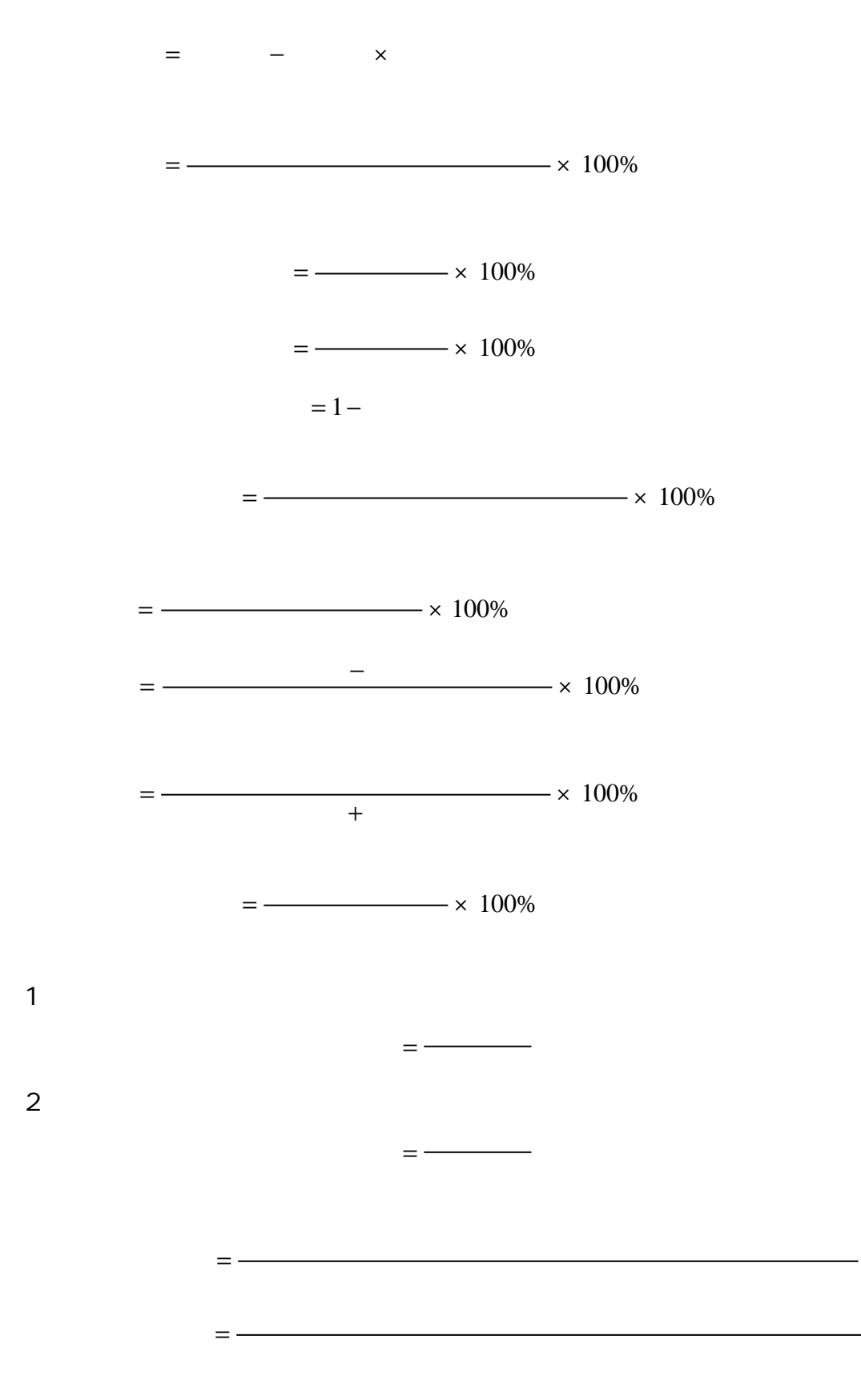

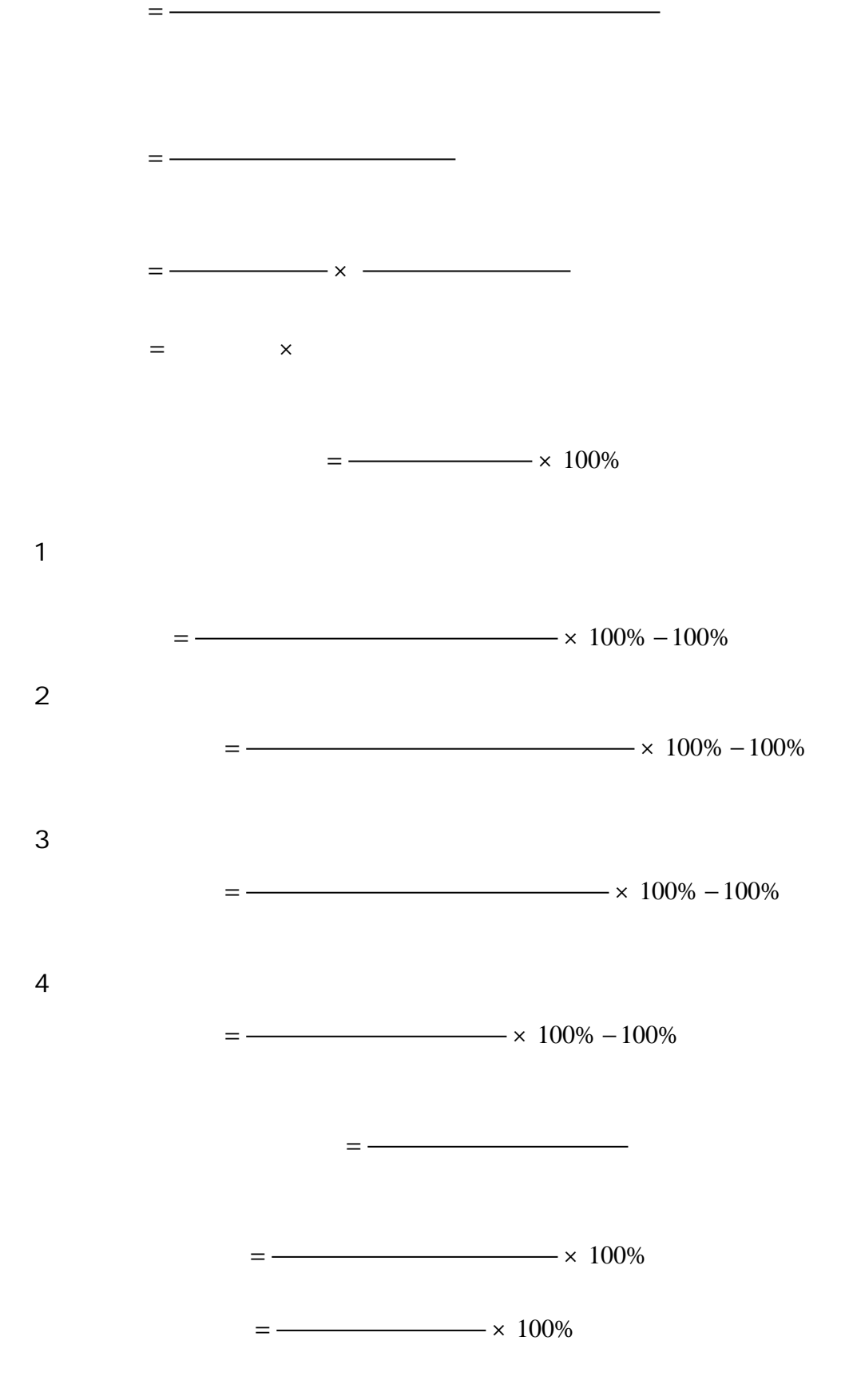

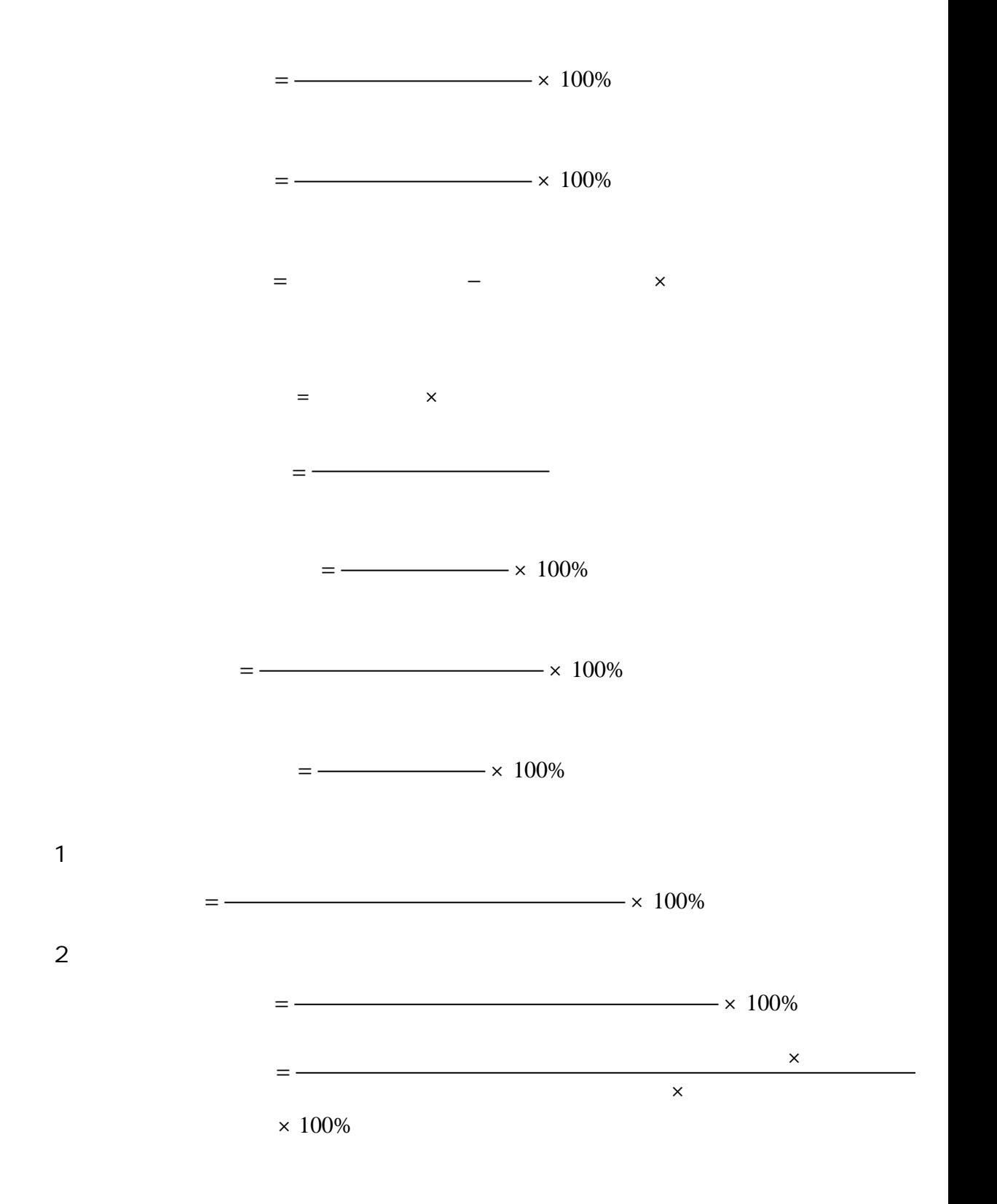

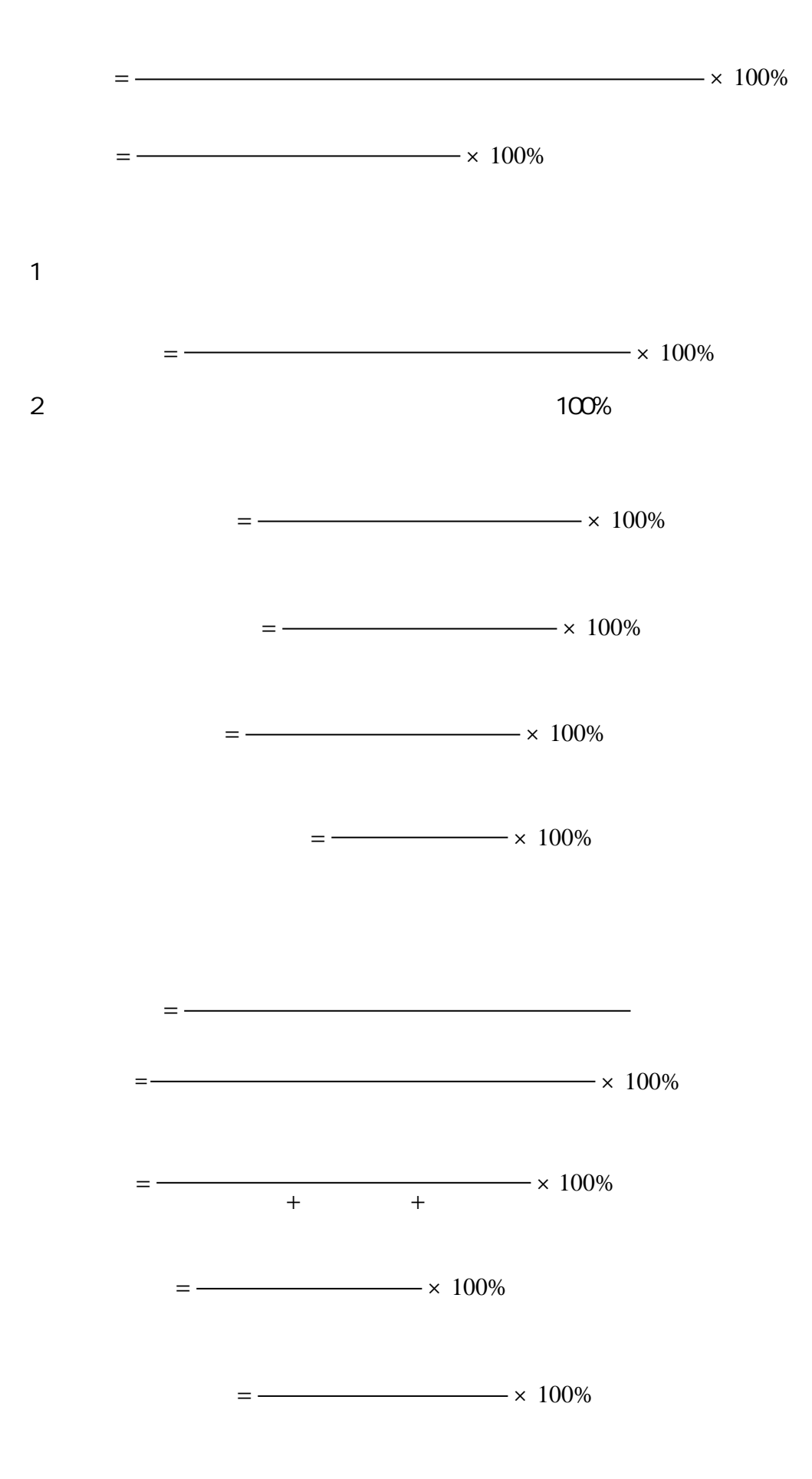

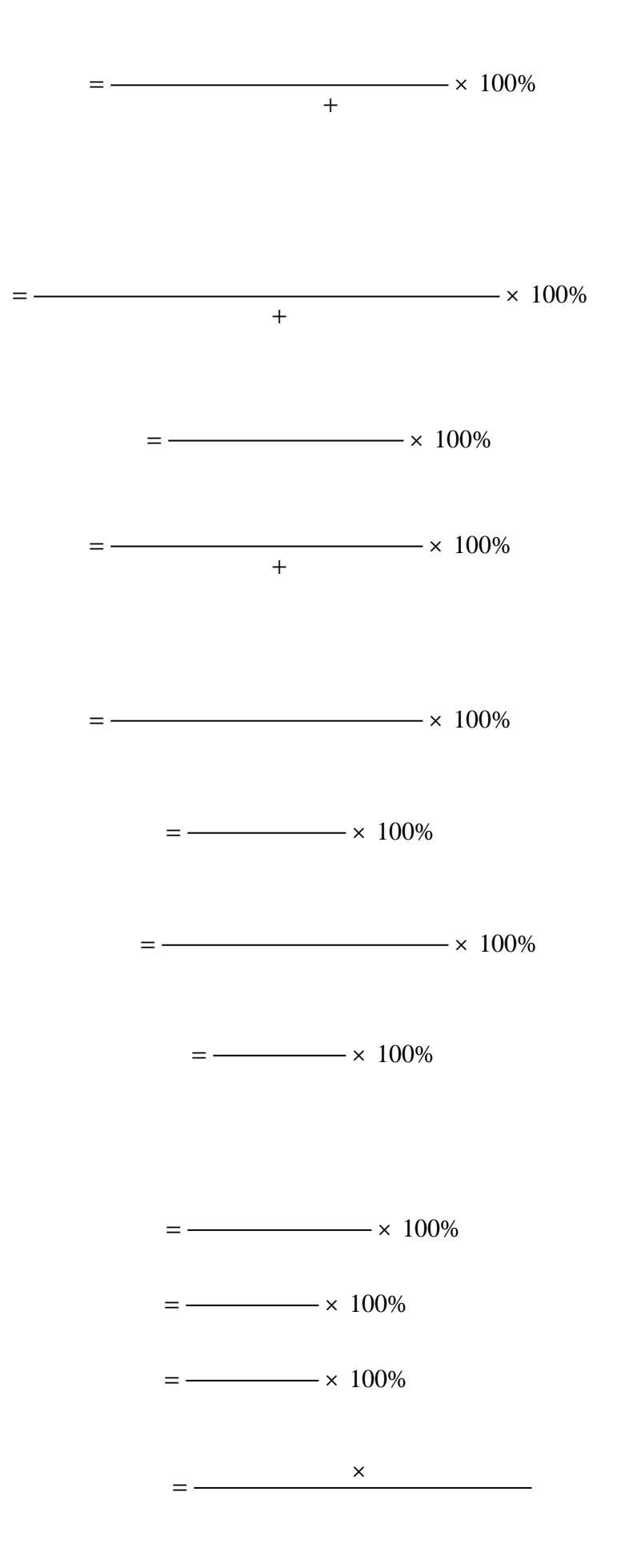

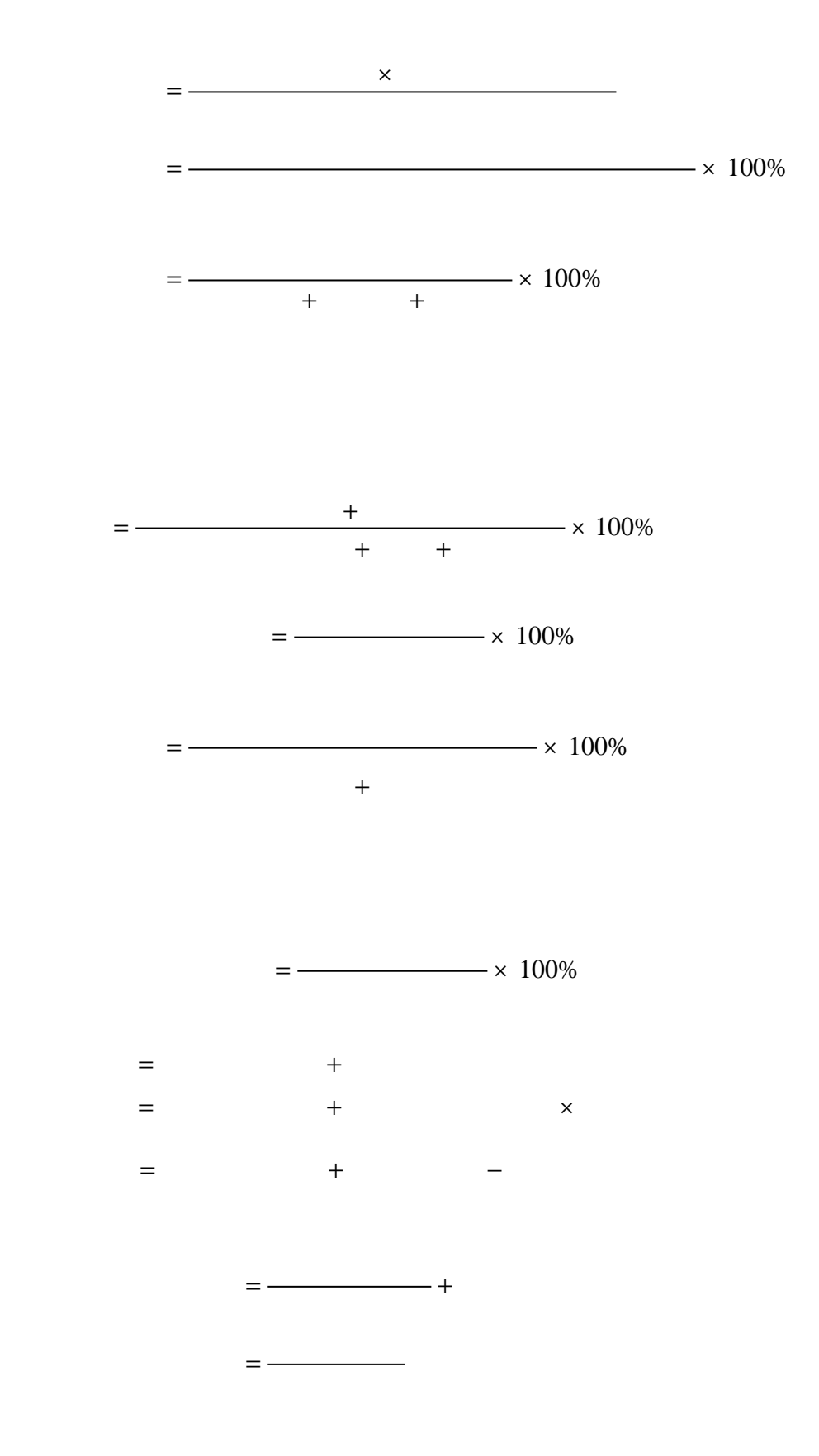

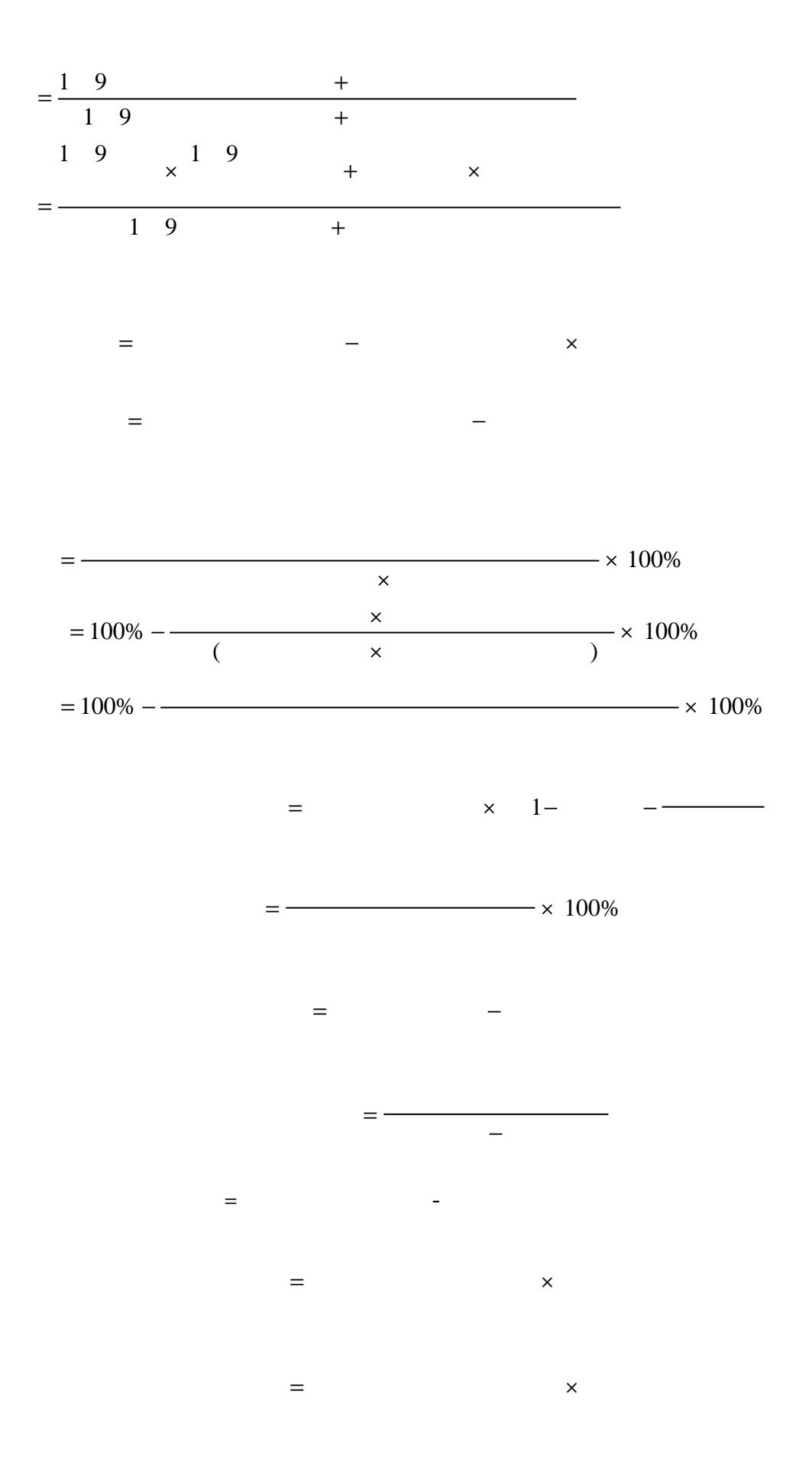

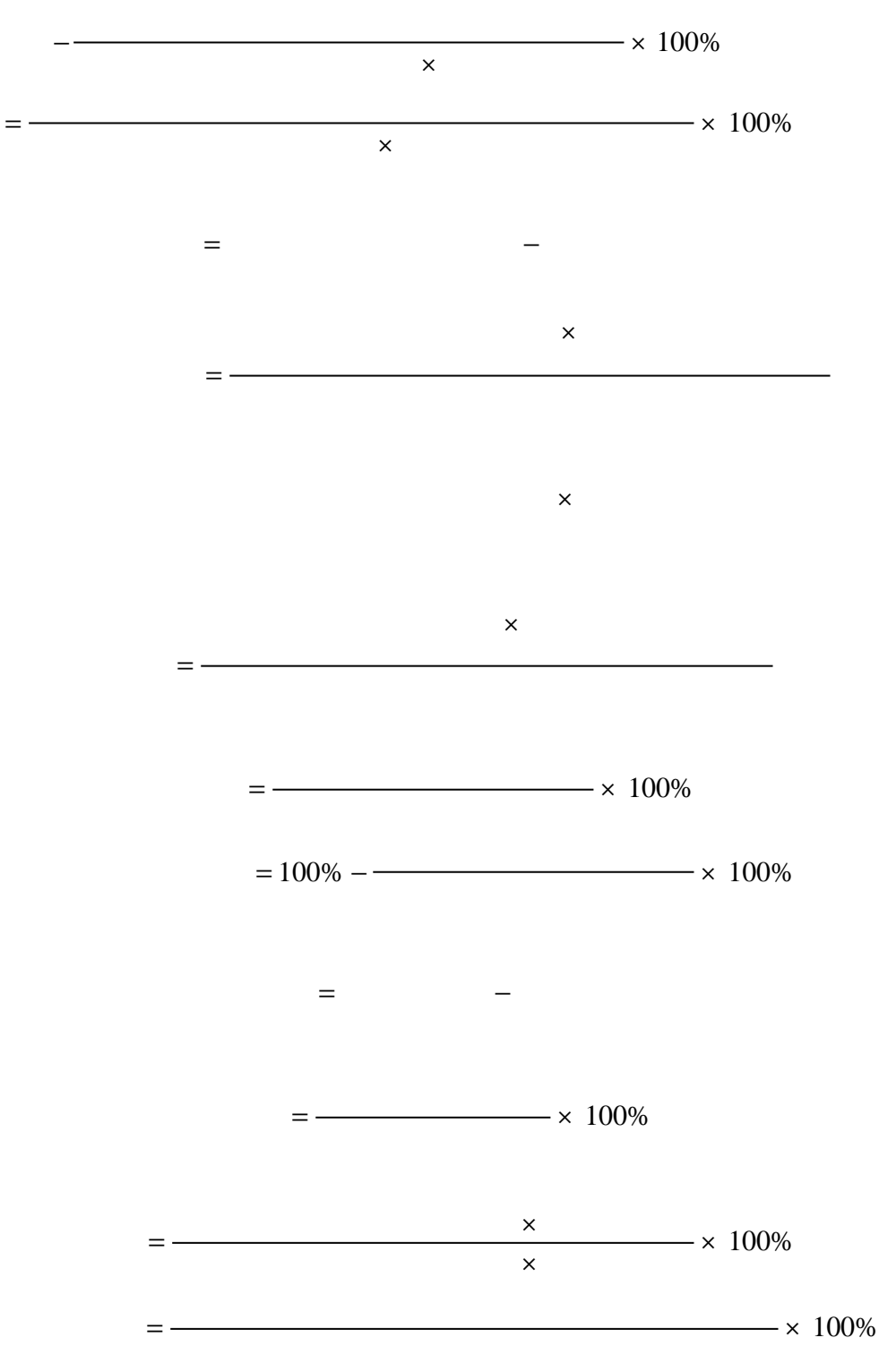

 $= 100\%$ 

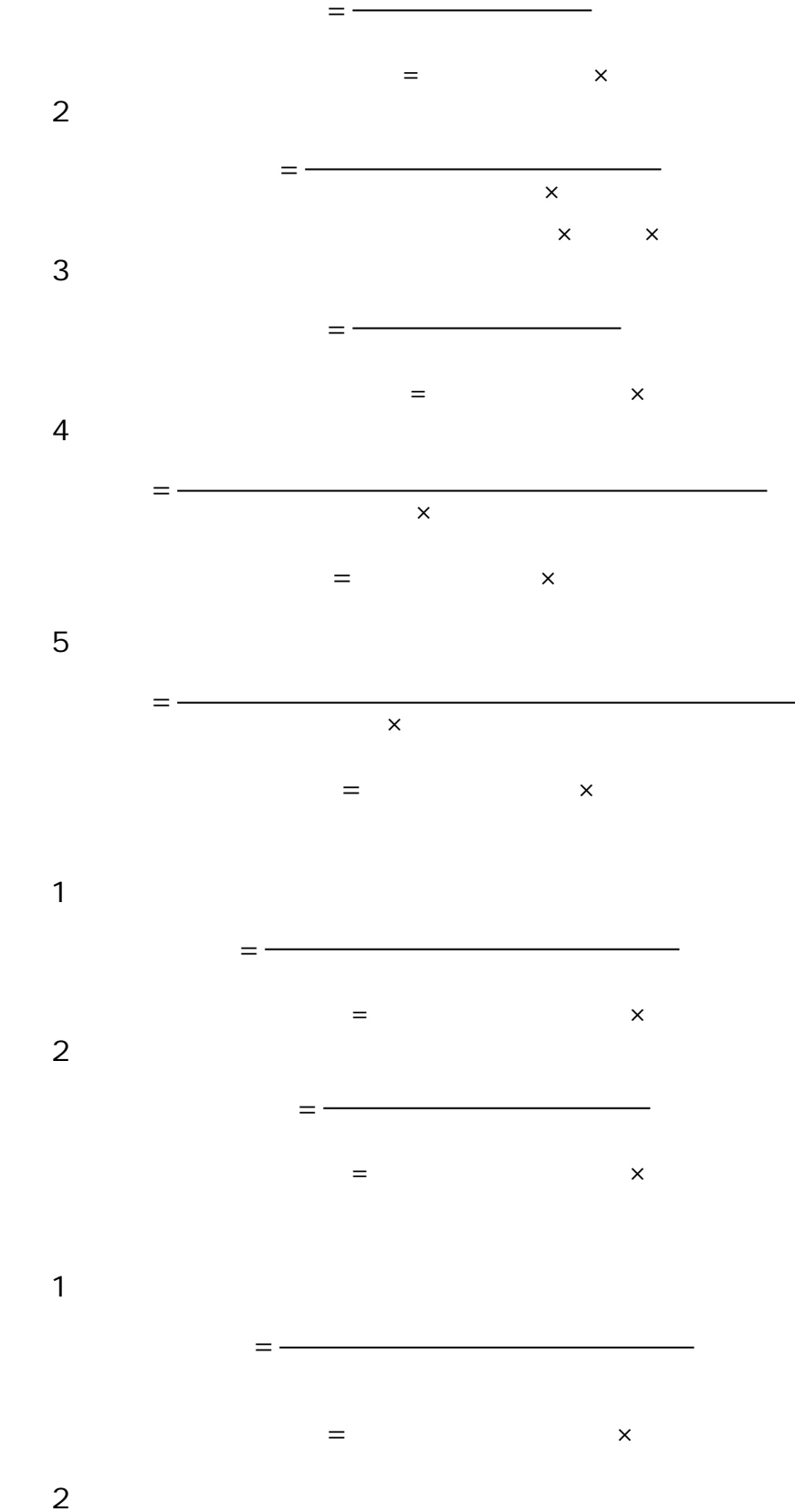

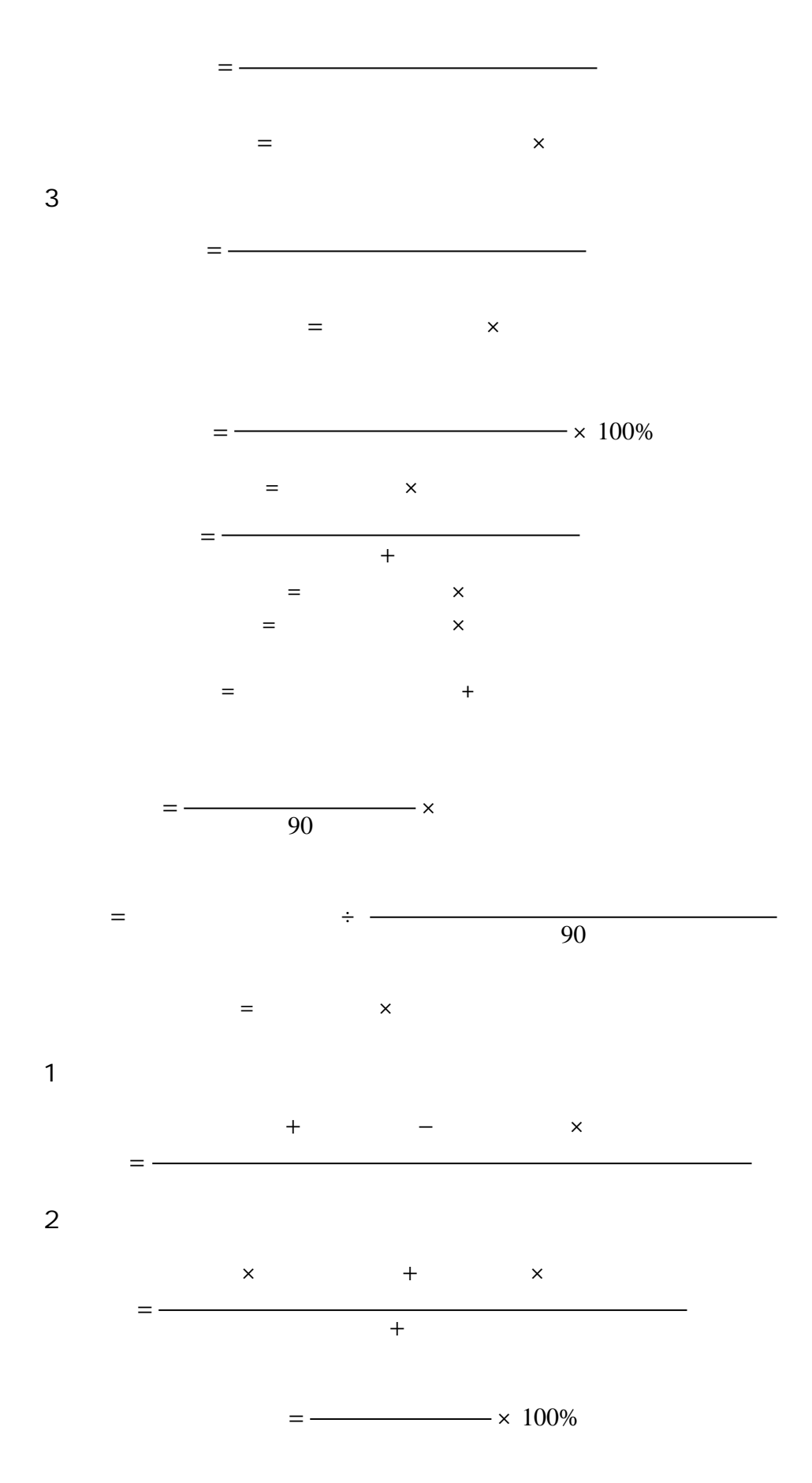

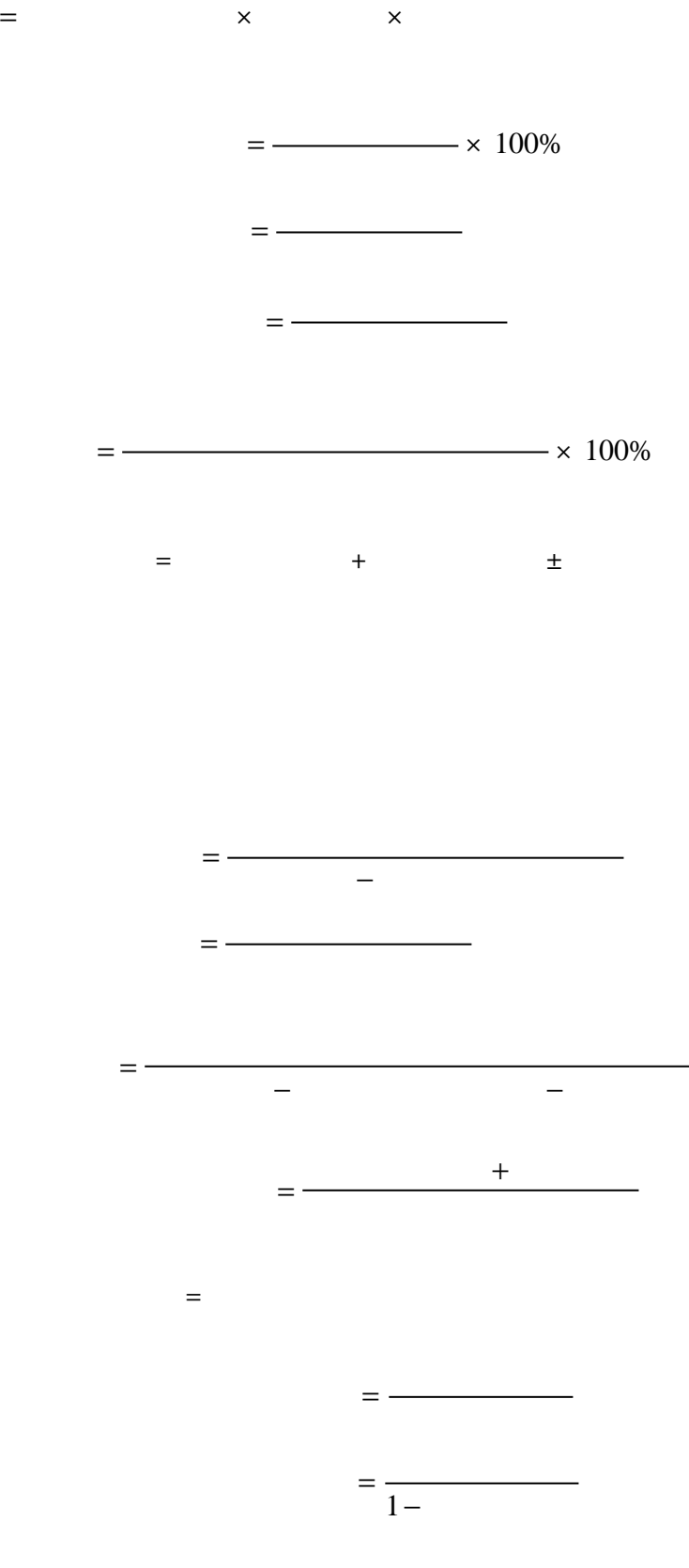

 $\epsilon = 1$ 

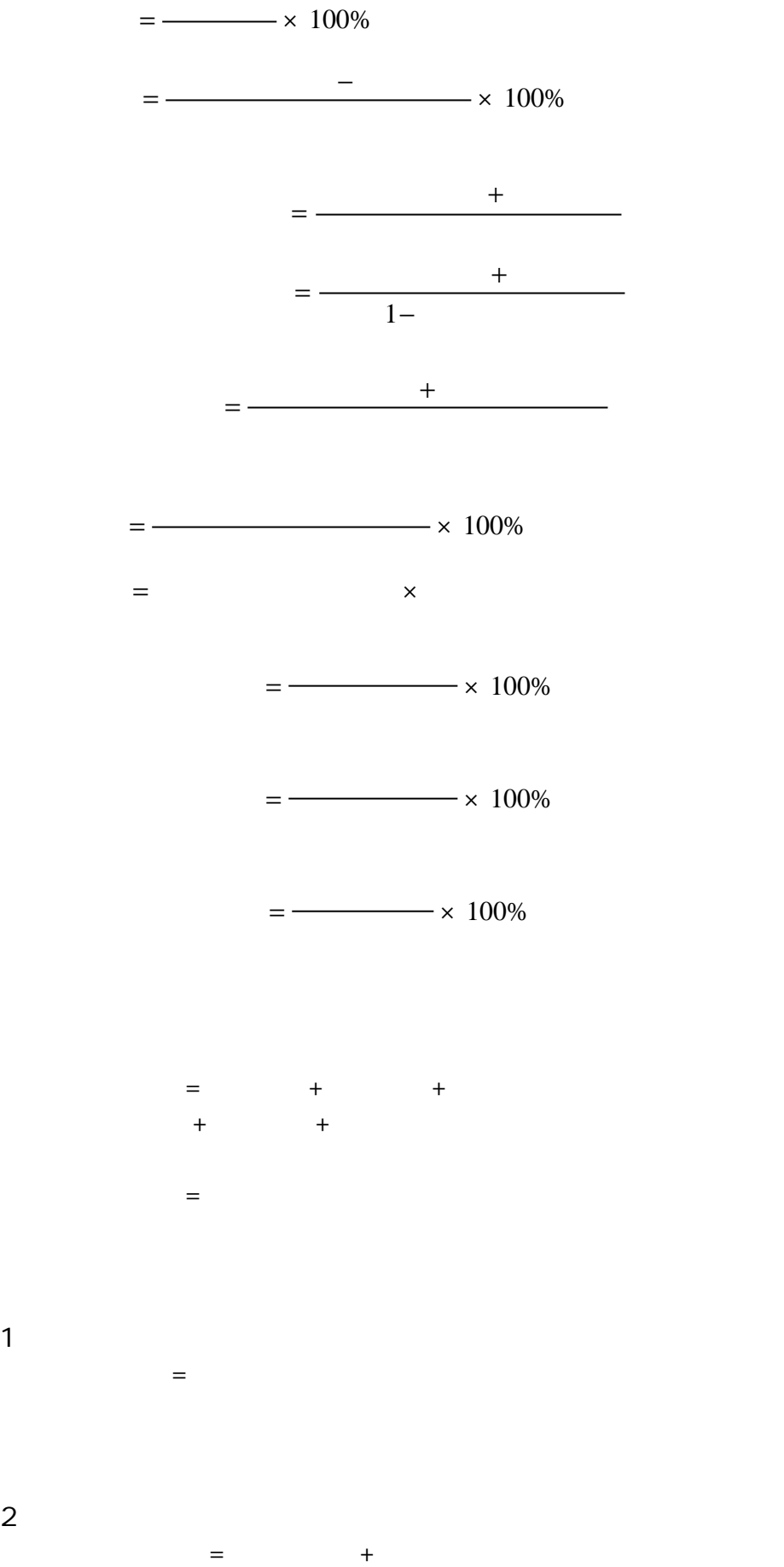

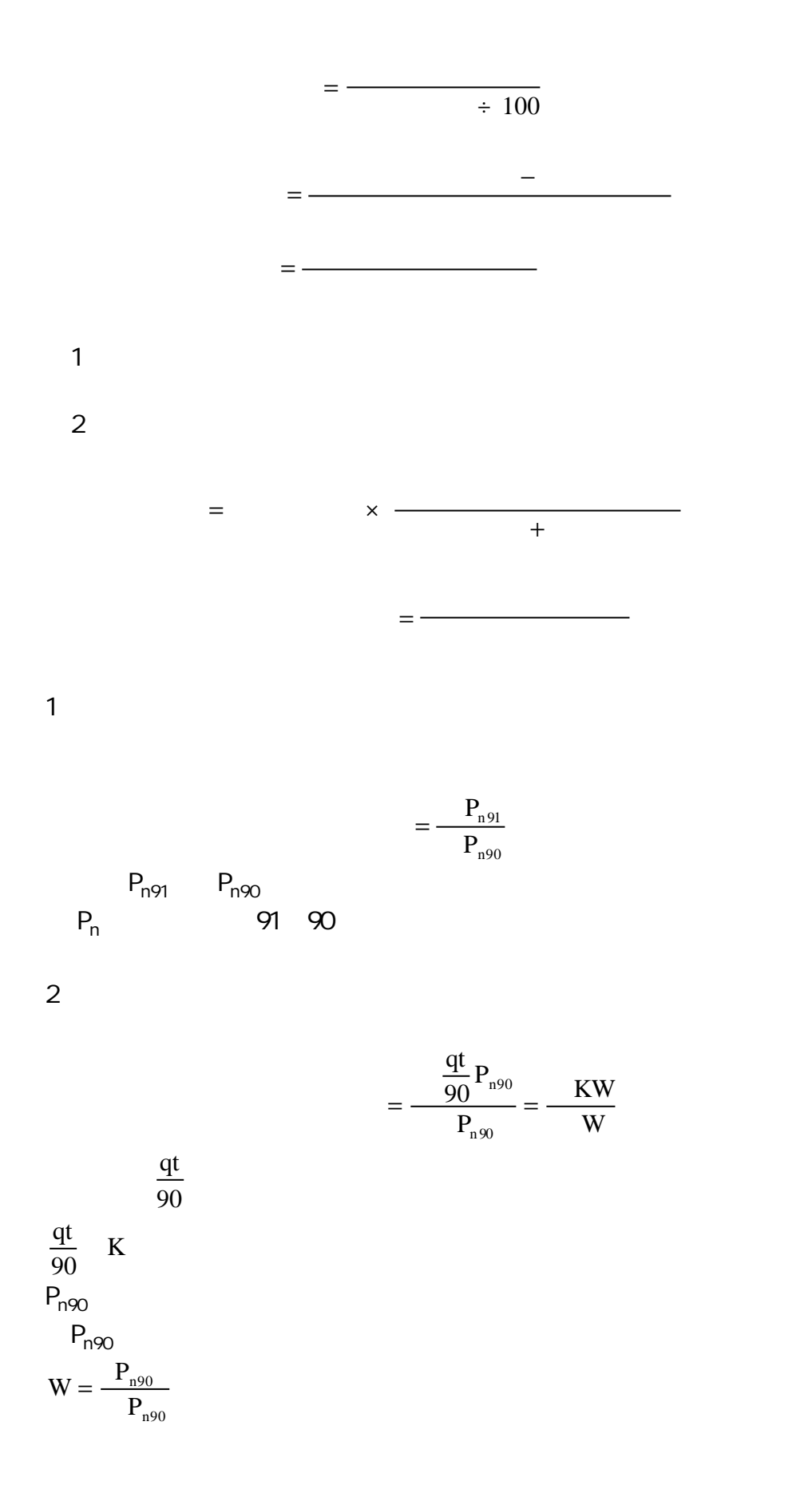

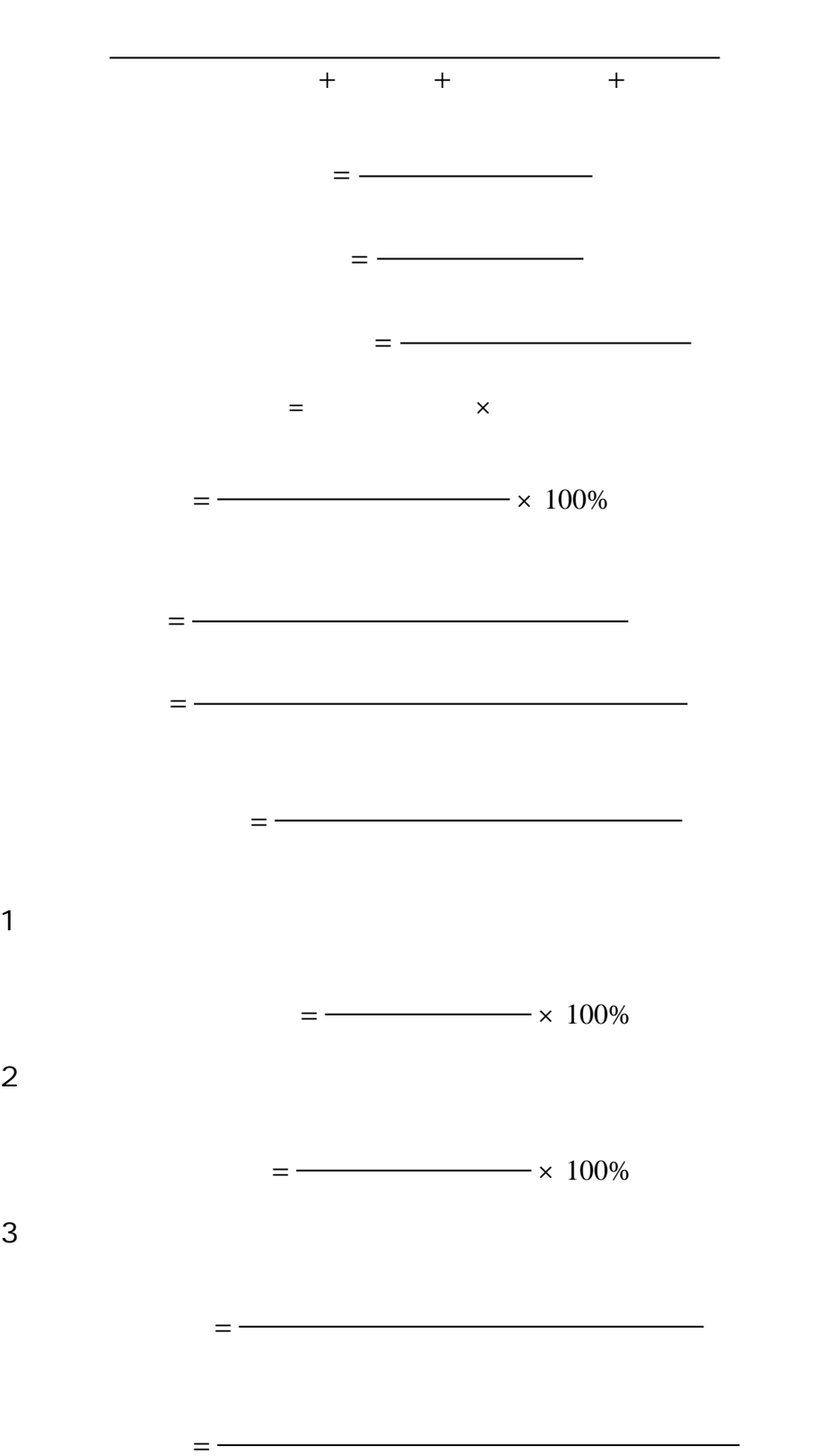

 $=$ 

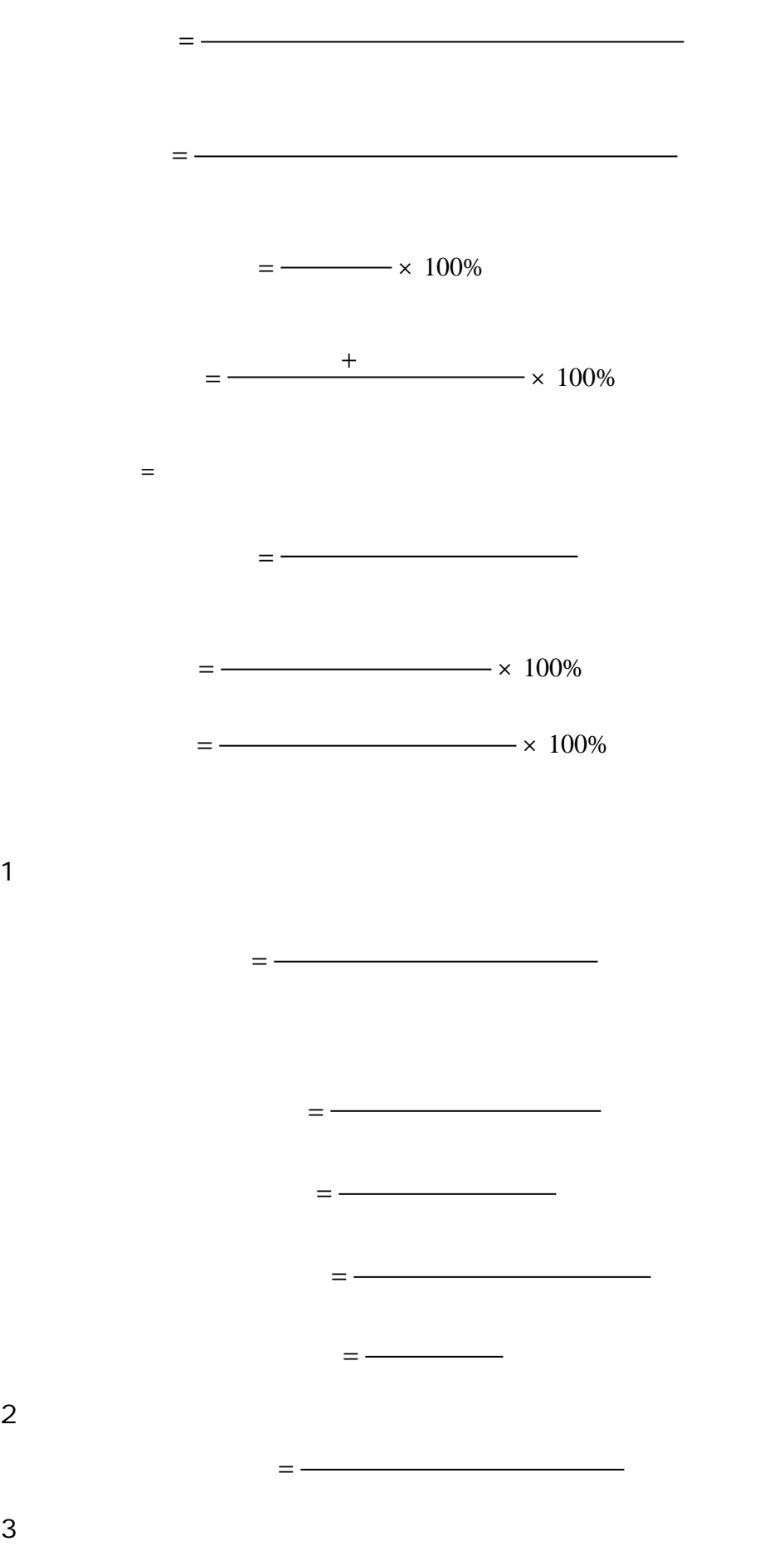

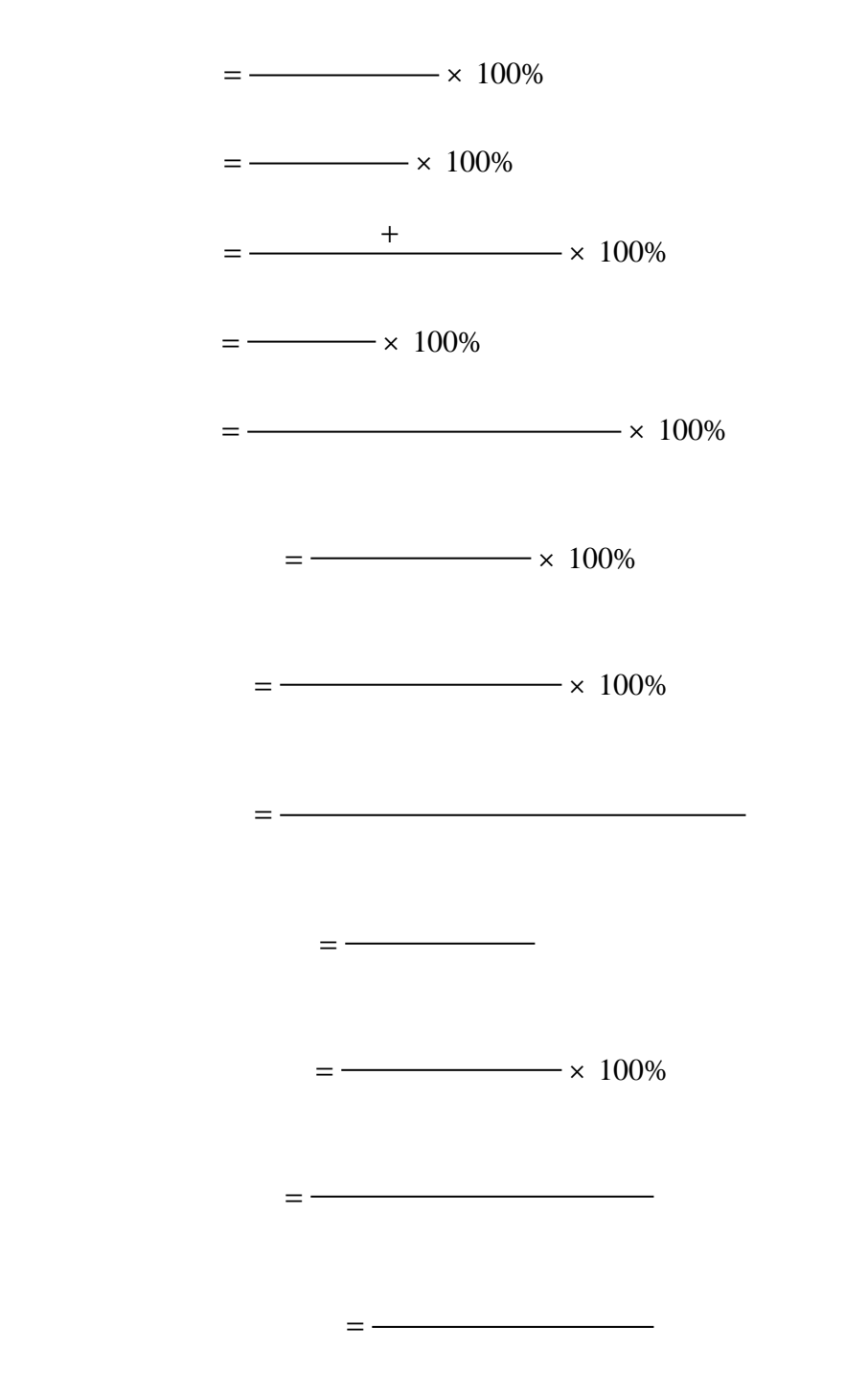

=

=

 $4\,$ 

=

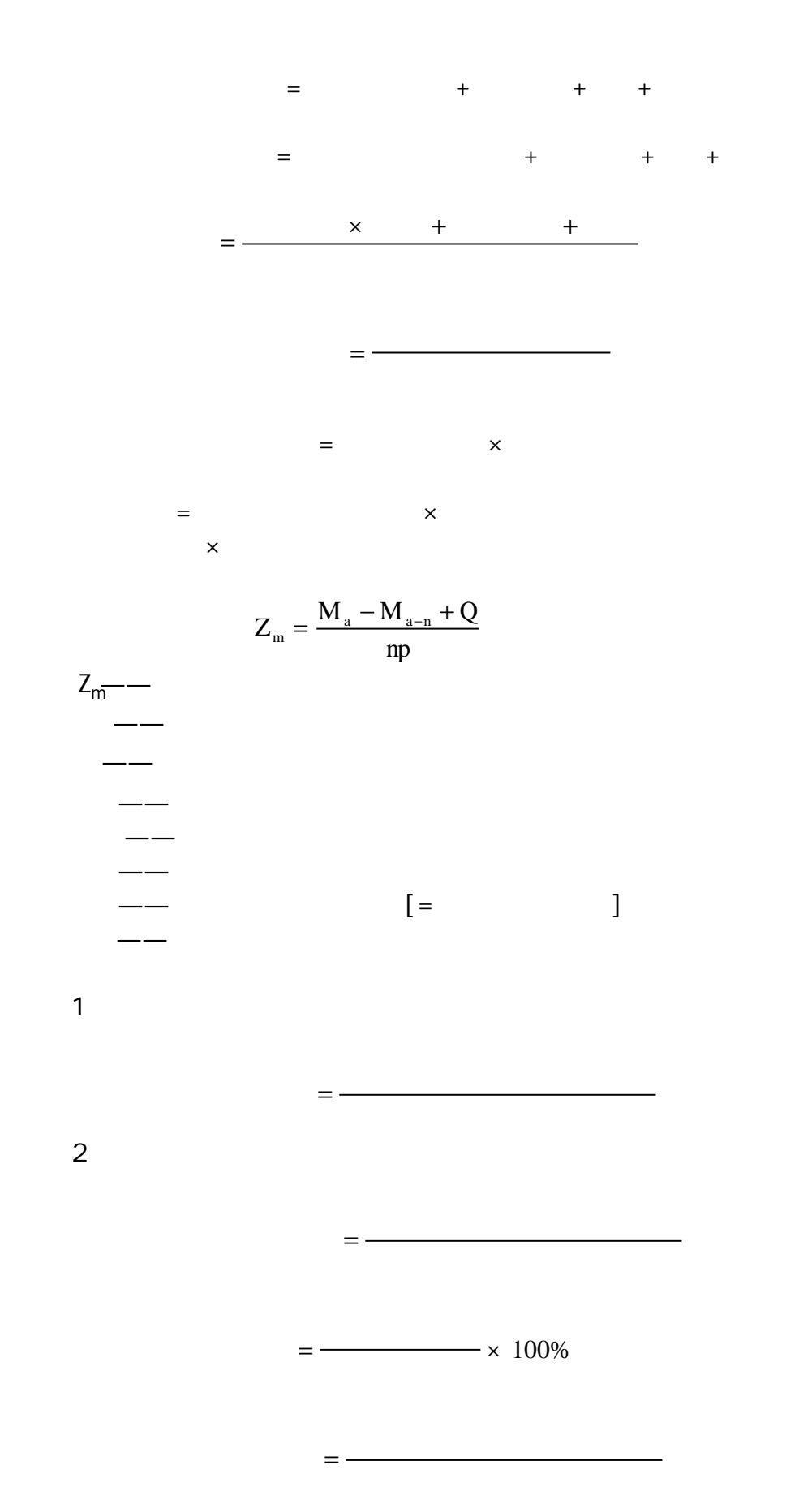

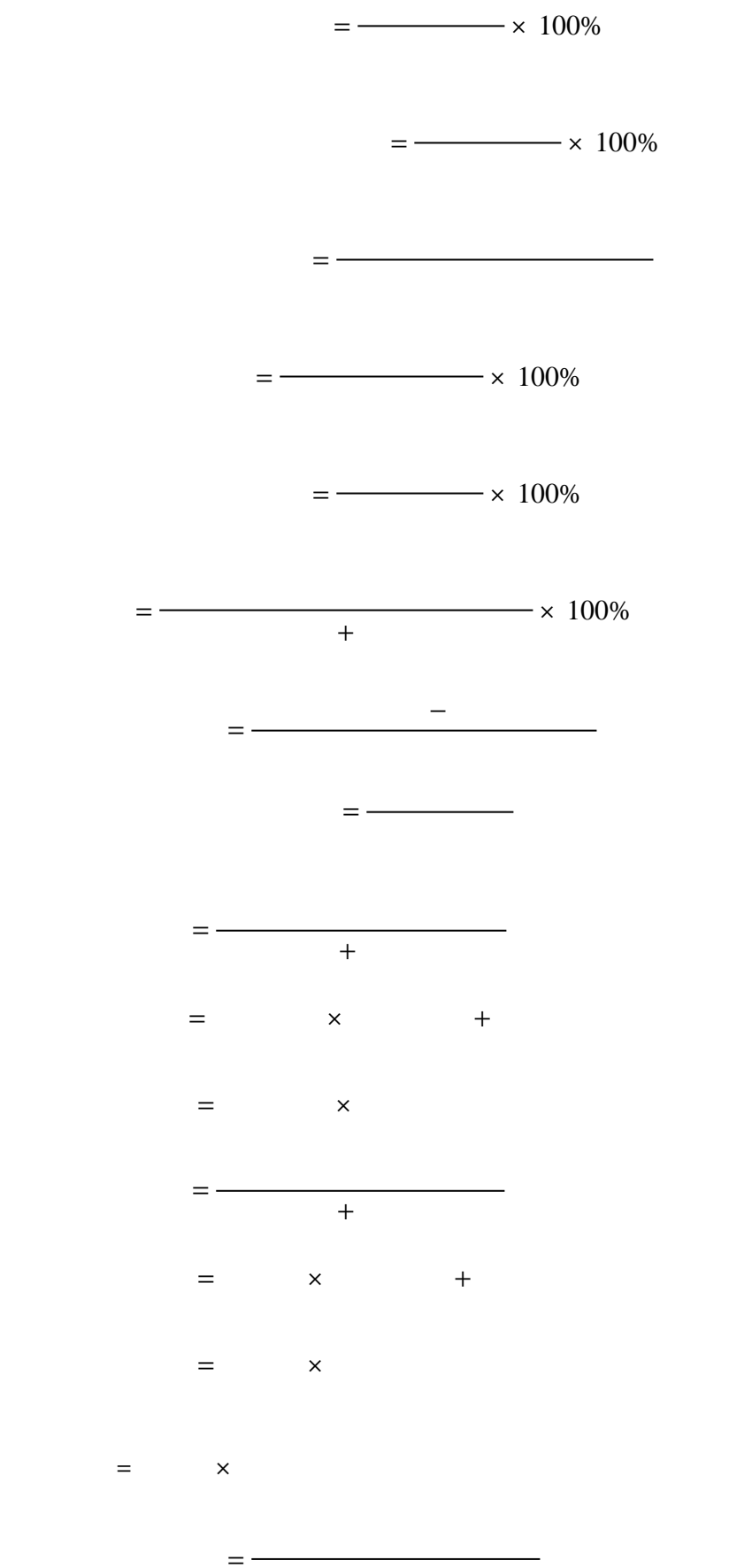

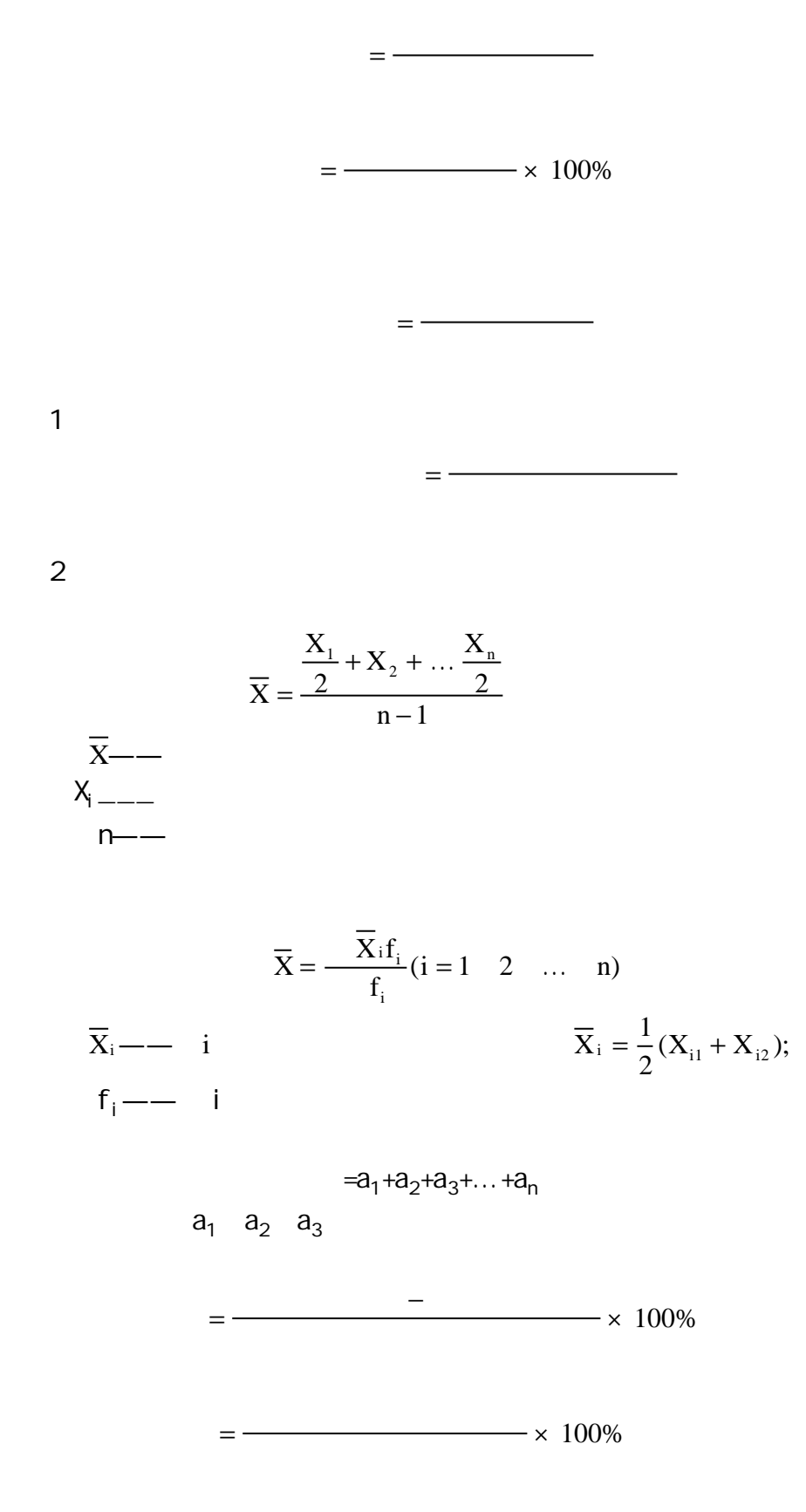

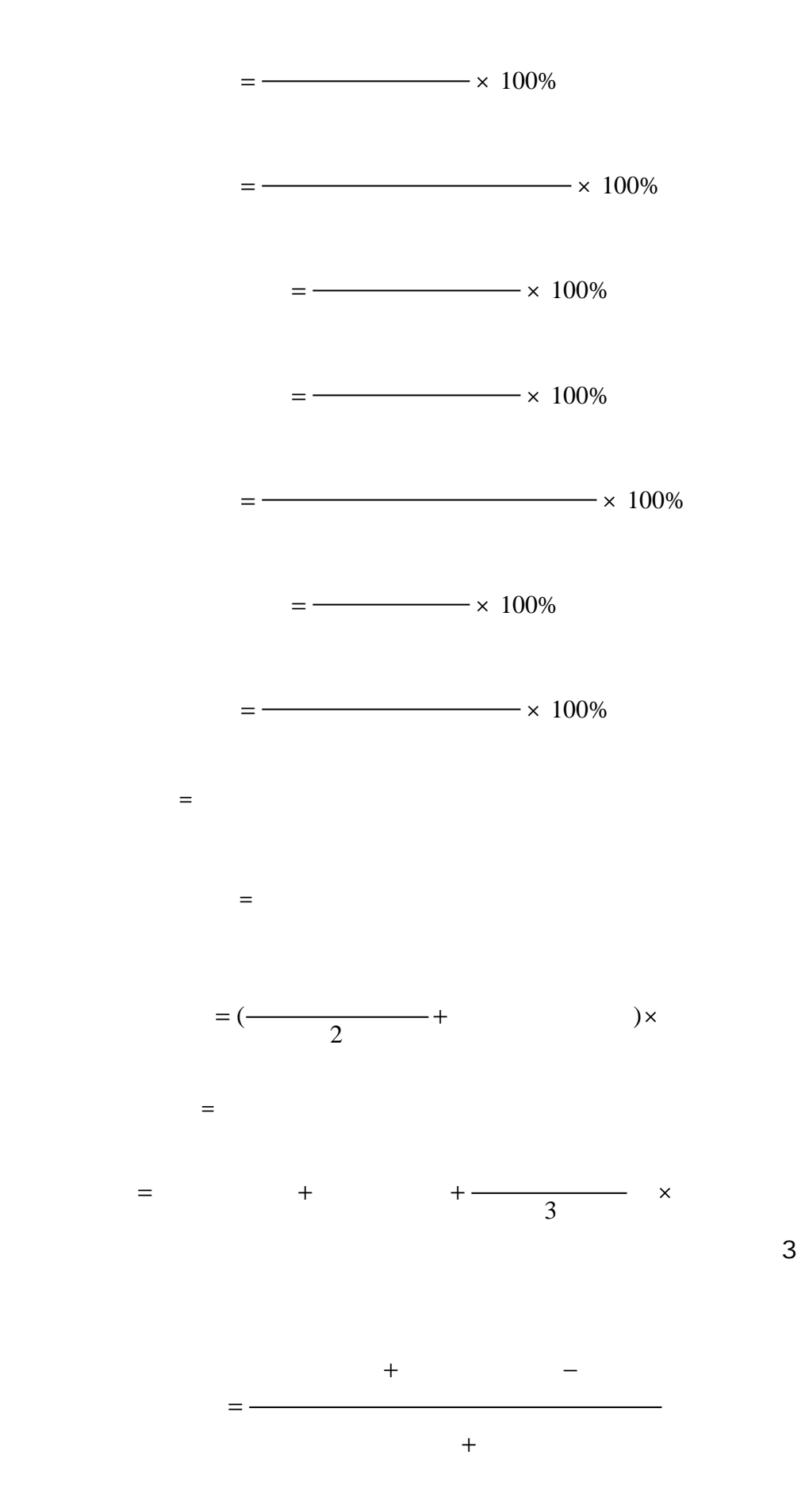

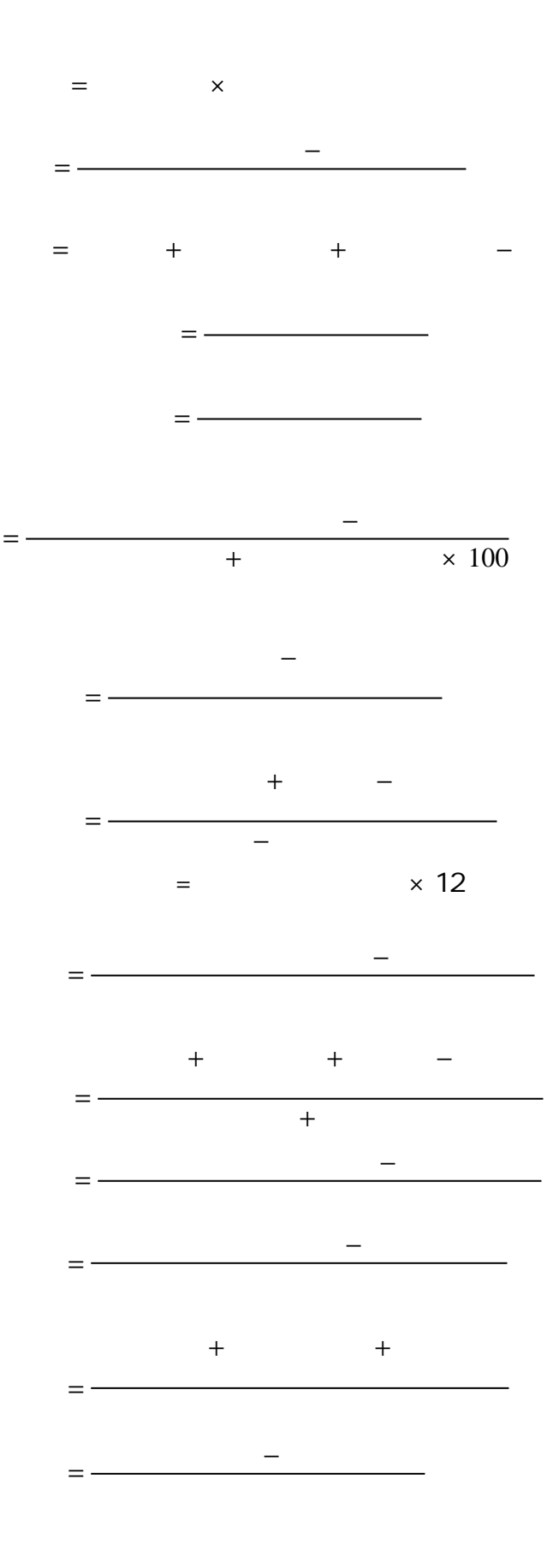

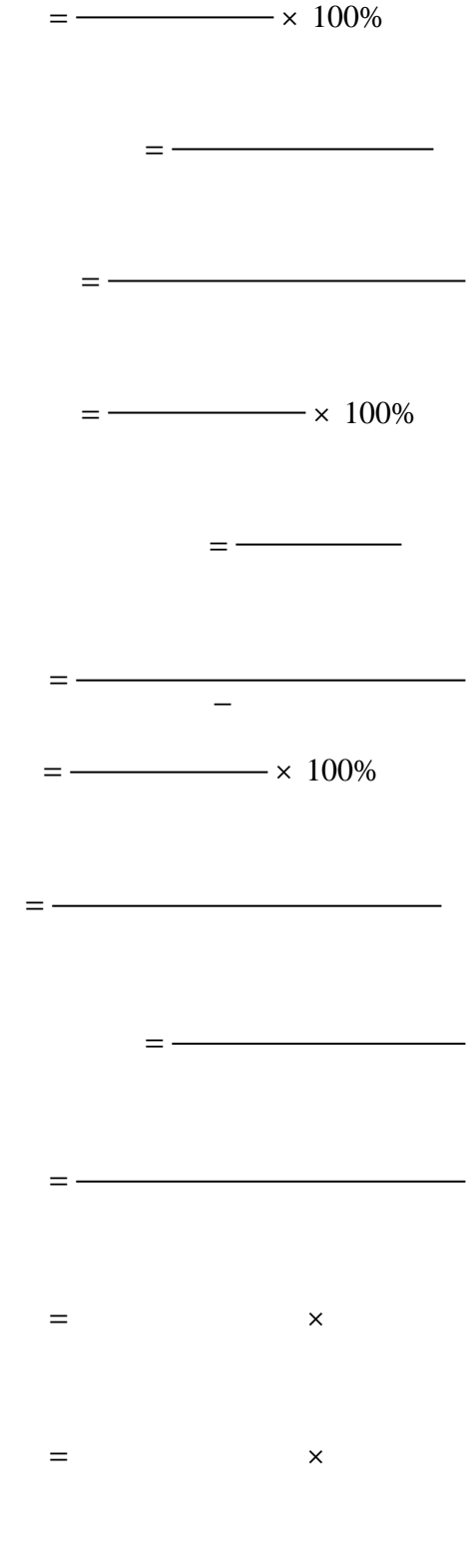

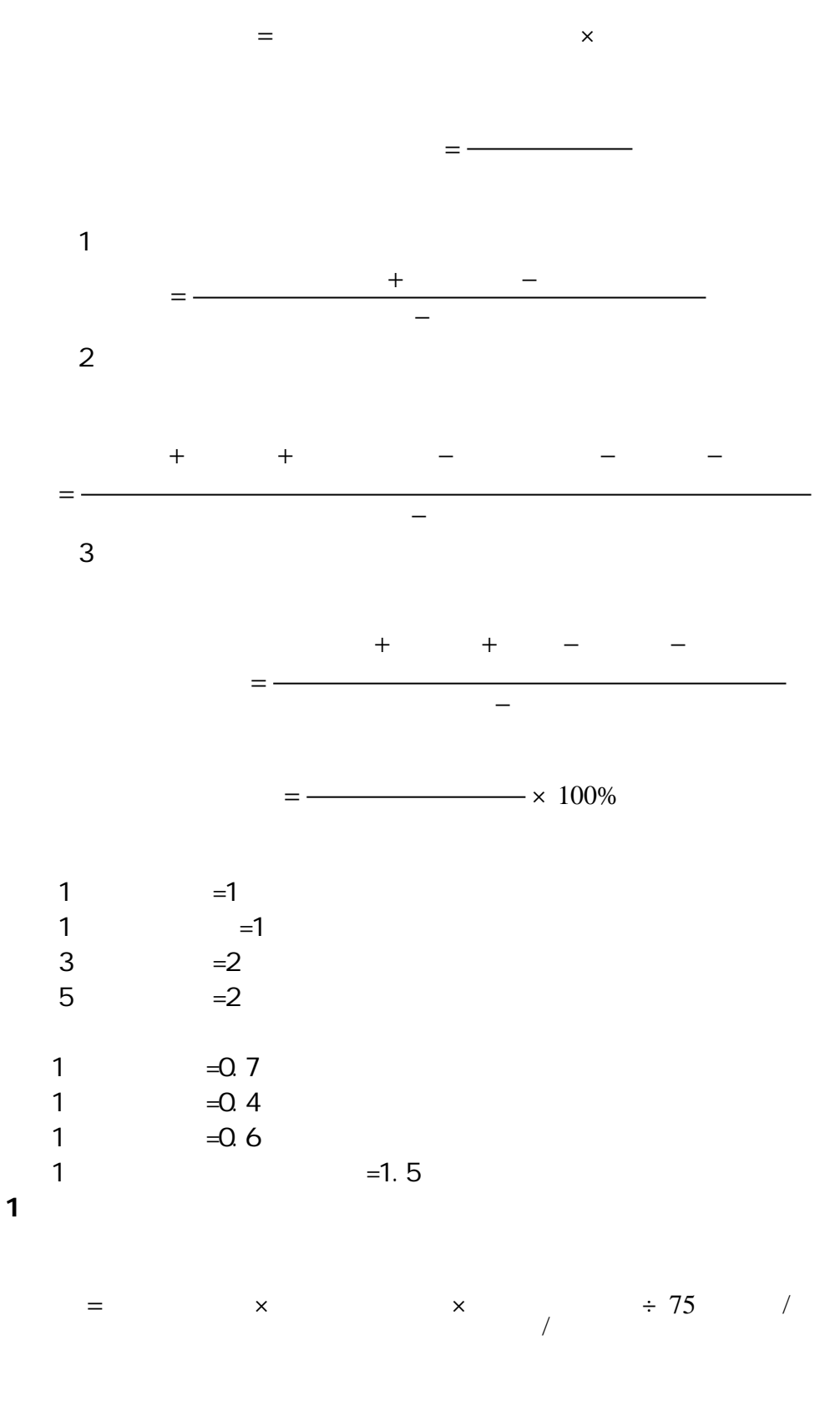

× =

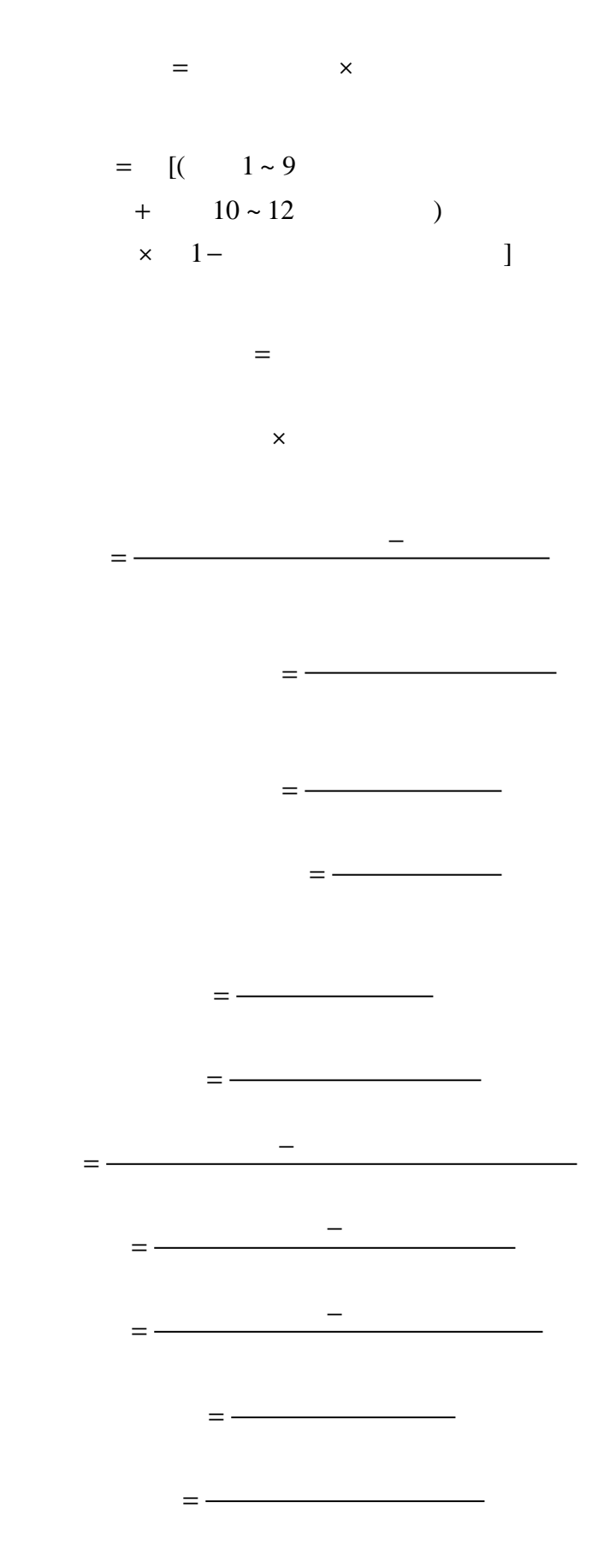

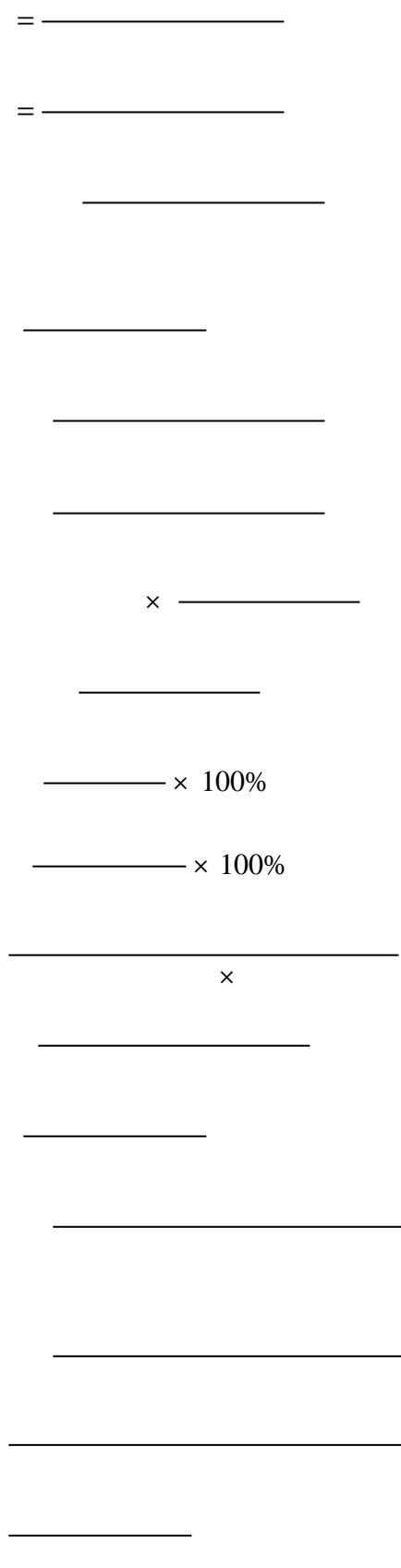

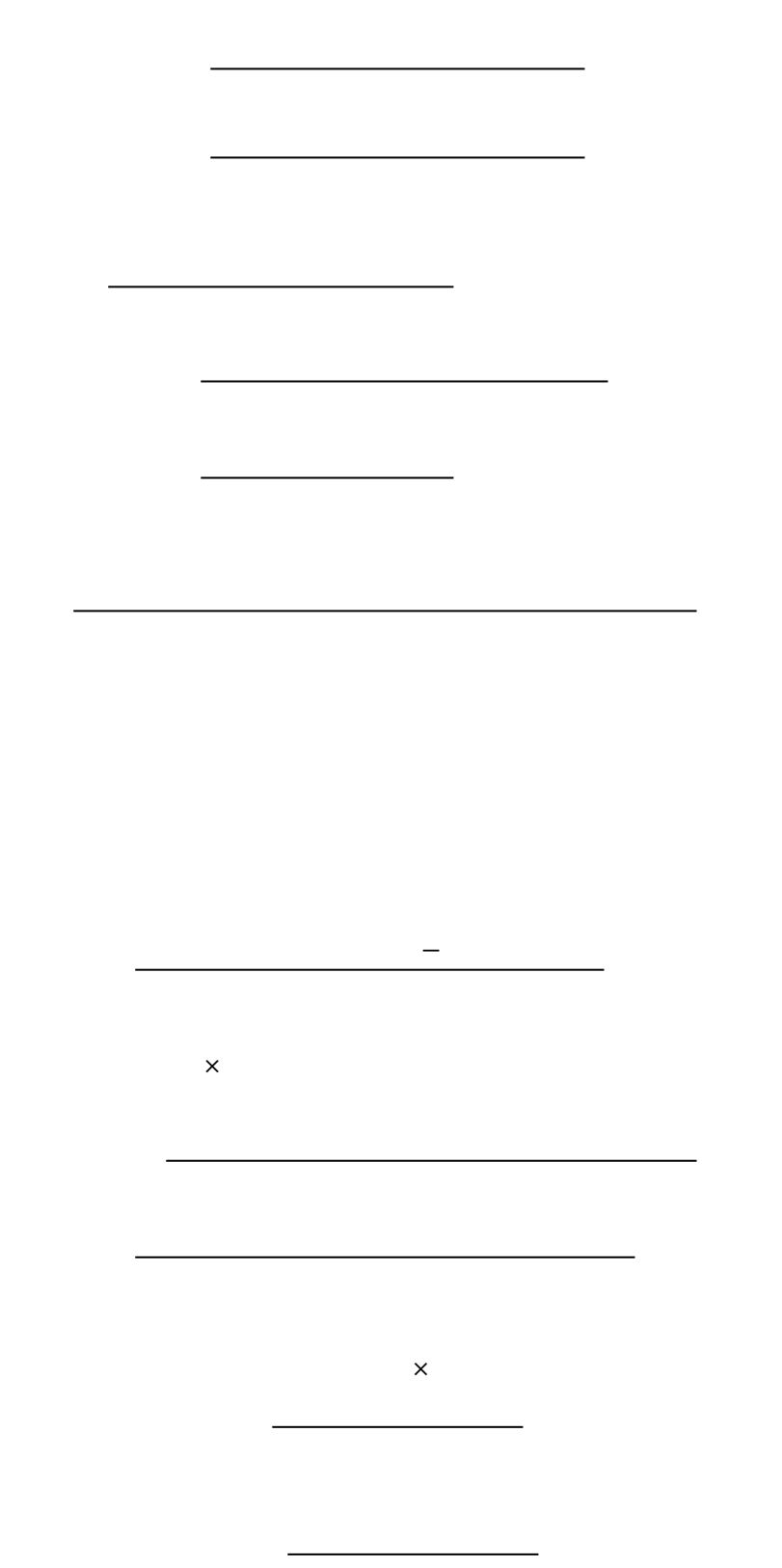

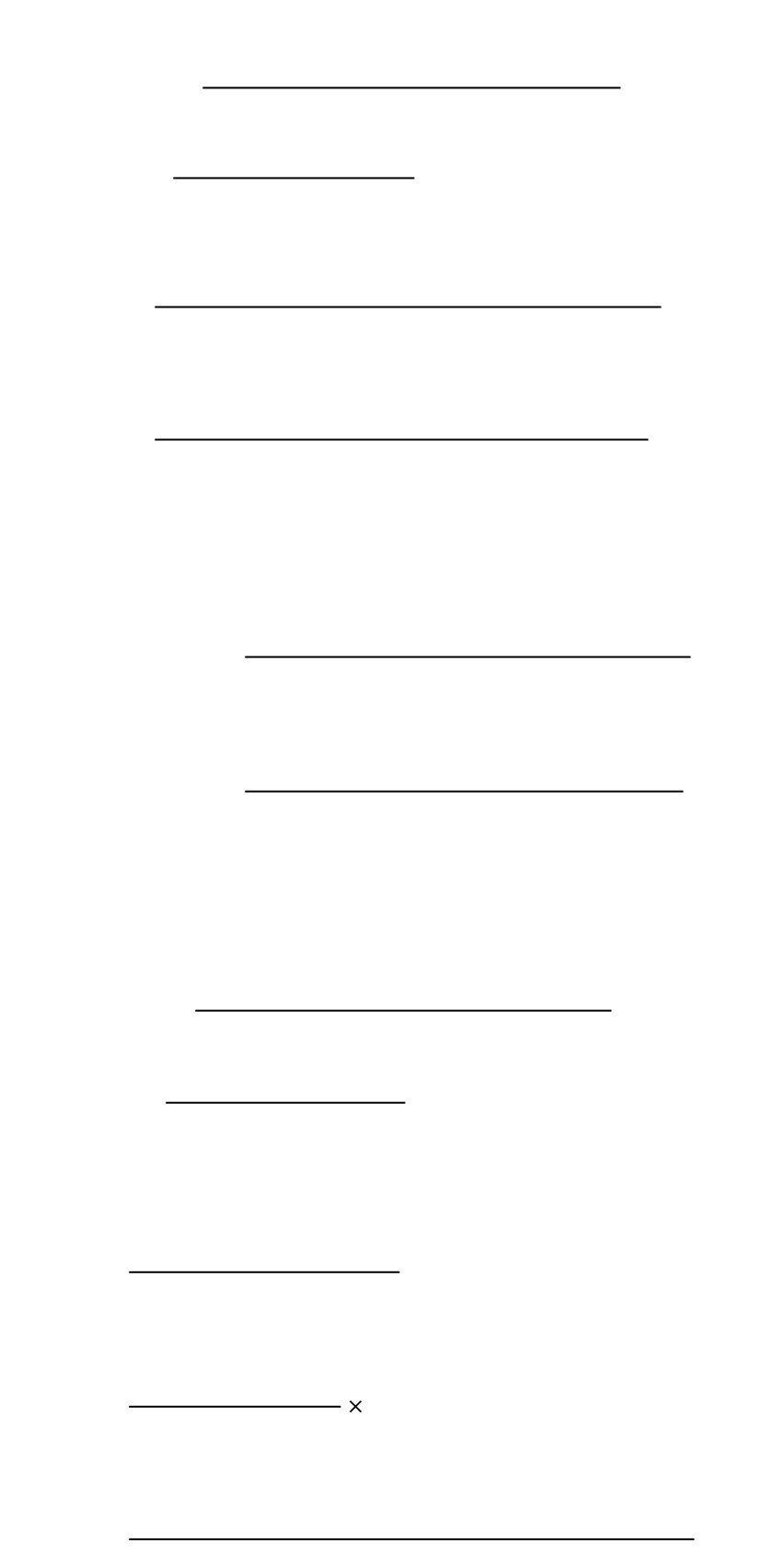
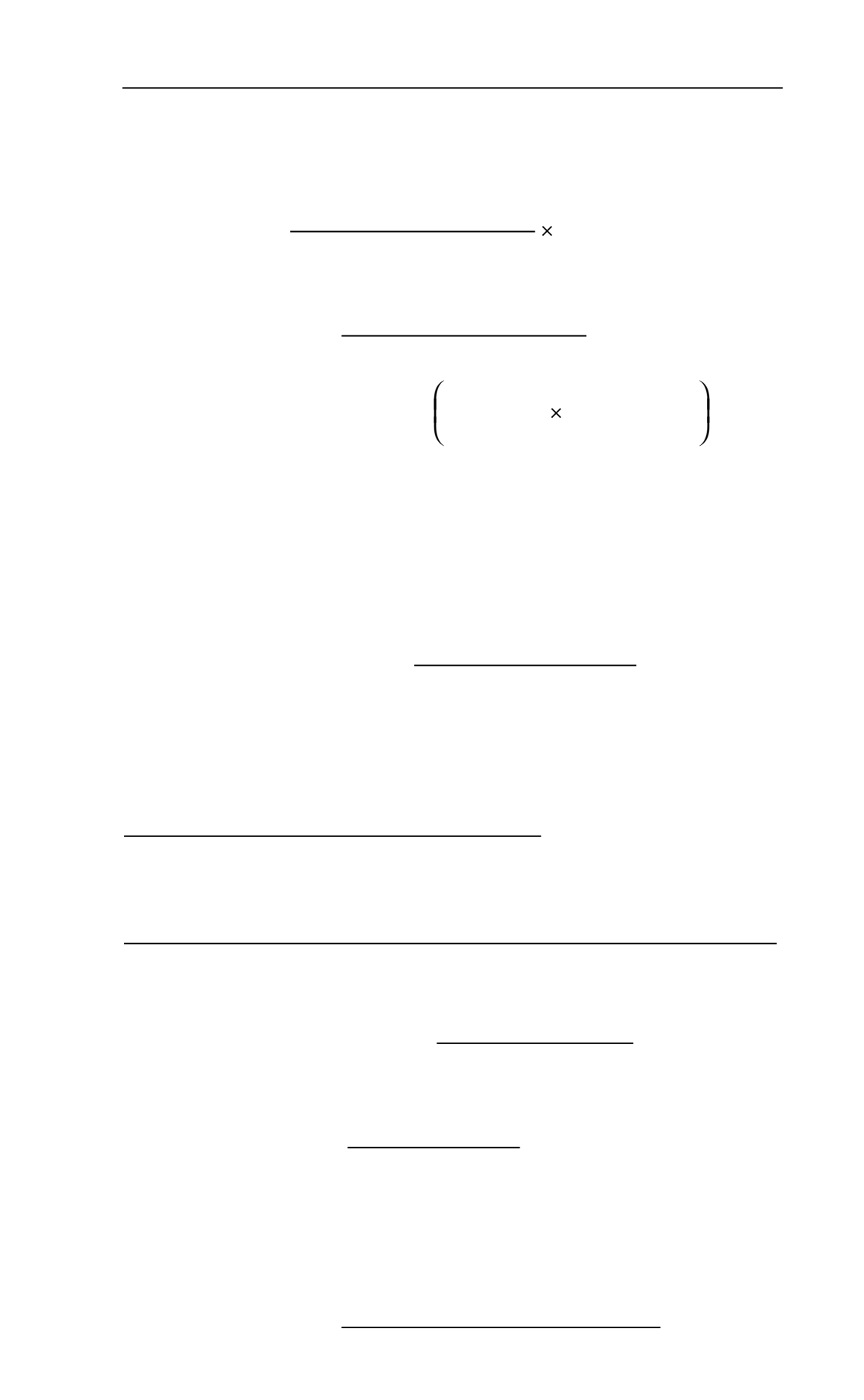

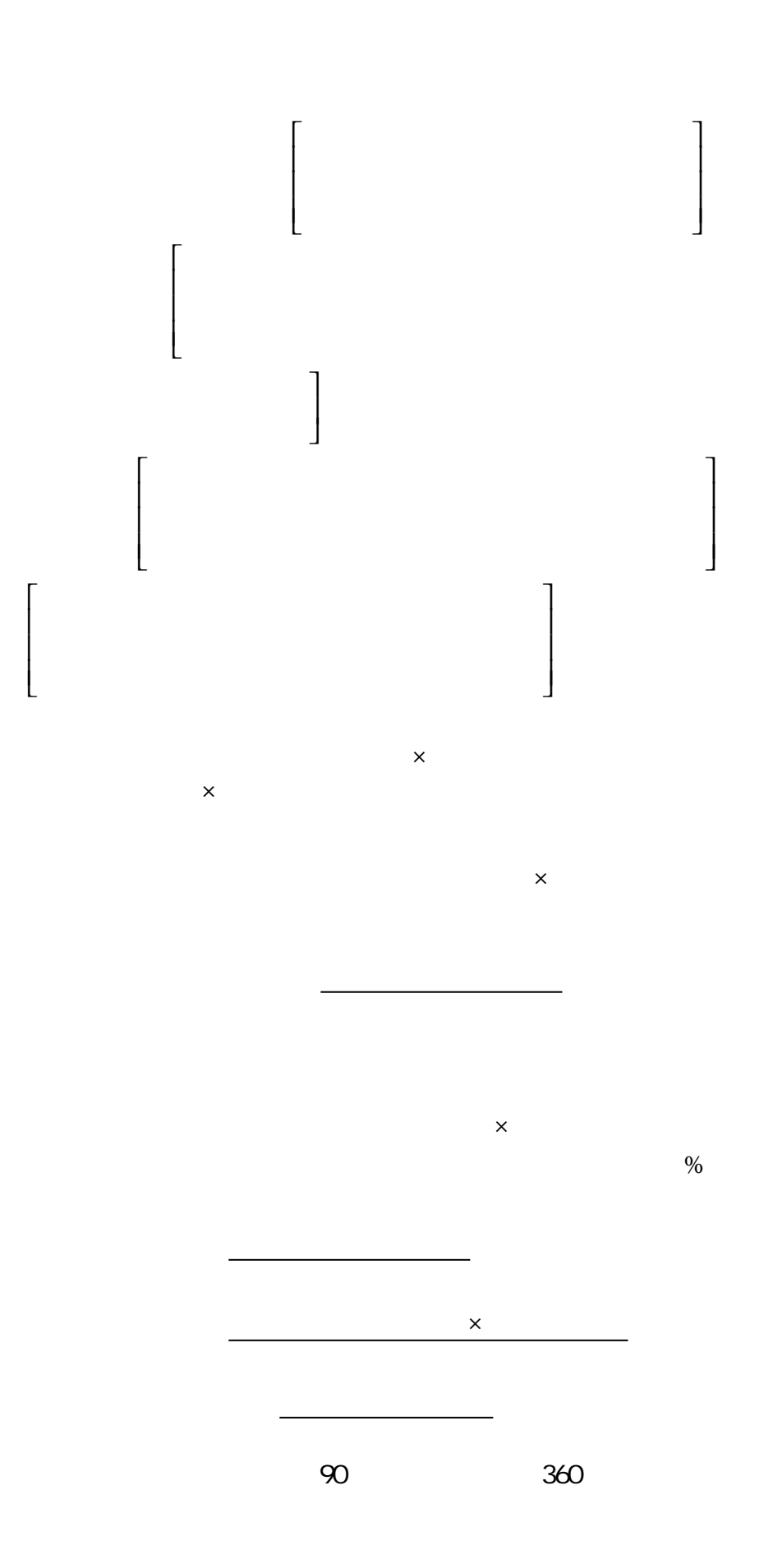

 $(1)$ 

×

×

 $(2)$ 

×

−  $(3)$ 

 $\times$  $(4)$  $\times$  $\times$  1-

 $2 \nightharpoonup$ 

1.  $\blacksquare$ 

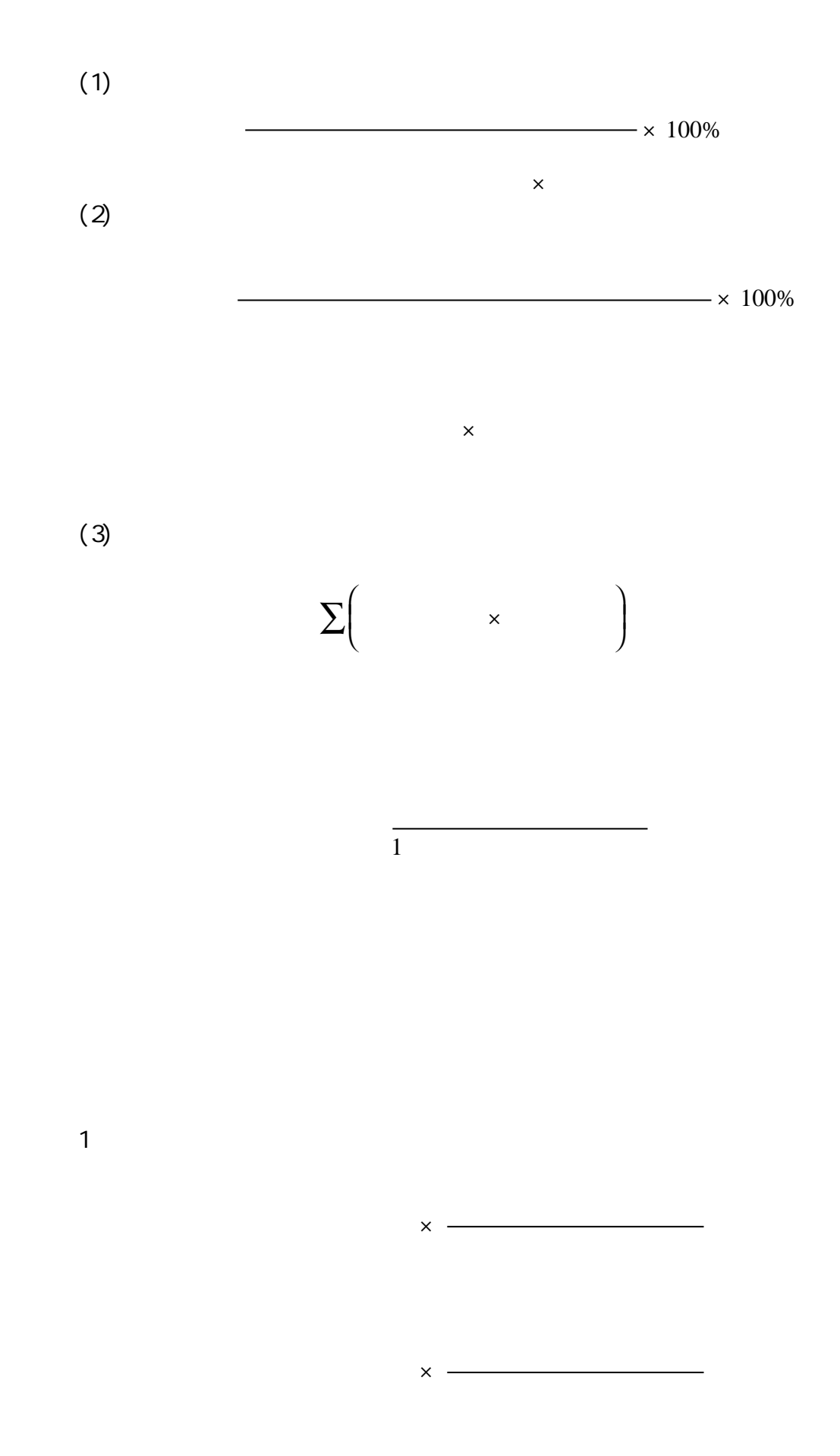

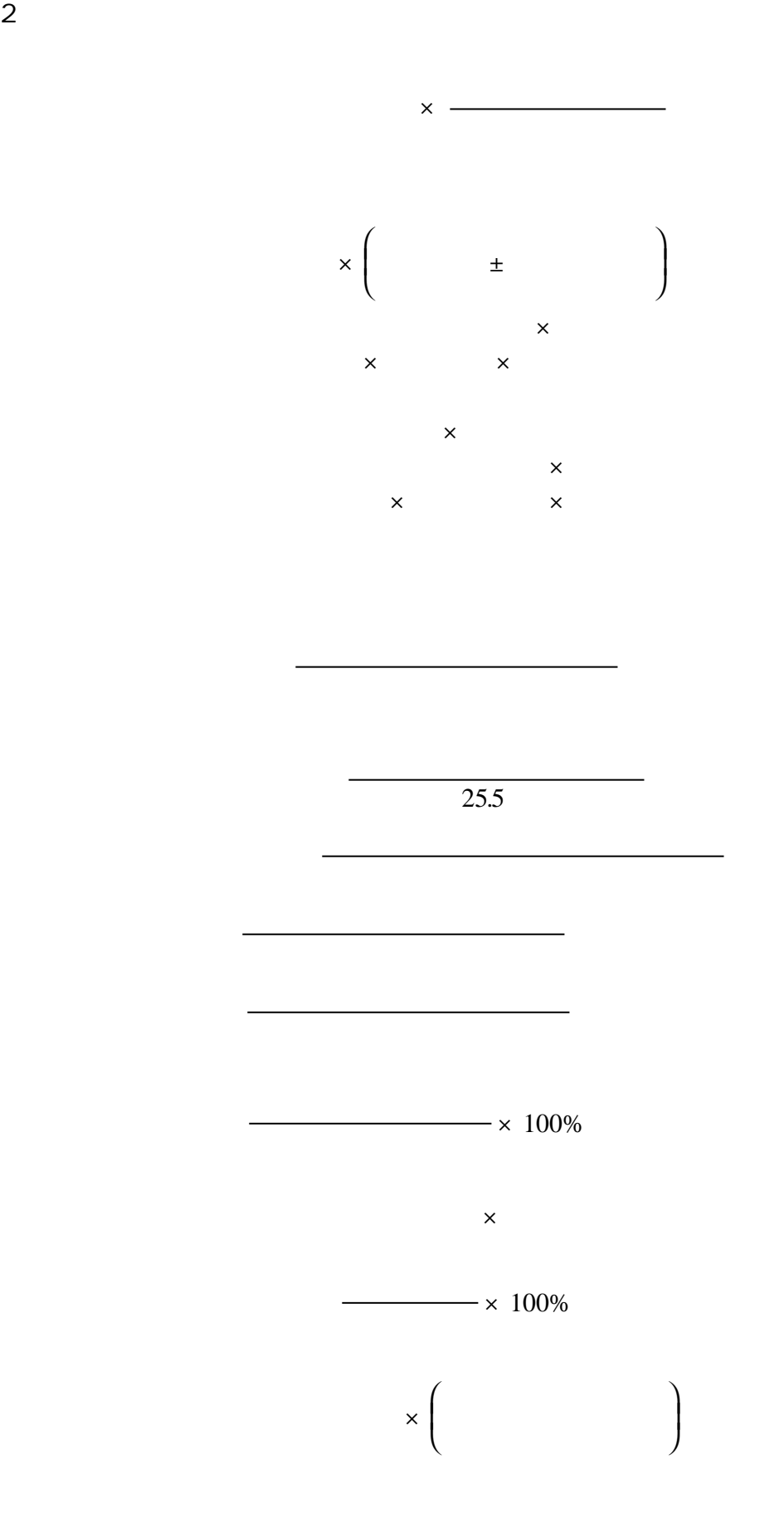

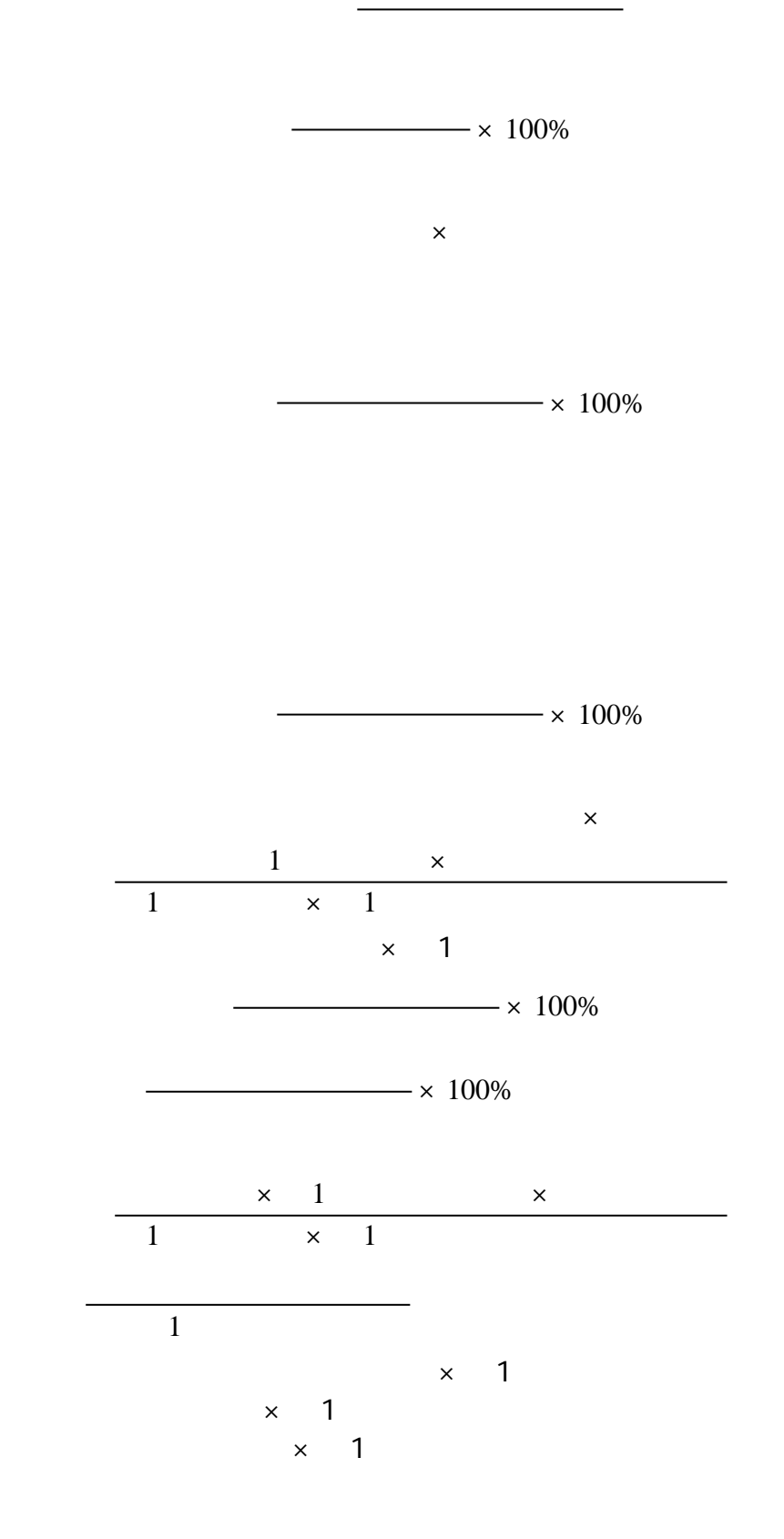

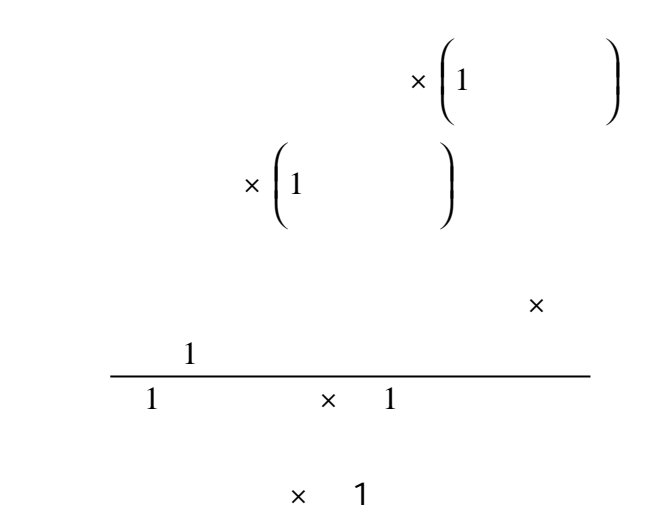

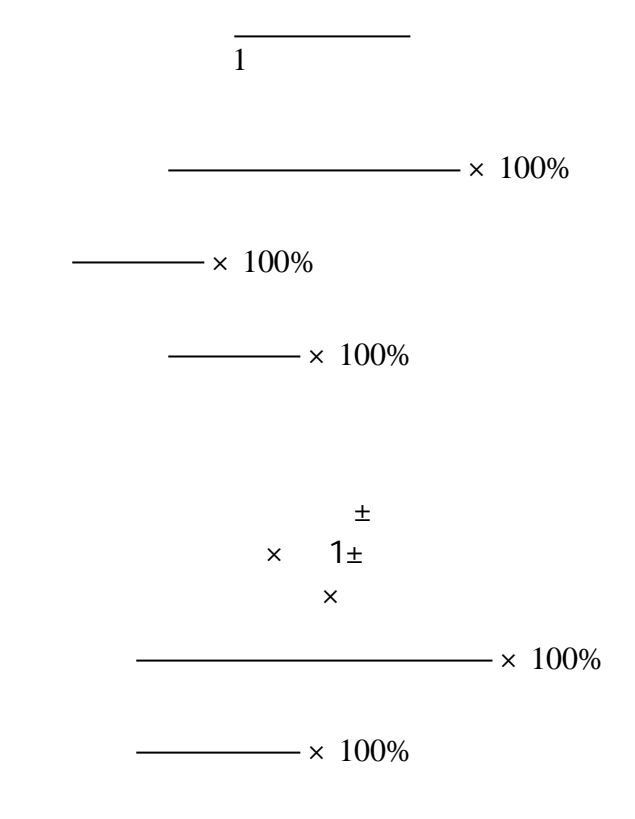

 $\times$ 

 $\overline{a}$ 

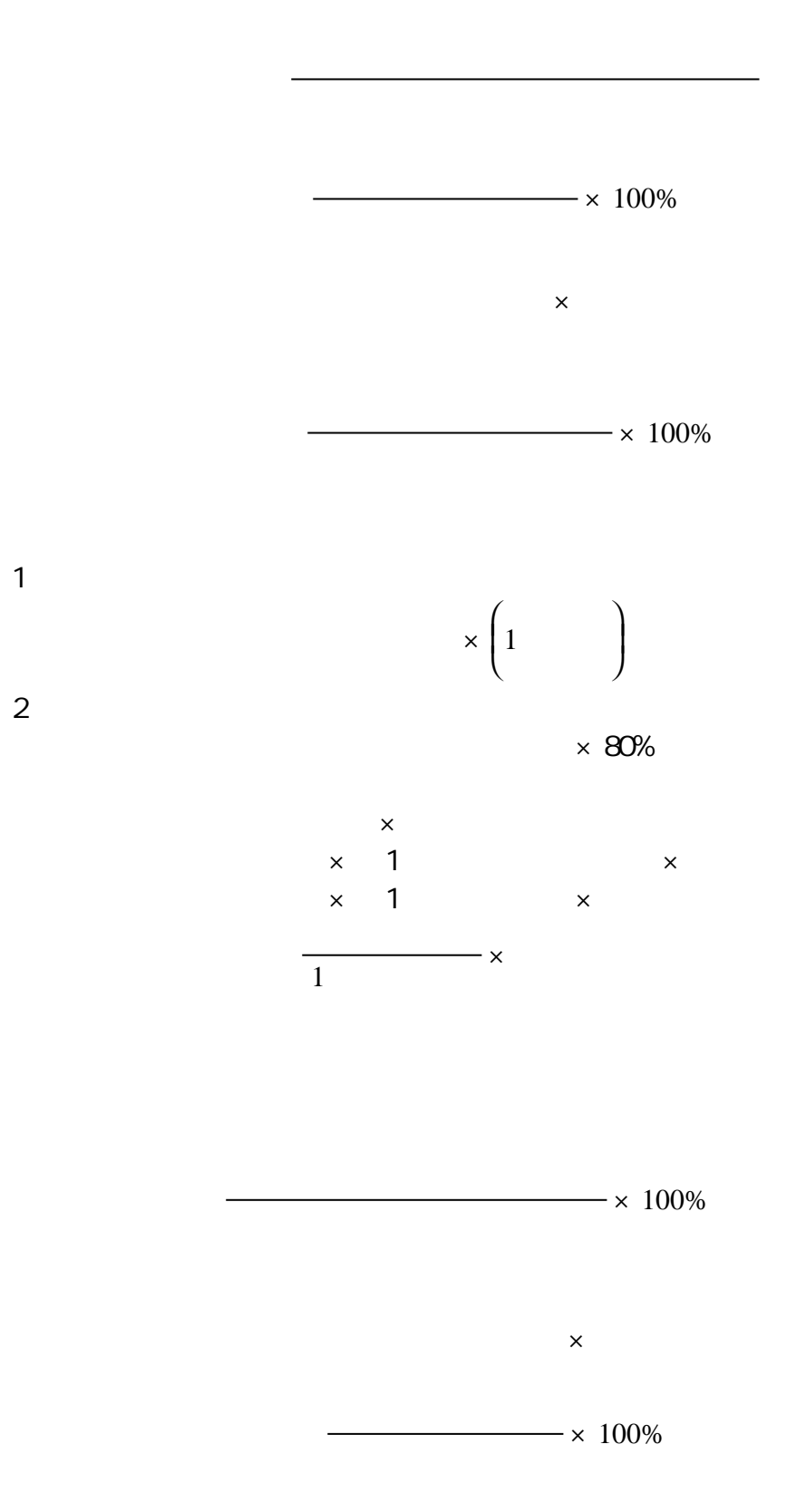

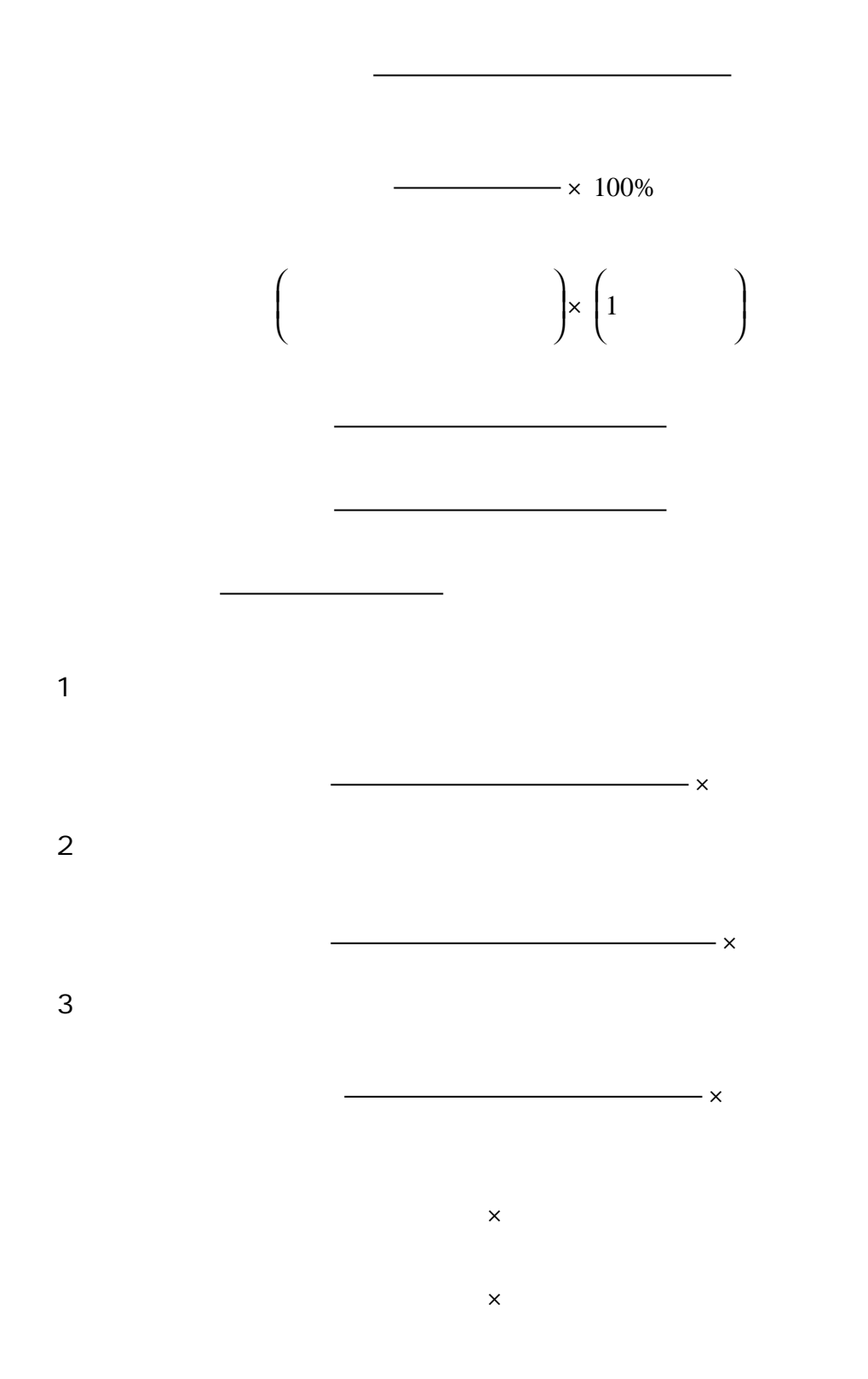

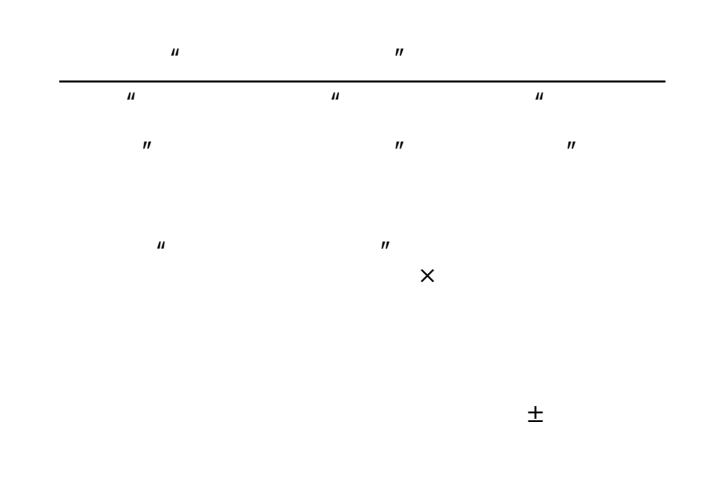

1.  $\blacksquare$  $- \times 100\%$  $2 \angle$  $\times$  100%  $\times$  100%  $\times$  100%  $\times$  100%  $\times$  100%

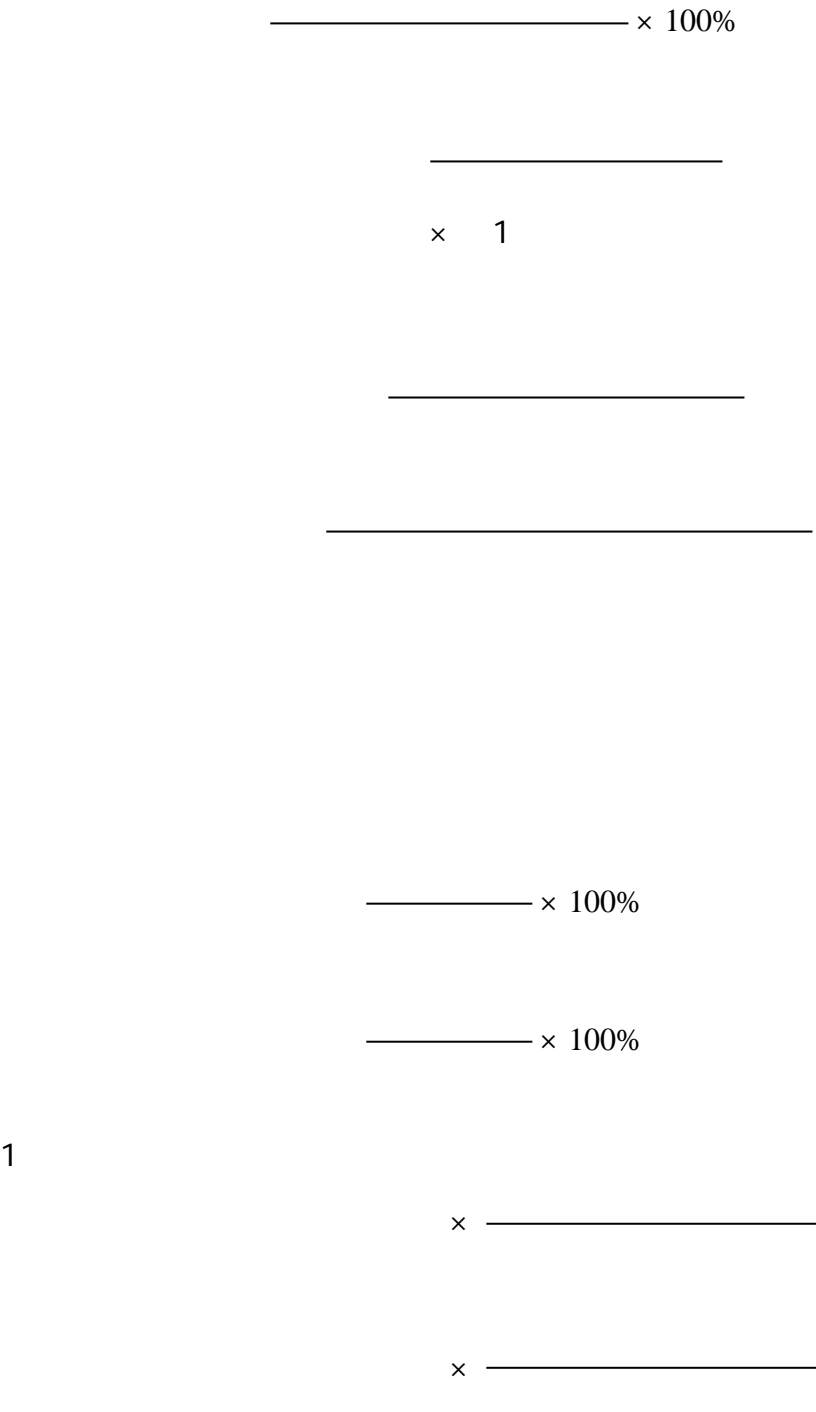

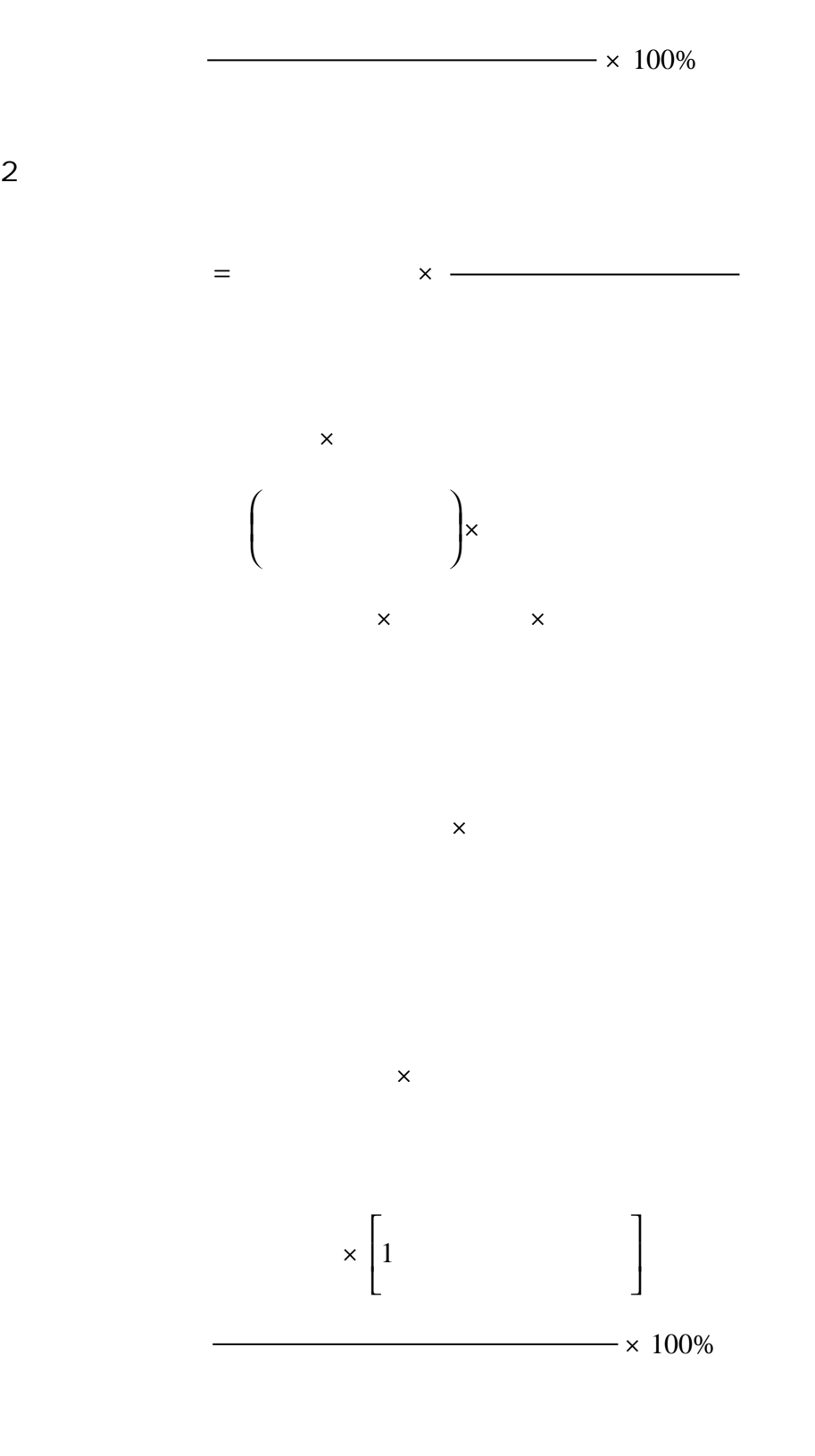

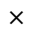

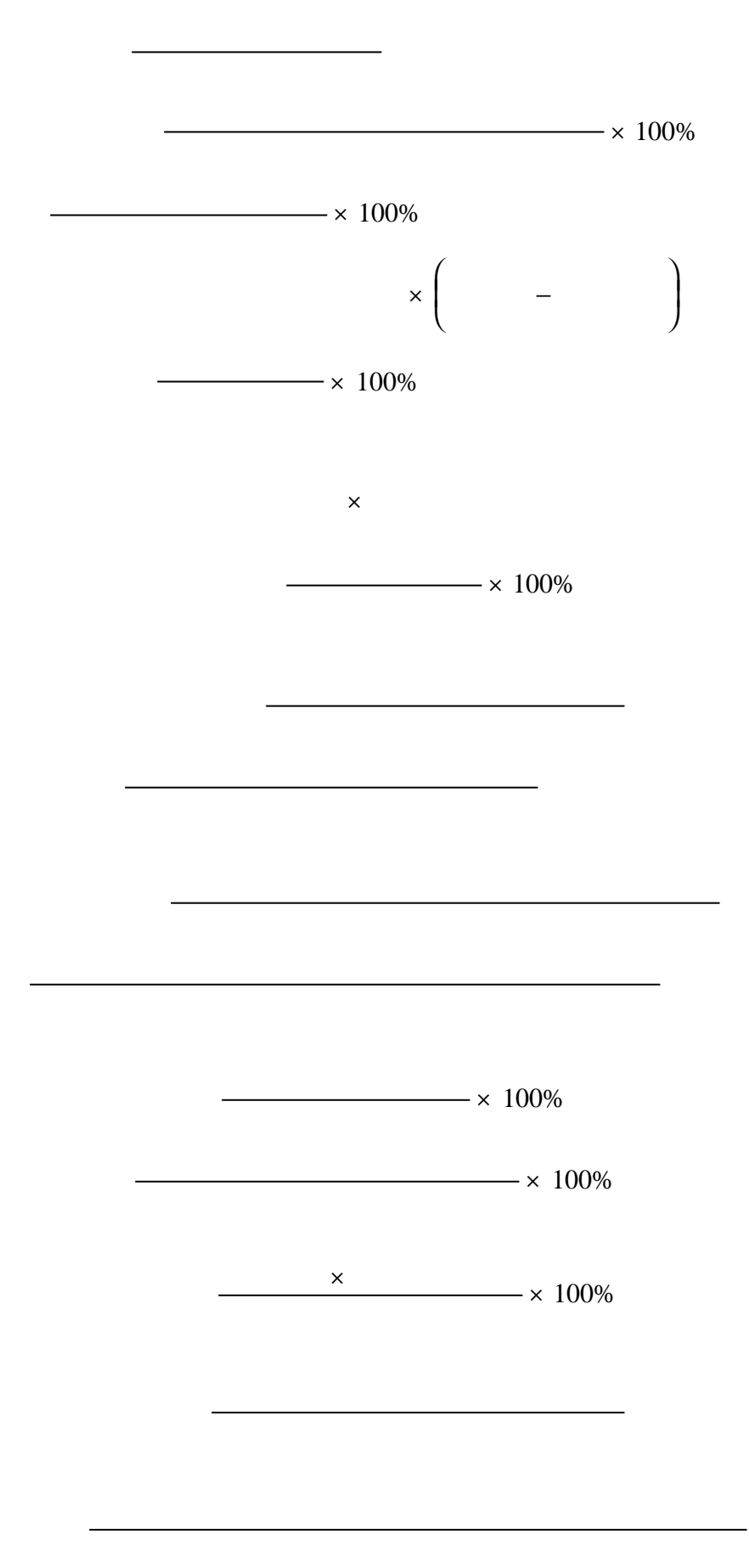

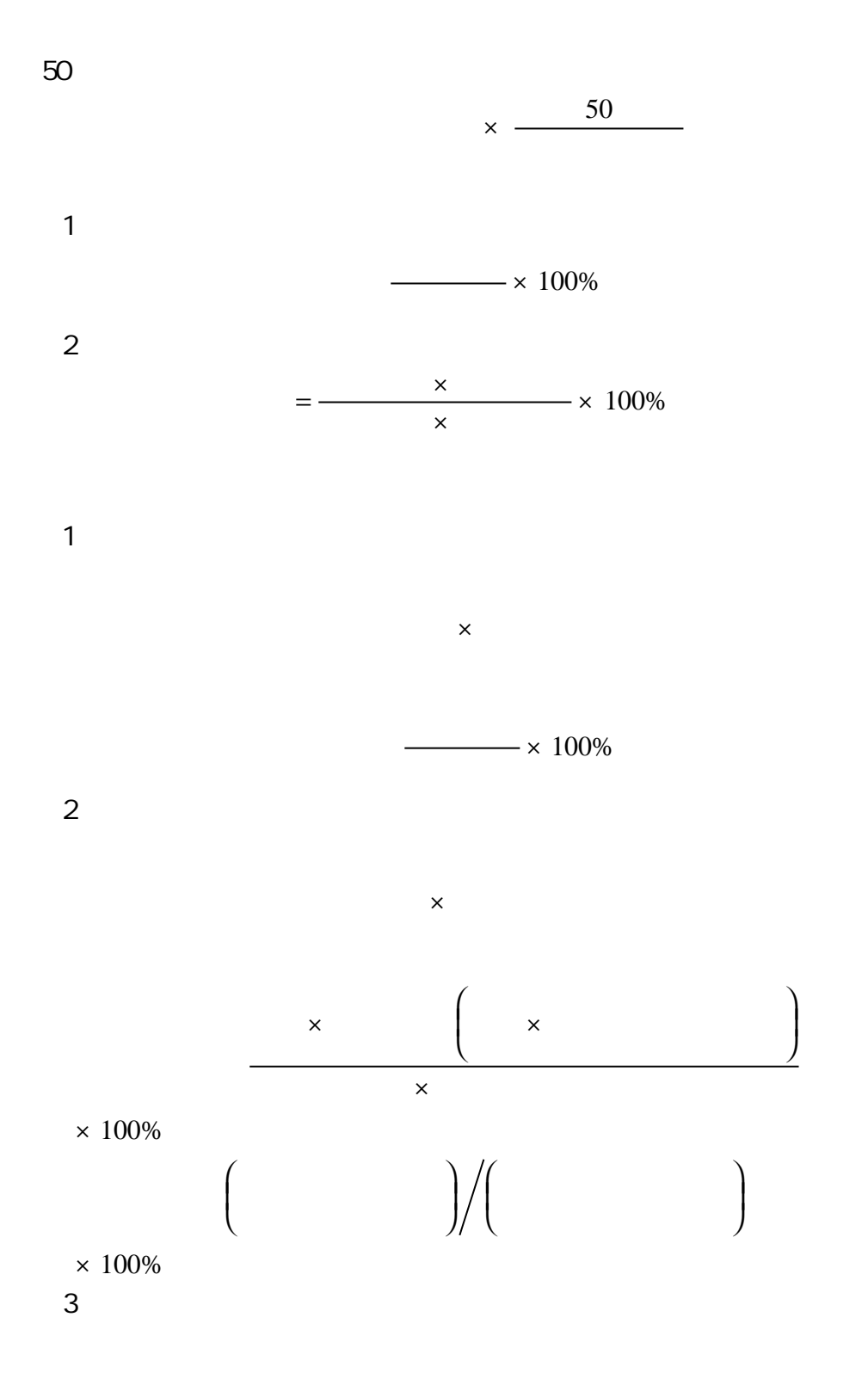

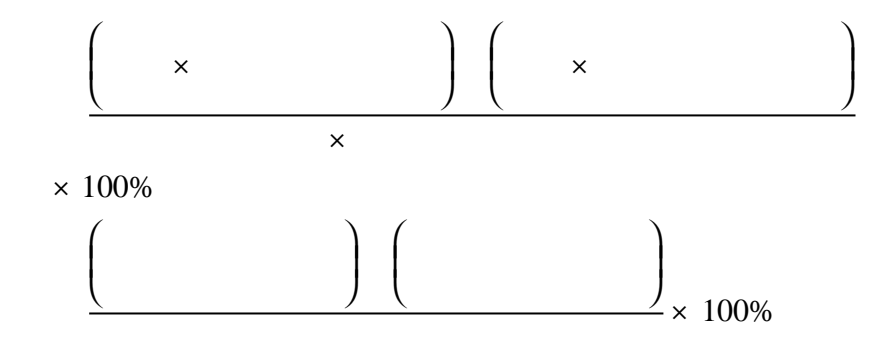

1. In the case of the case of the case of the case of the case of the case of the case of the case of the case of the case of the case of the case of the case of the case of the case of the case of the case of the case of

 $\times$ + l 1  $\lambda$  $\overline{\phantom{a}}$  $2 \nightharpoonup$ 

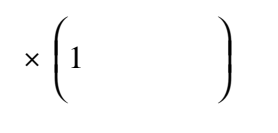

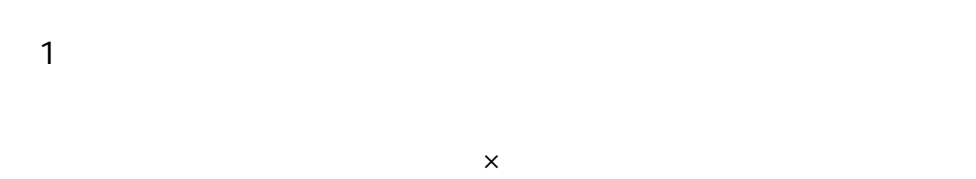

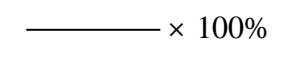

 $2\,$ 

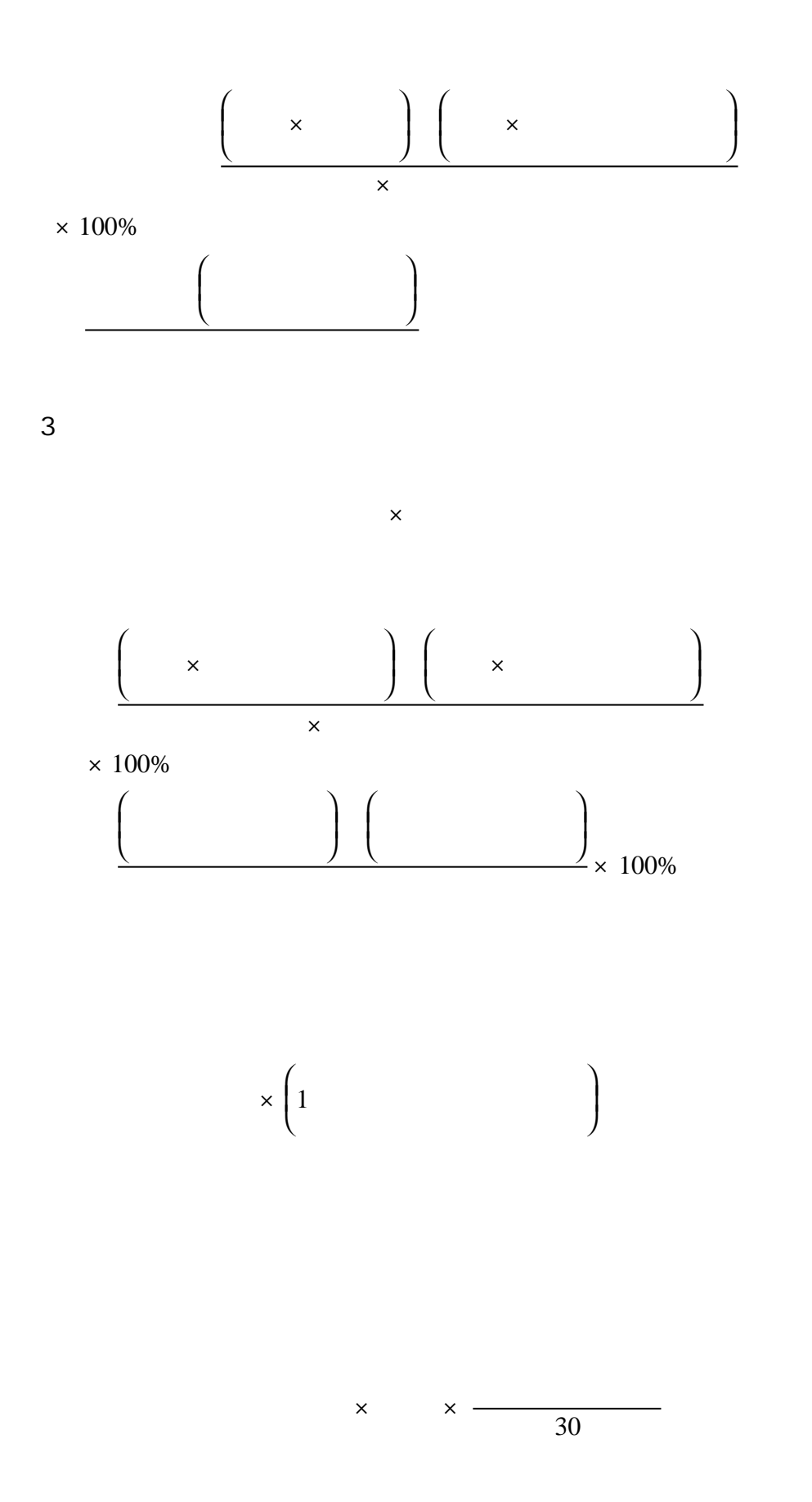

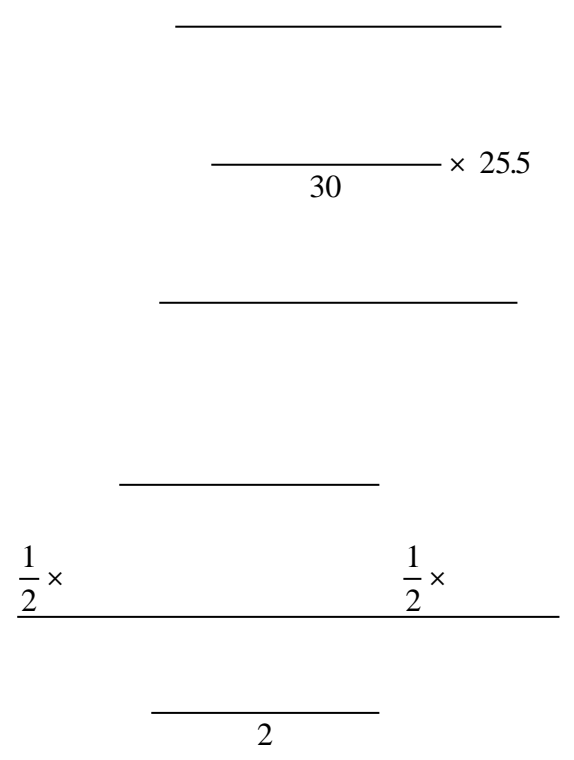

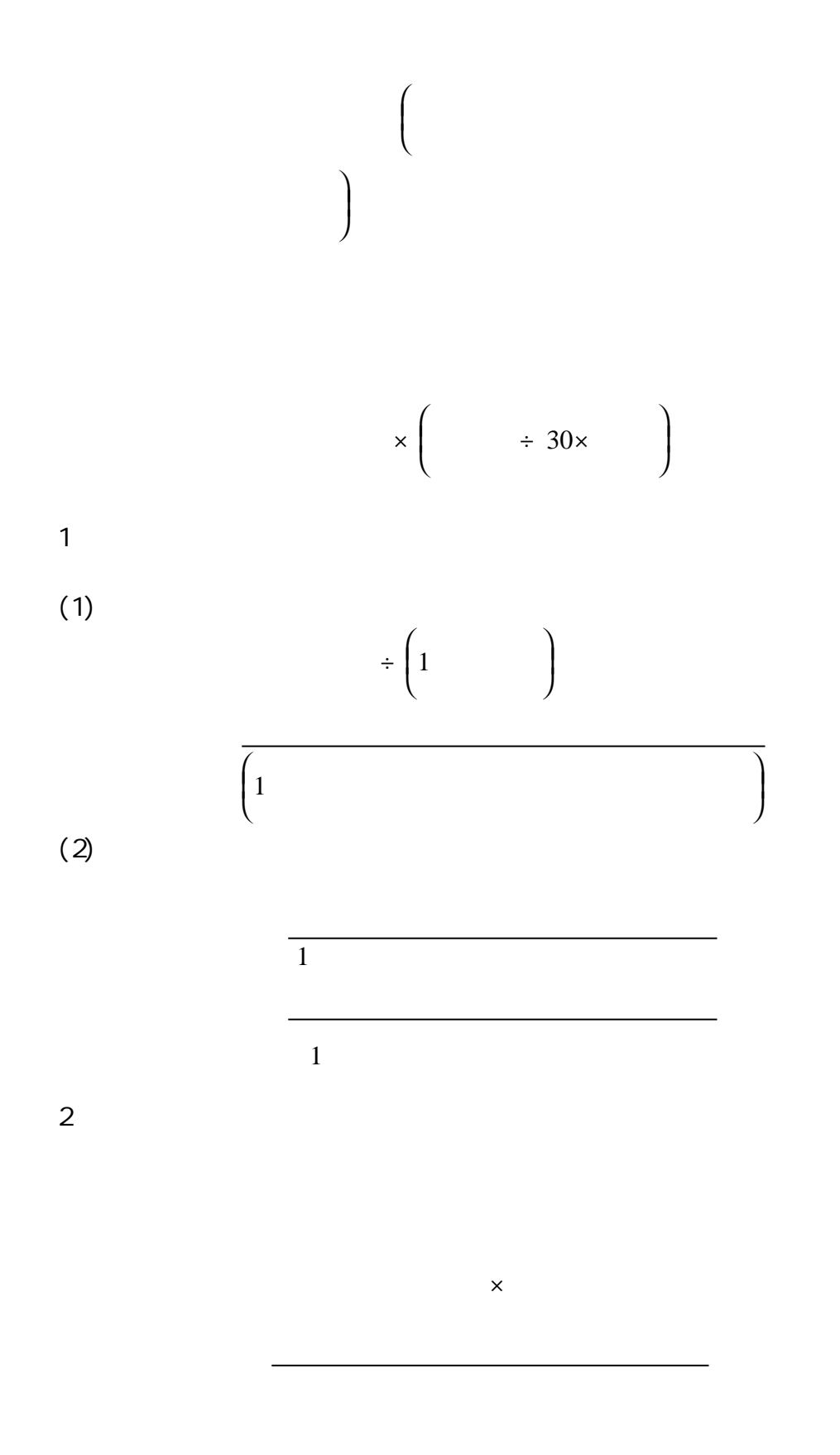

 $\times$  100%

1.加权平均法。其计算公式为:

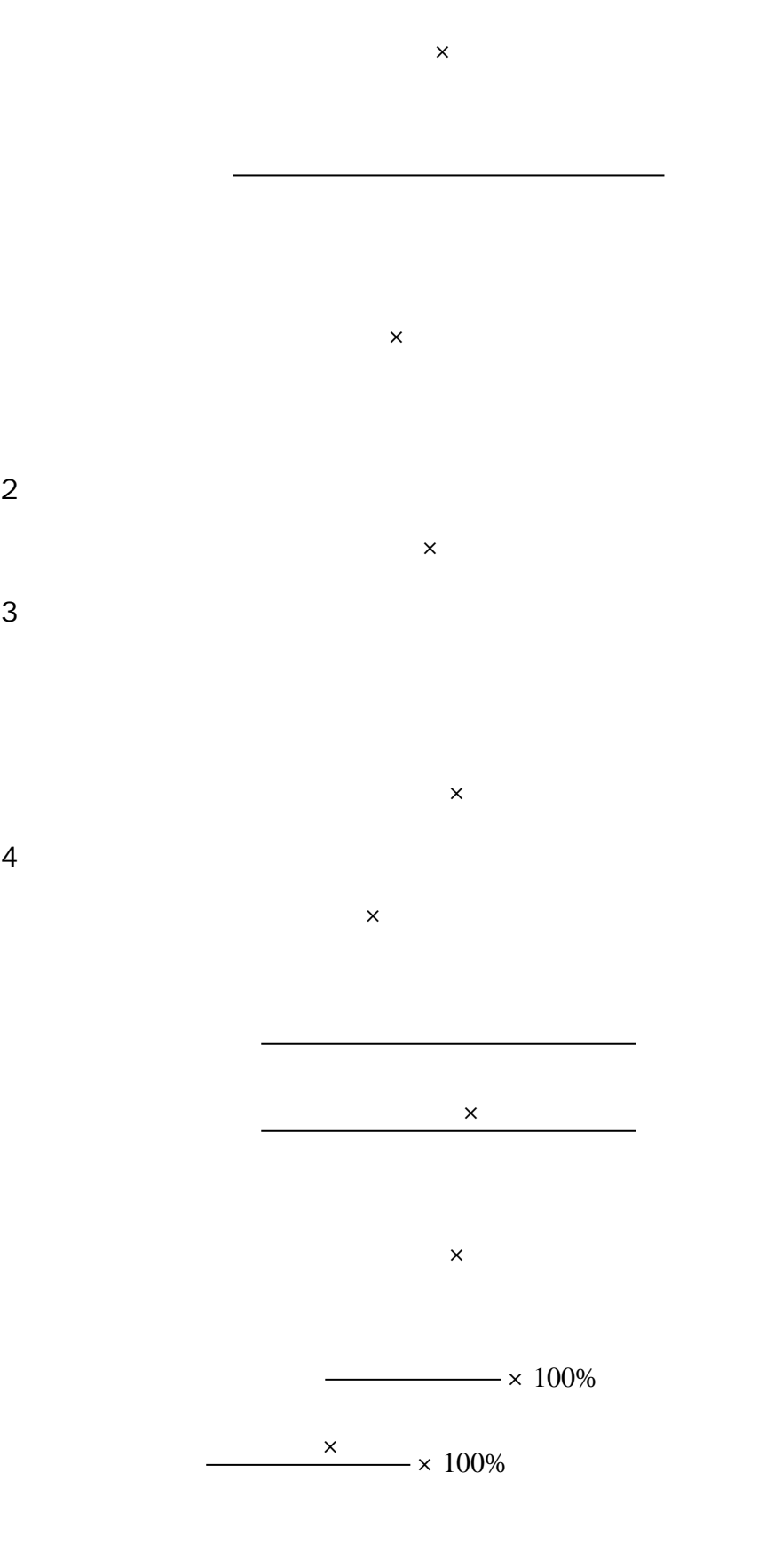

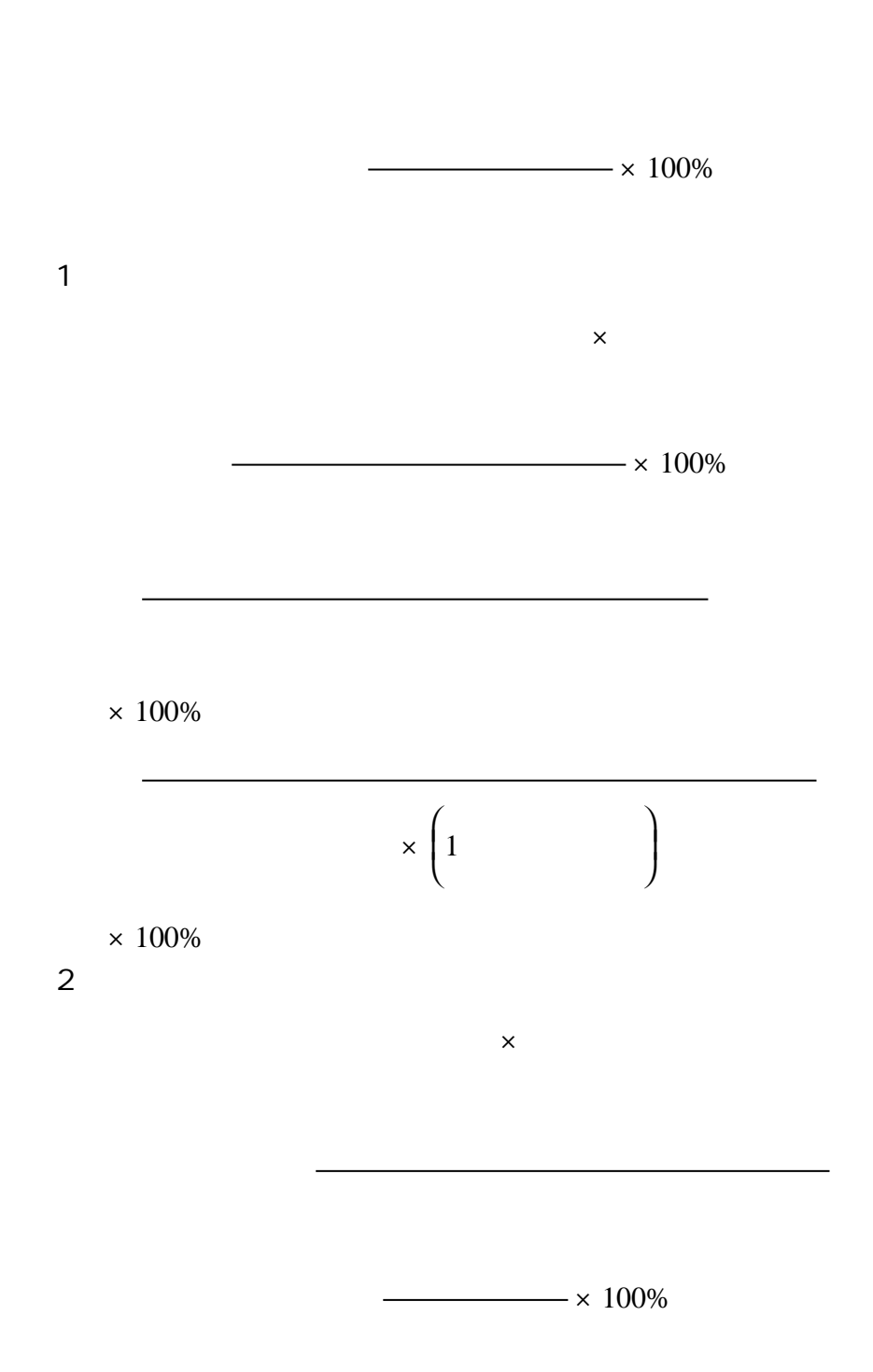

1. **1.**  $\blacksquare$ 

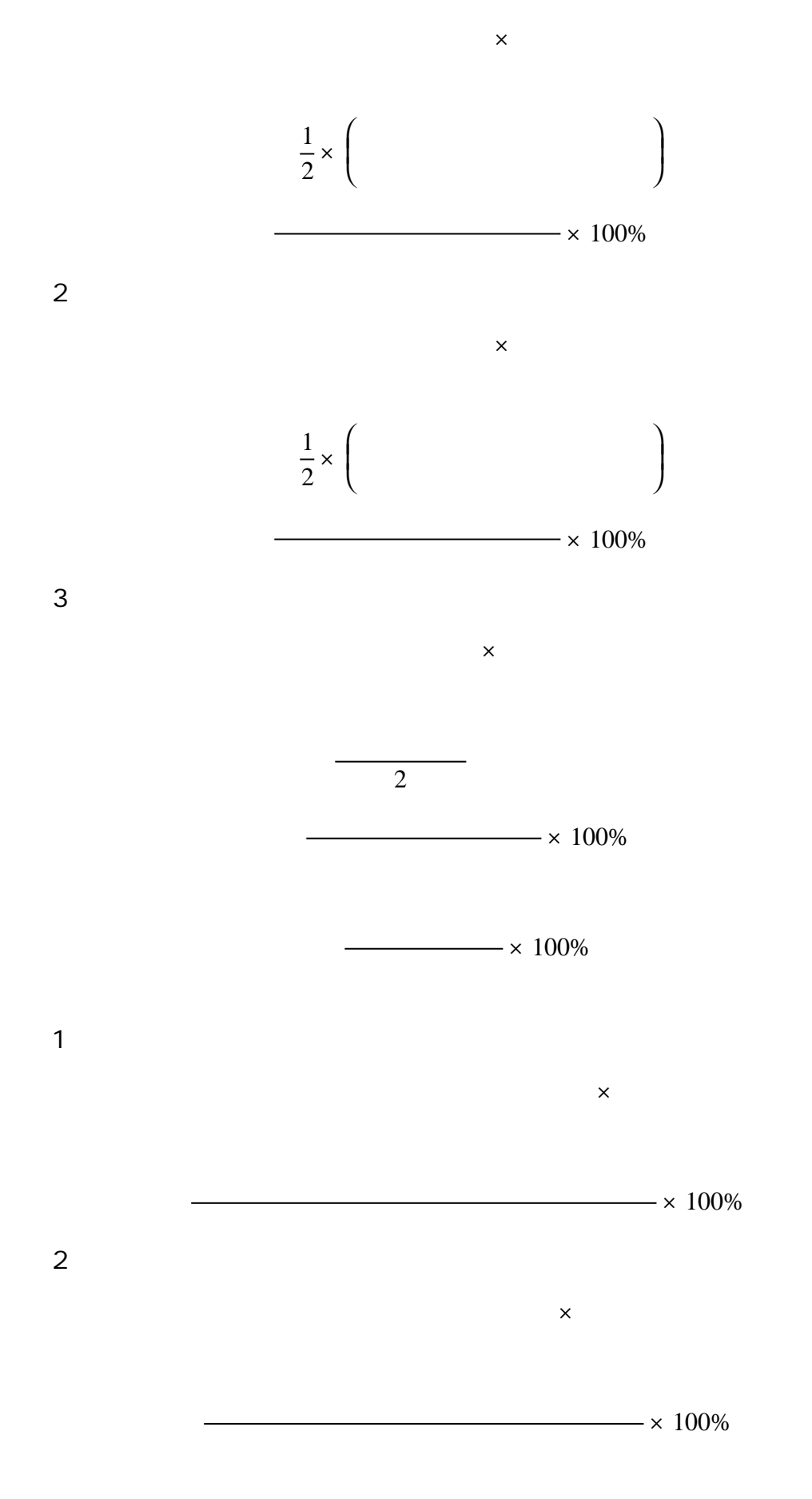

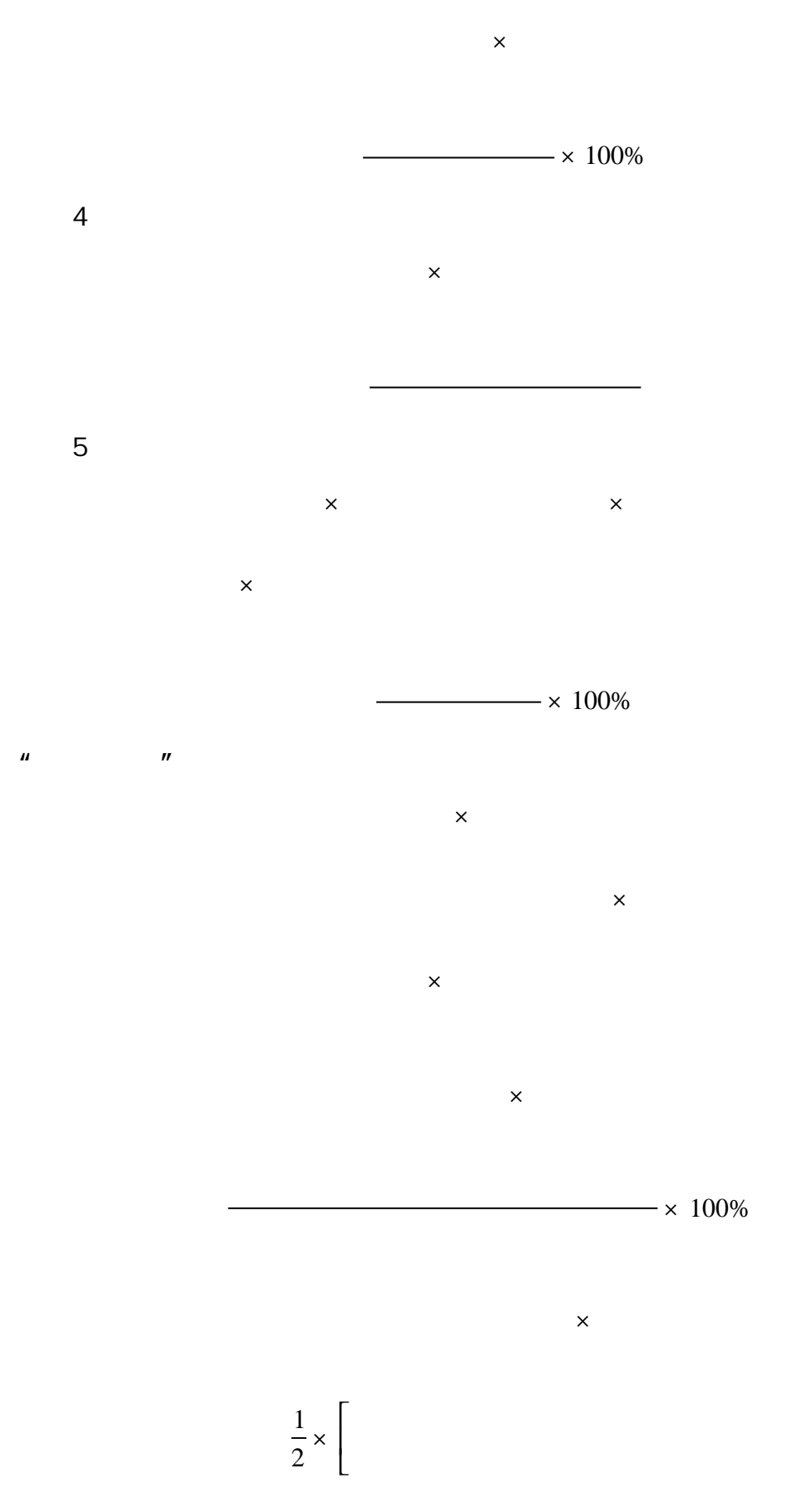

 $\overline{\phantom{a}}$ 

 $\overline{\phantom{a}}$  $\overline{\phantom{a}}$ 

 $3 \times 1$ 

 $- \times 100\%$ 

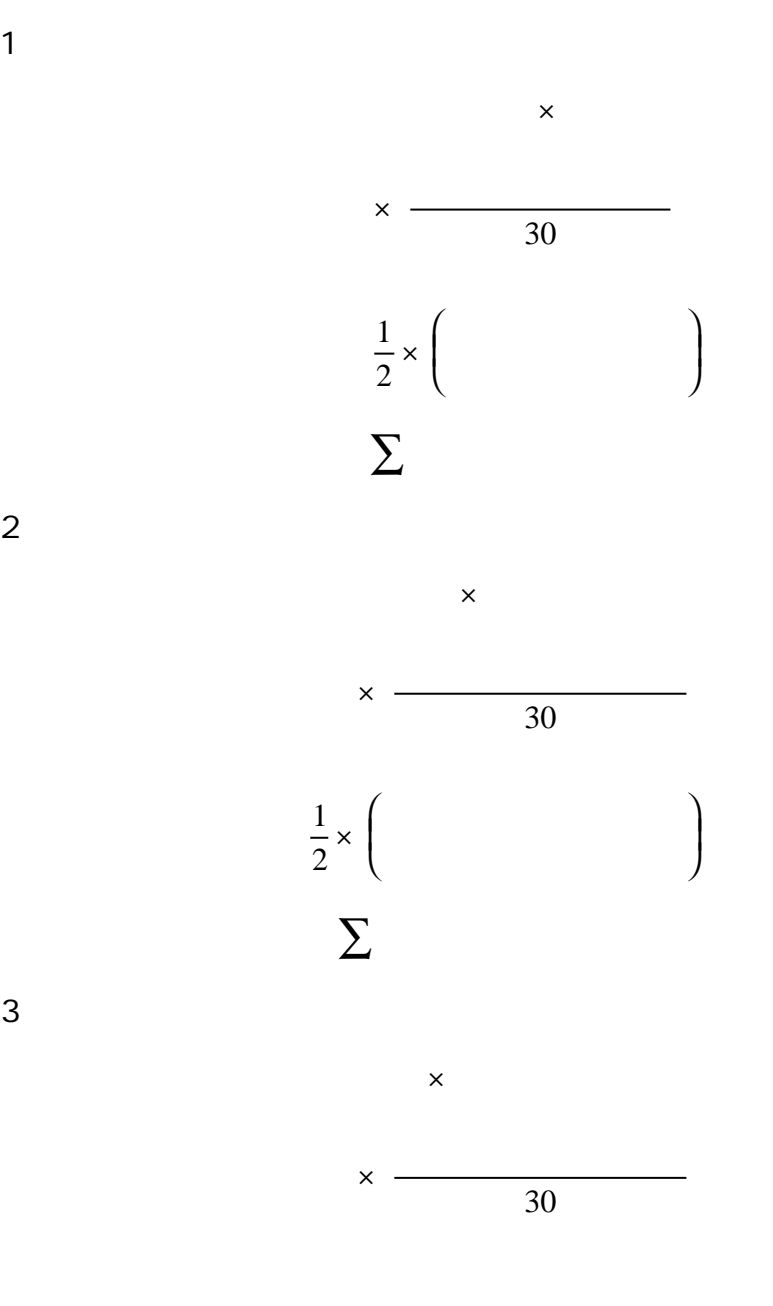

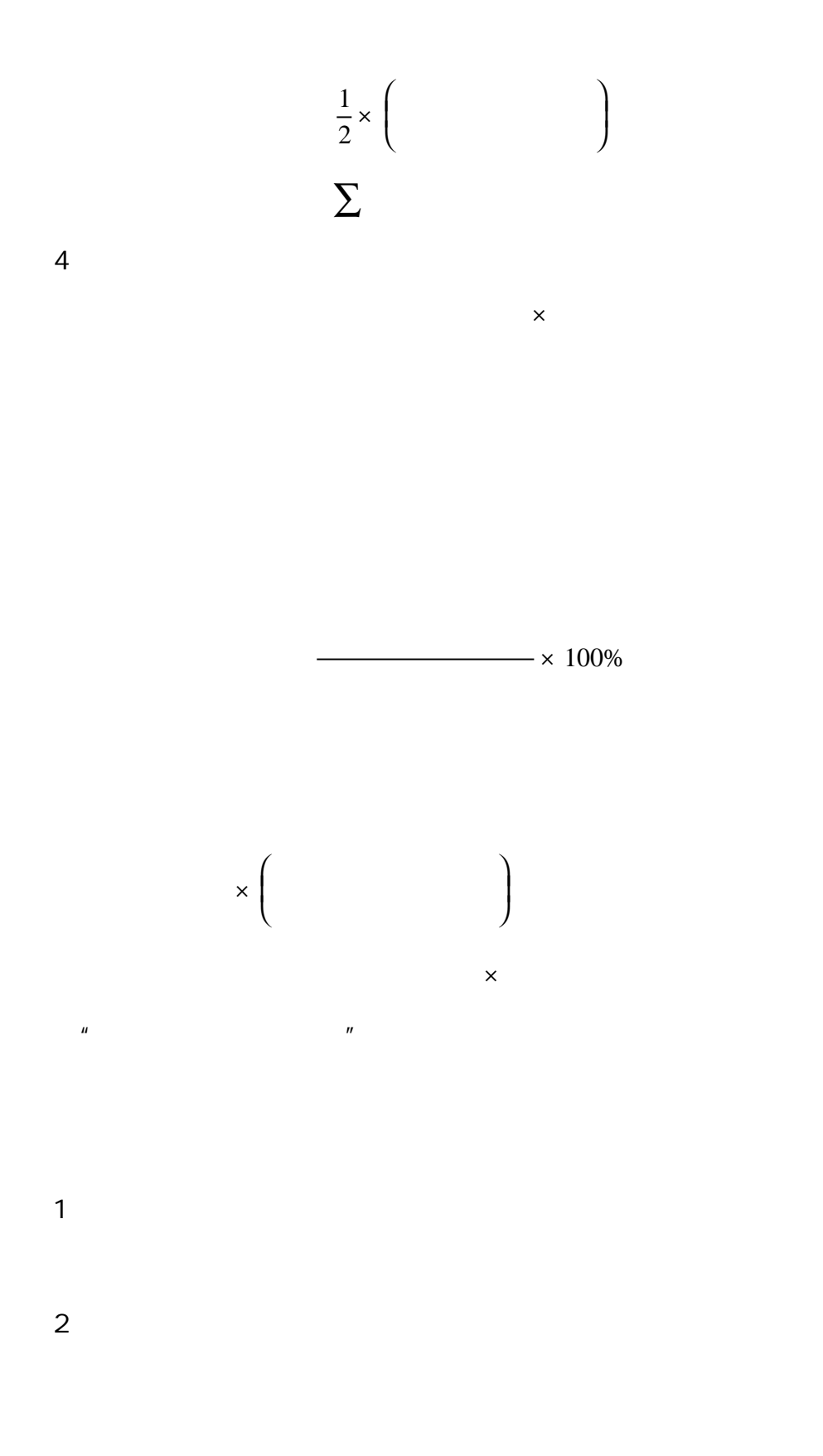

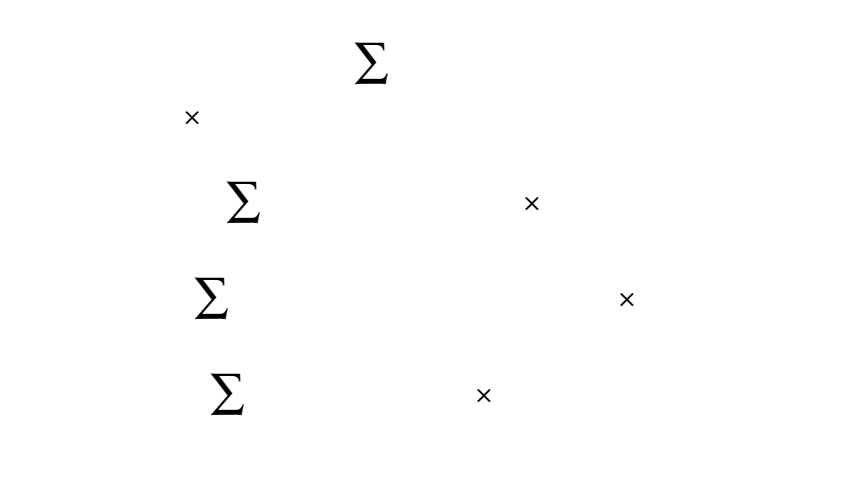

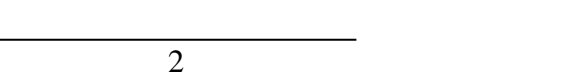

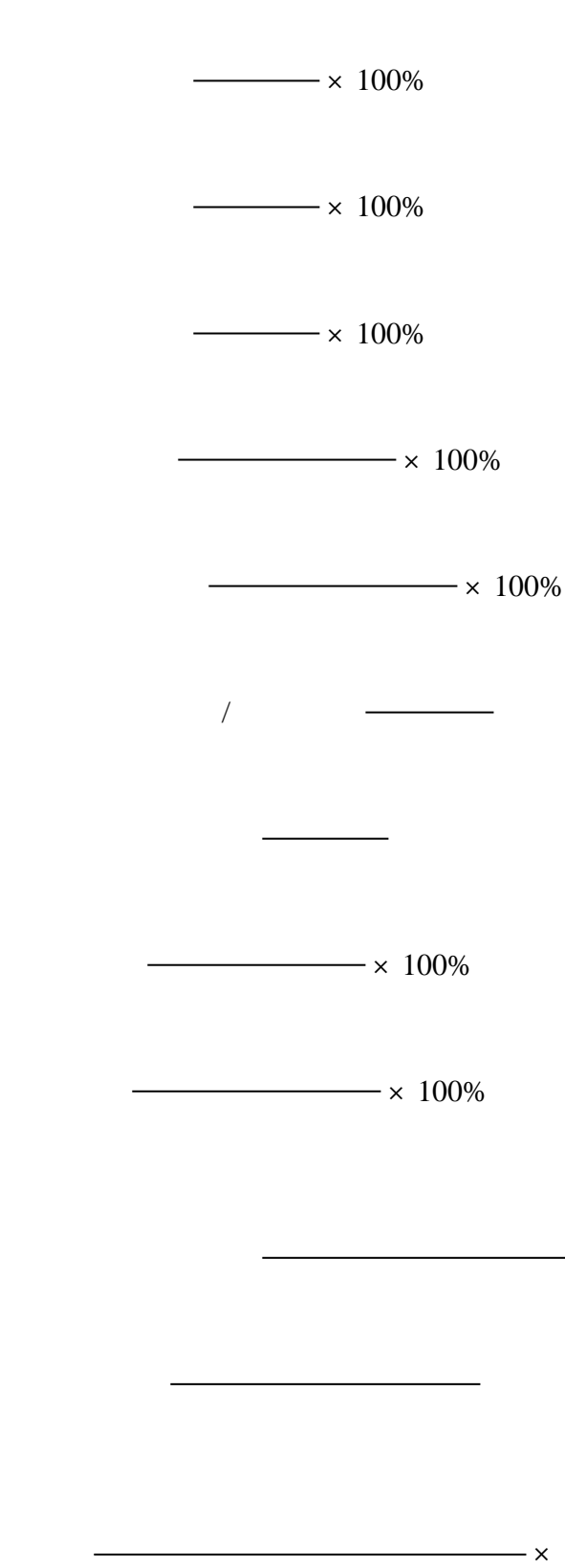

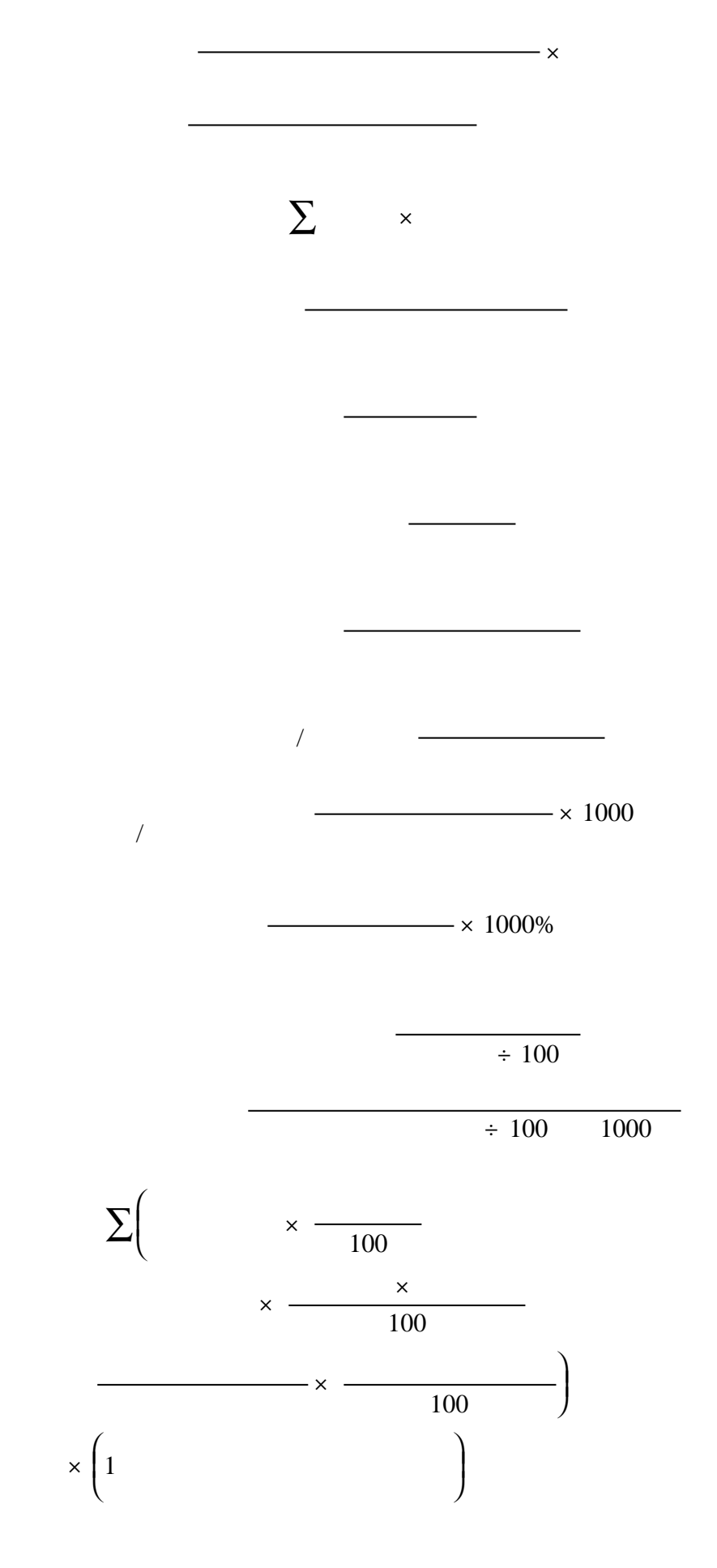

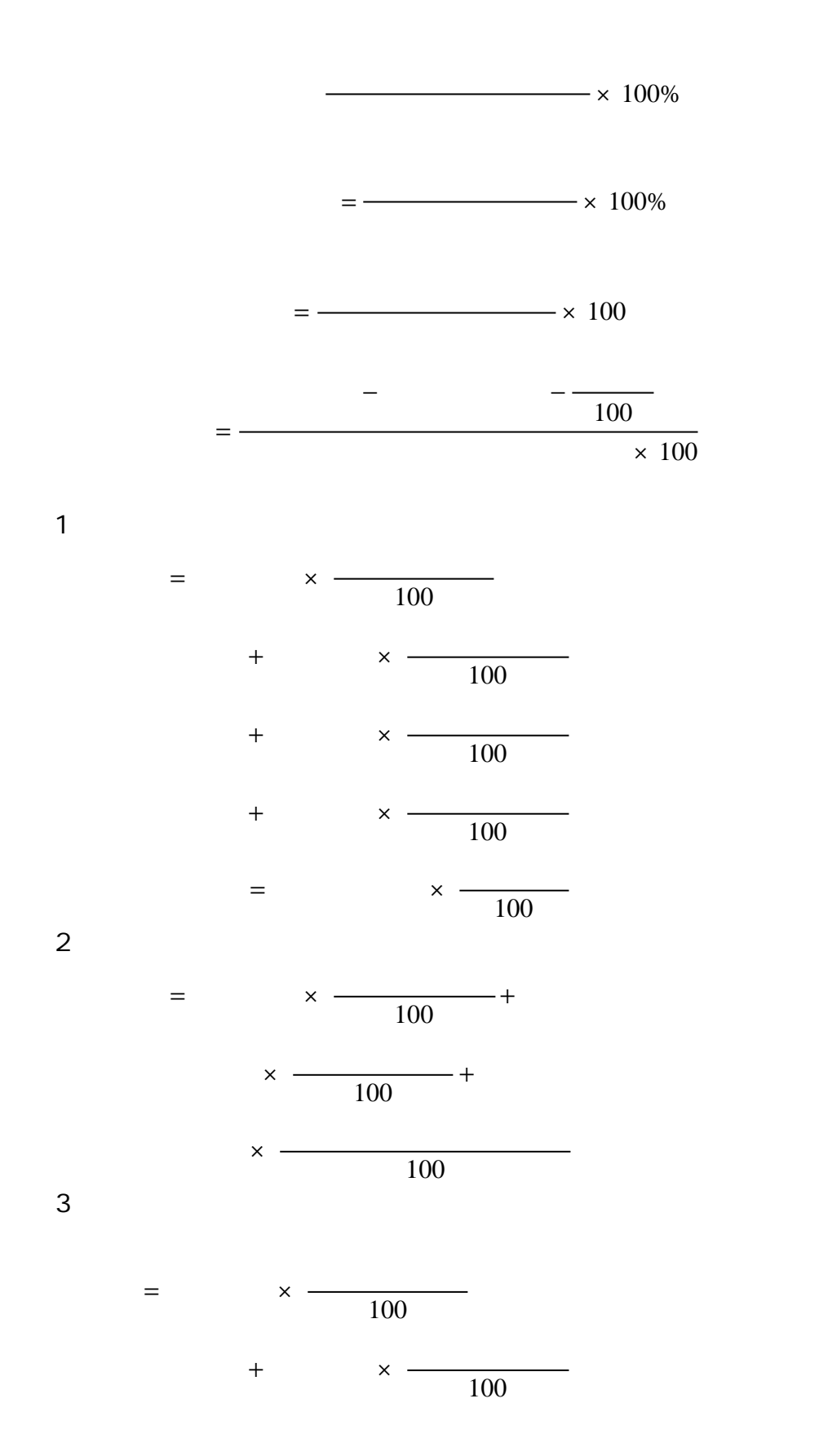

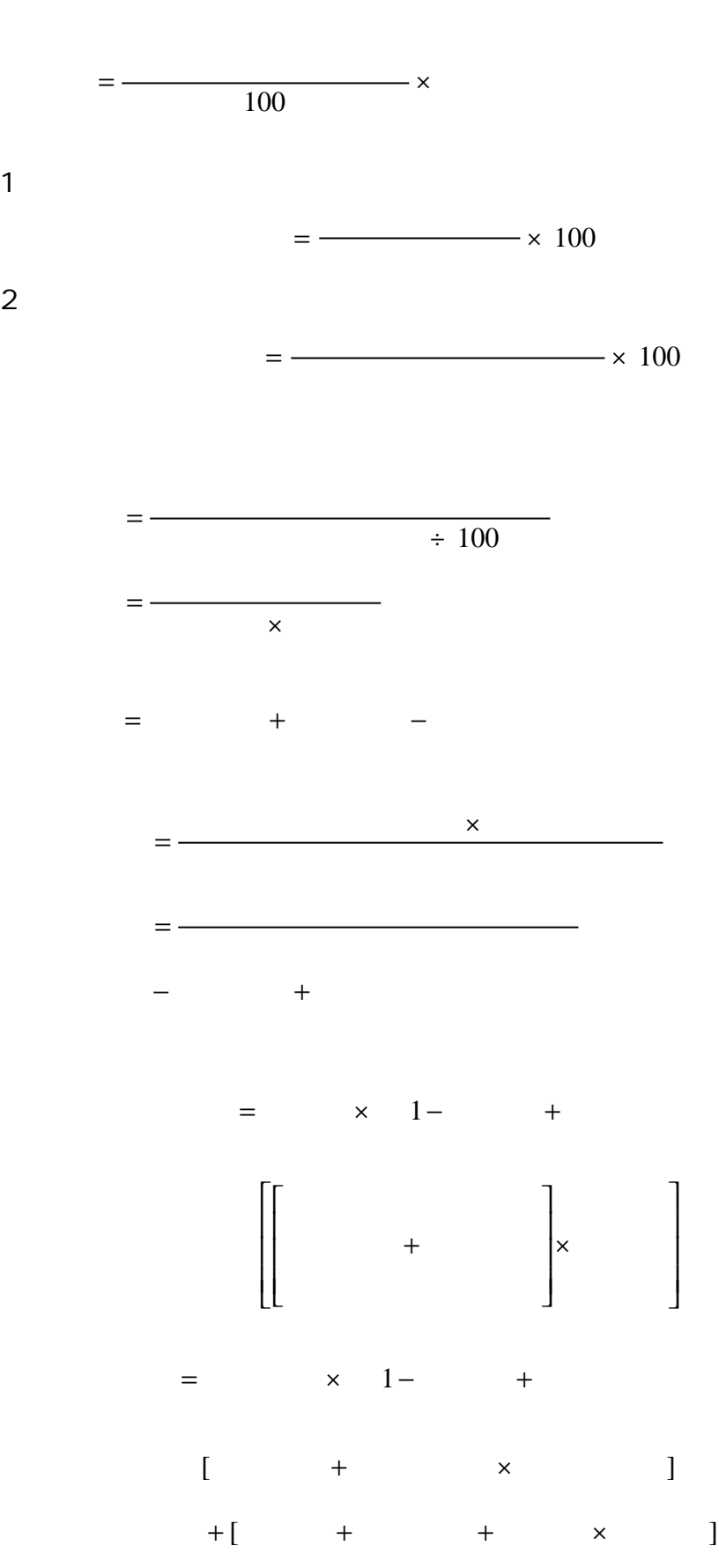

4.按综合百吨公里(换算周转量)规定燃料消耗定额计算,其计算

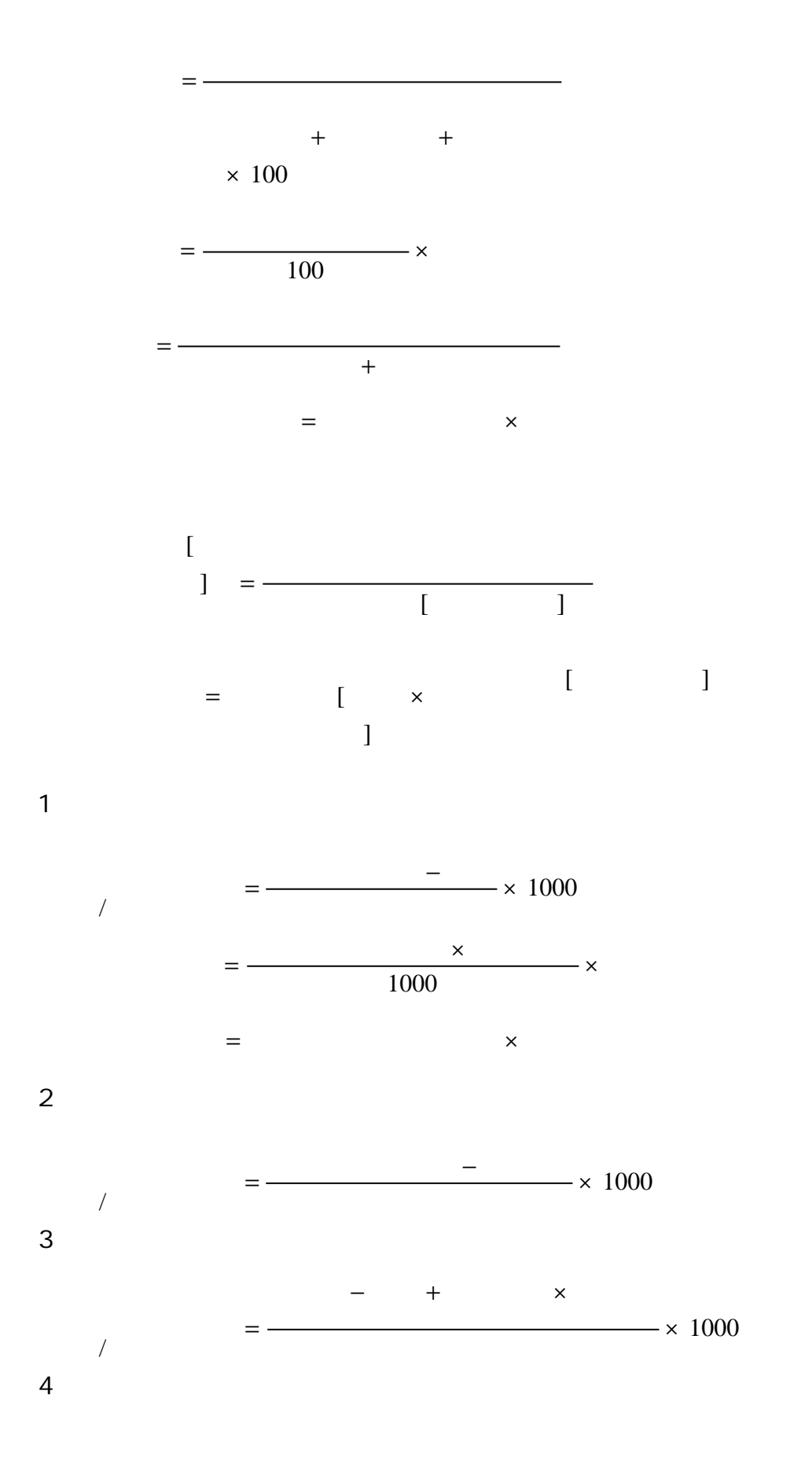

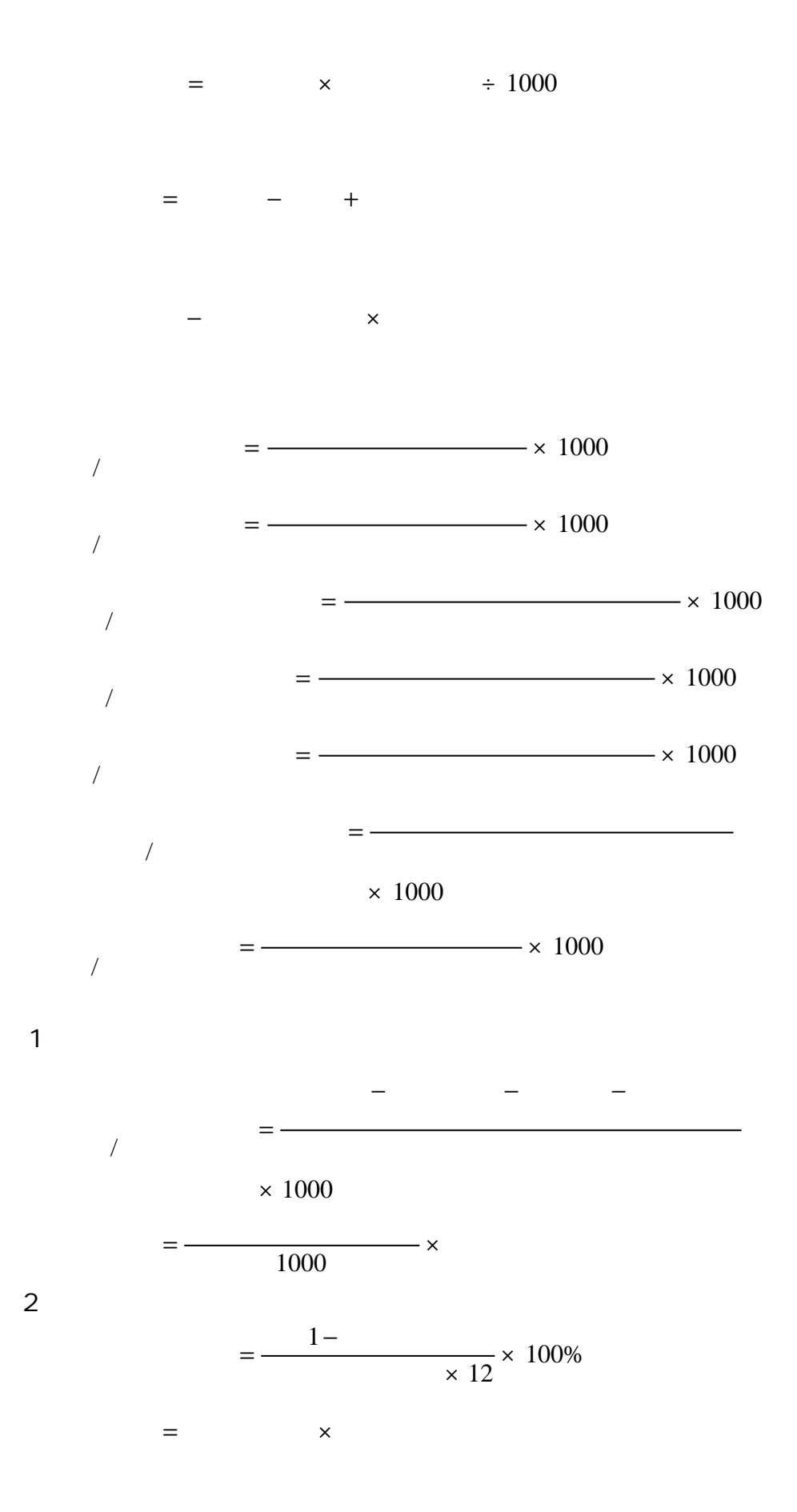

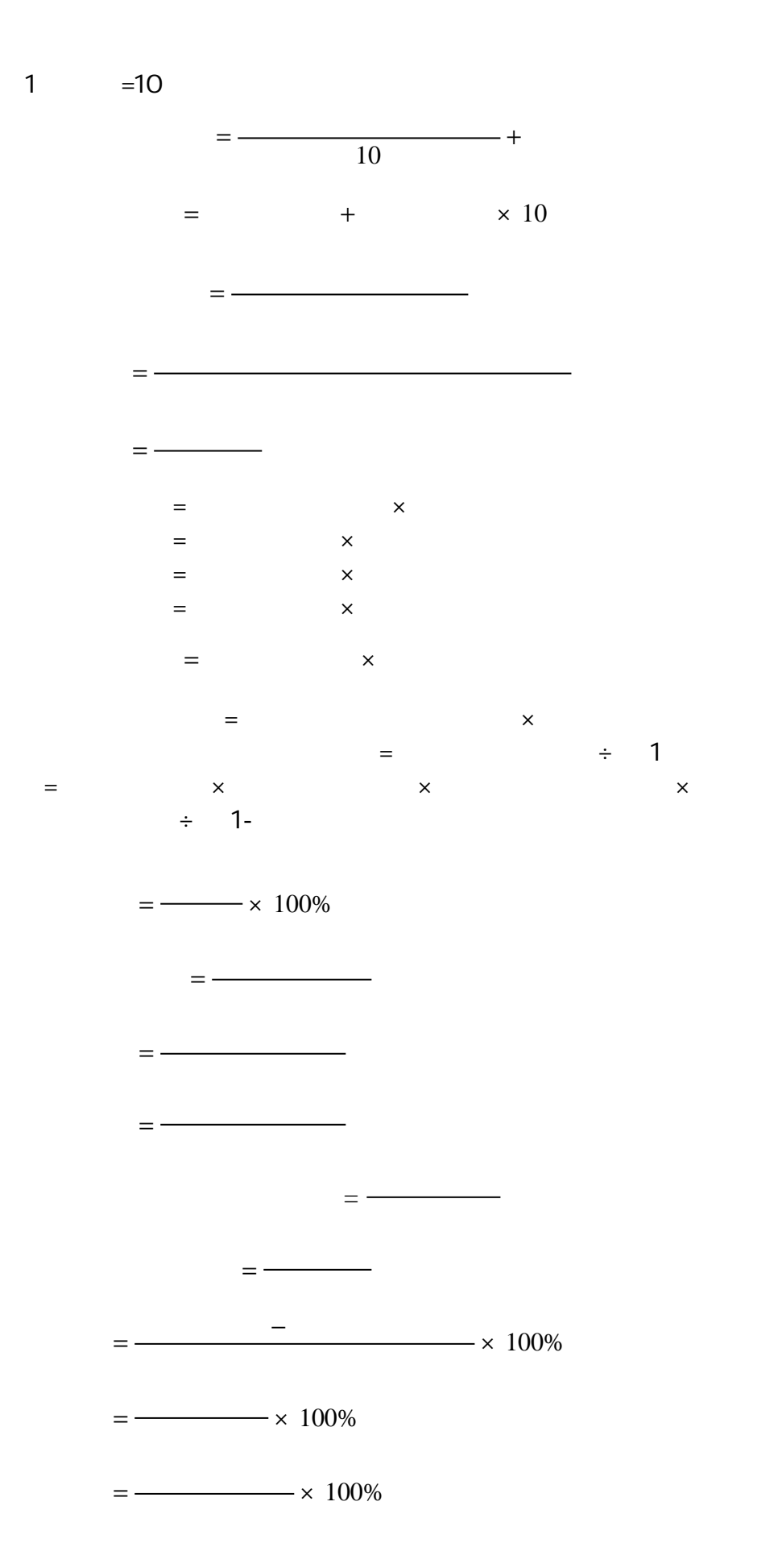

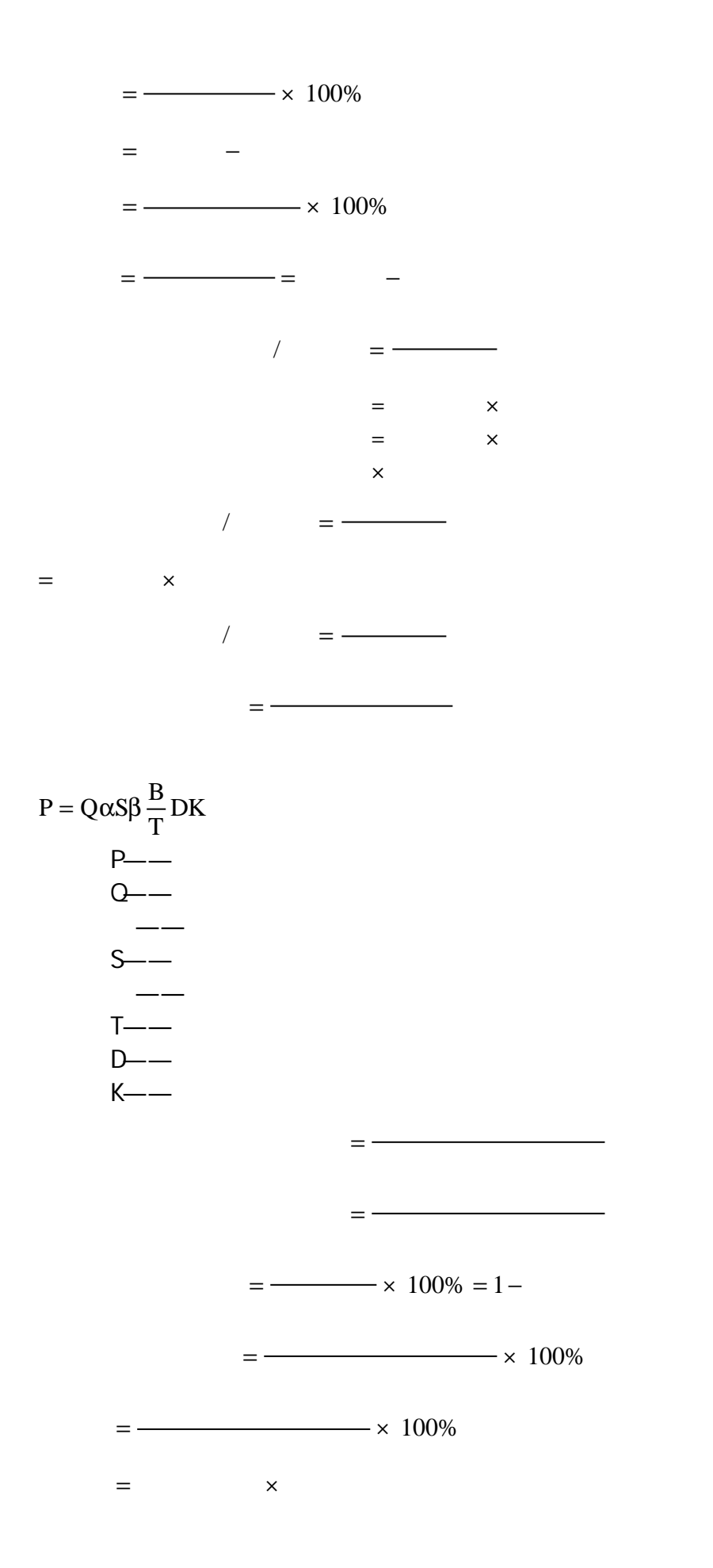

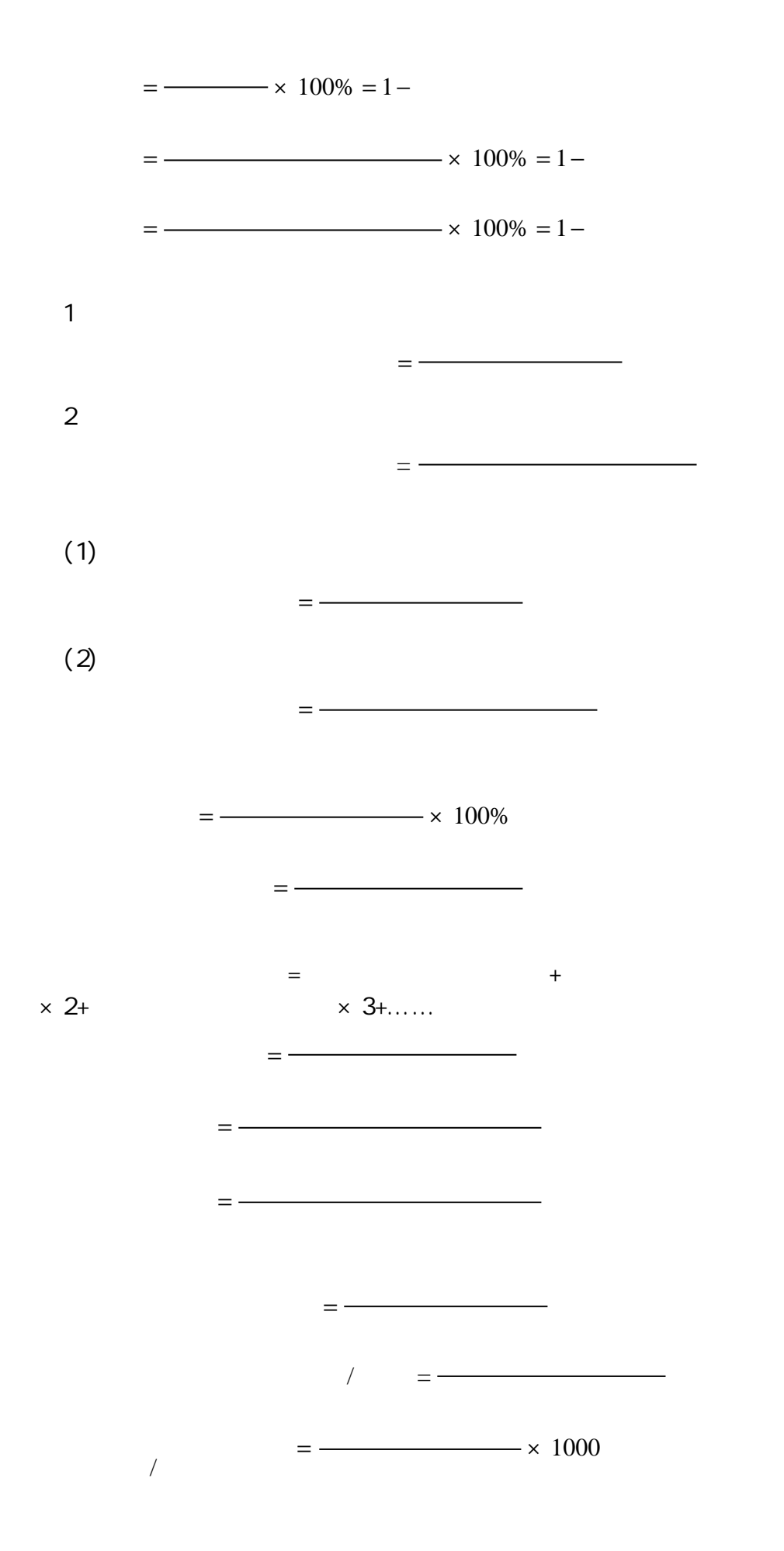

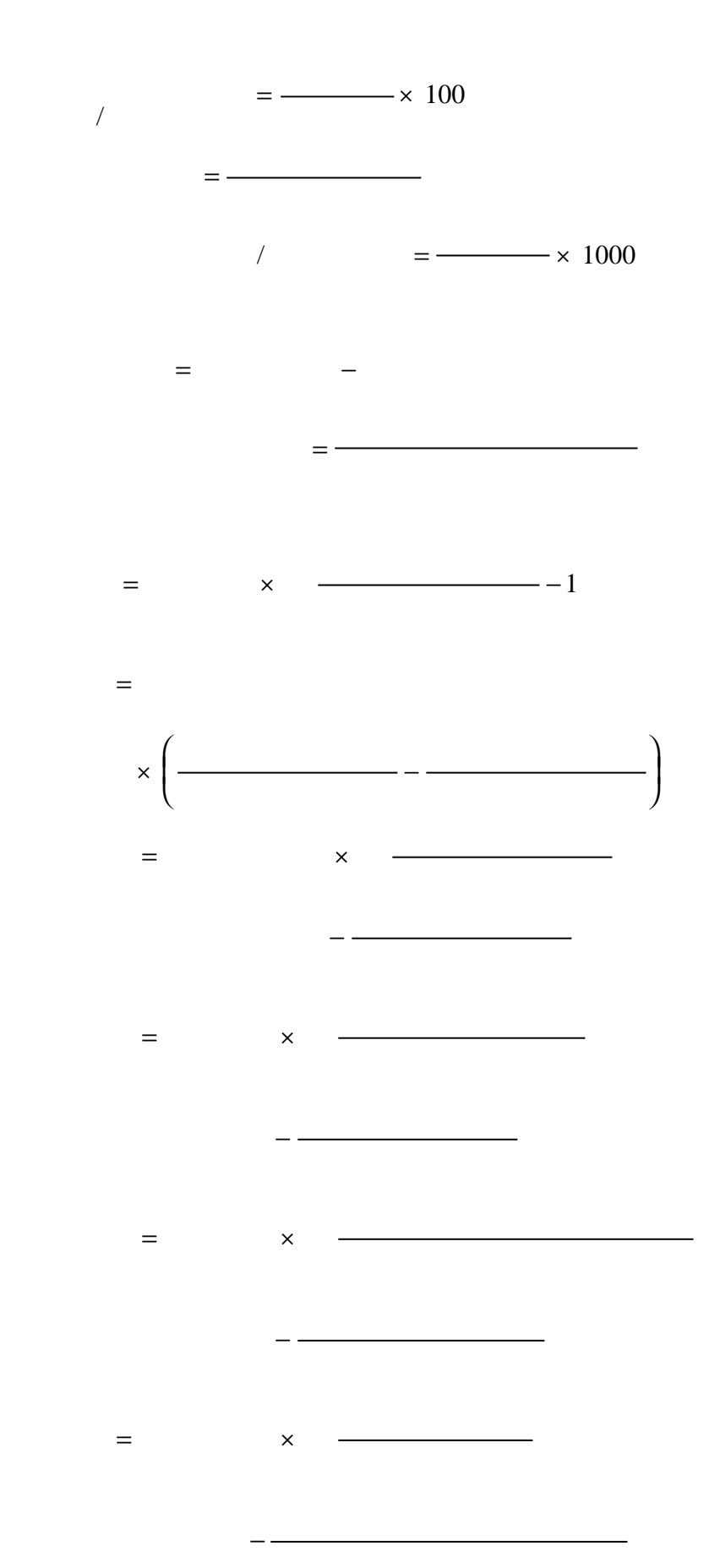
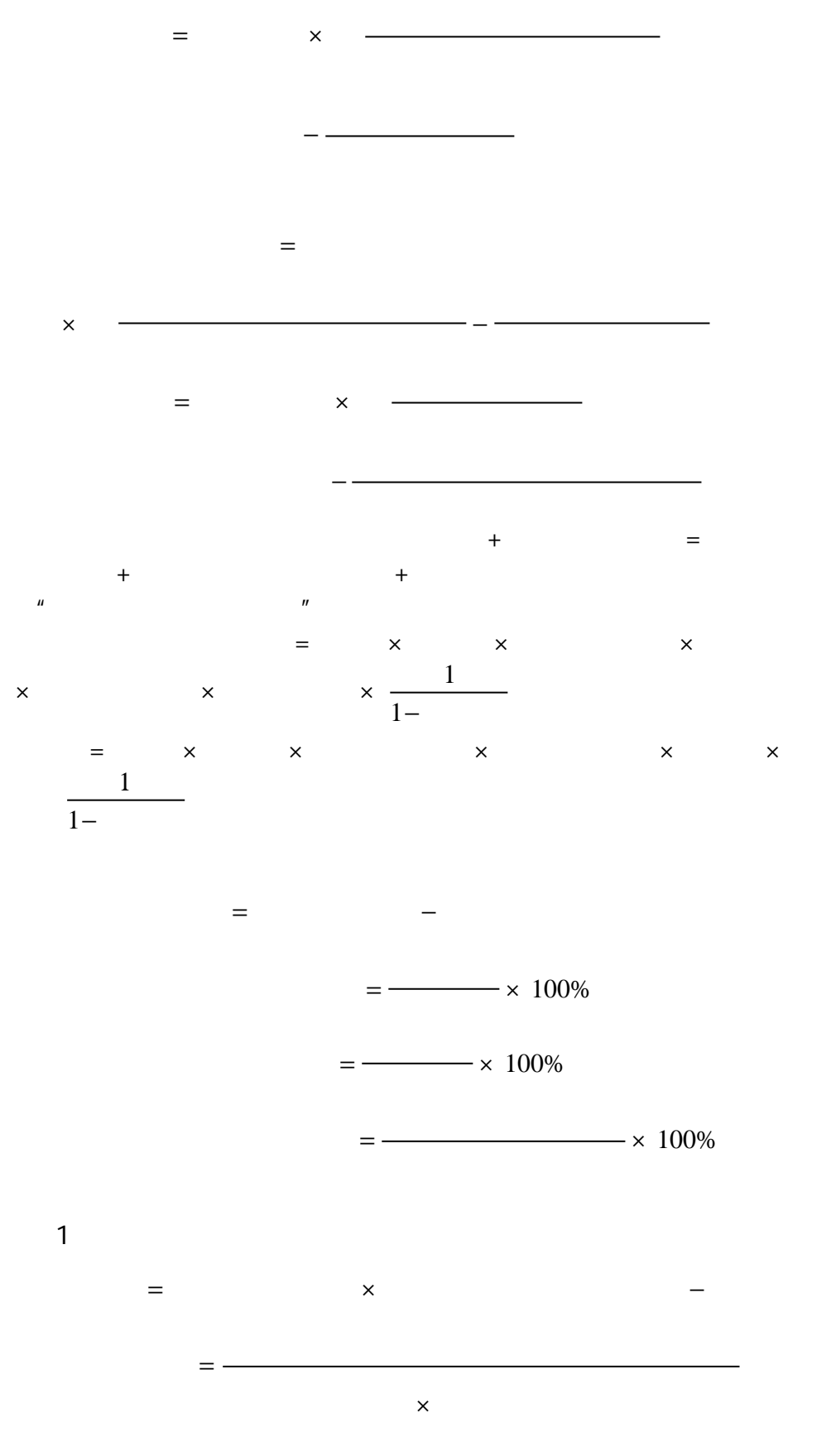

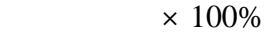

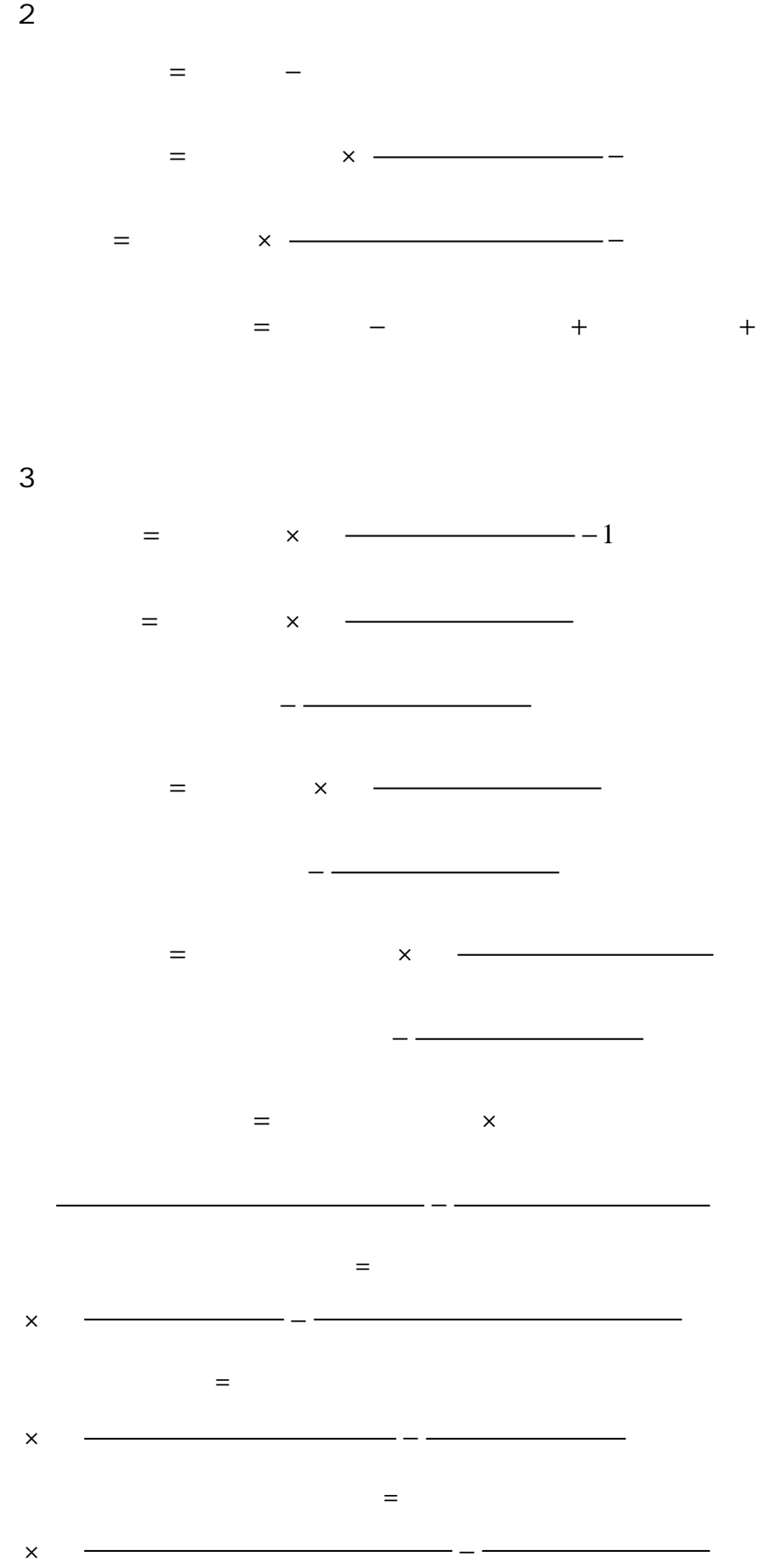

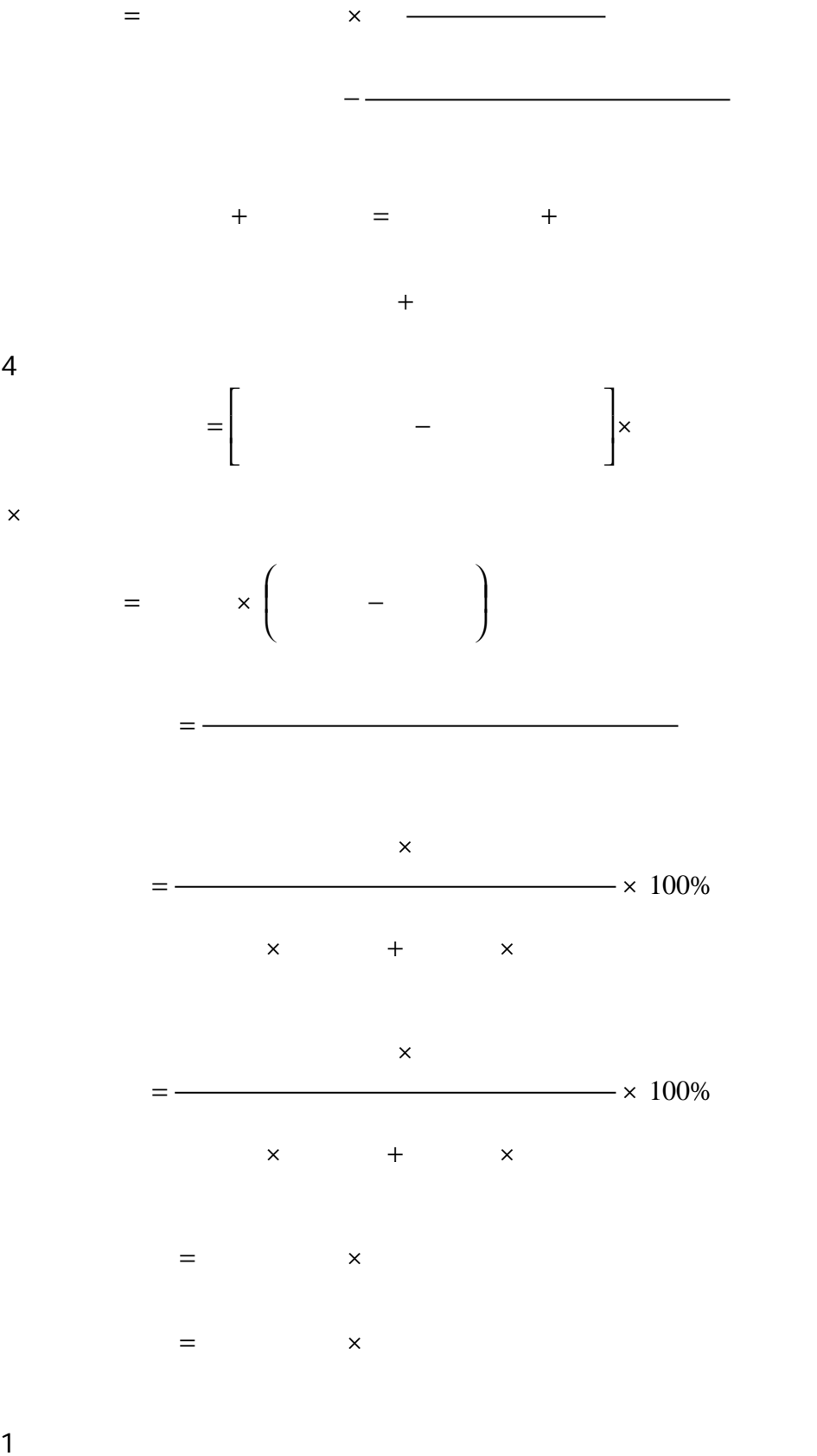

$$
= \left( \begin{array}{cccc} & & & \\ & & - & & \\ & & & - & \end{array} \right) \times
$$

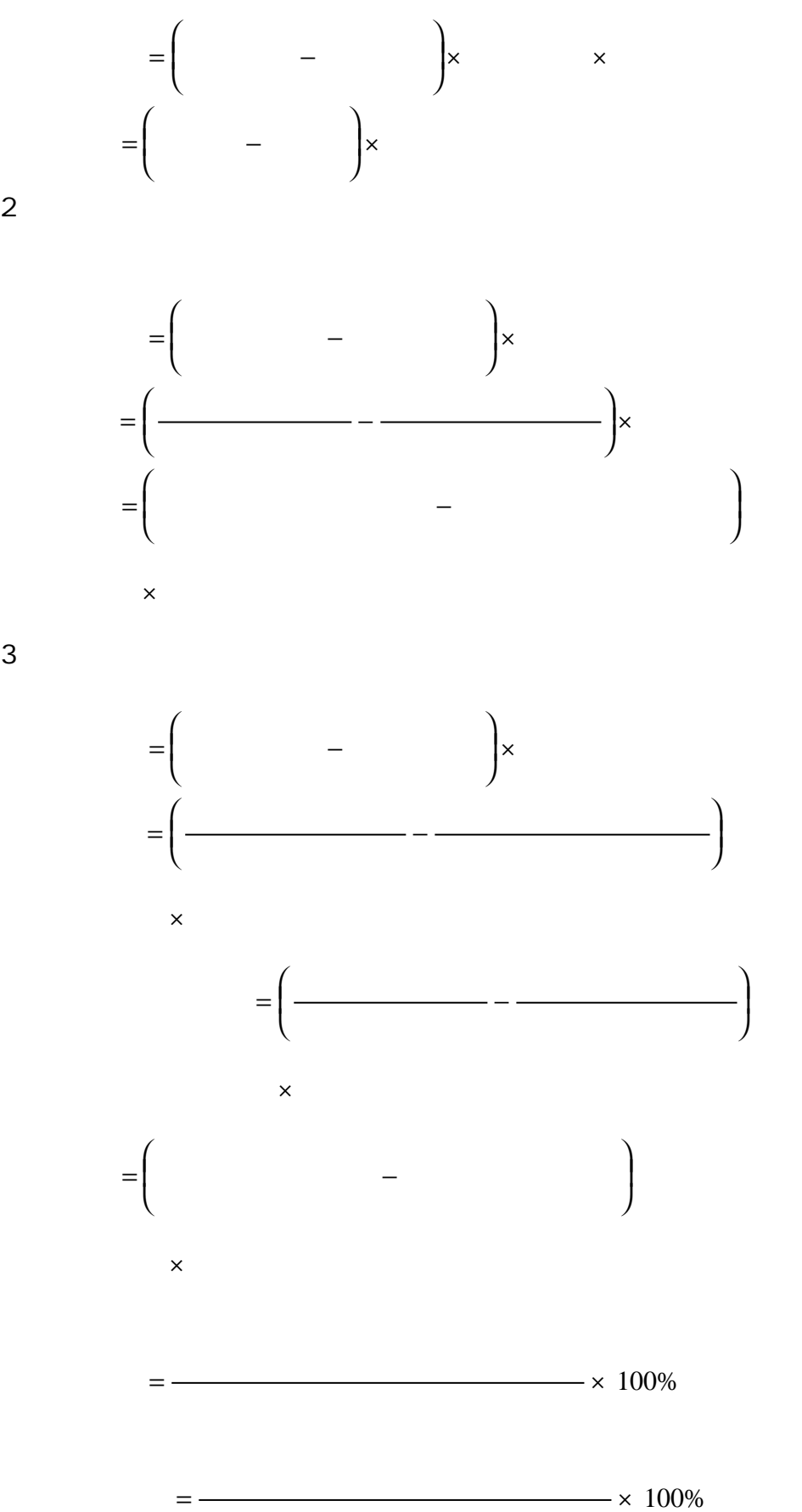

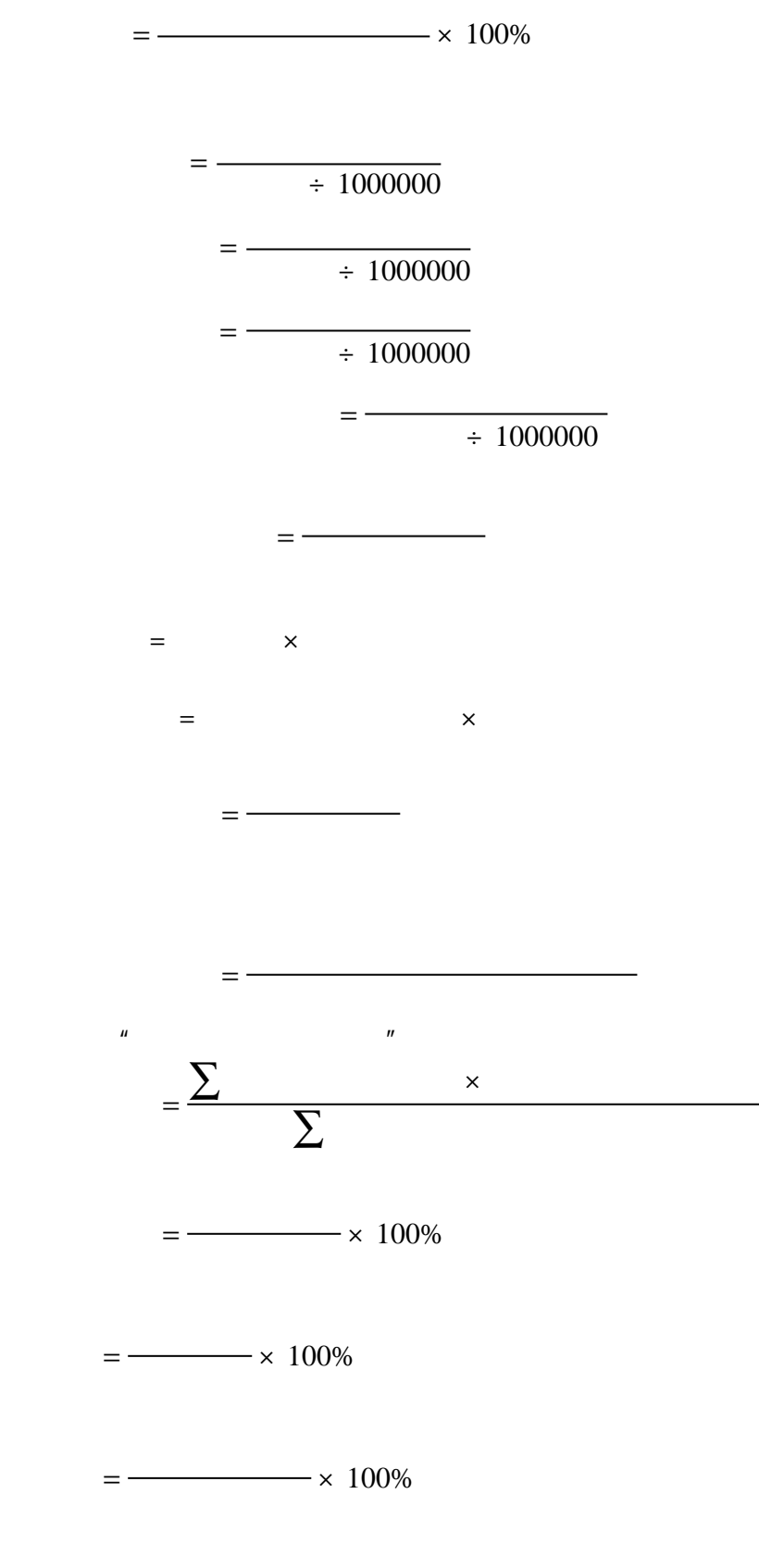

平均航行速度 =

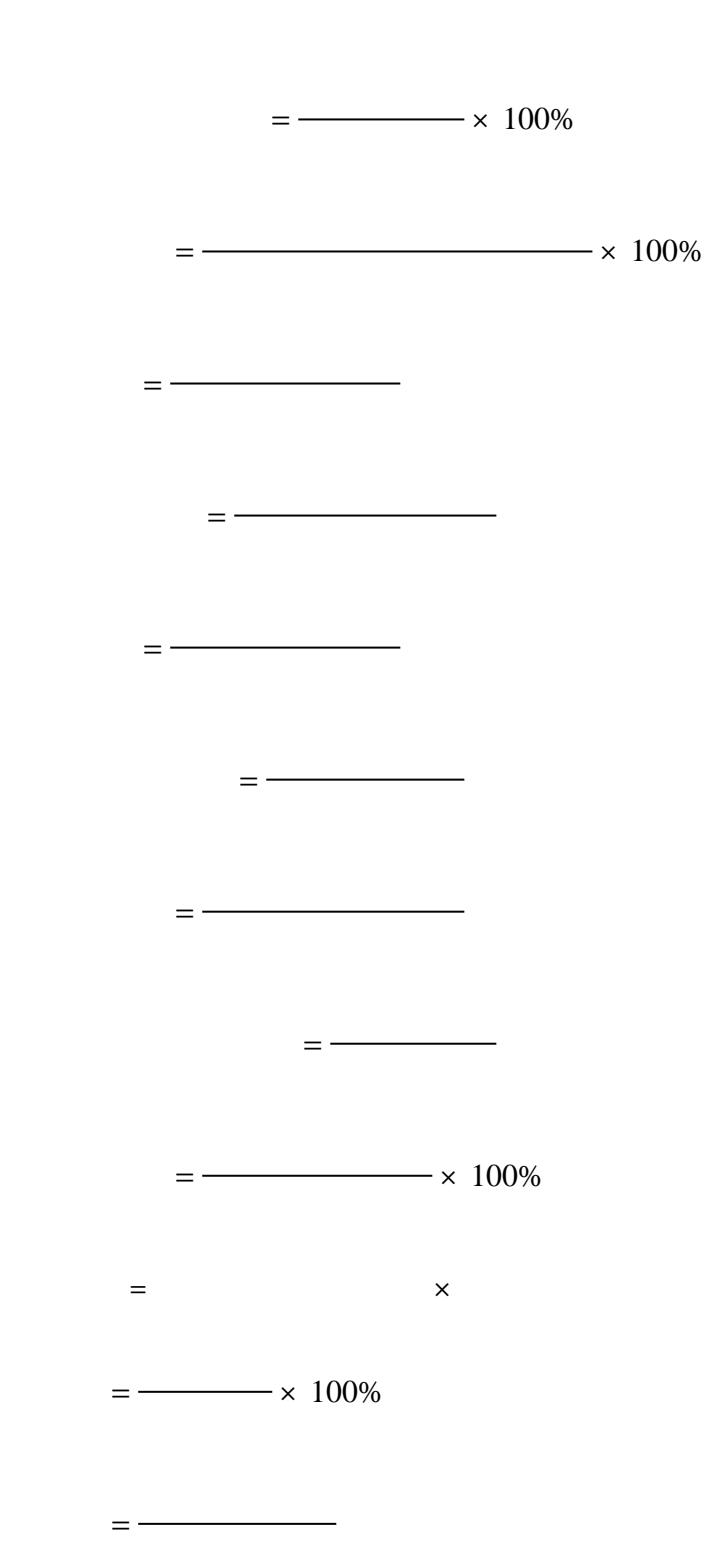

 $=$   $-$ 

=

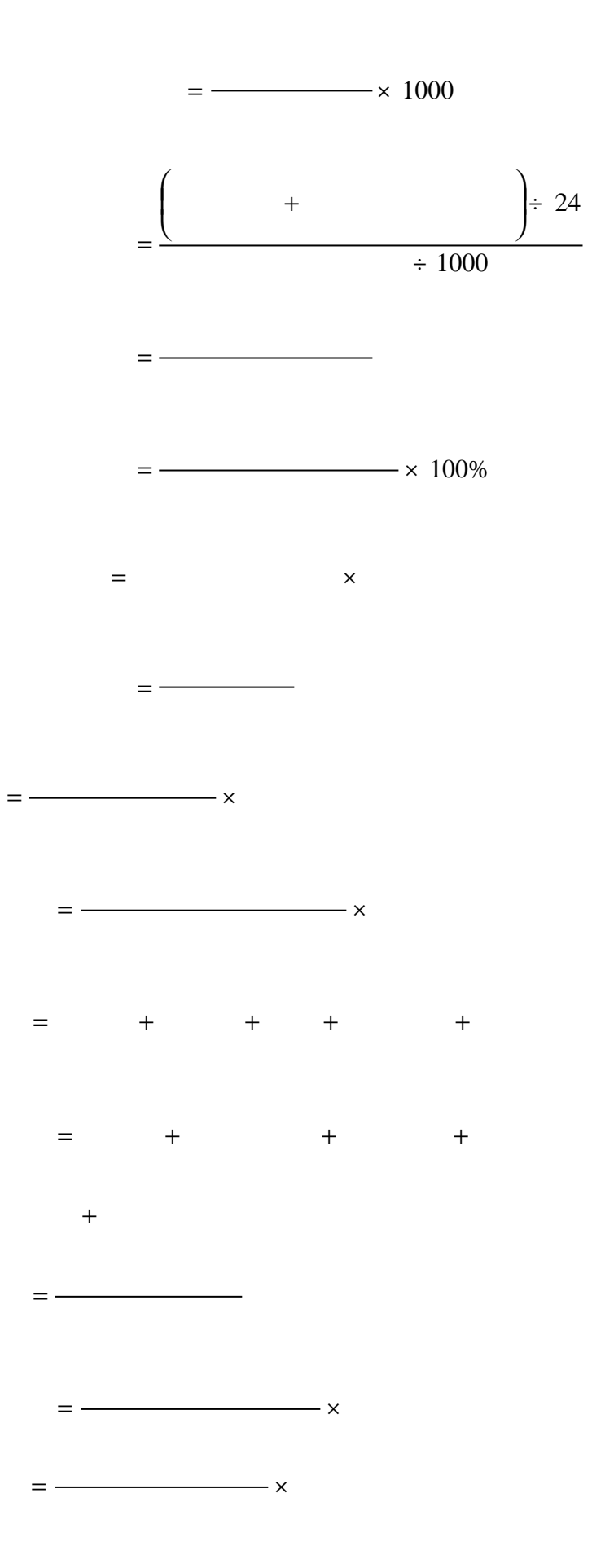

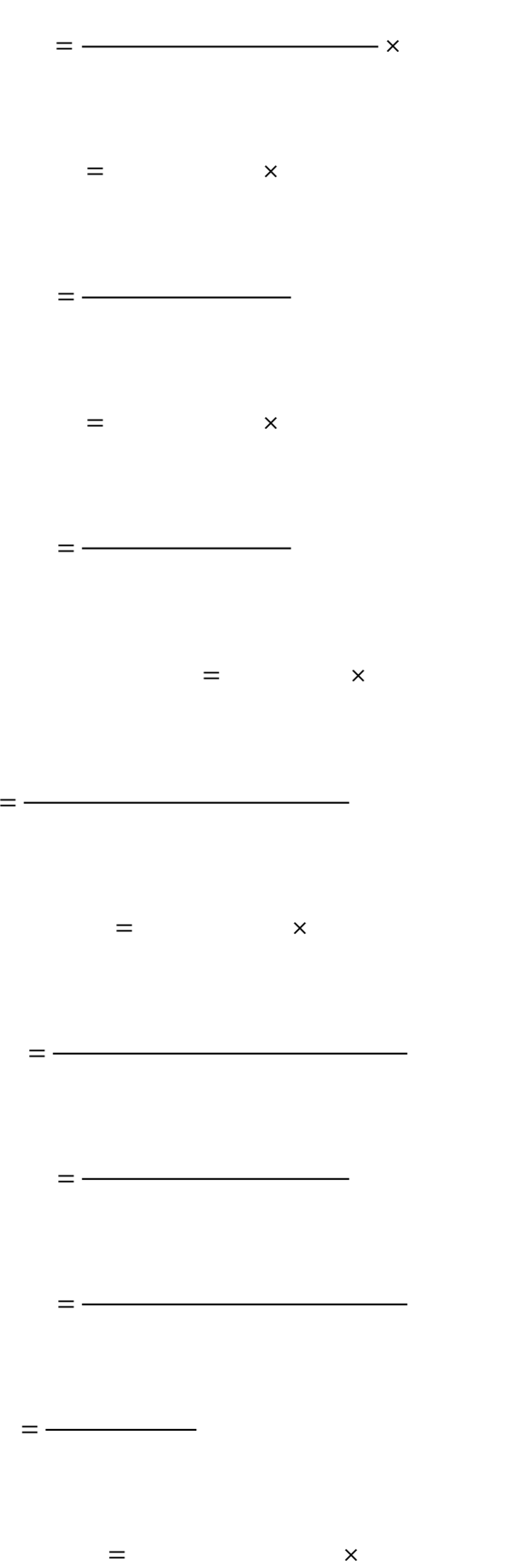

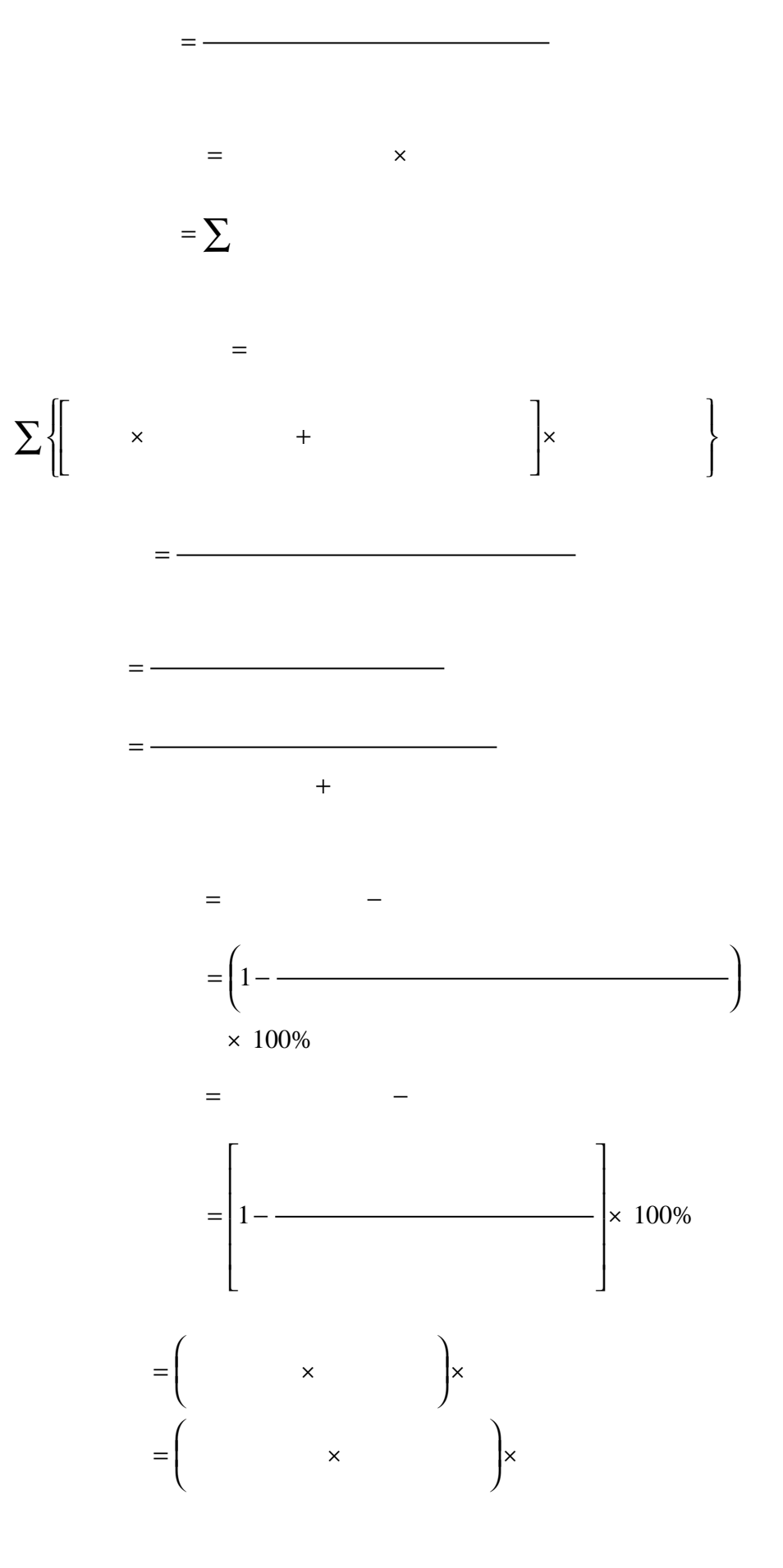

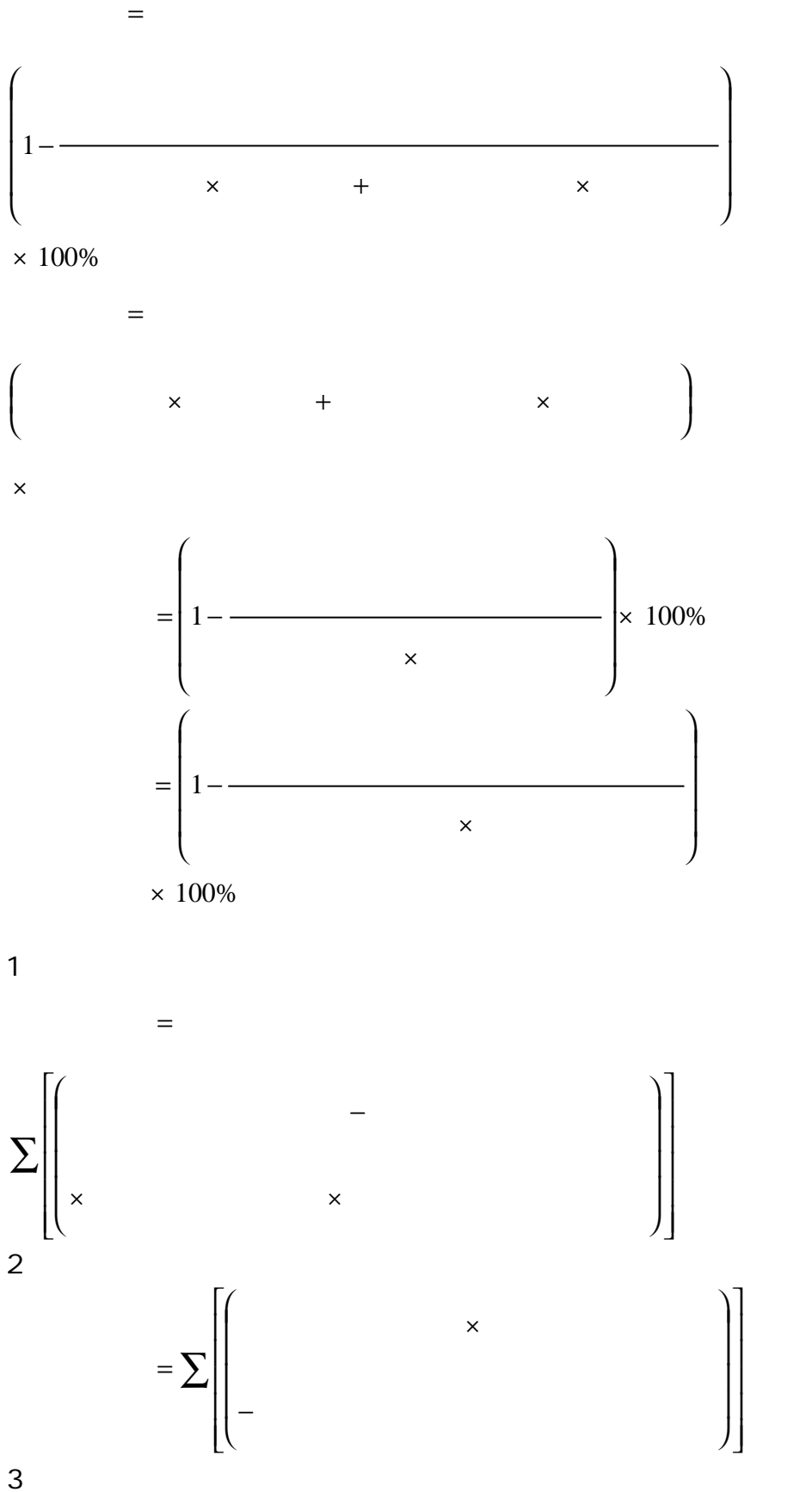

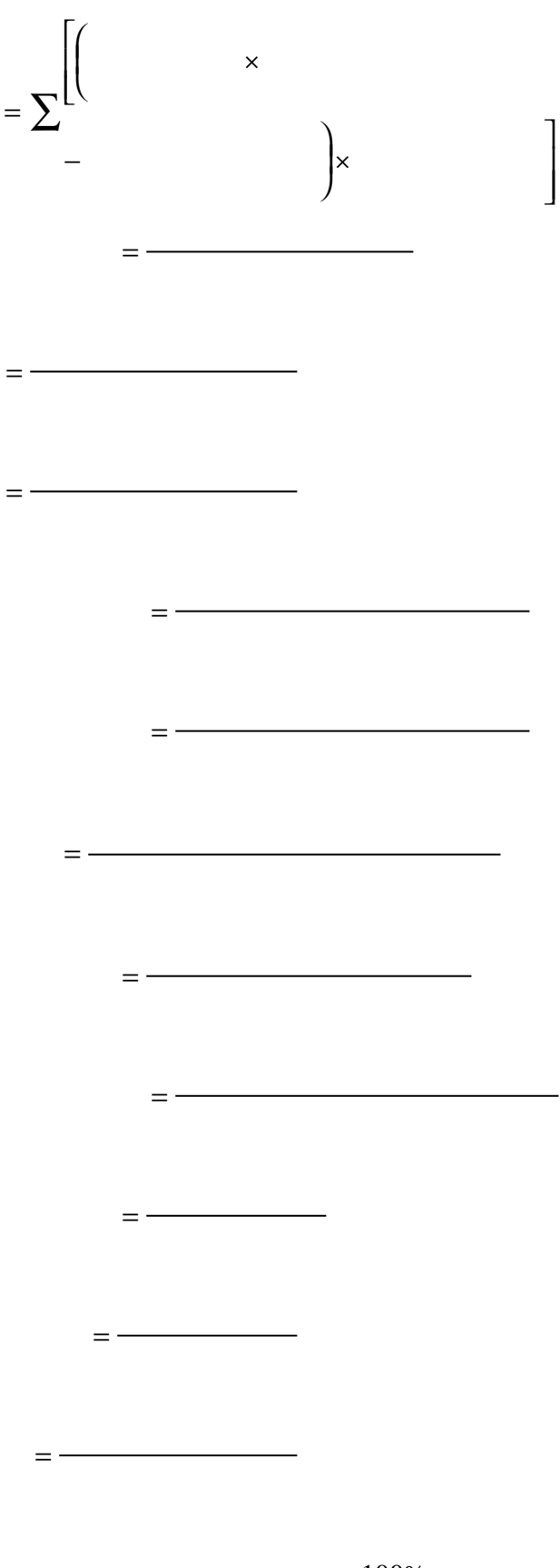

 $=$   $\times$  100%

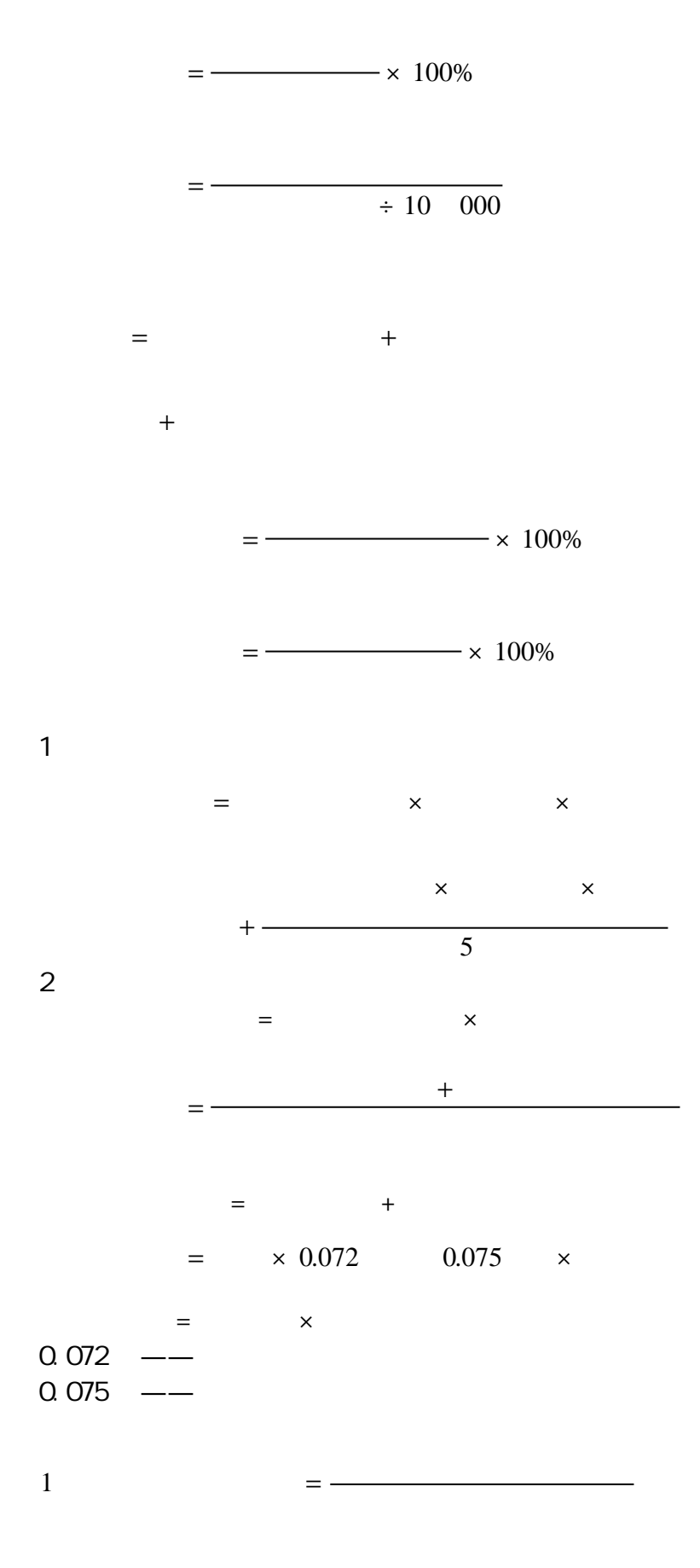

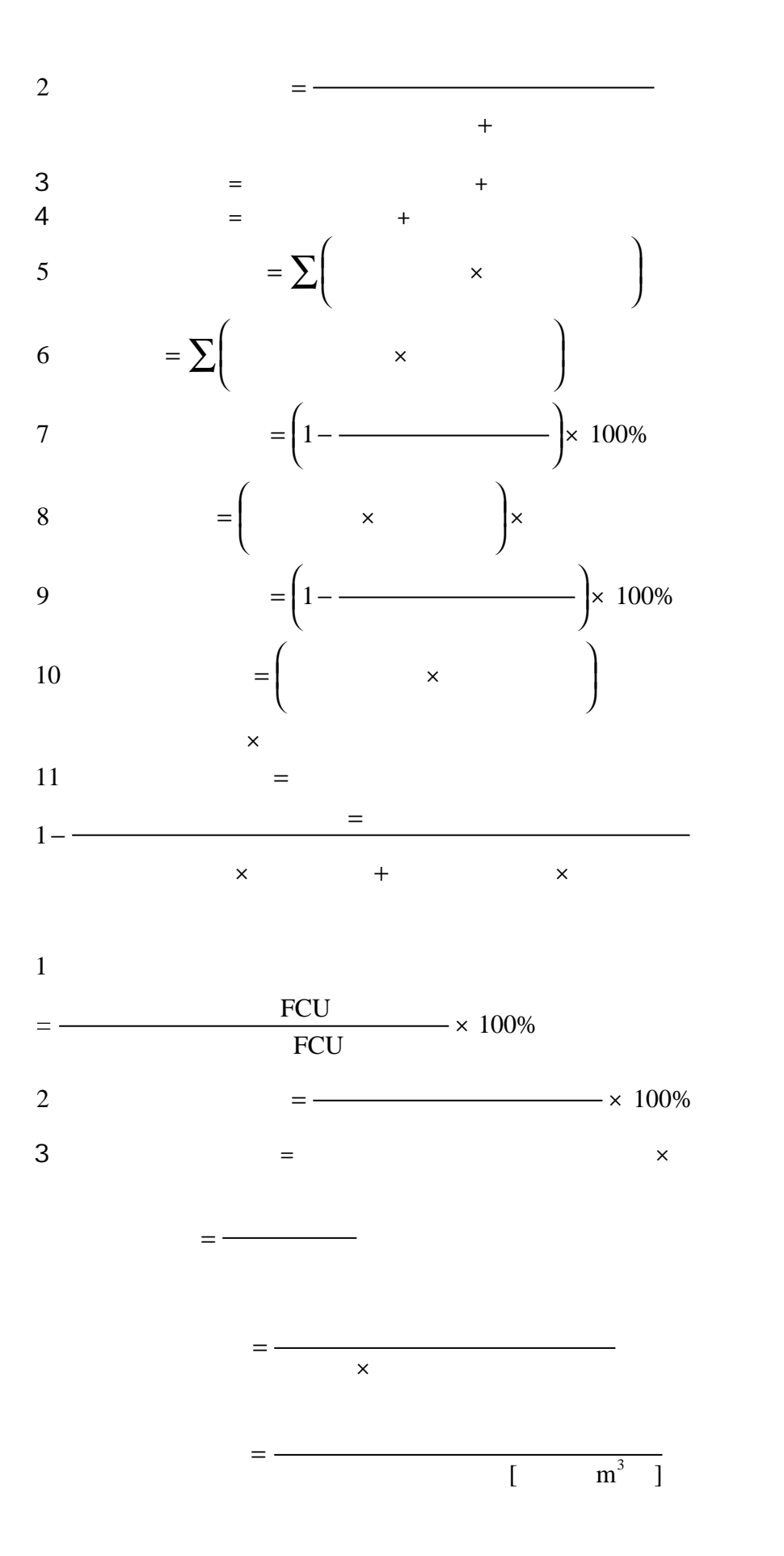

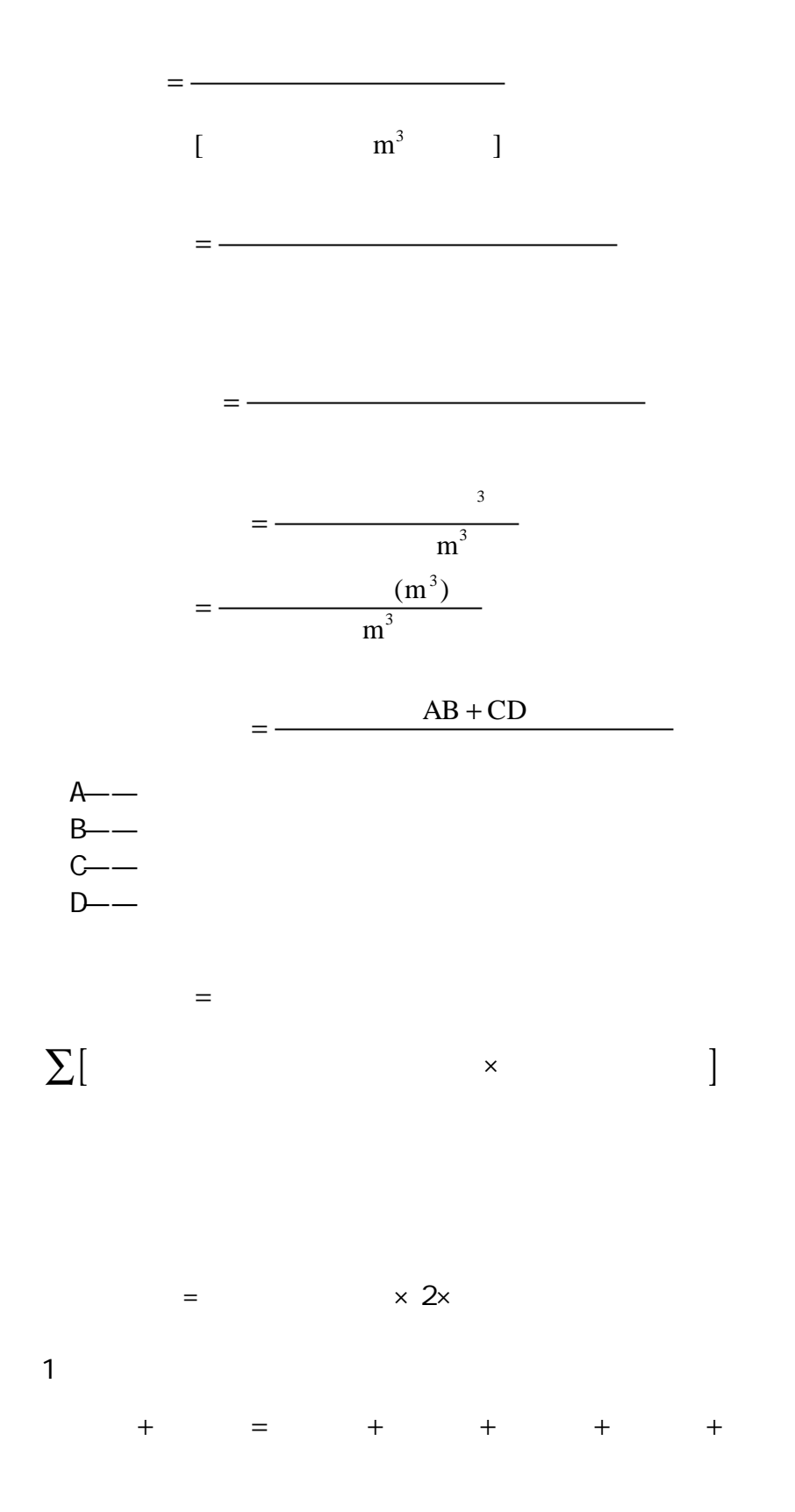

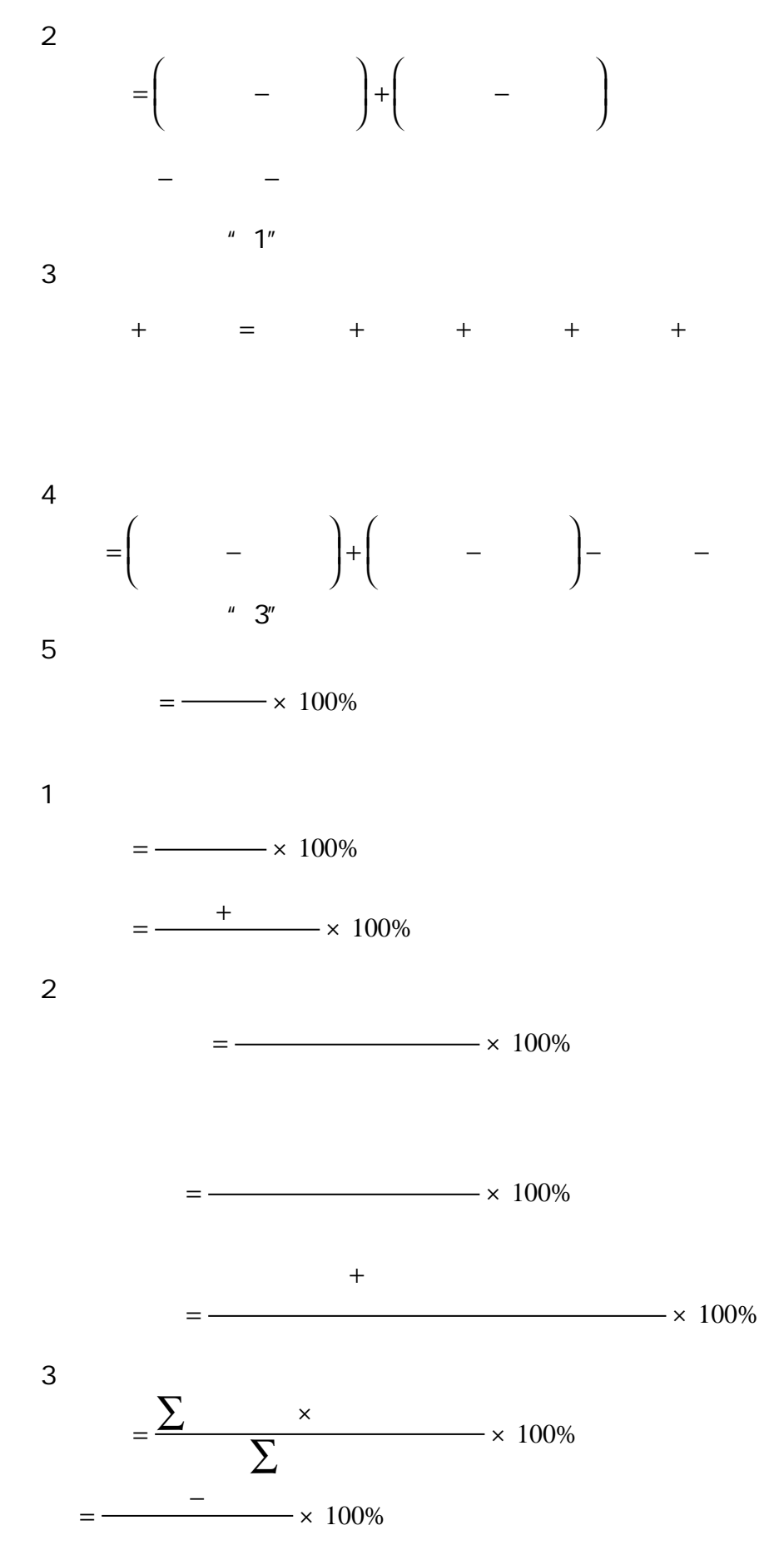

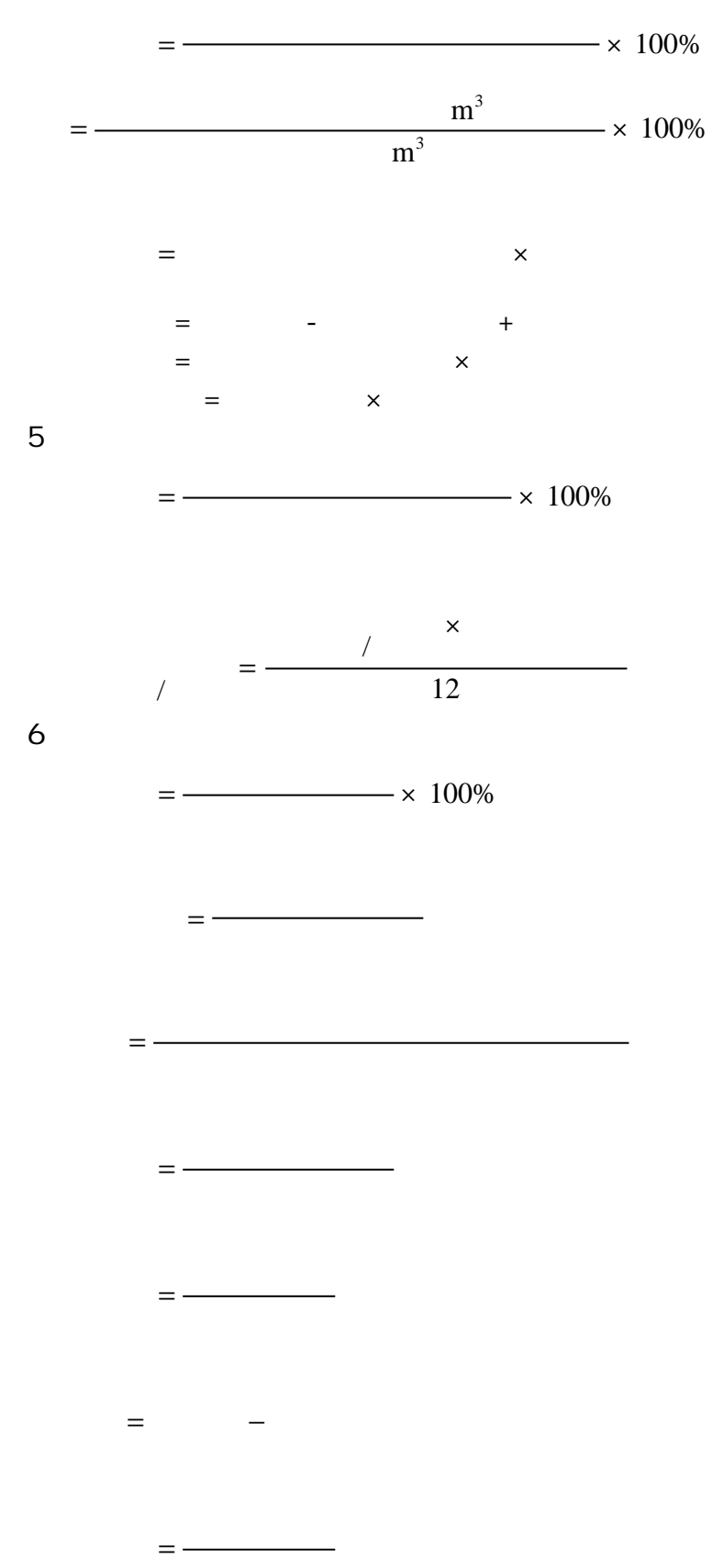

4.运行效率,其计算公式为:

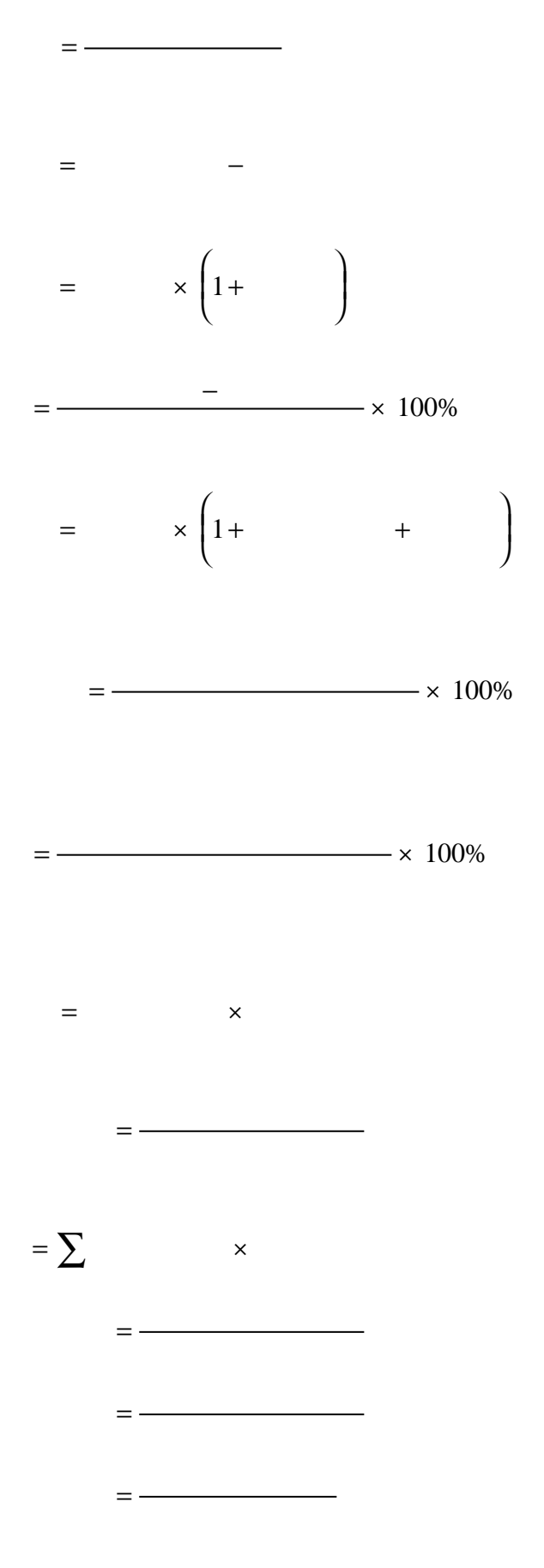

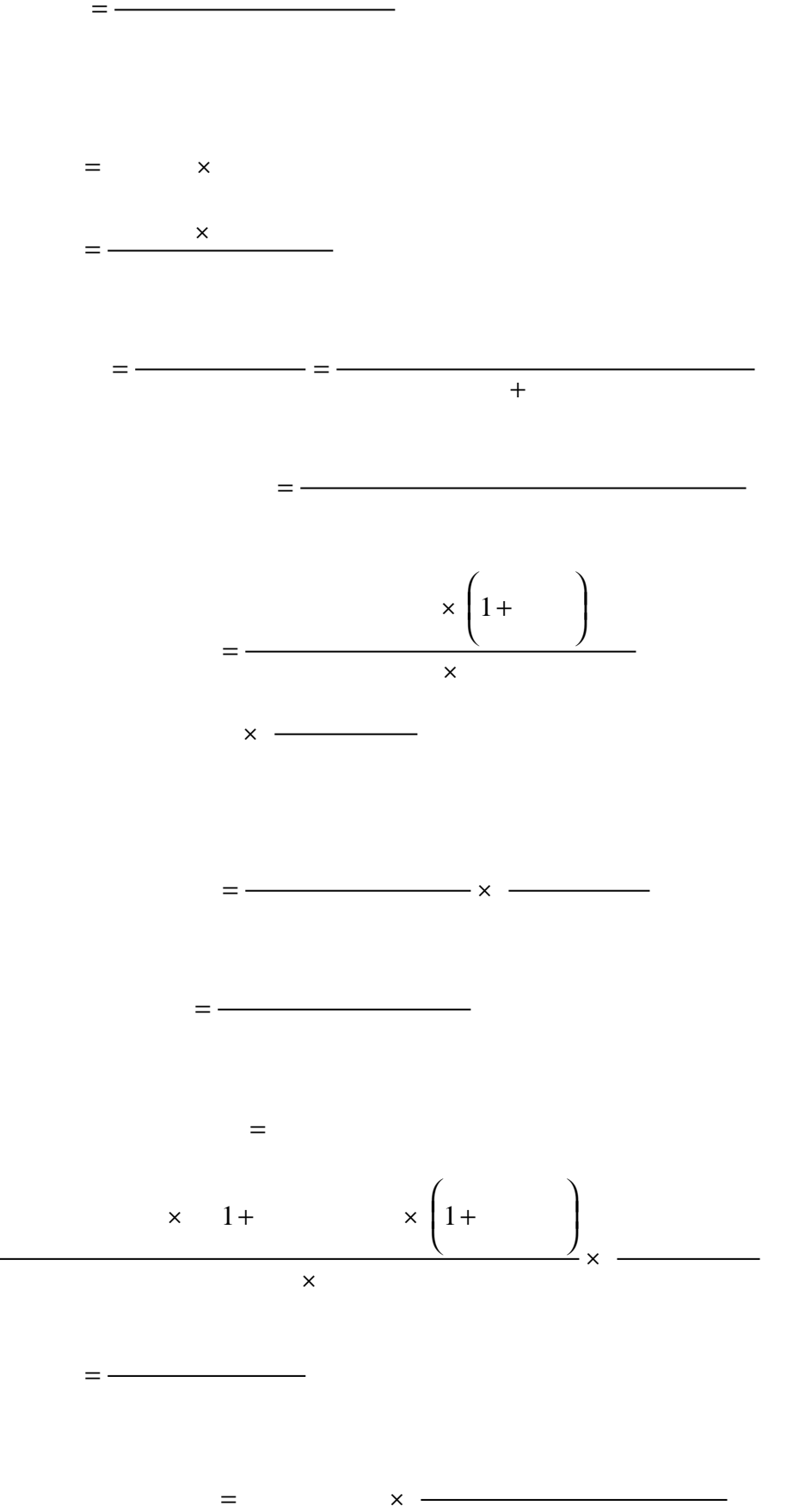

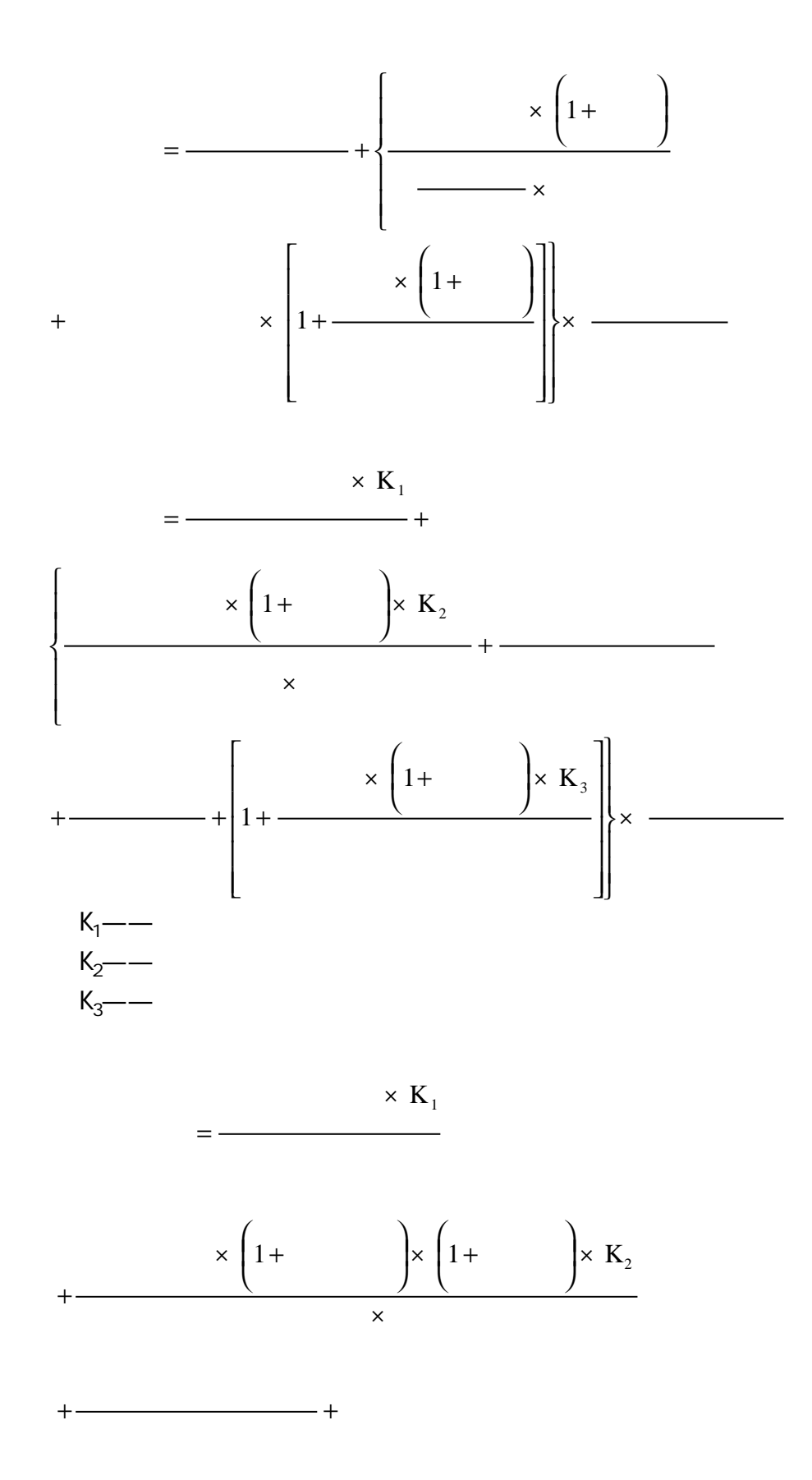

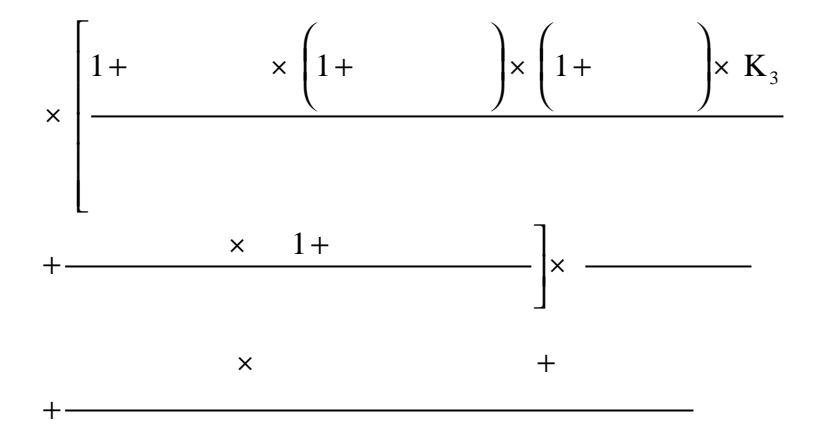

 $K_1$ ——  $K_2$ ——  $K_3$ ——

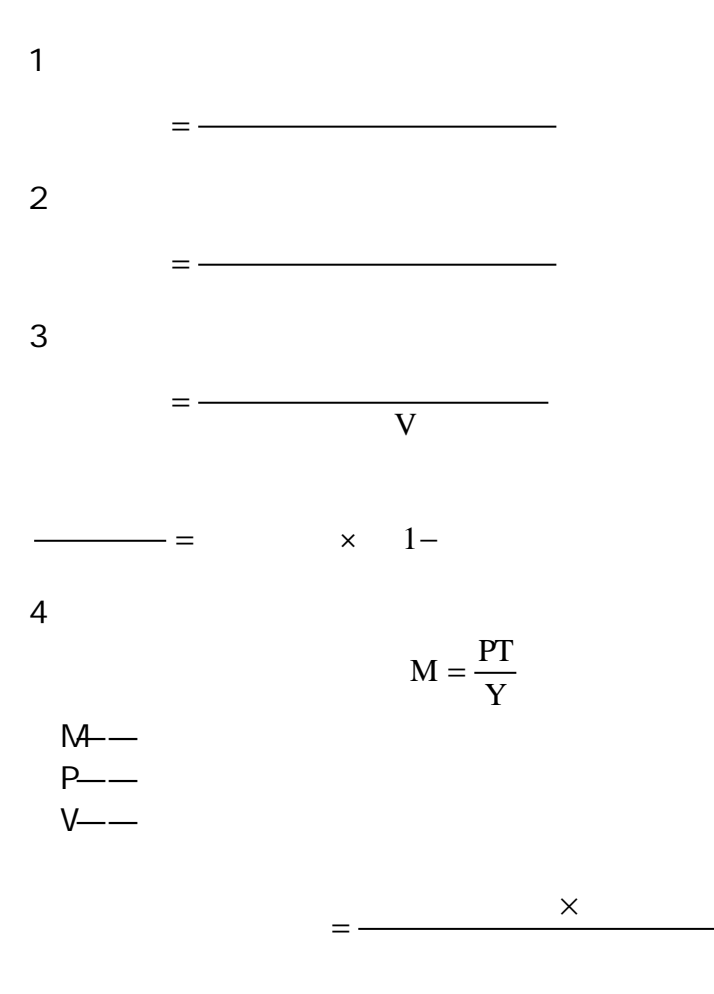

=

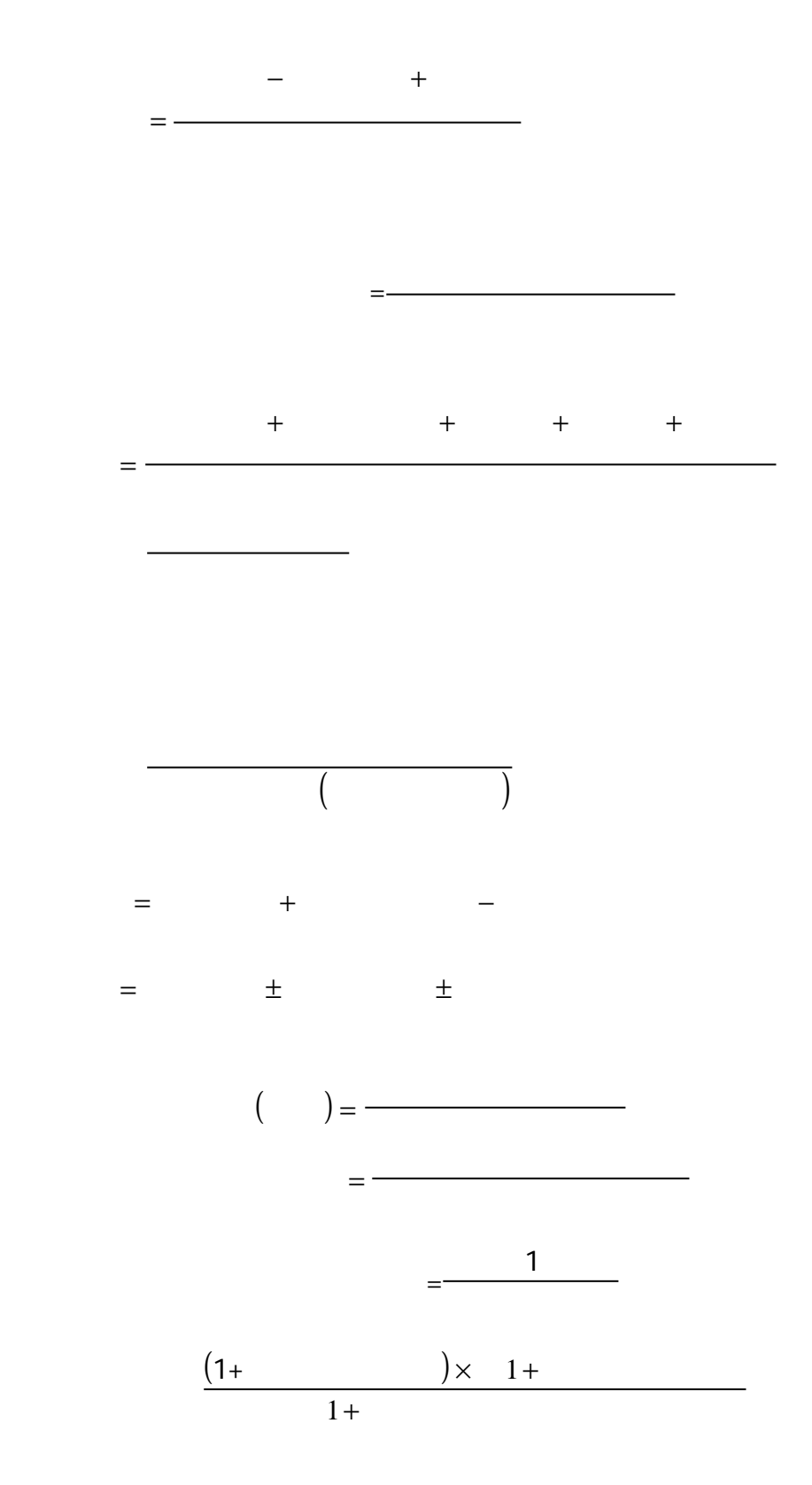

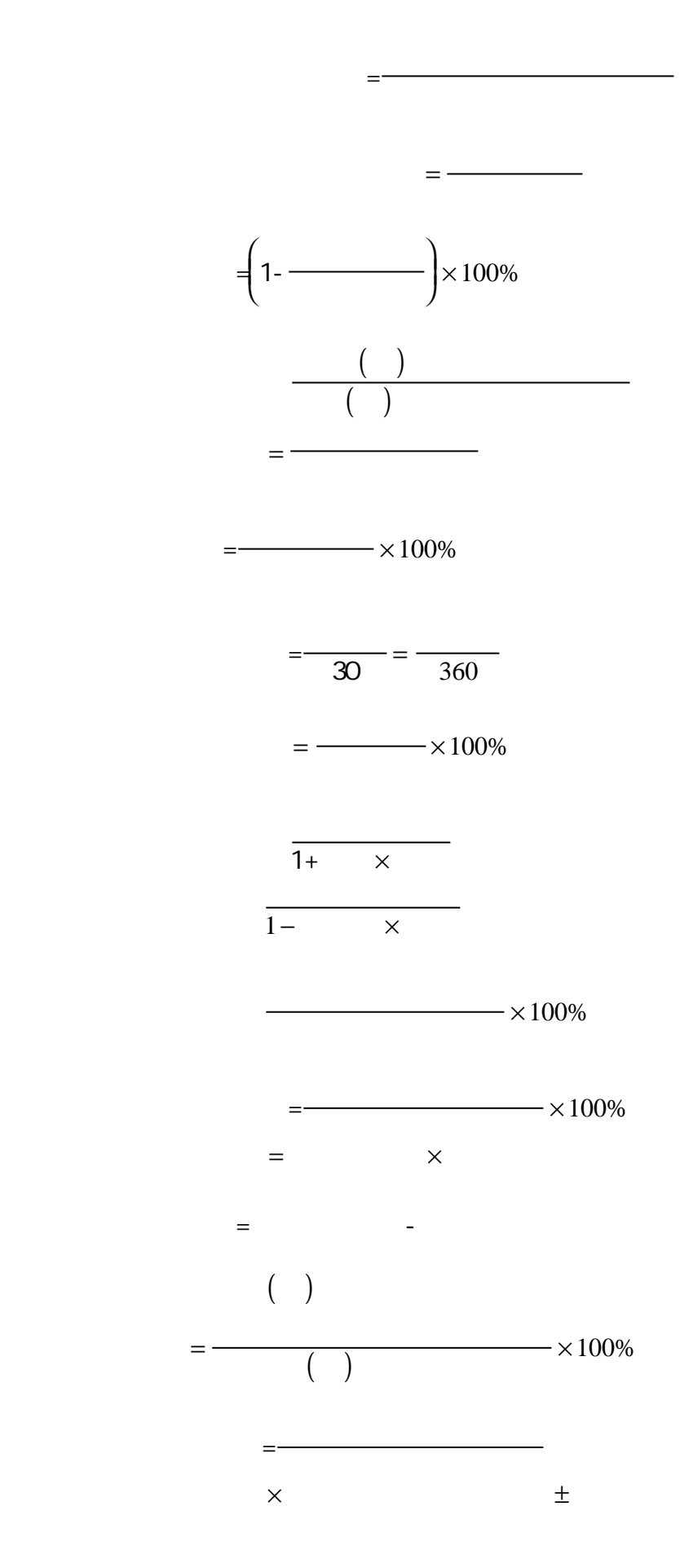

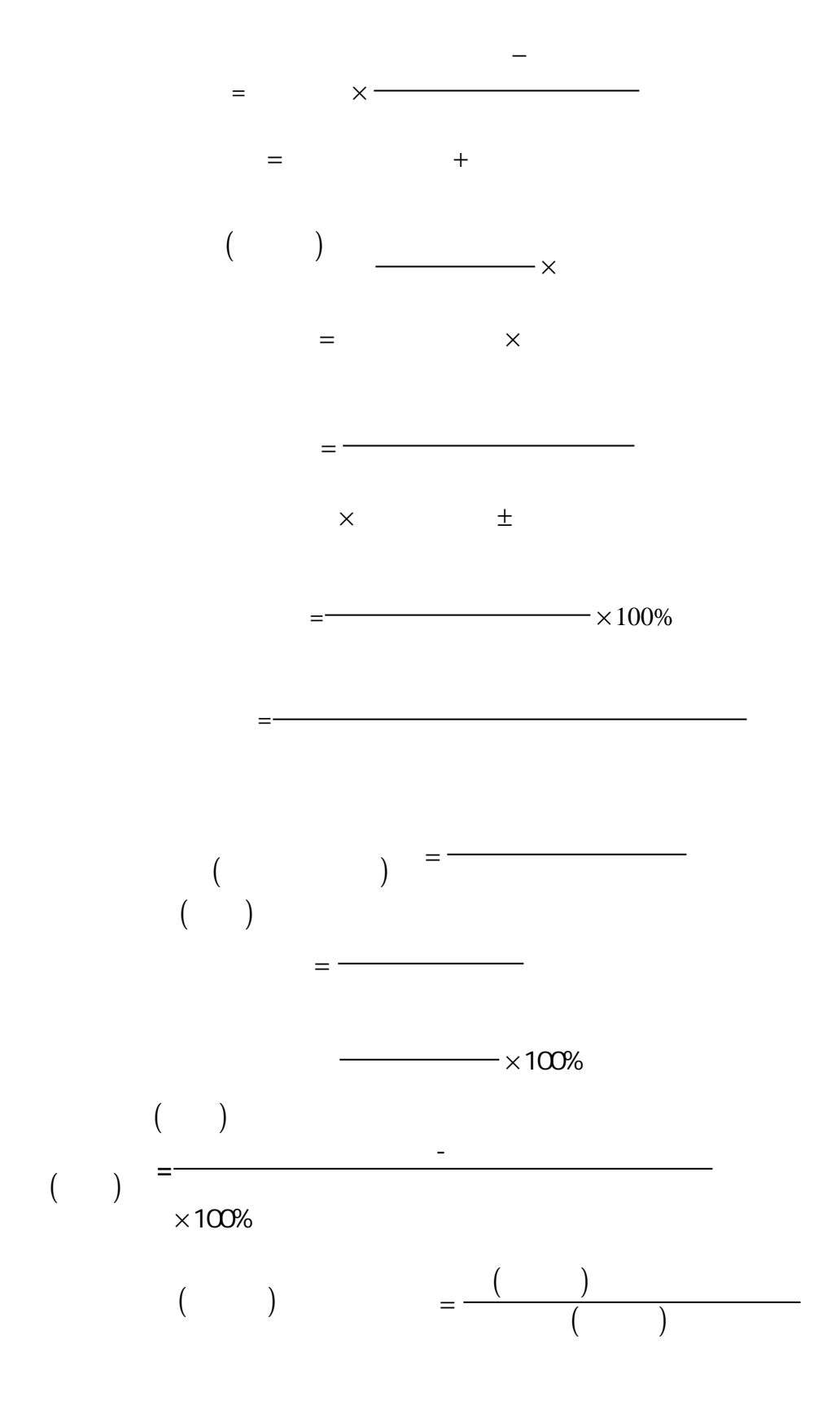

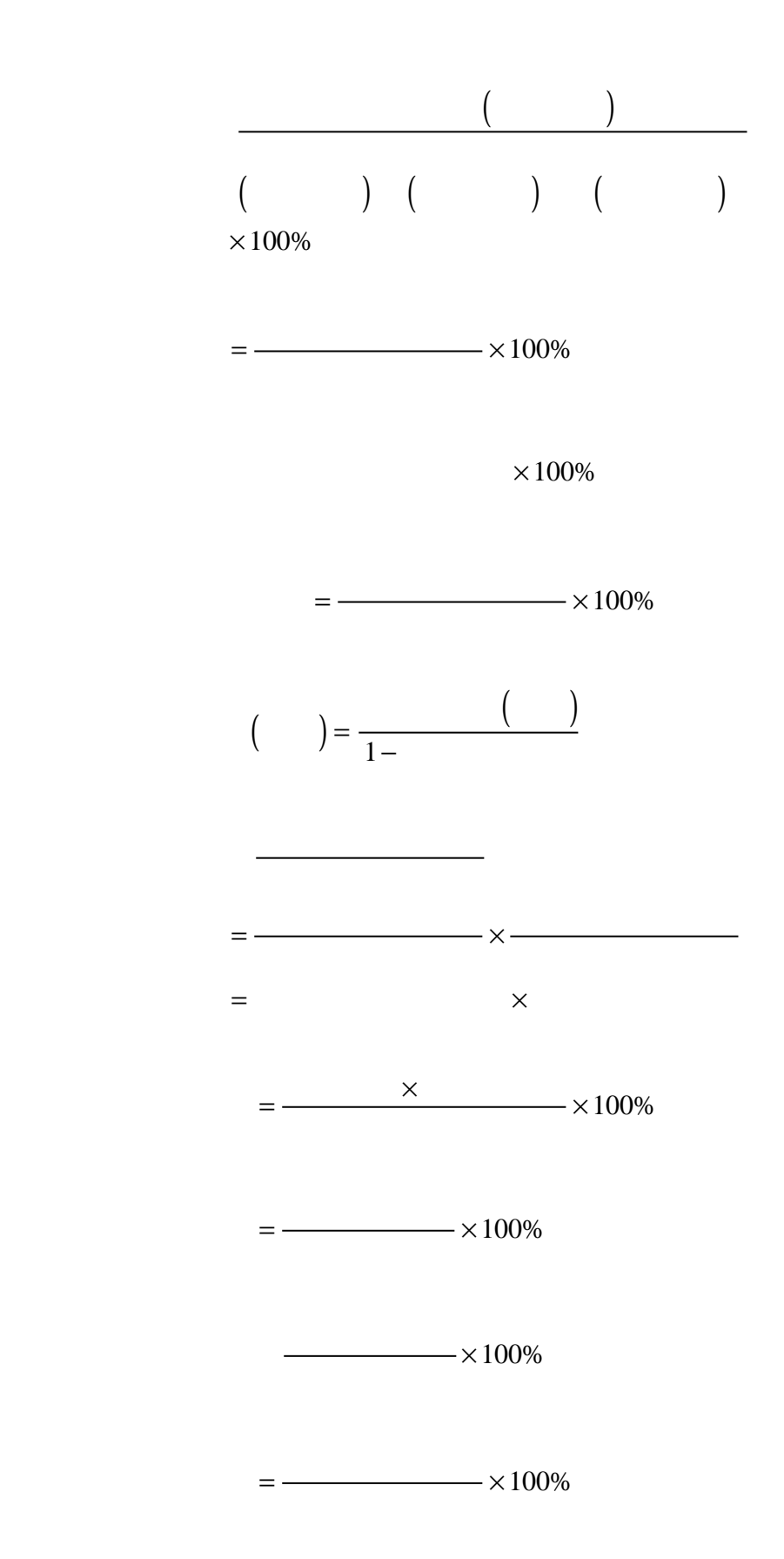

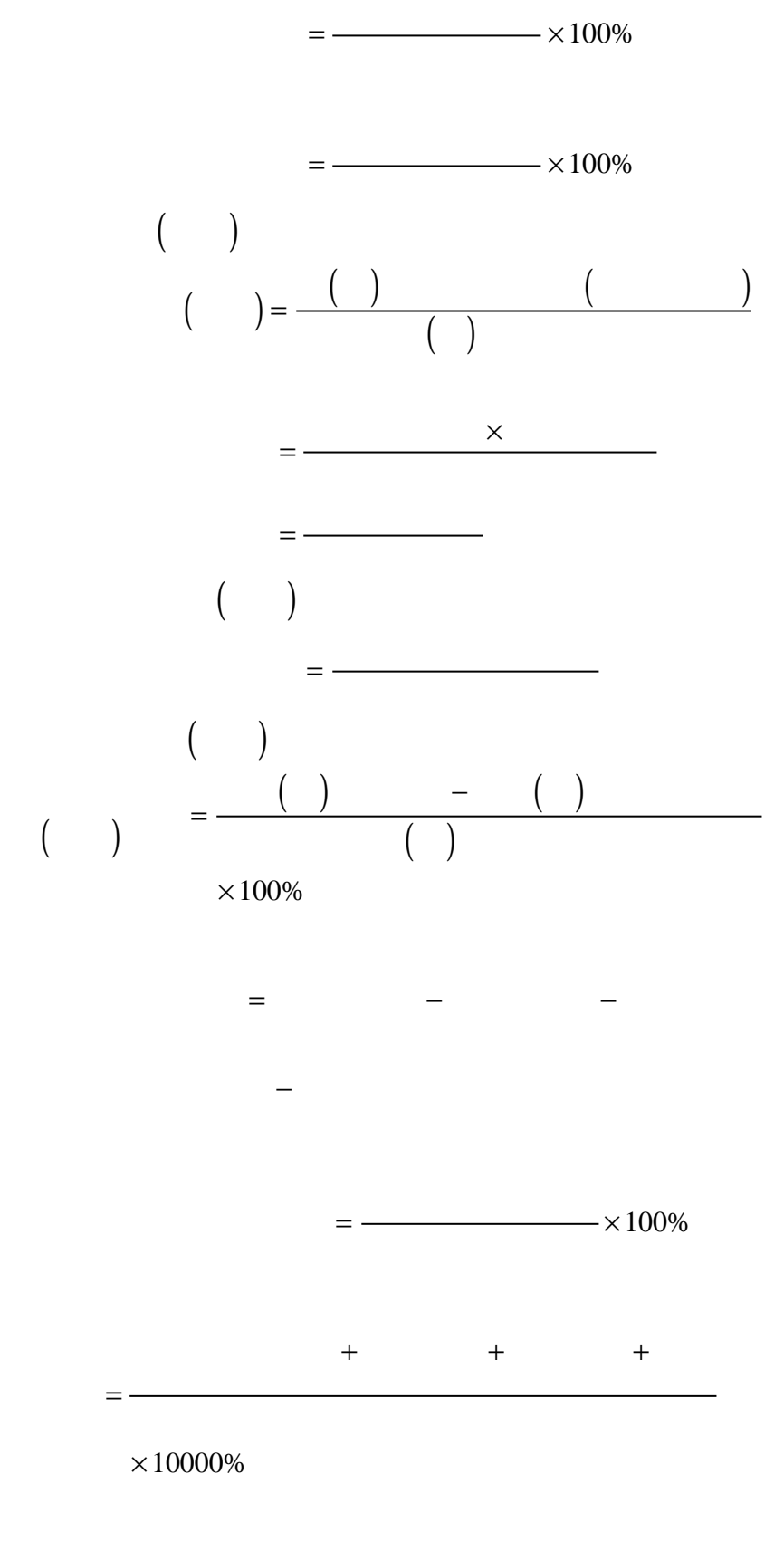

 $=$   $\times$  100%

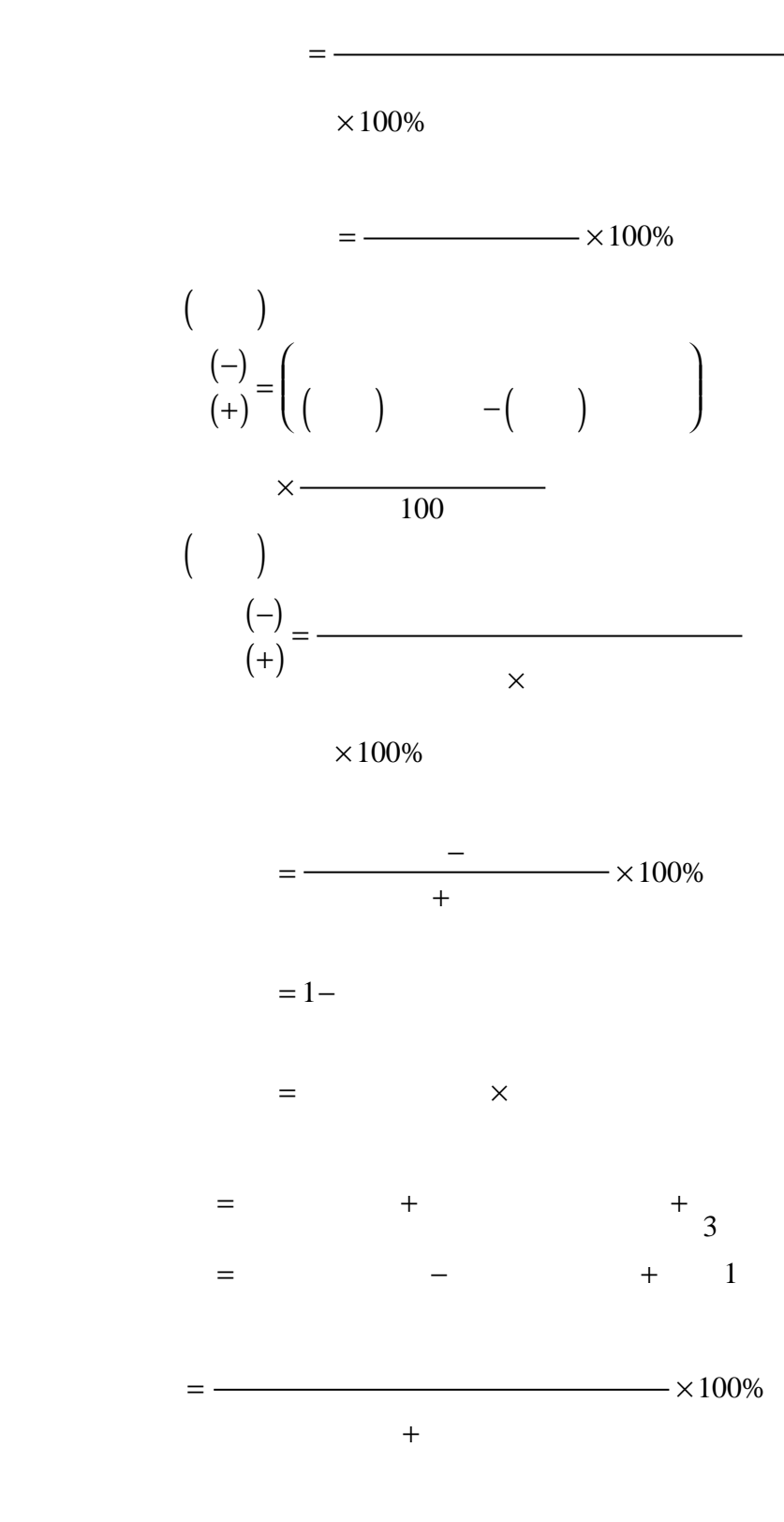

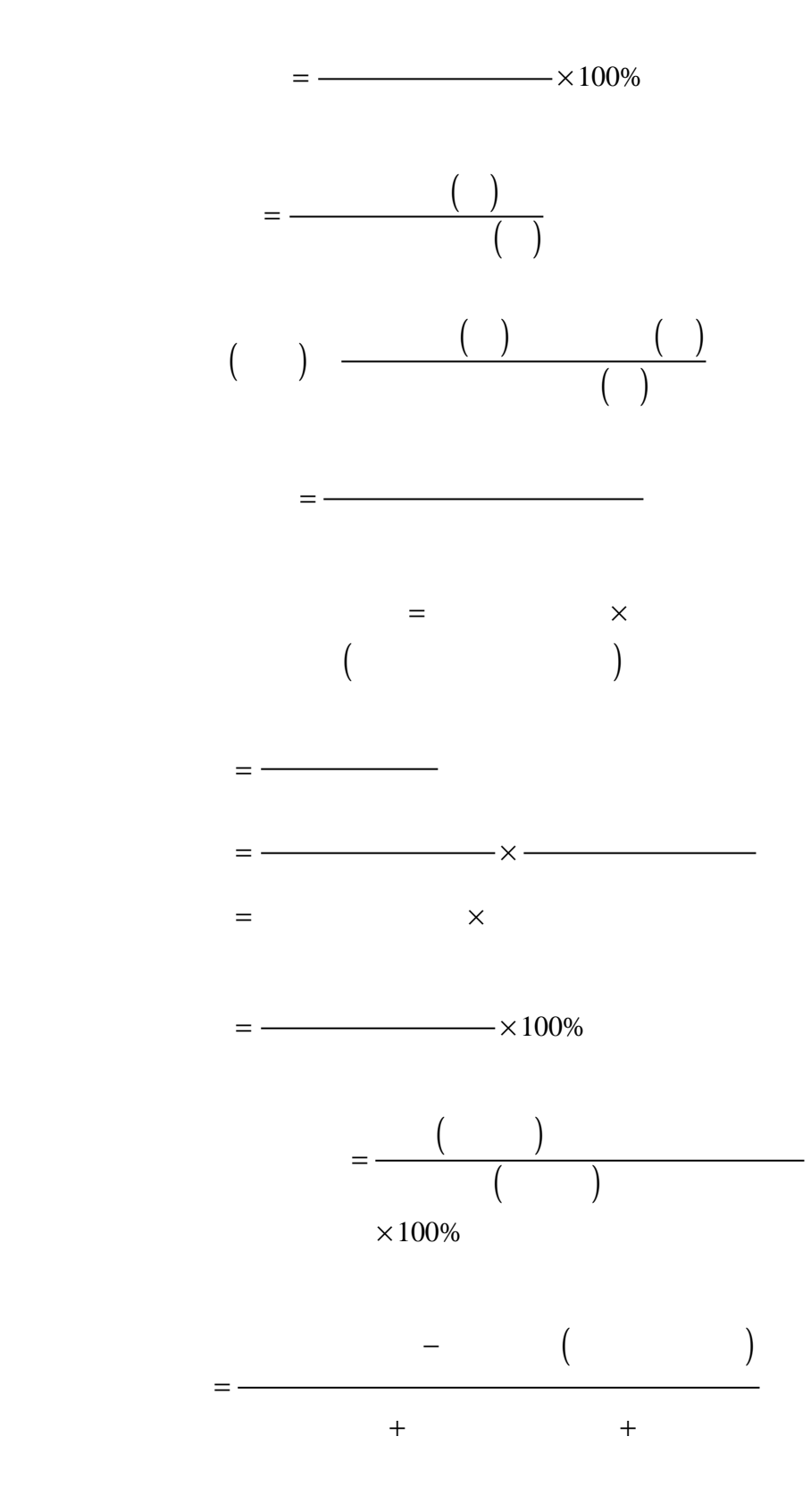

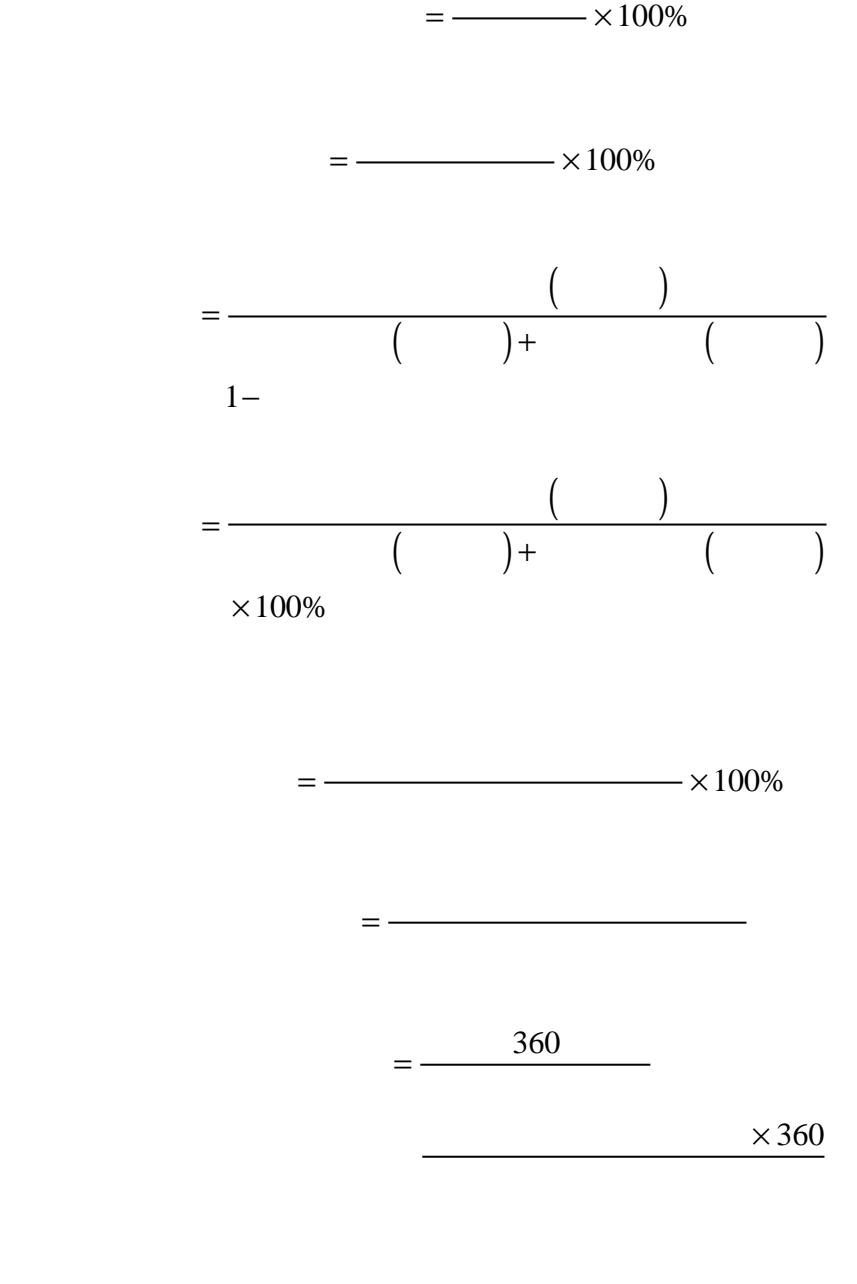

 $=$   $\times$  10000%

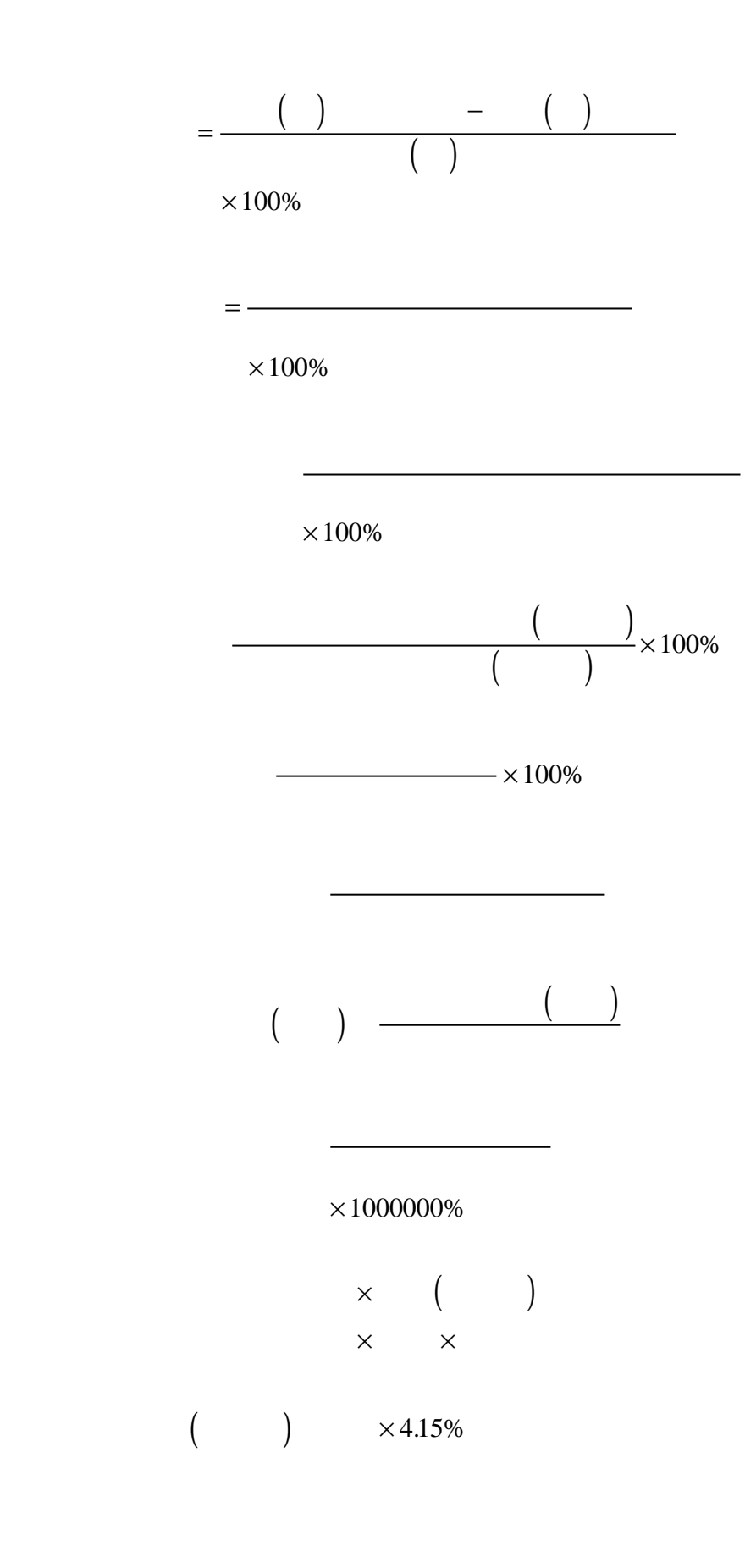

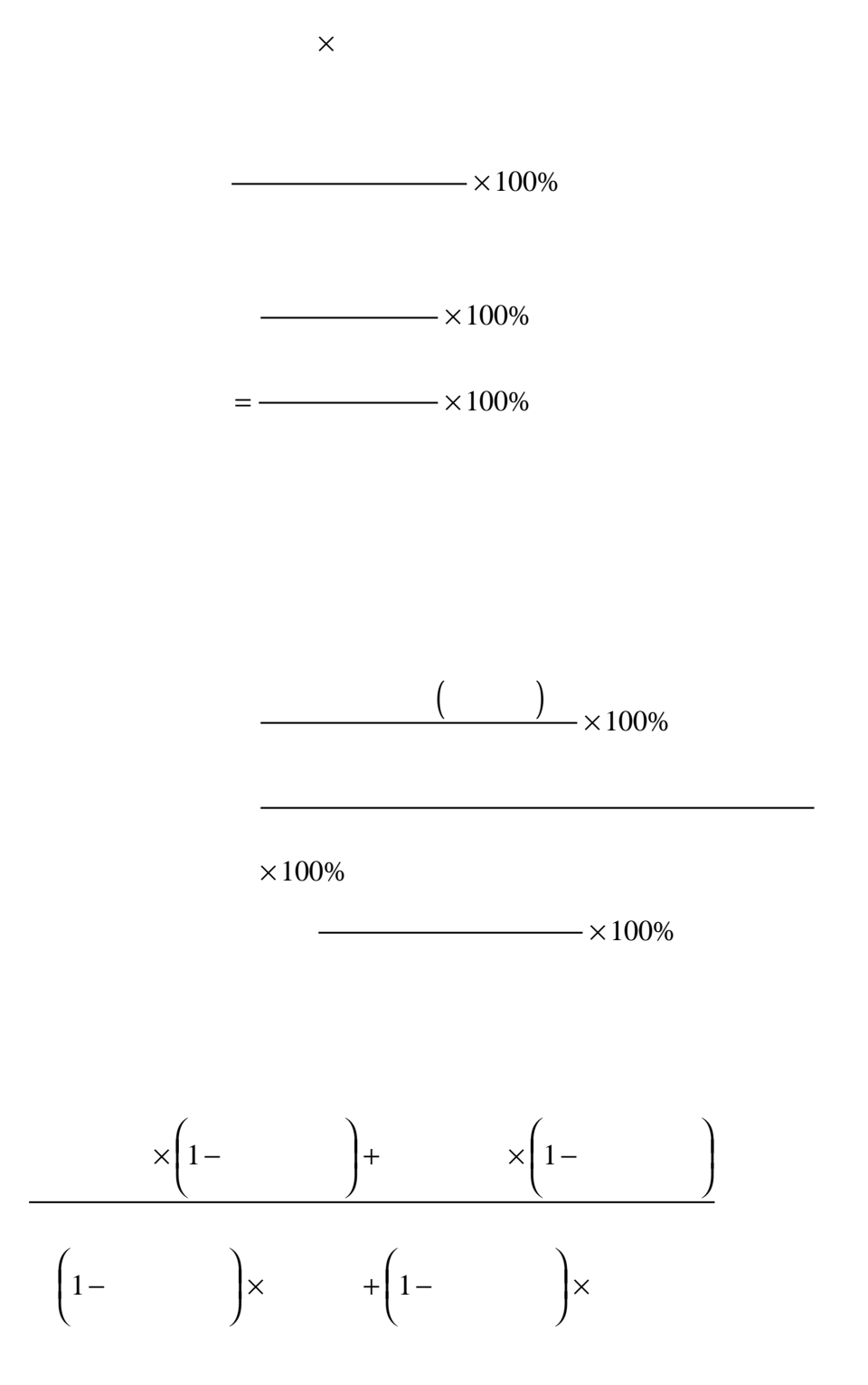

 $\times 100\%$ 

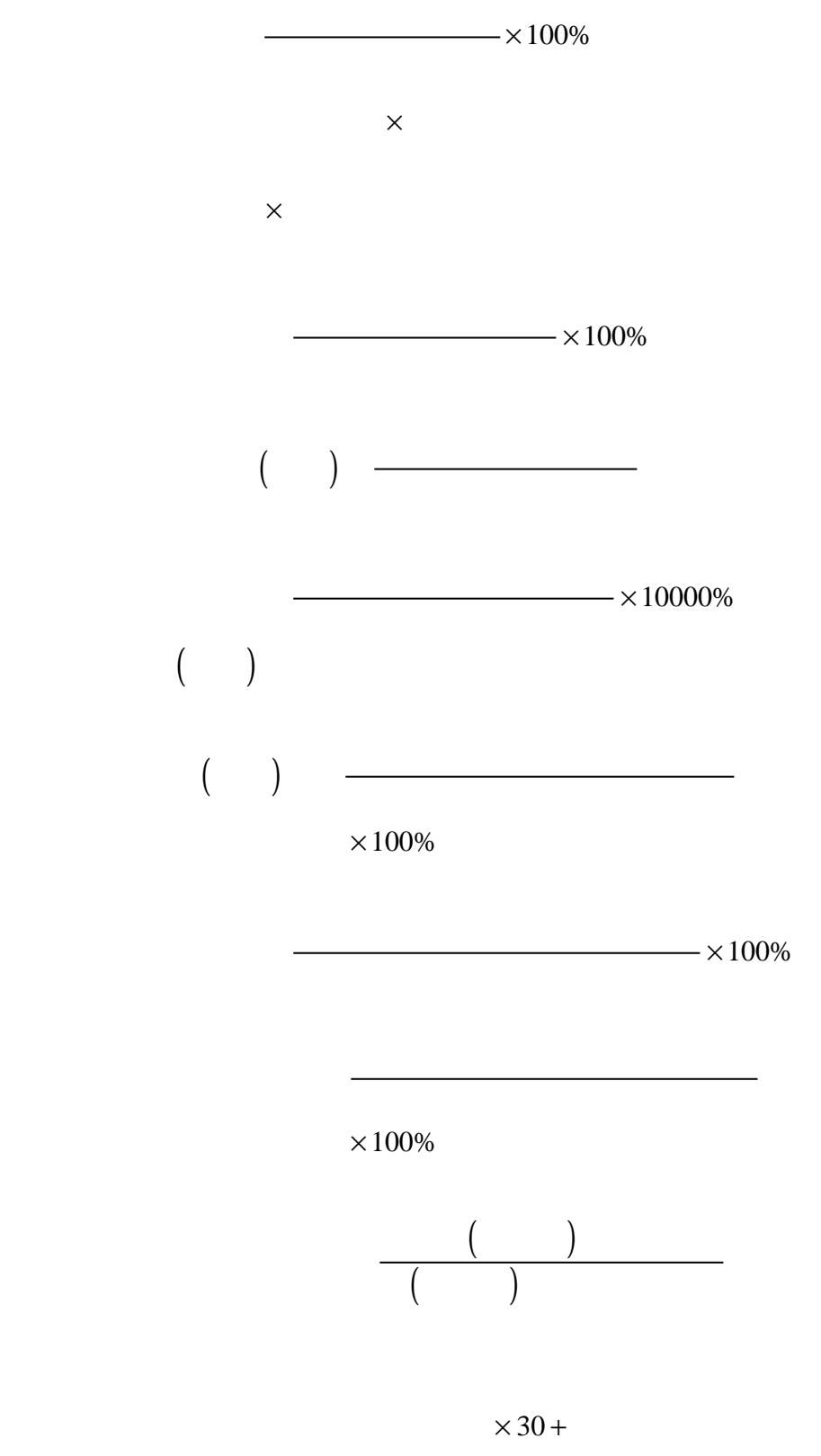

 $\times$  30 –

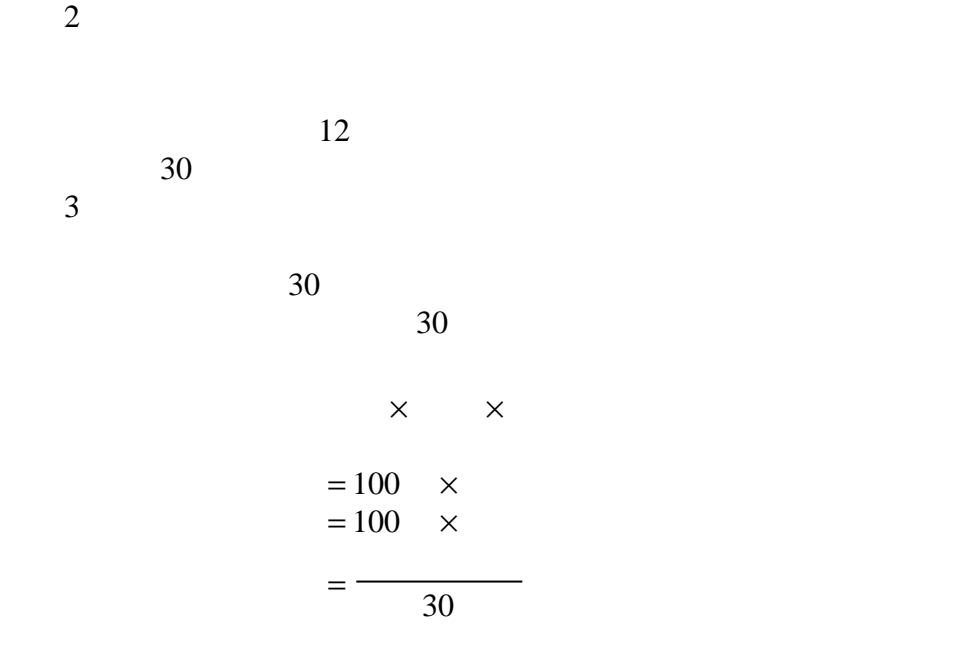

 .积数计息法 1  $\mathsf X$  $=$   $\times$  .查表计息法 2 ×  $=$   $\times$ 

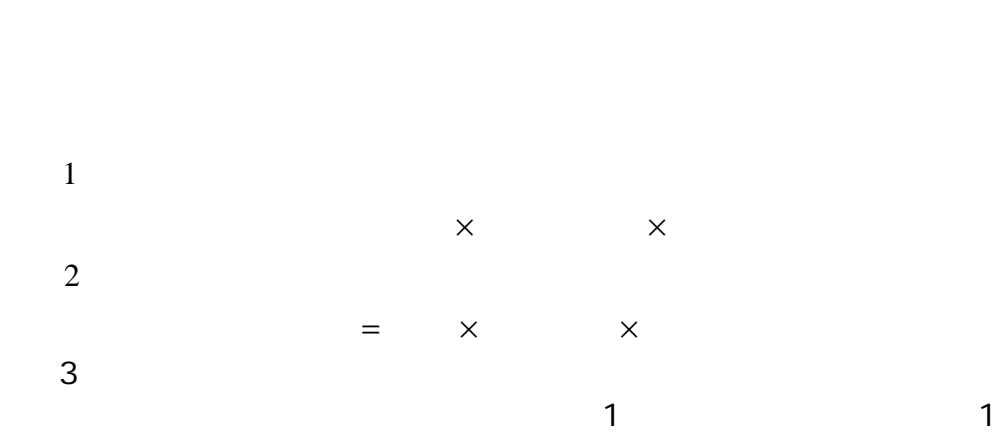

 $3 \qquad 1 \qquad 3 \qquad 3$ 

2

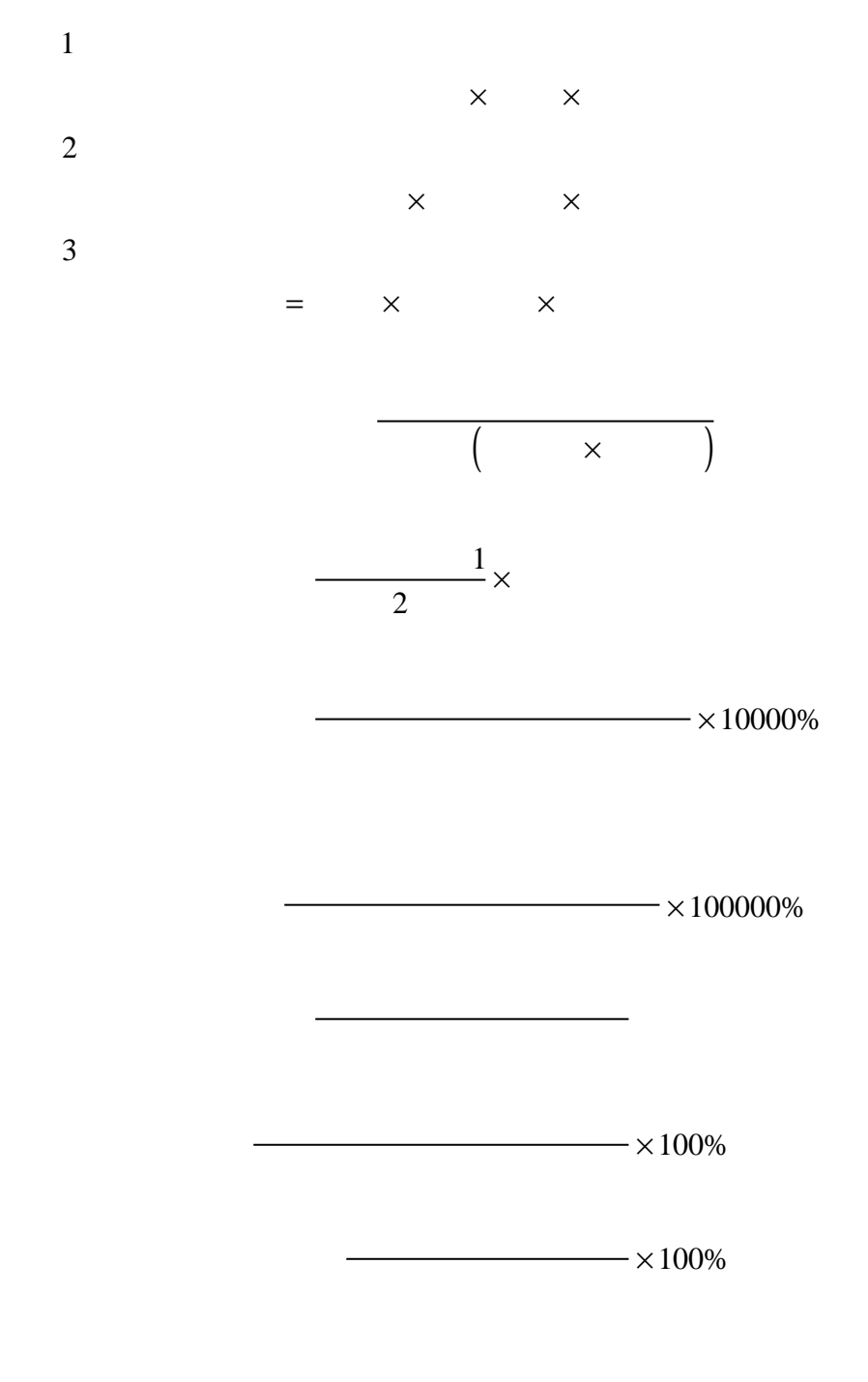

 $\times 100\%$ 

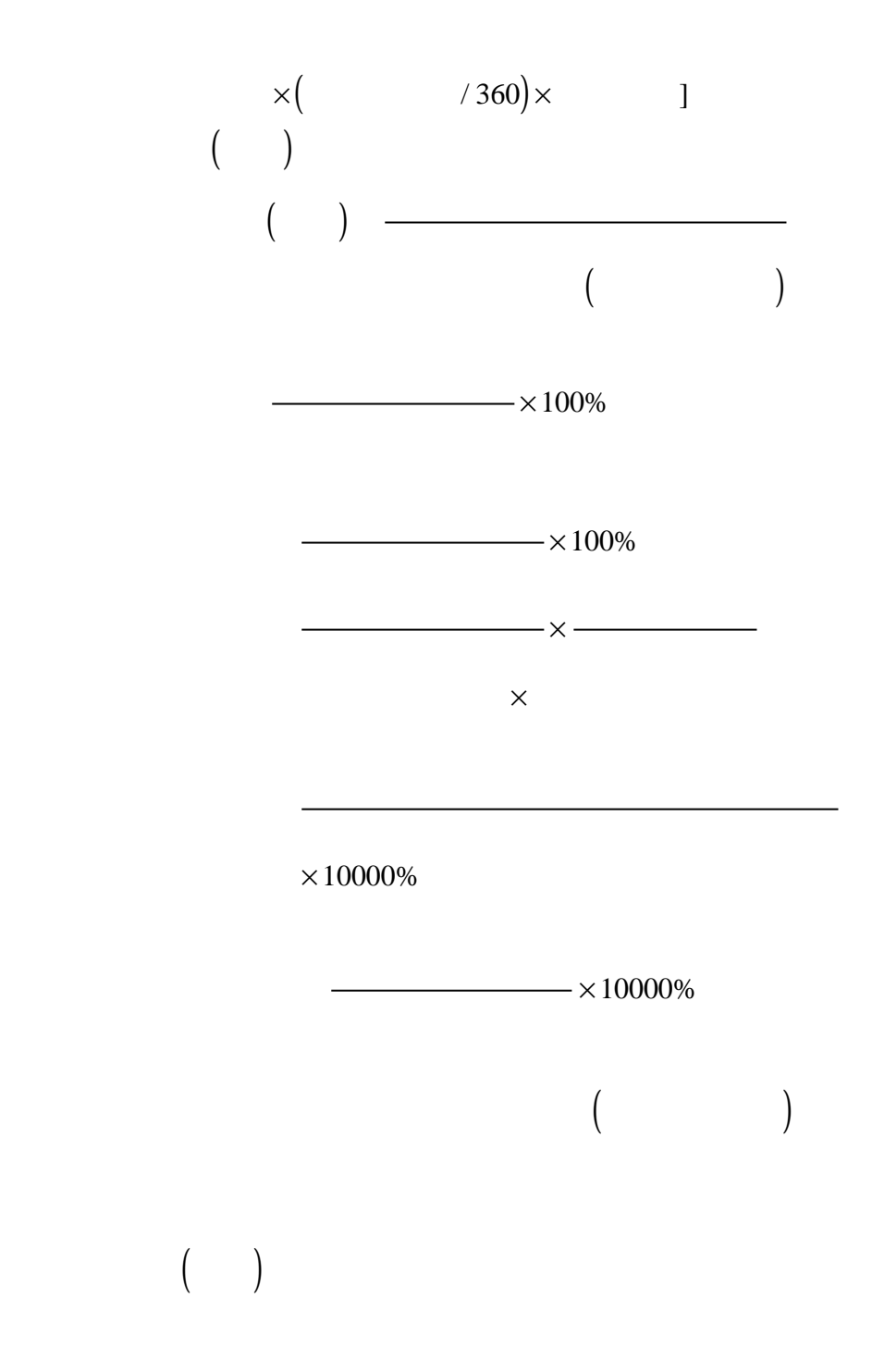

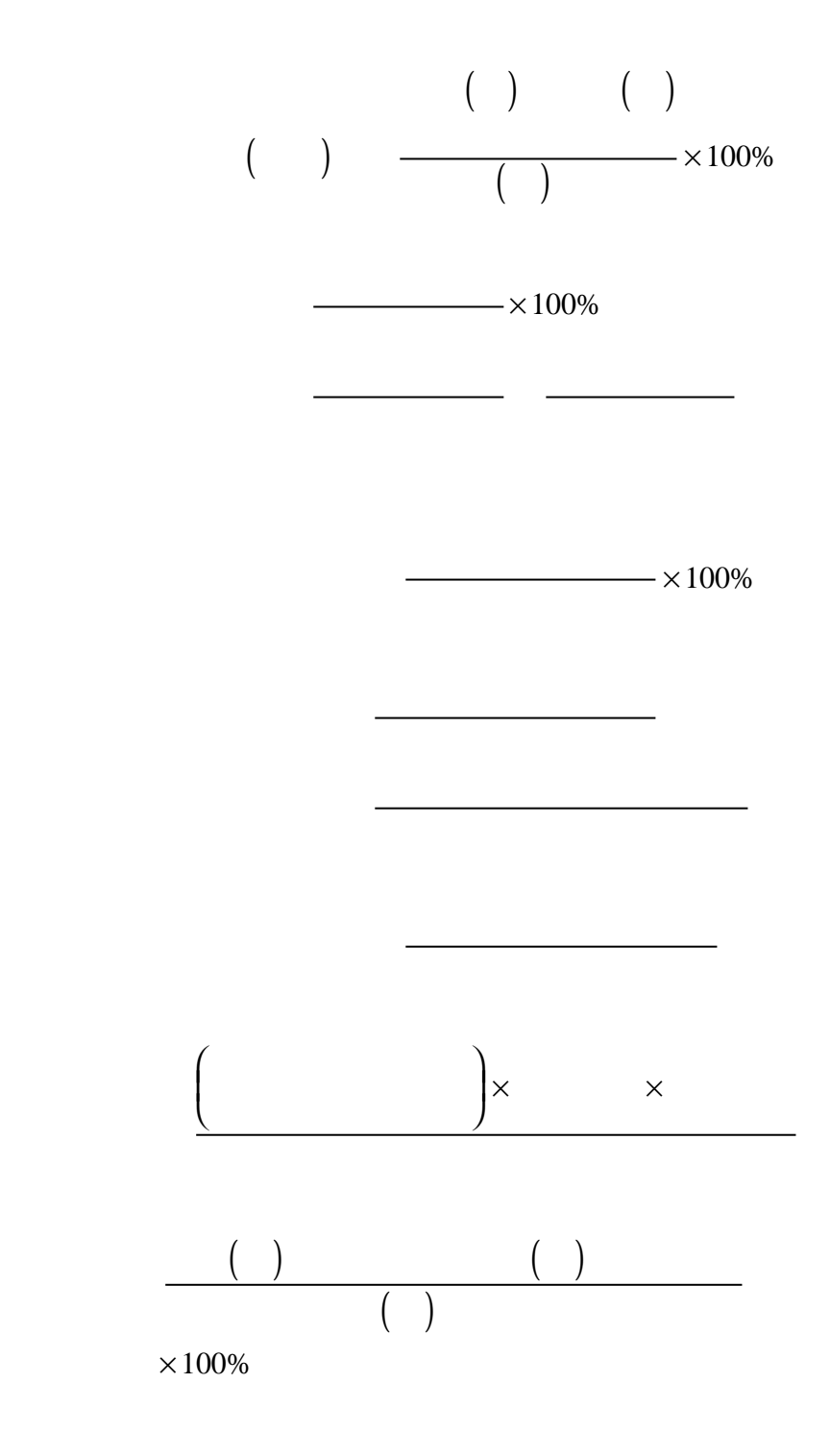

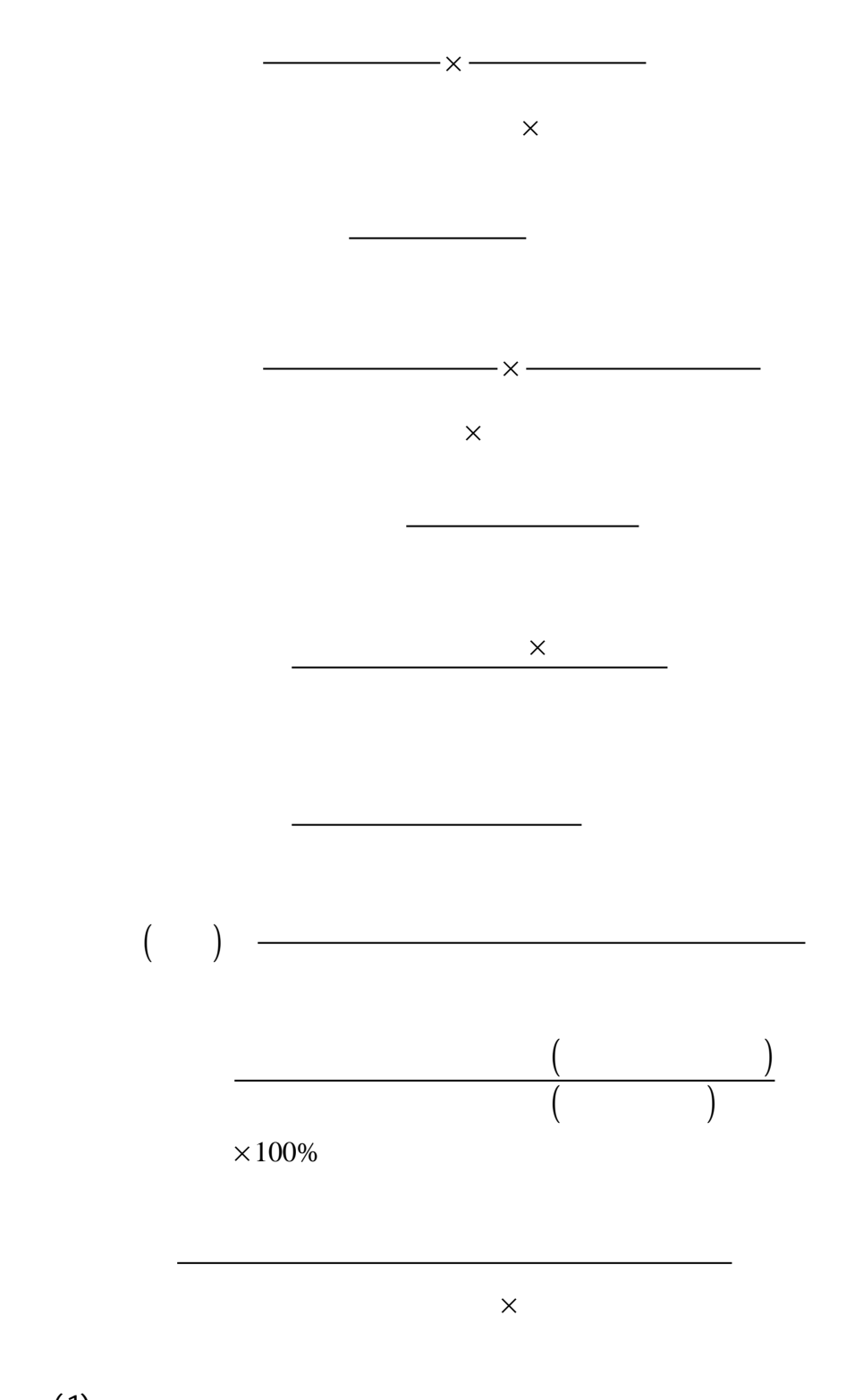

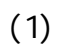
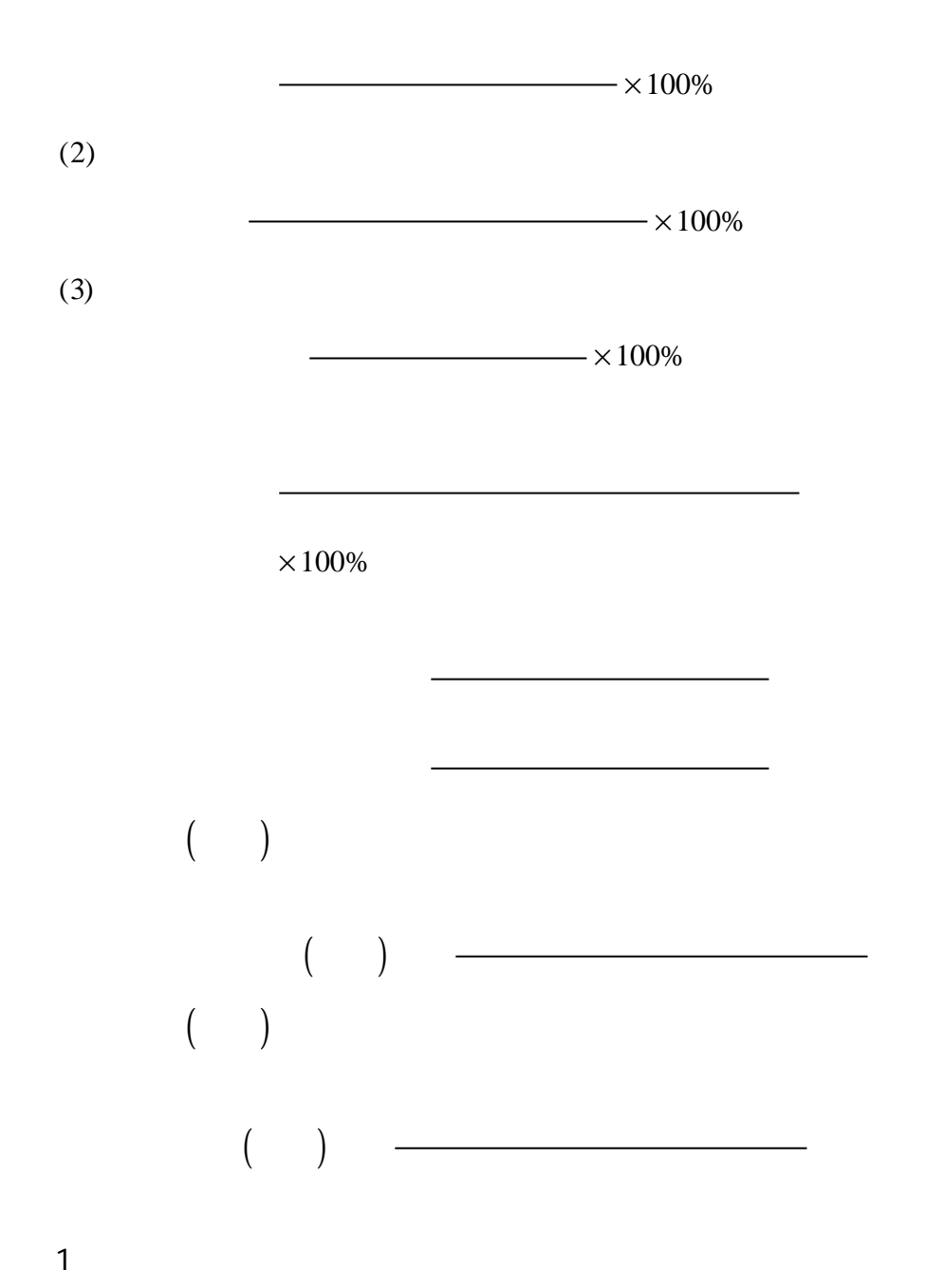

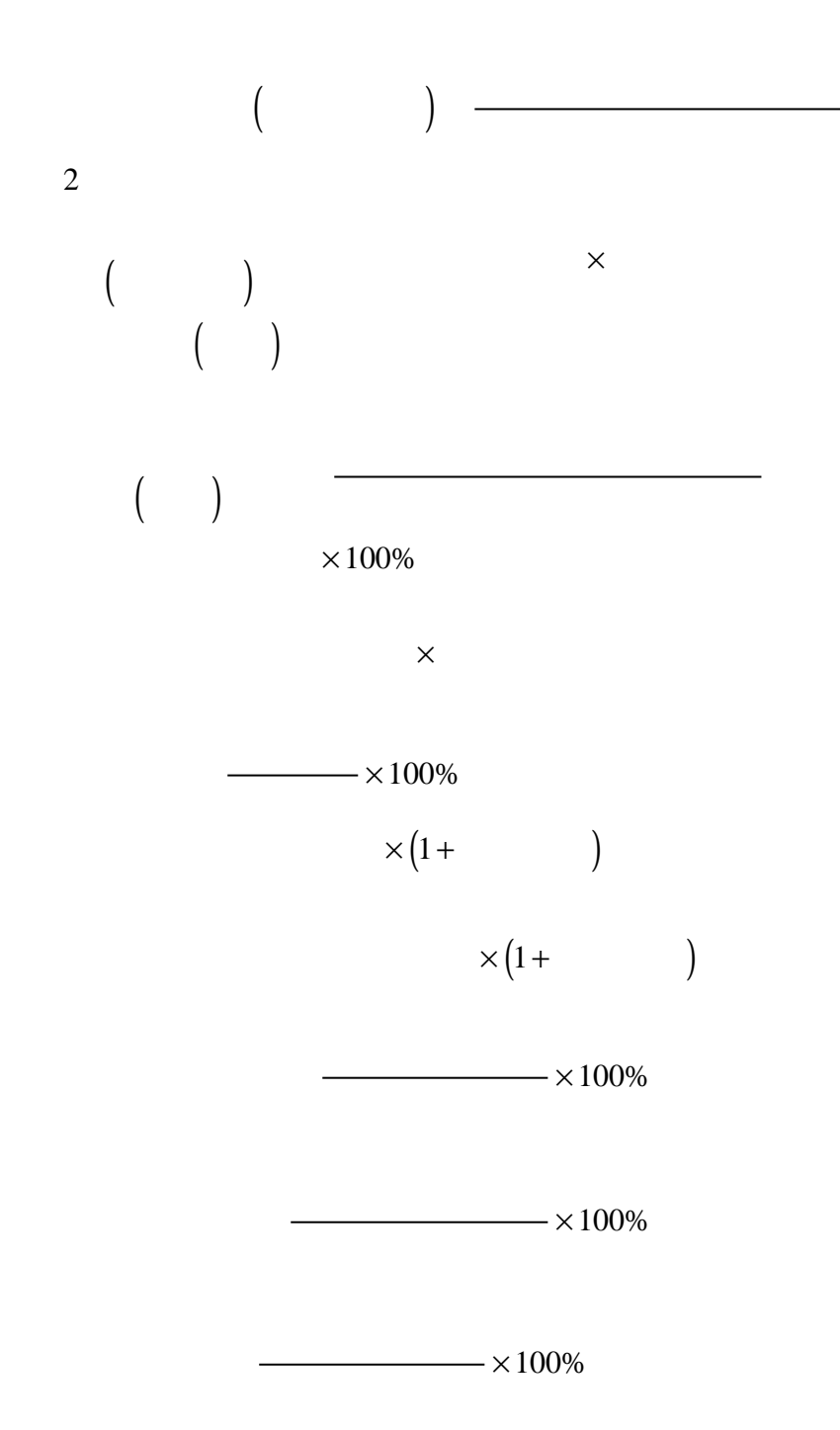

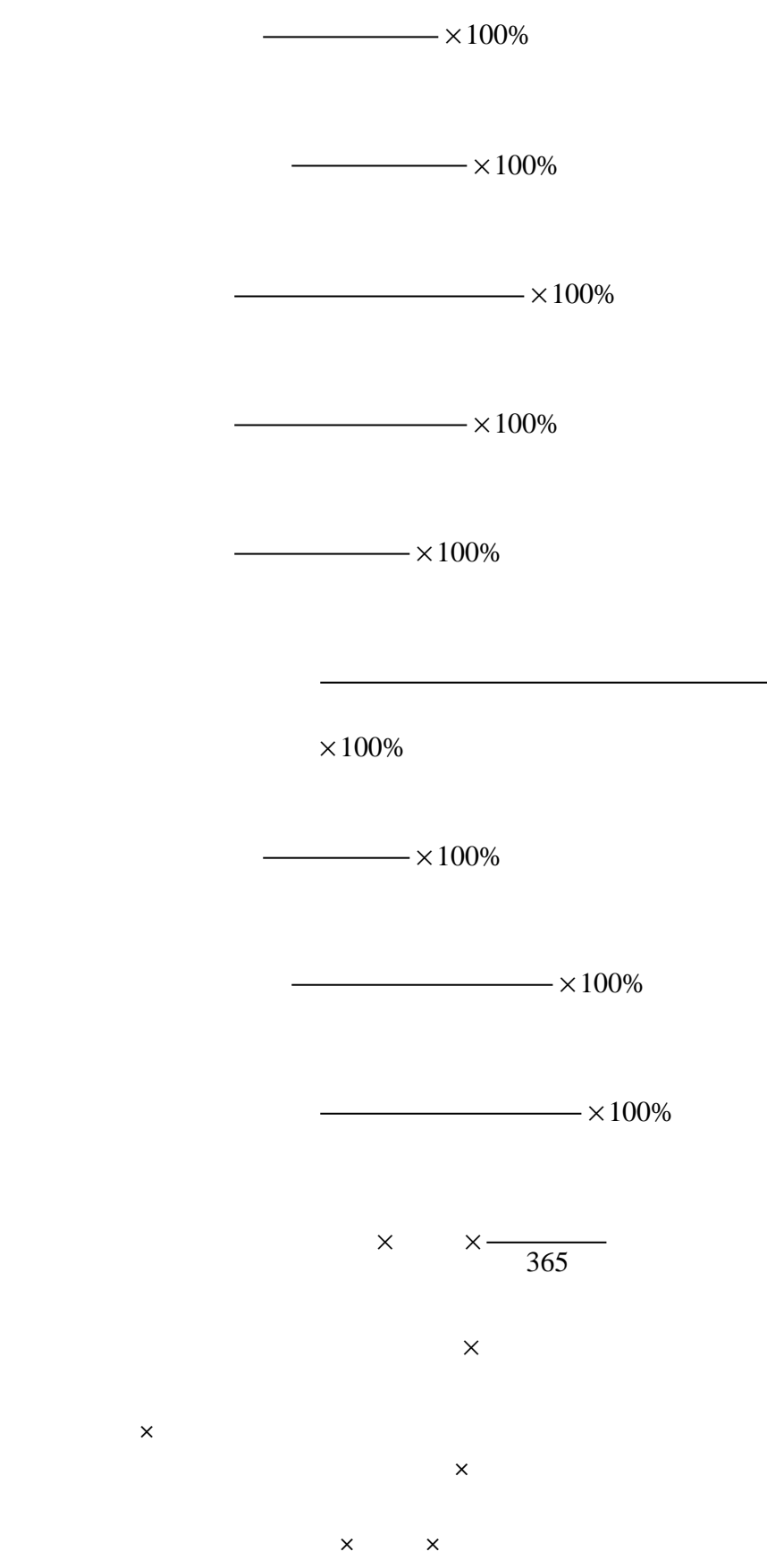

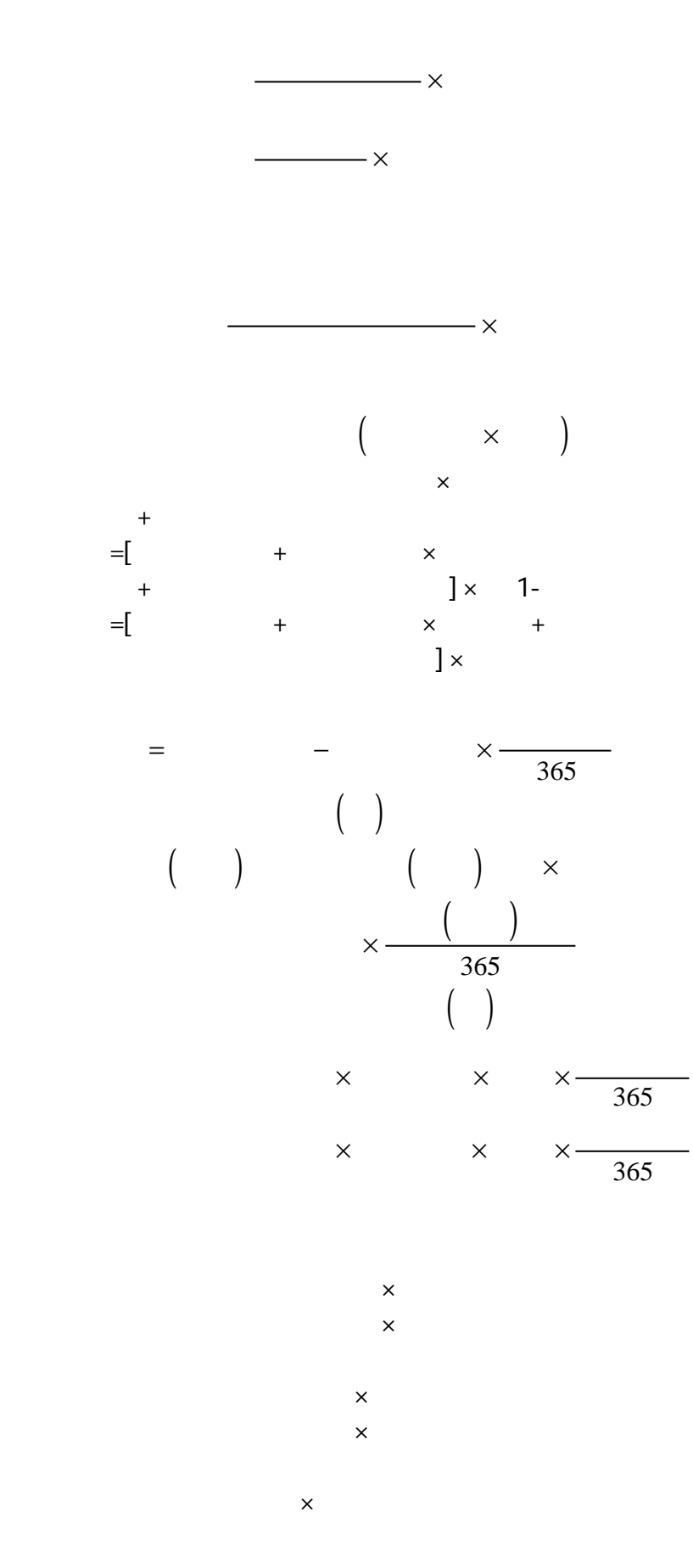

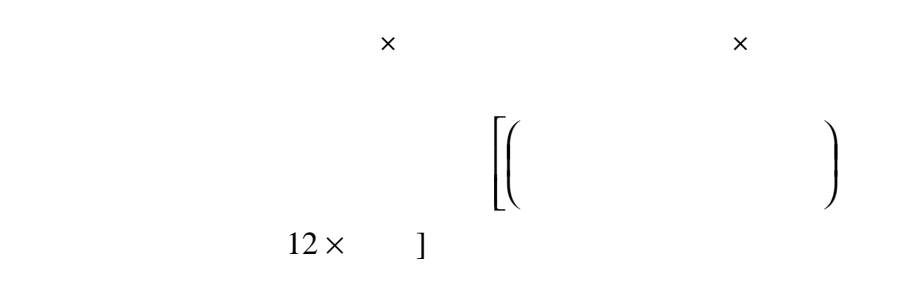

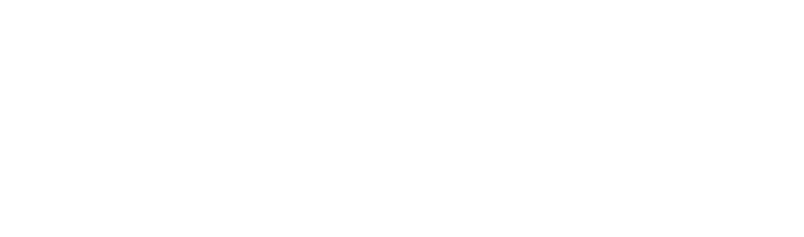

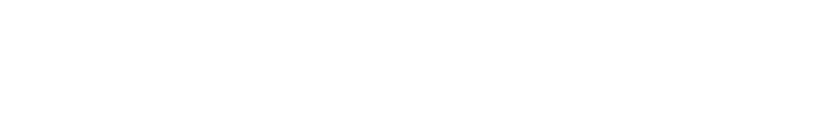

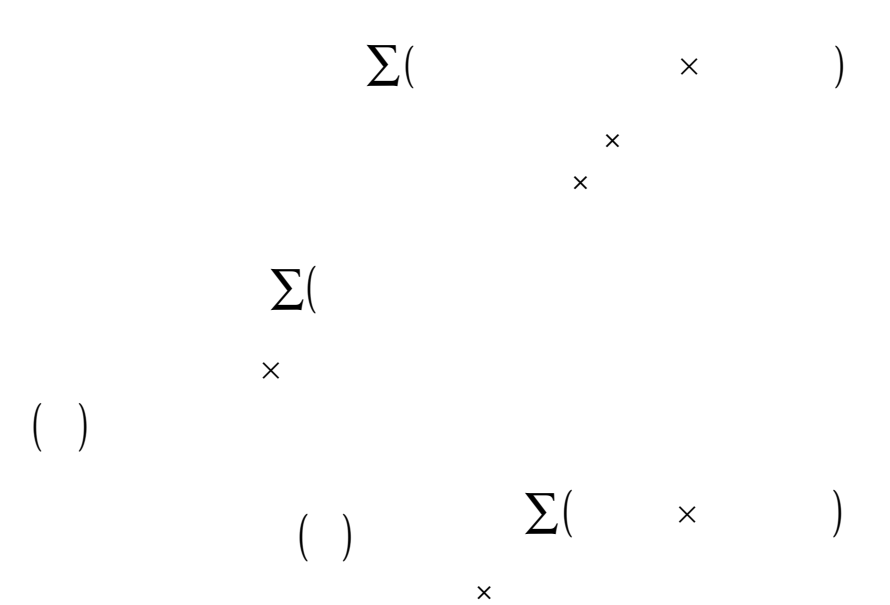

 $\mathsf{R}^{\mathsf{E}}$ 

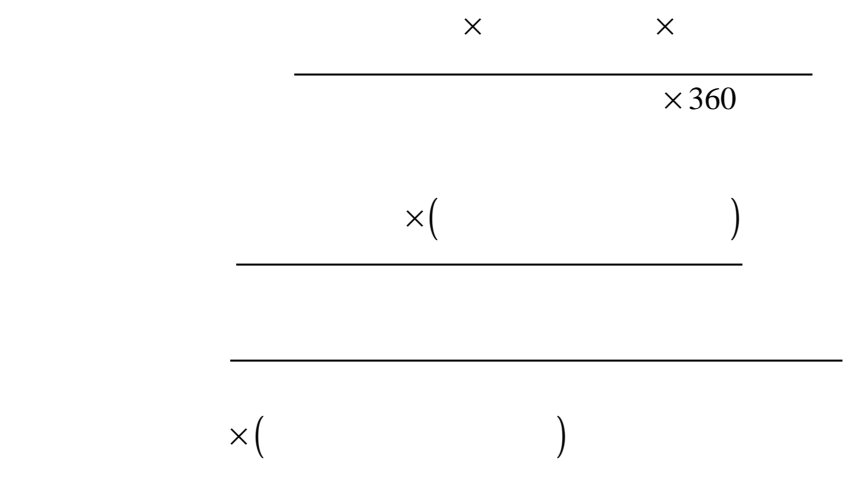

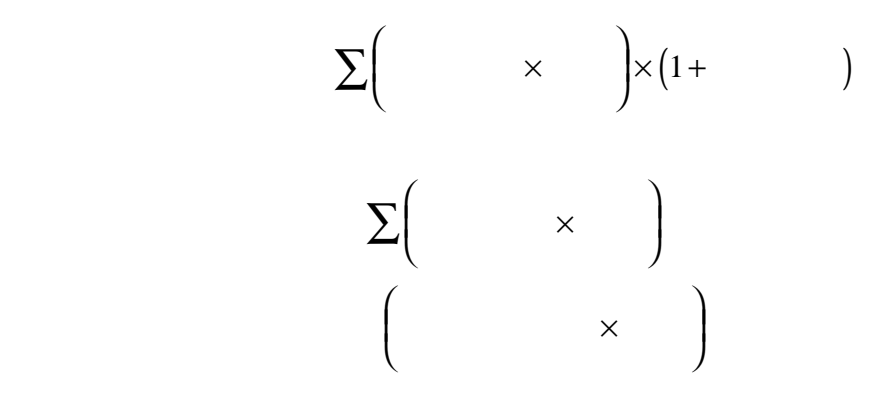

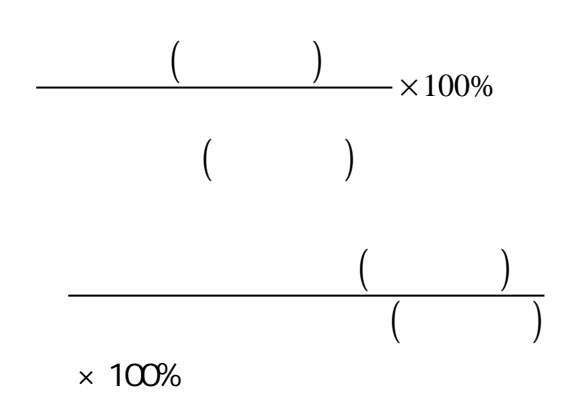

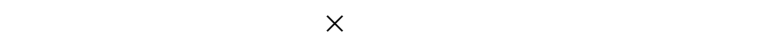

1.  $1.$ 

×

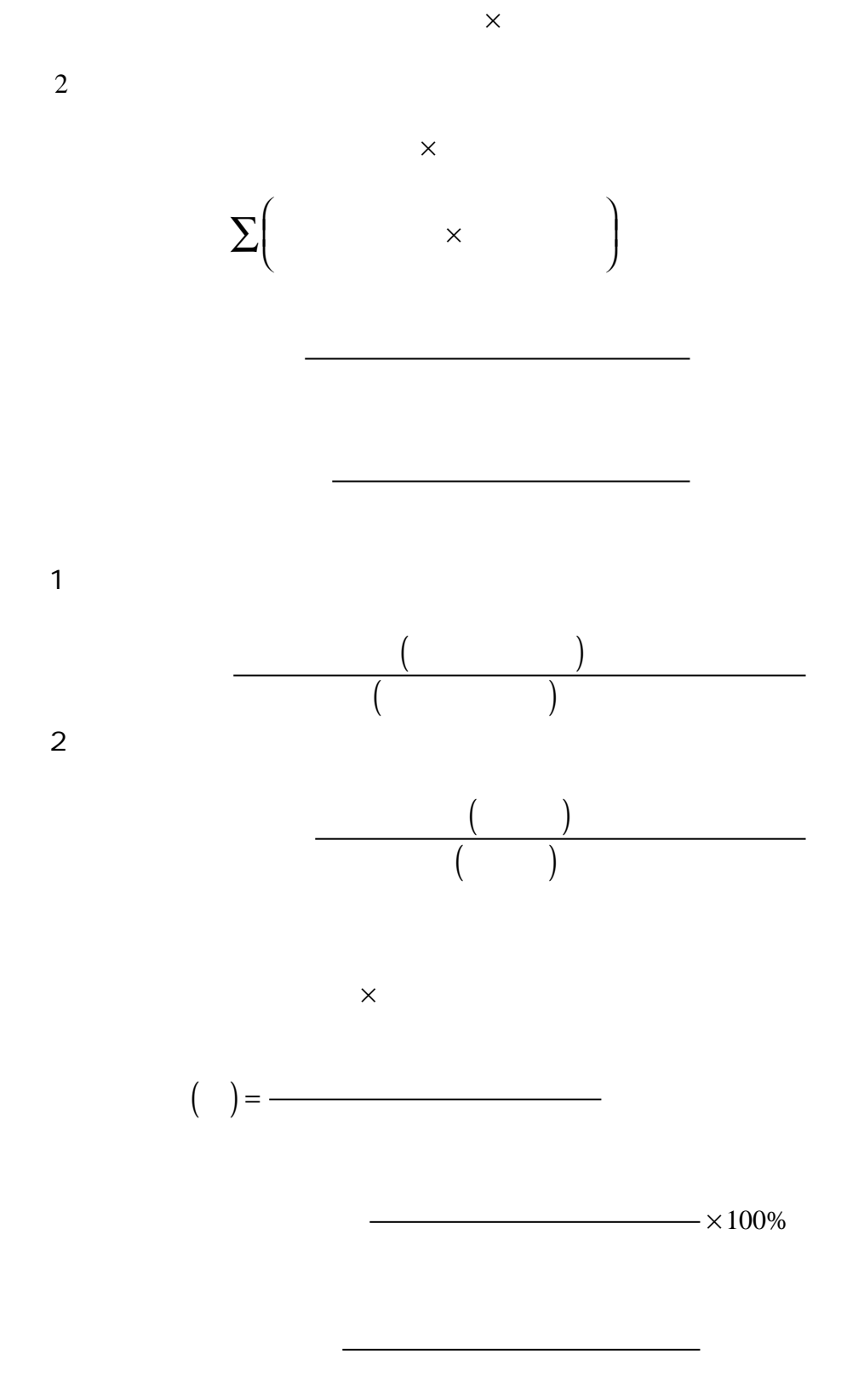

 $\times 100\%$ 

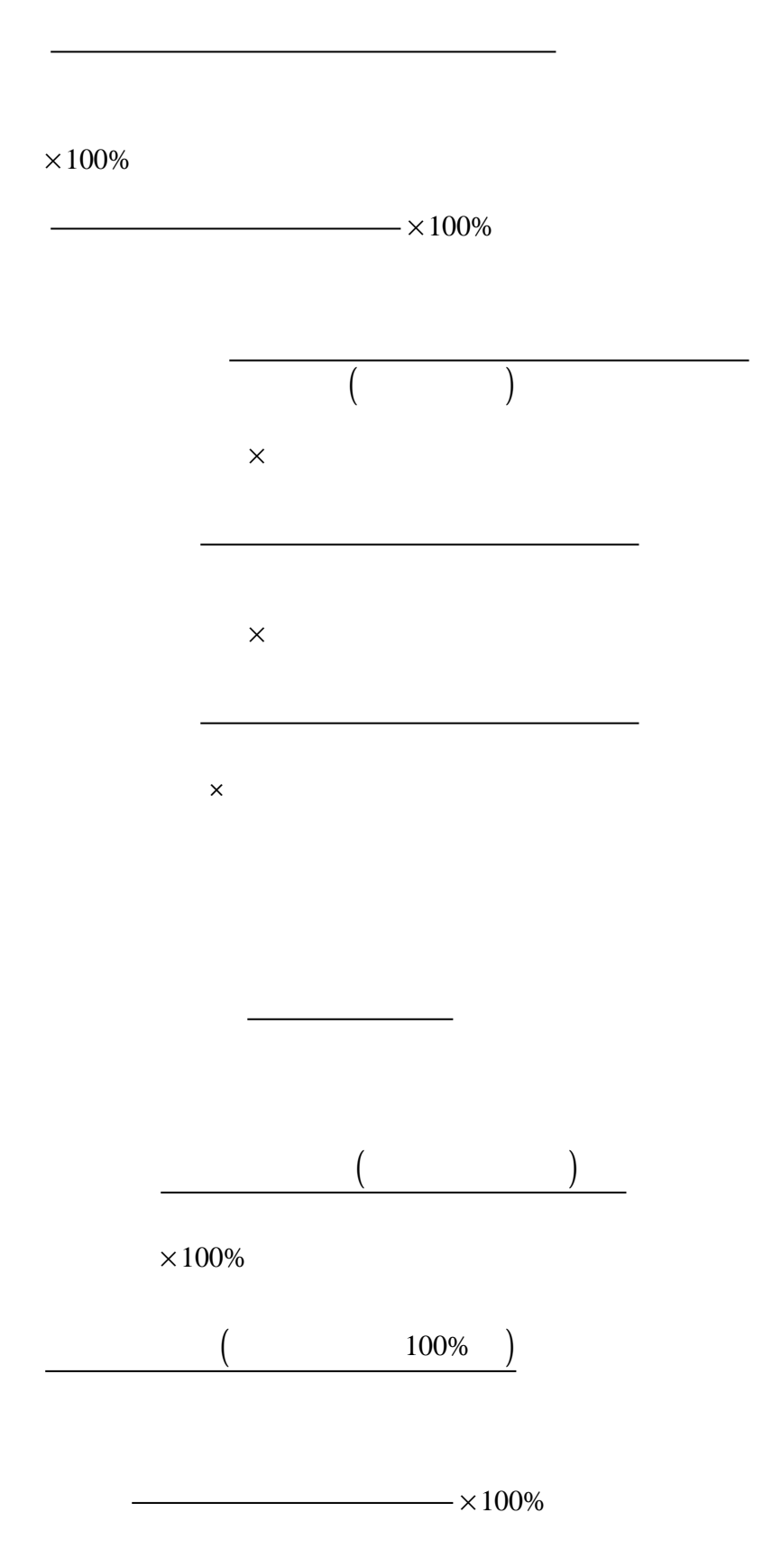

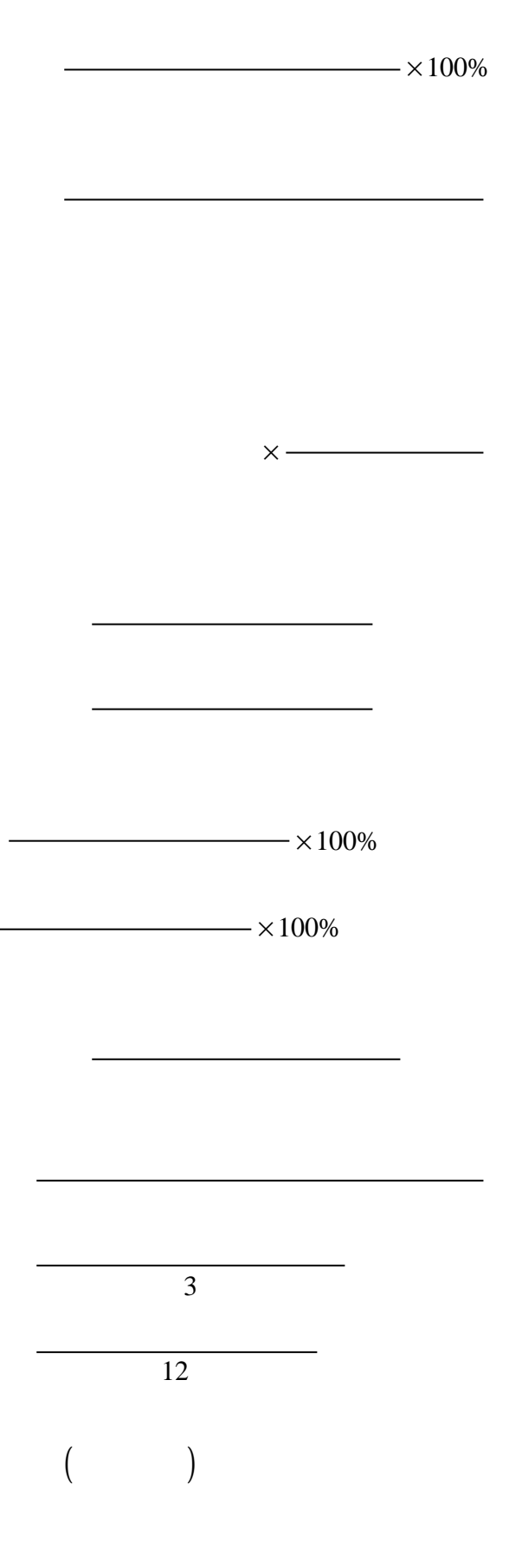

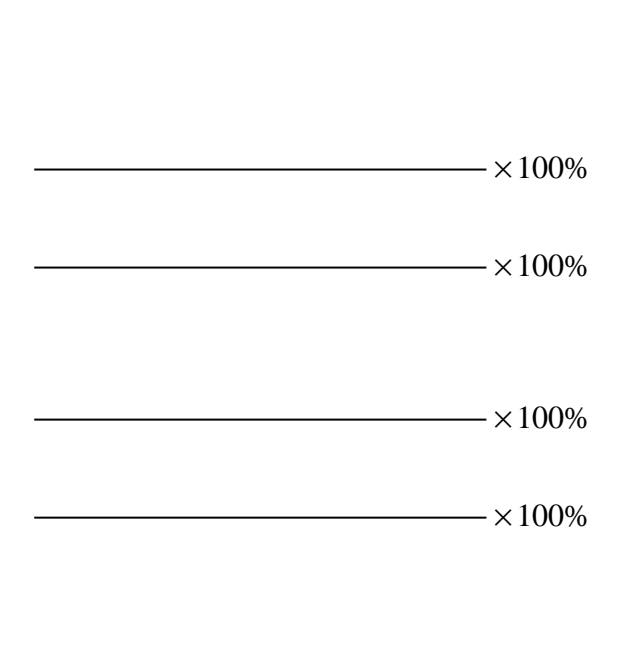

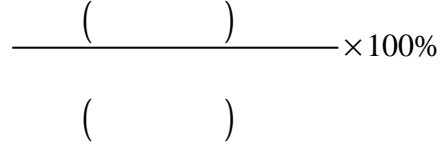

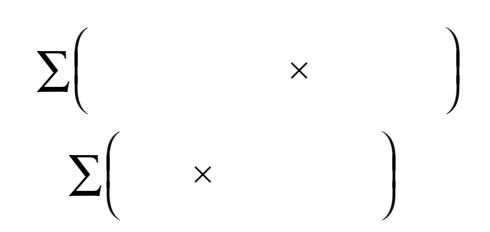

 $\times$  $\times$   $\times$ 

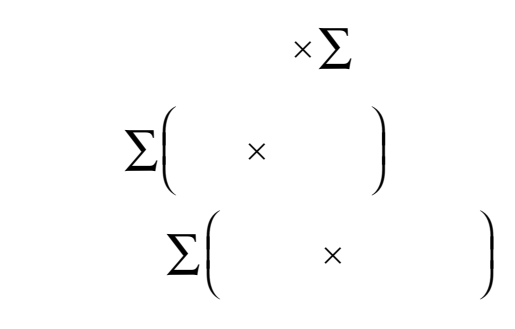

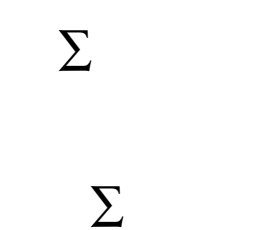

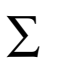

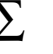

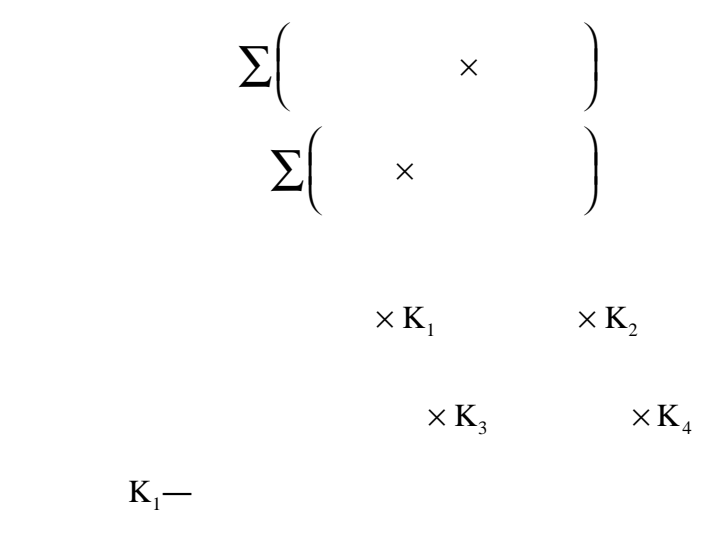

 $K_1 = \underline{\hspace{1cm}}$  $K_1 =$ 

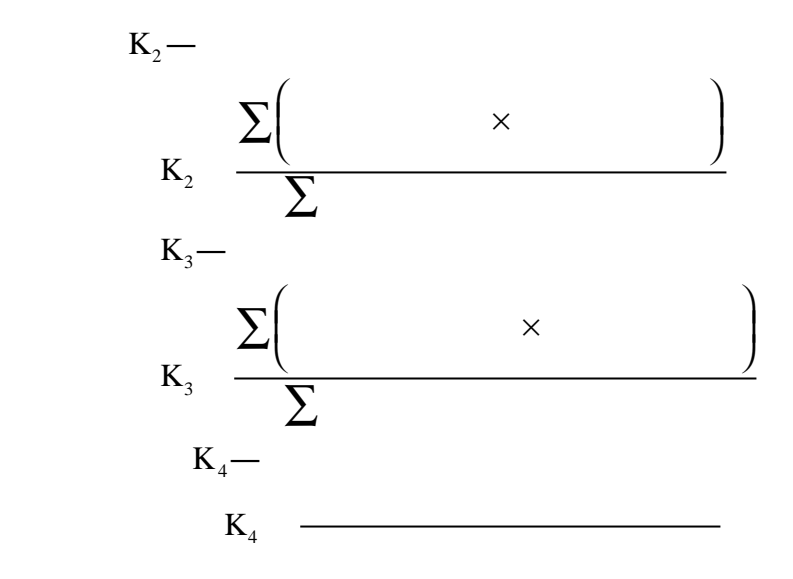

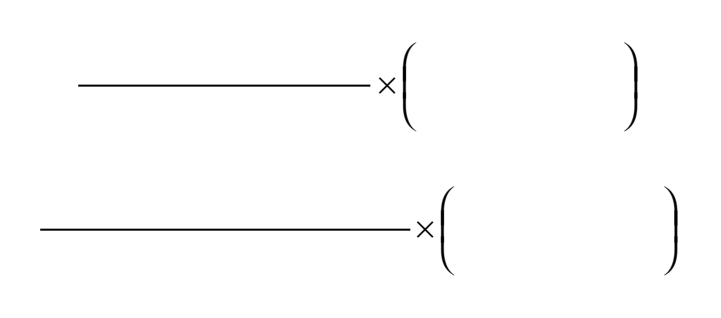

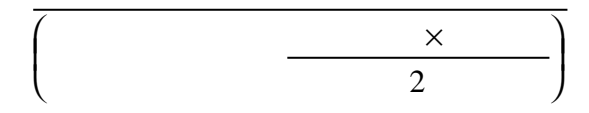

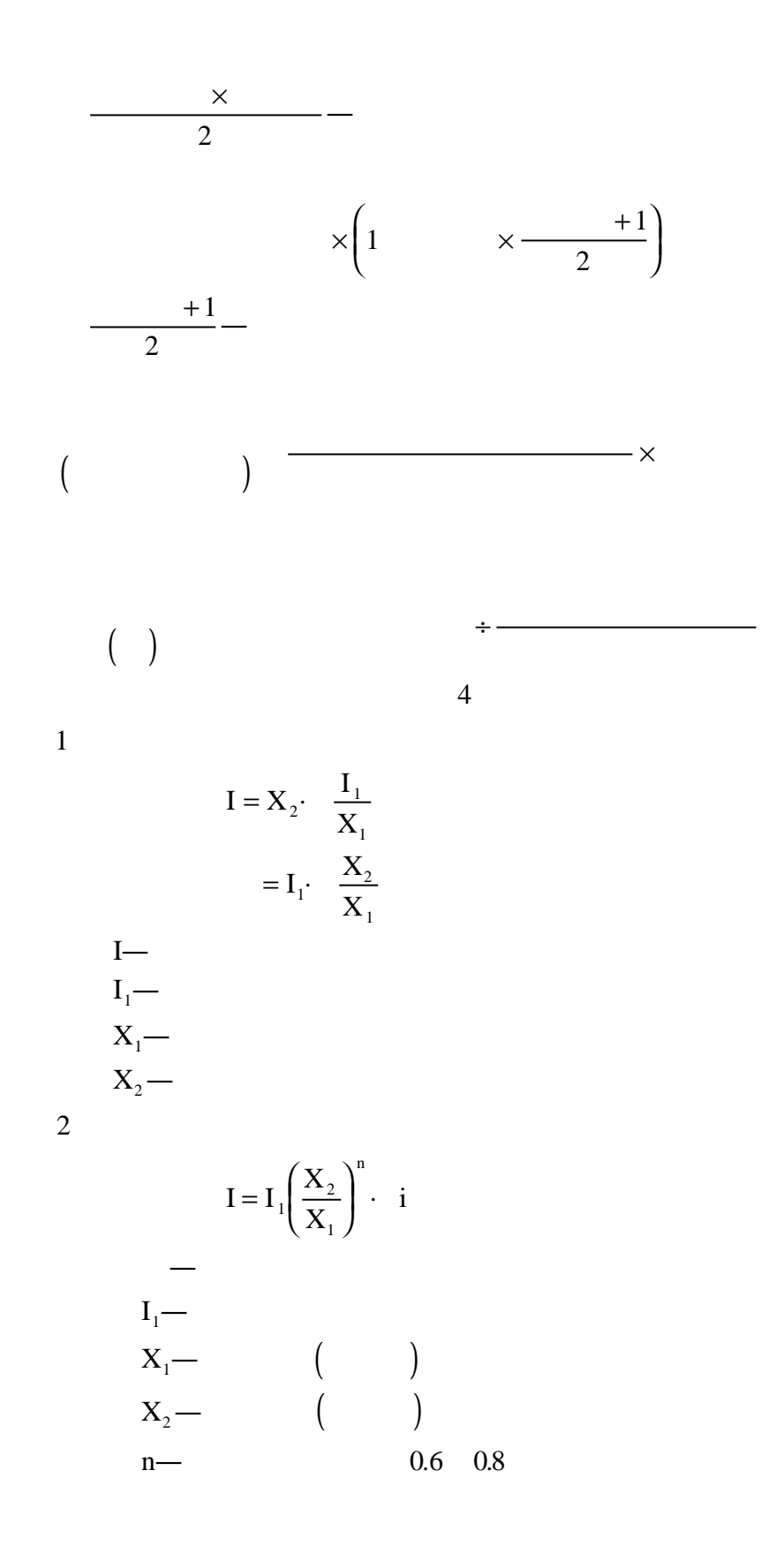

 $\overline{3}$ 3

2

$$
\times \big(1+X\%+Y\%\big)
$$

$$
X\% -
$$
\n
$$
Y\% -
$$
\n
$$
I = X \cdot \left(\sum_{i=1}^{n} K_i + 1\right)
$$
\n
$$
-
$$
\n
$$
X -
$$
\n
$$
K_i -
$$
\n
$$
1
$$

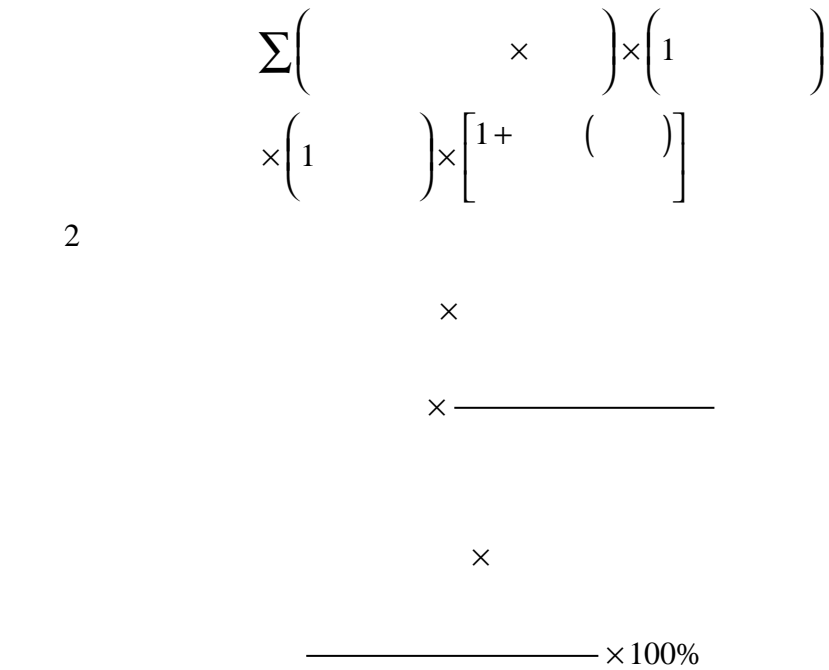

1  $1 + |\times|1$ × ſ l I  $\lambda$  $\overline{1}$  $\vert \times \vert$  1+ ſ l I  $\lambda$  $\overline{1}$  $\times$ | 1+ ſ l I  $\overline{\phantom{a}}$  $\overline{\phantom{a}}$  $\vert \times \vert 1 +$ ſ l I  $\lambda$  $\overline{1}$ ∑

 $\frac{1}{4}$ 4

3

 $\overline{3}$ 

 .一般计算公式为: 1

× ſ l I  $\lambda$  $\overline{1}$ L L L L  $\mathbf{I}$ ╎  $\mathbf{I}$  $\mathsf{I}$ × ſ l I  $\lambda$  $\overline{1}$  $\overline{\phantom{a}}$  $\overline{\phantom{a}}$  $\overline{\phantom{a}}$  $\overline{\phantom{a}}$  $2$  $\times$ | 1+ ſ l I  $\lambda$  $\overline{\phantom{a}}$  $\mathbf{I}$ ł  $\mathsf{l}$ J  $\times$  1+ ſ l I  $\lambda$  $\overline{1}$ × ſ l I  $\lambda$  $\overline{1}$ L L L ∑  $\times$ | 1+ ſ l I  $\lambda$  $\overline{1}$   $\overline{\phantom{a}}$  $\overline{\phantom{a}}$  $\overline{\phantom{a}}$  $\overline{\phantom{a}}$  $\times$  1+ ſ l I  $\lambda$  $\overline{1}$  $1 +$   $||x|| +$  $1 +$   $\left| \times \right| 1$ 

×

 $\sum$   $\times$ 

 $\lambda$  $\overline{1}$ 

×

×

2

3

 $3$ 

 $($ 

ſ l I

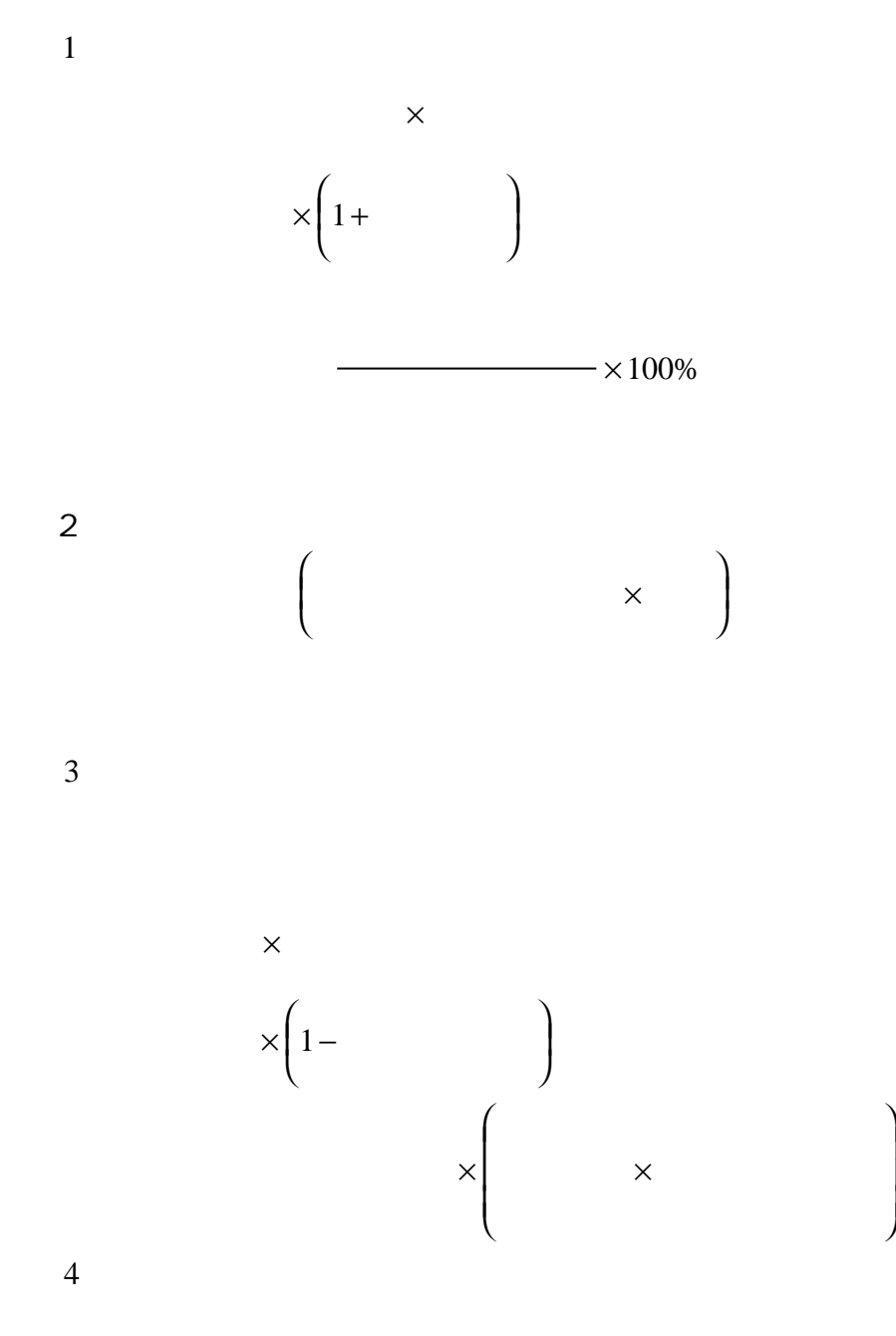

×

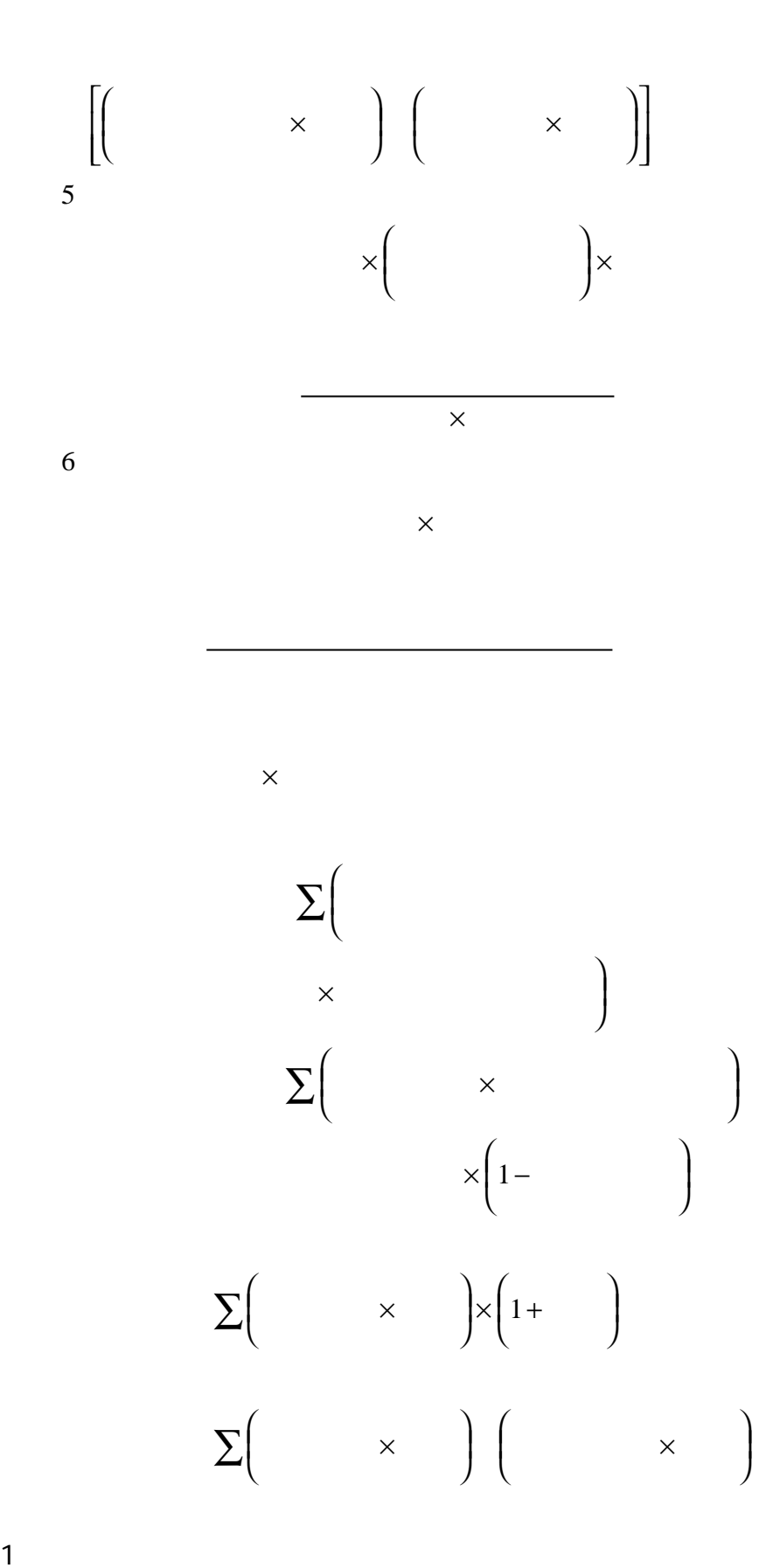

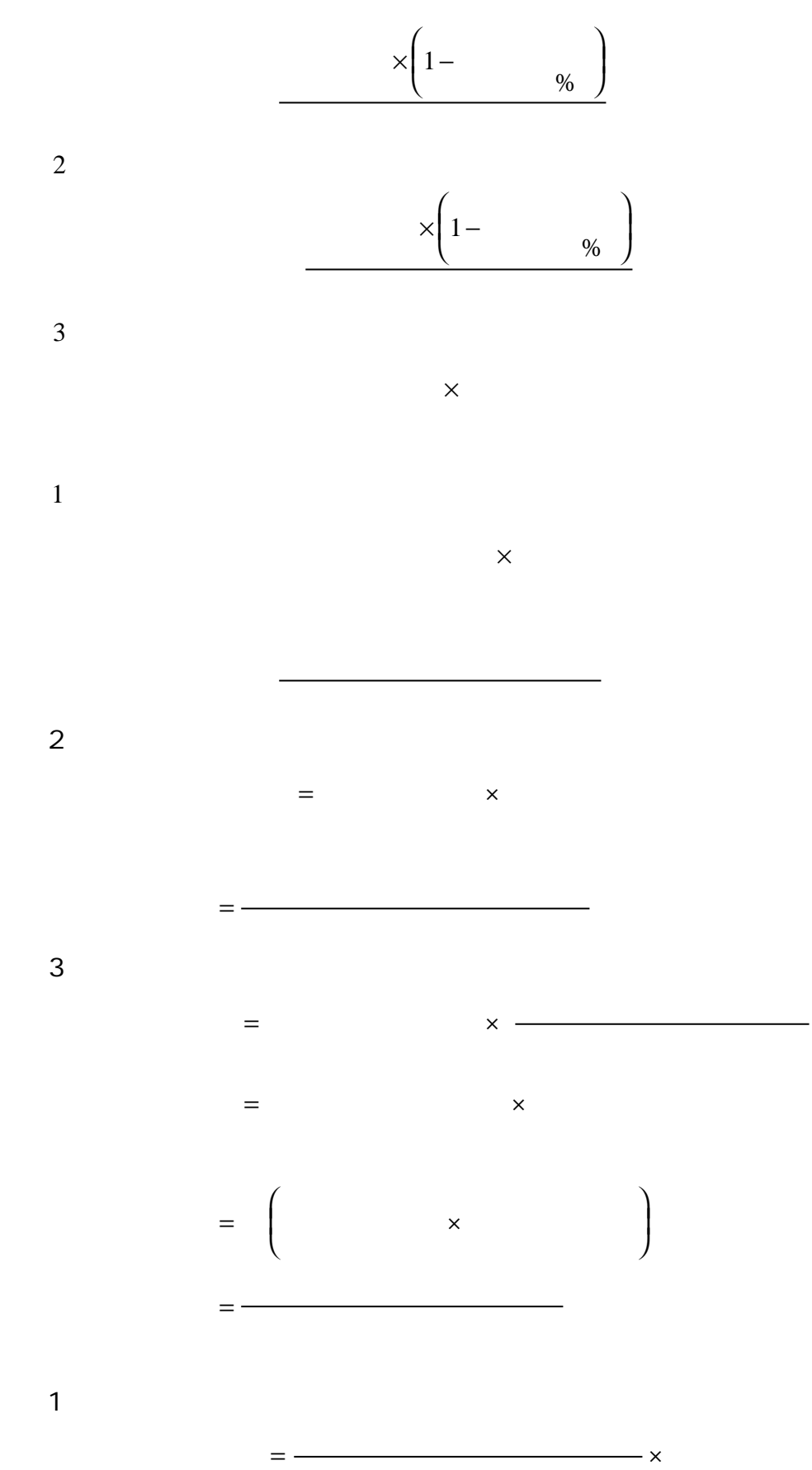

=

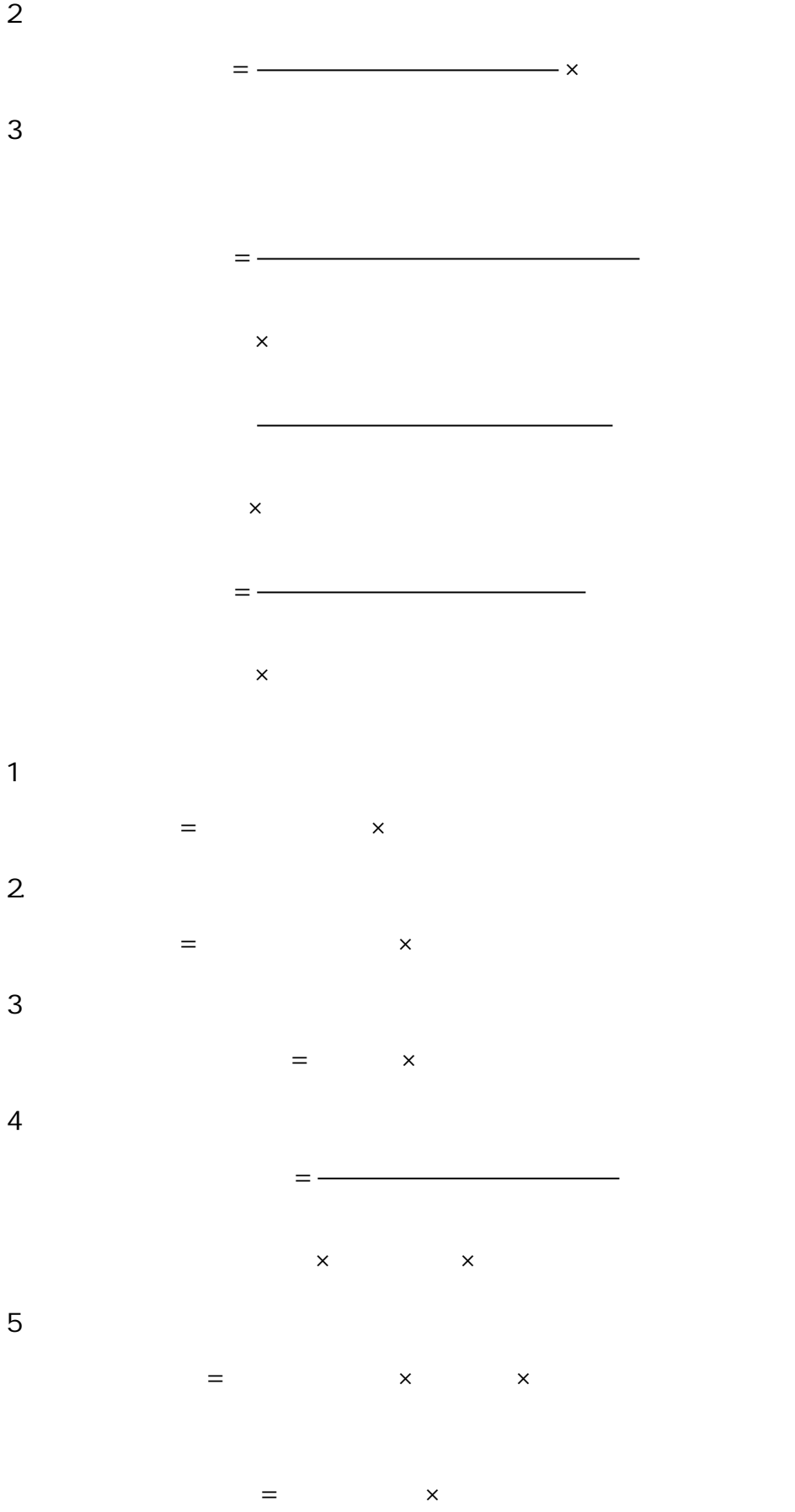

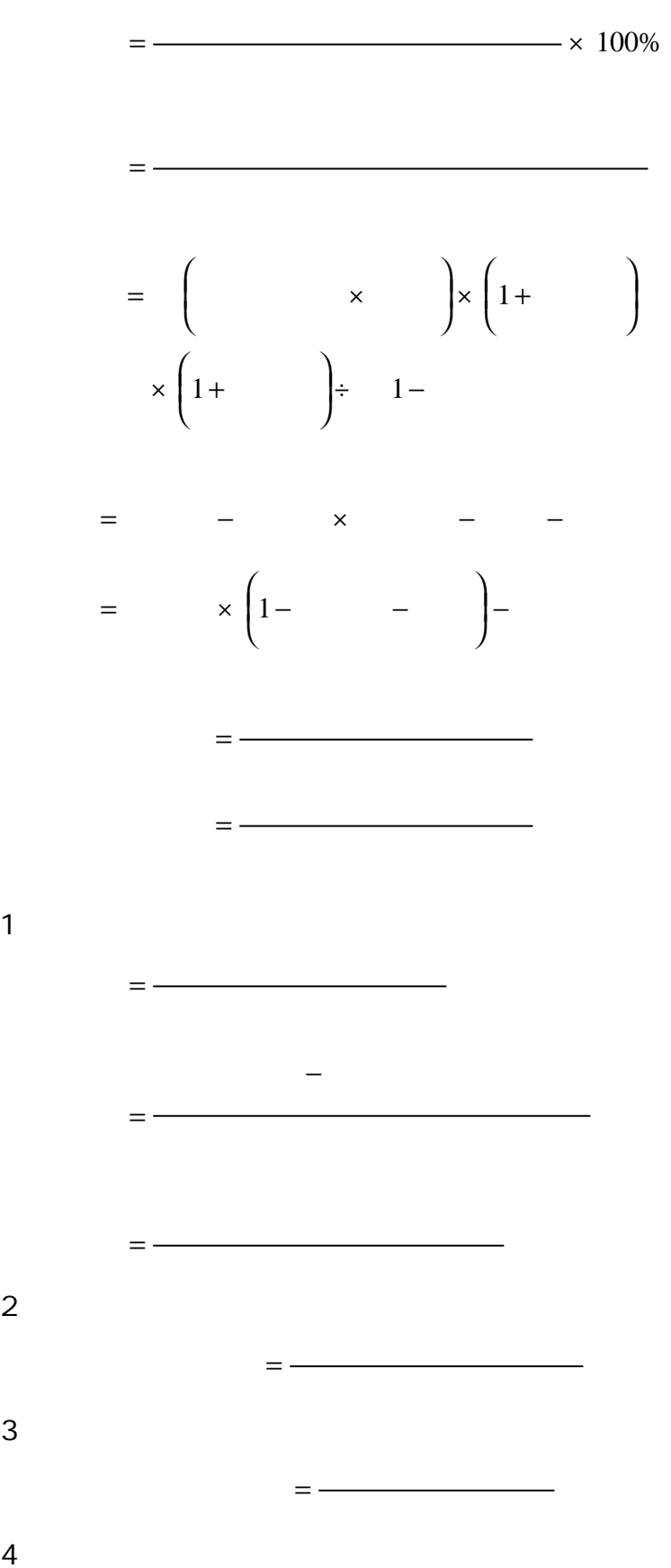

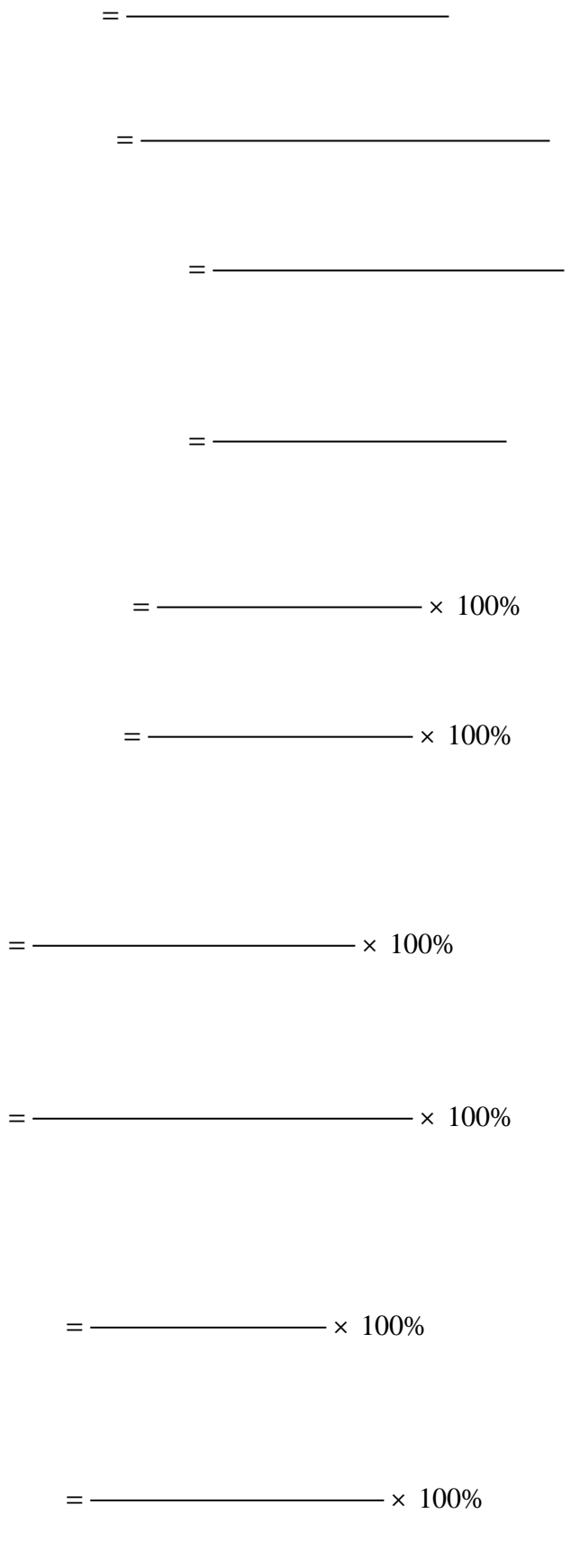

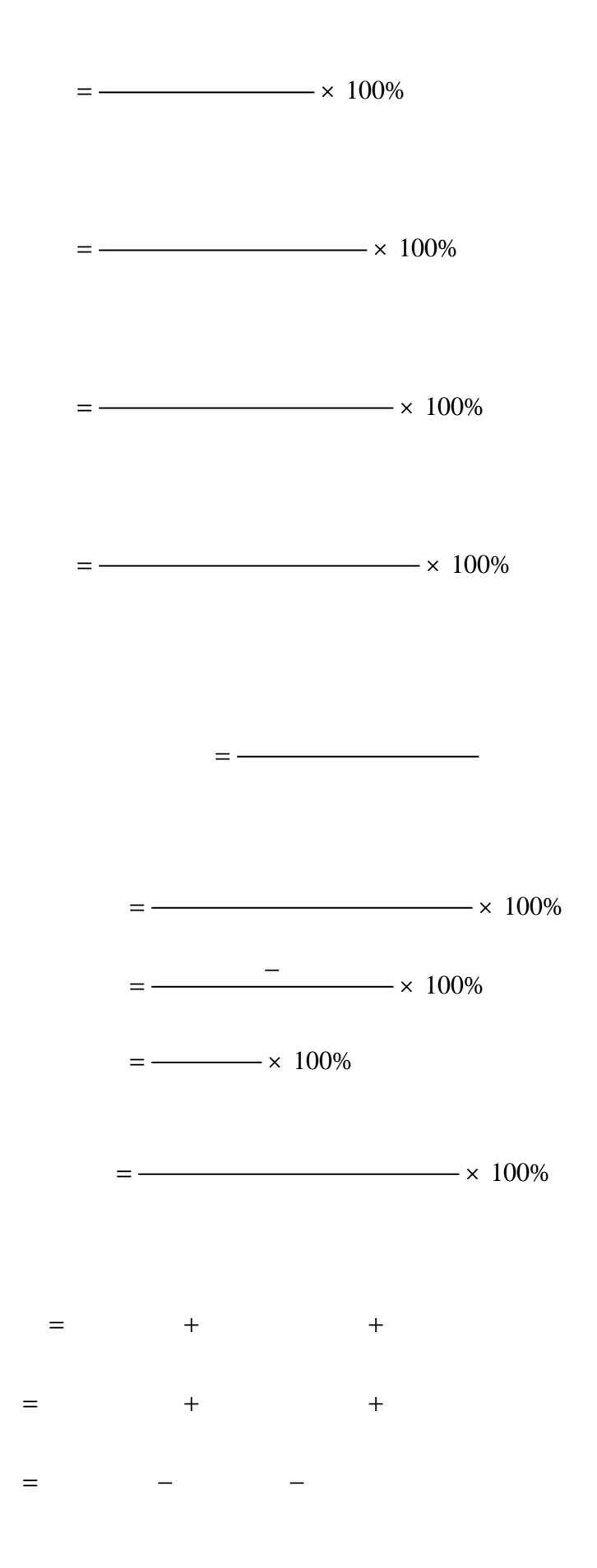

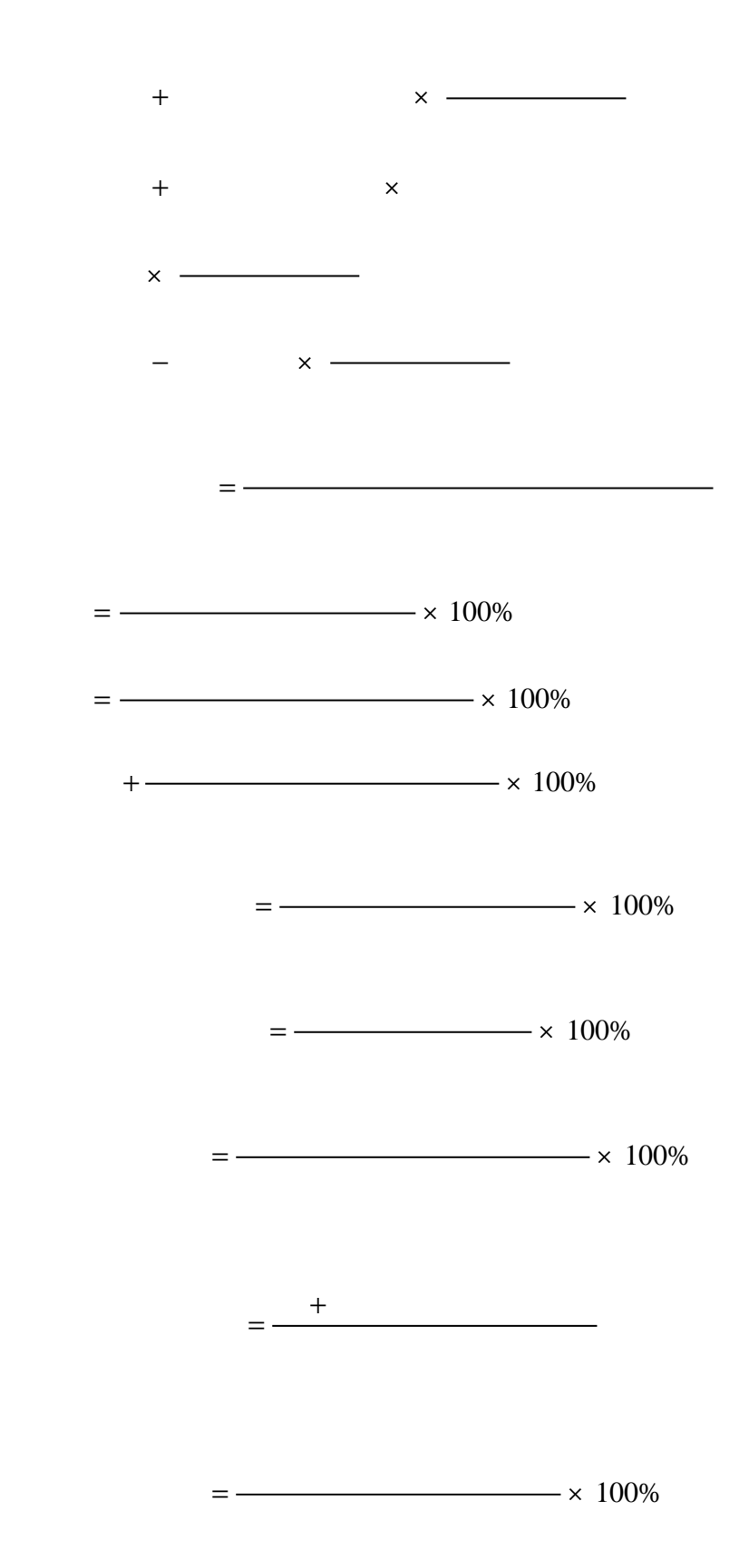

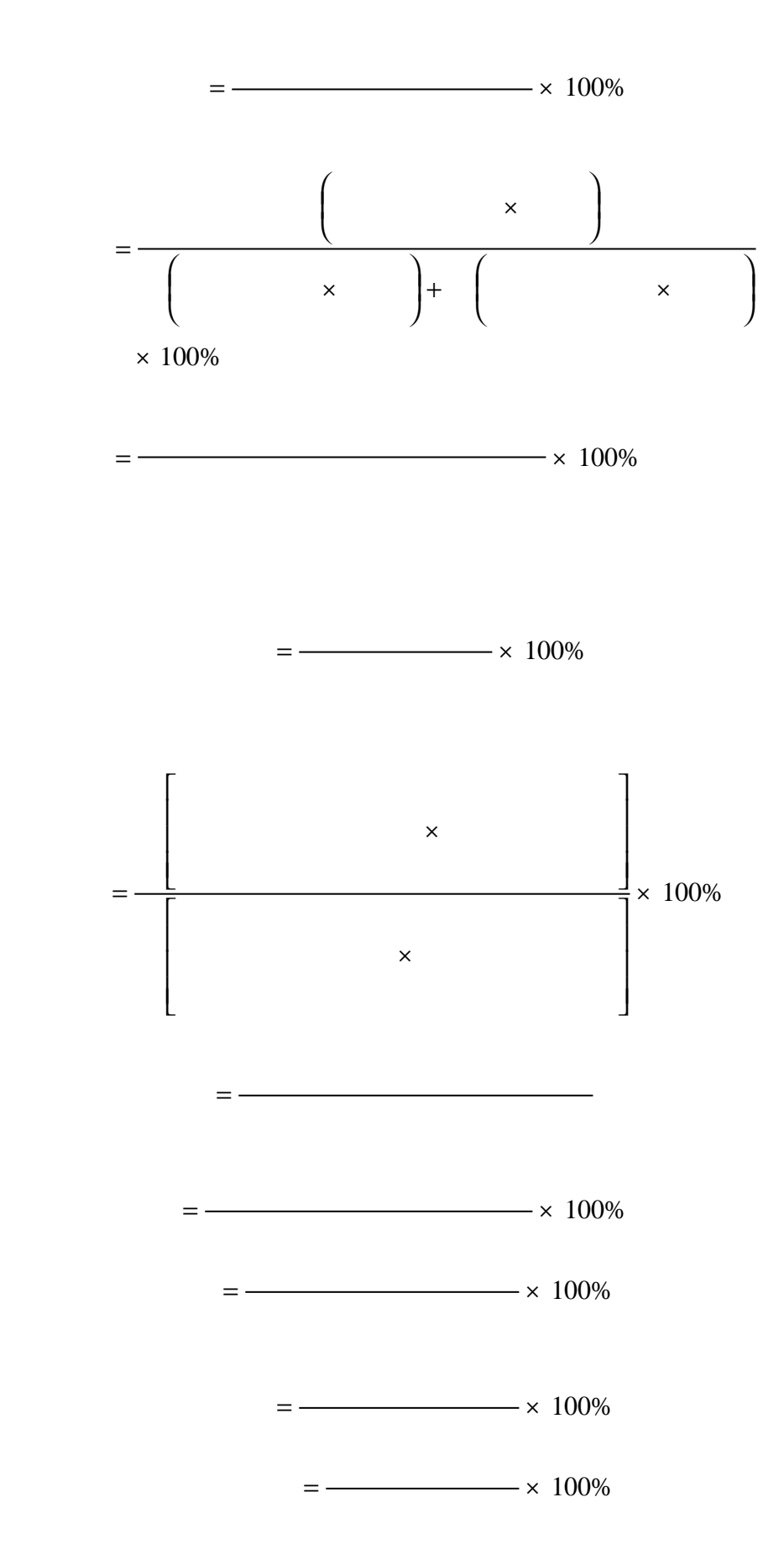

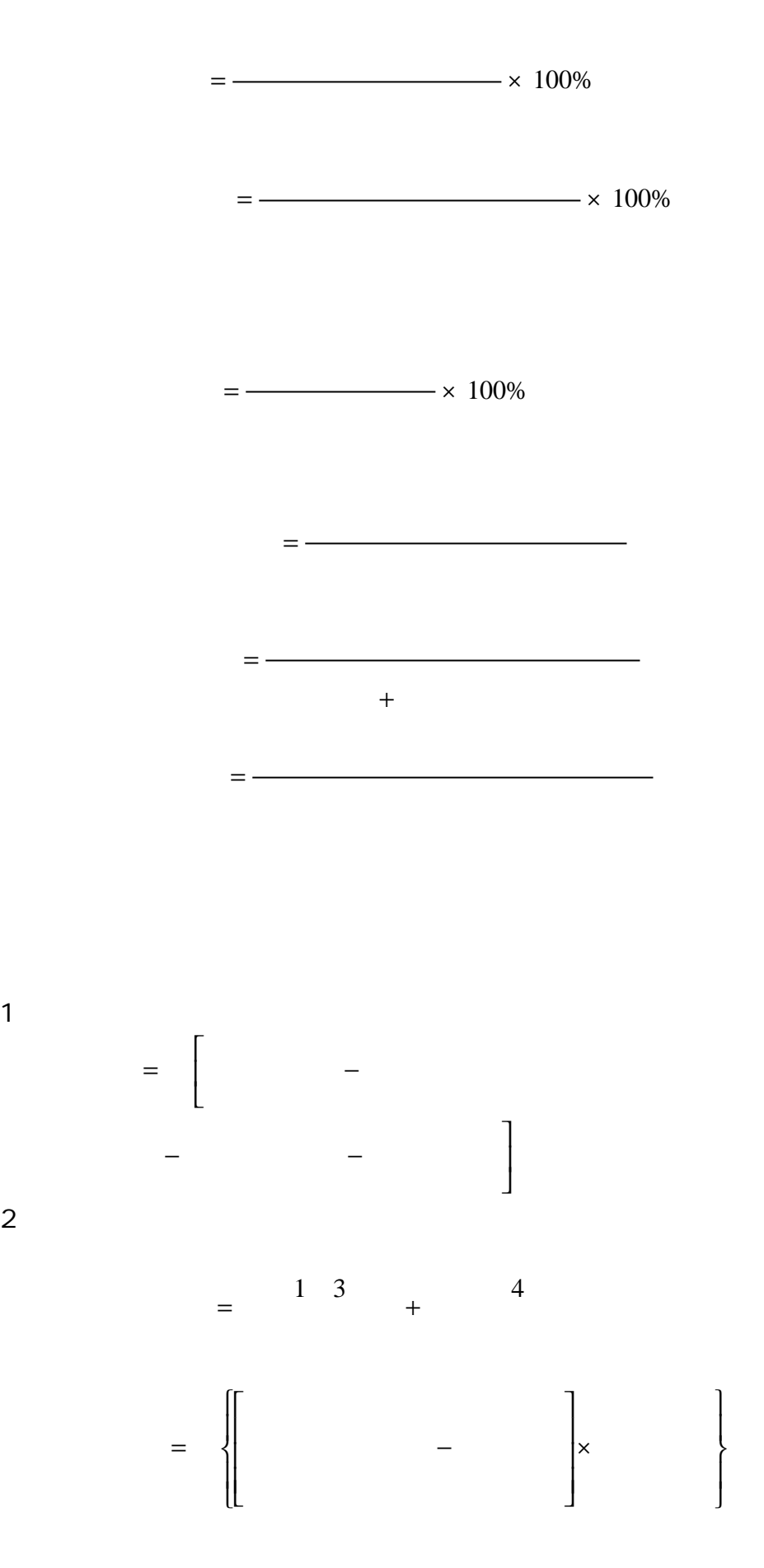

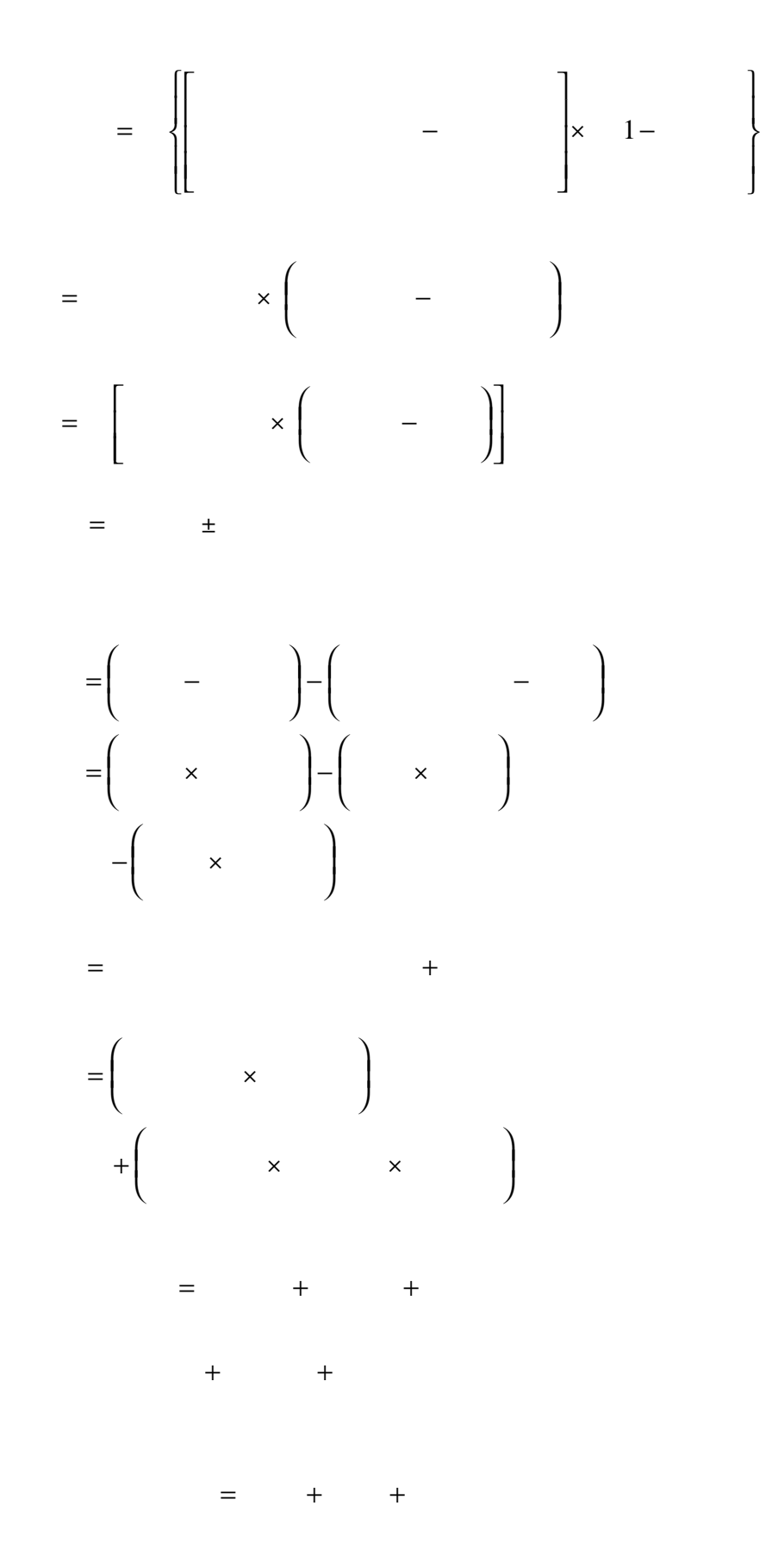

+

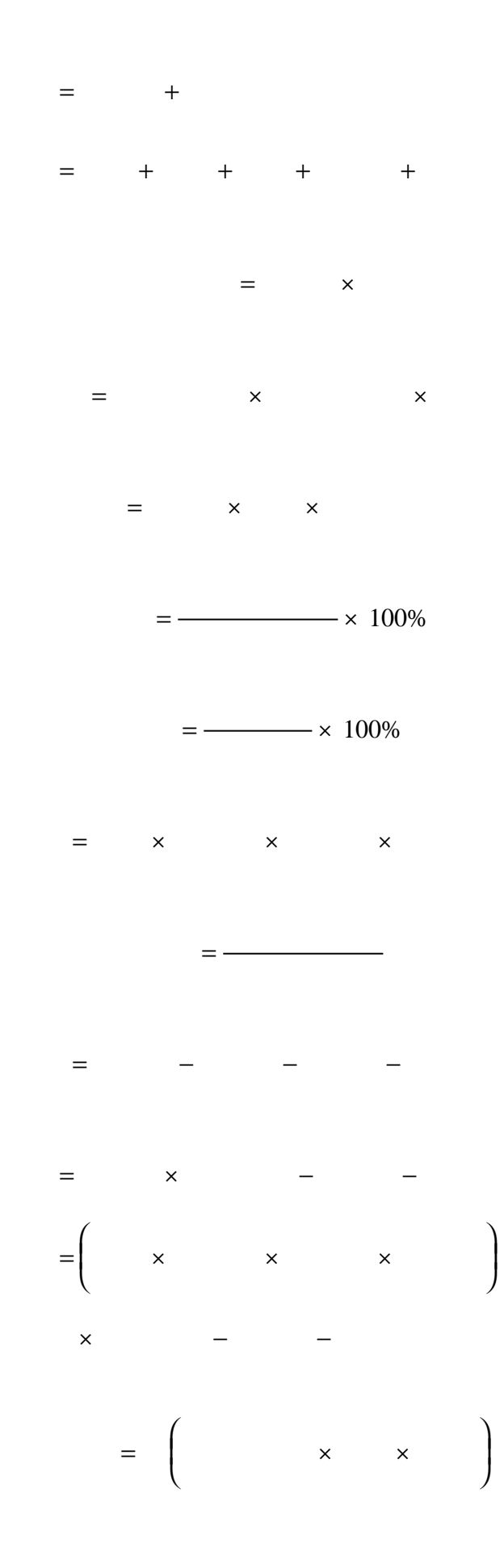

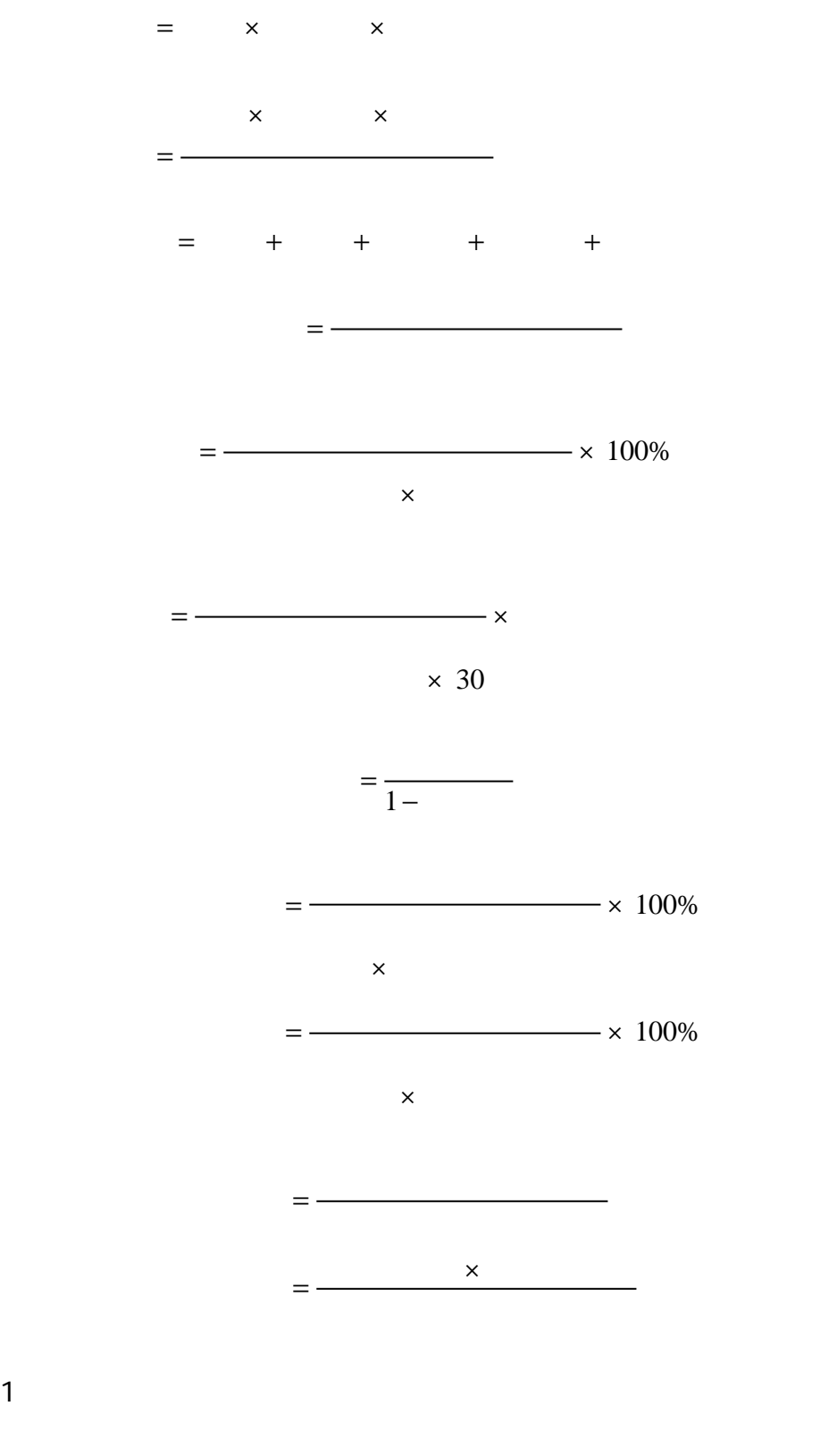

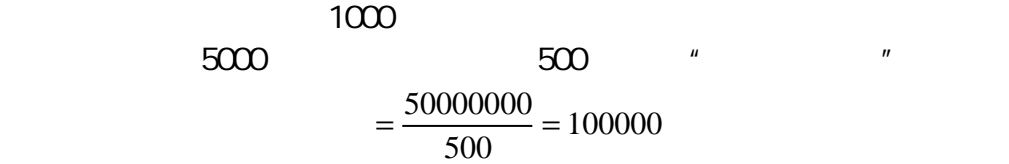

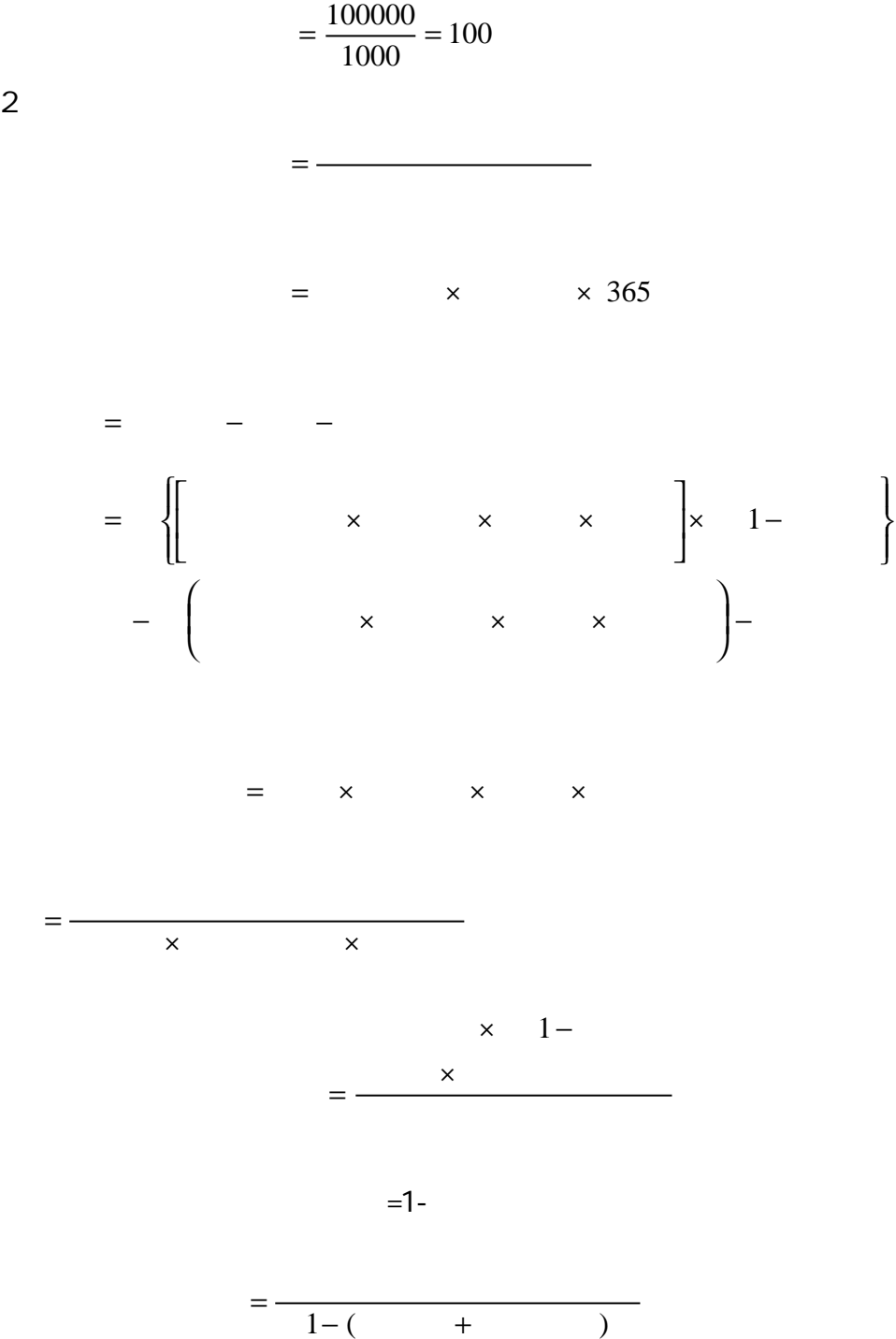

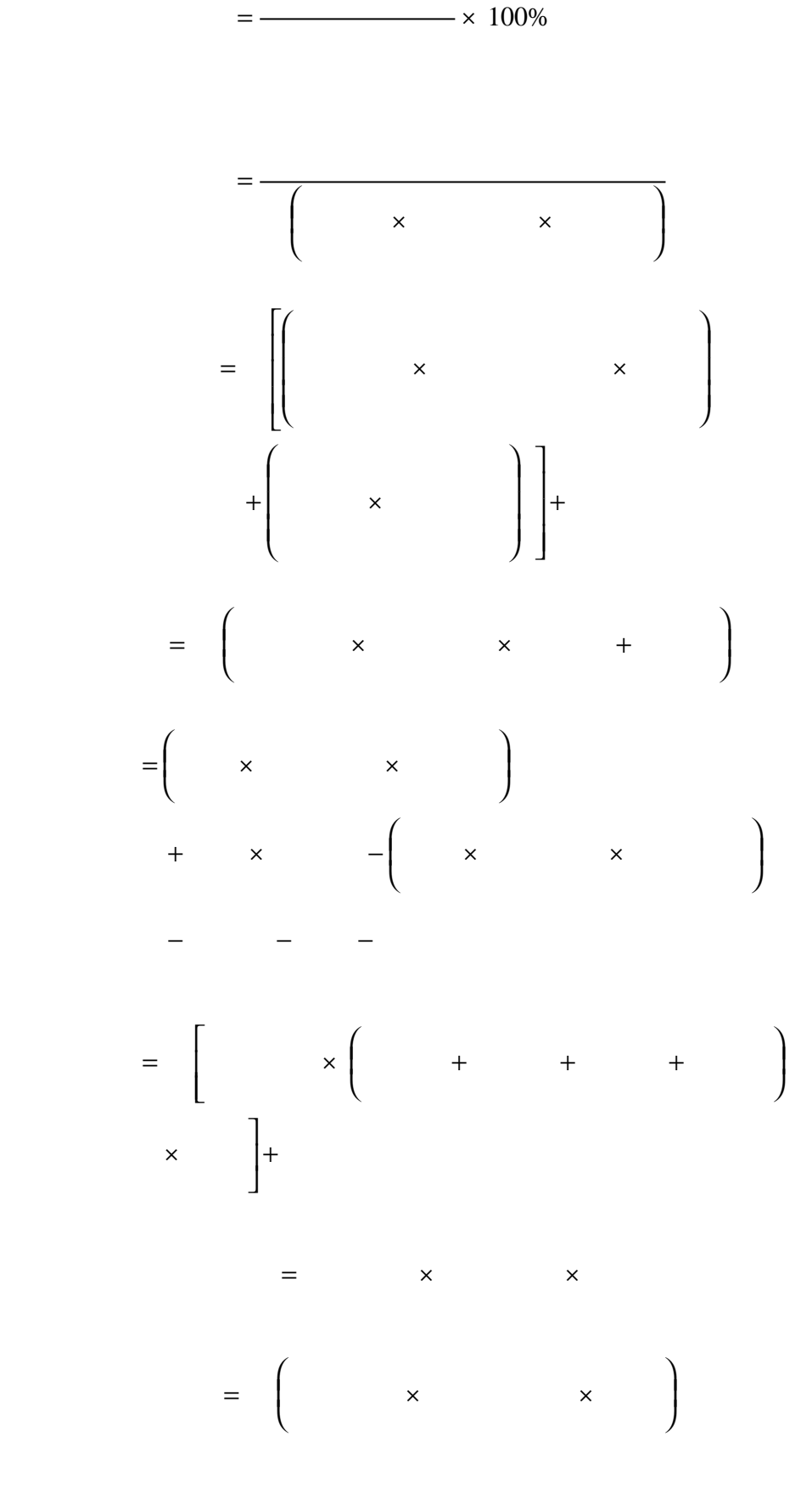

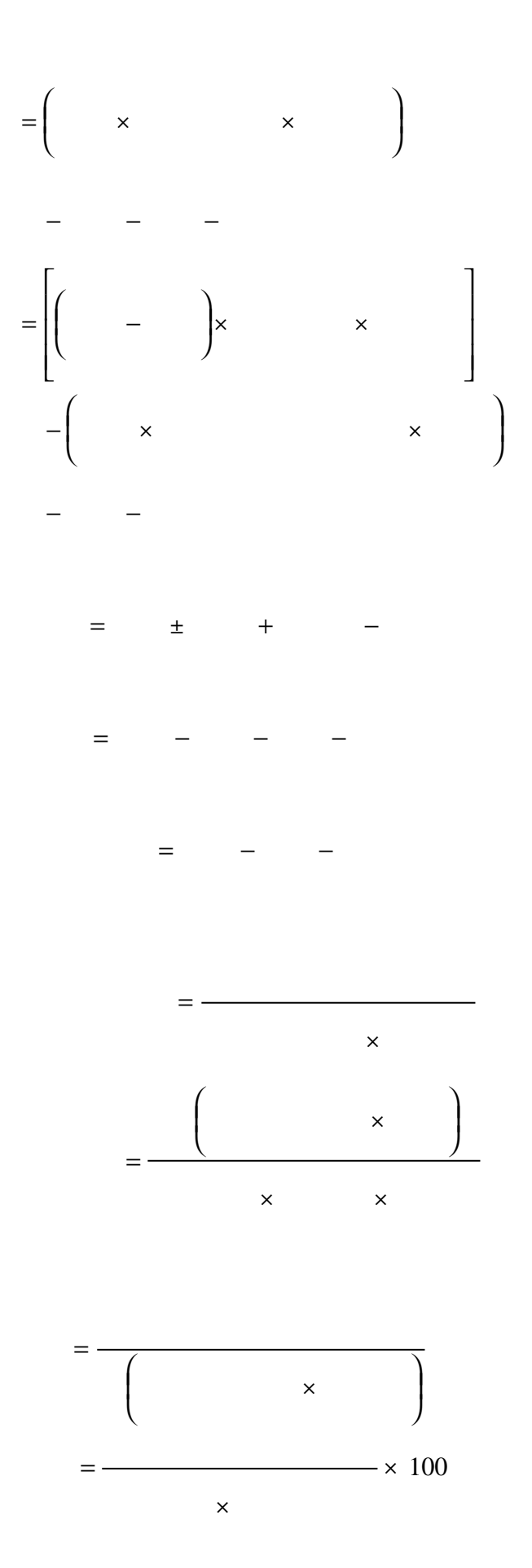

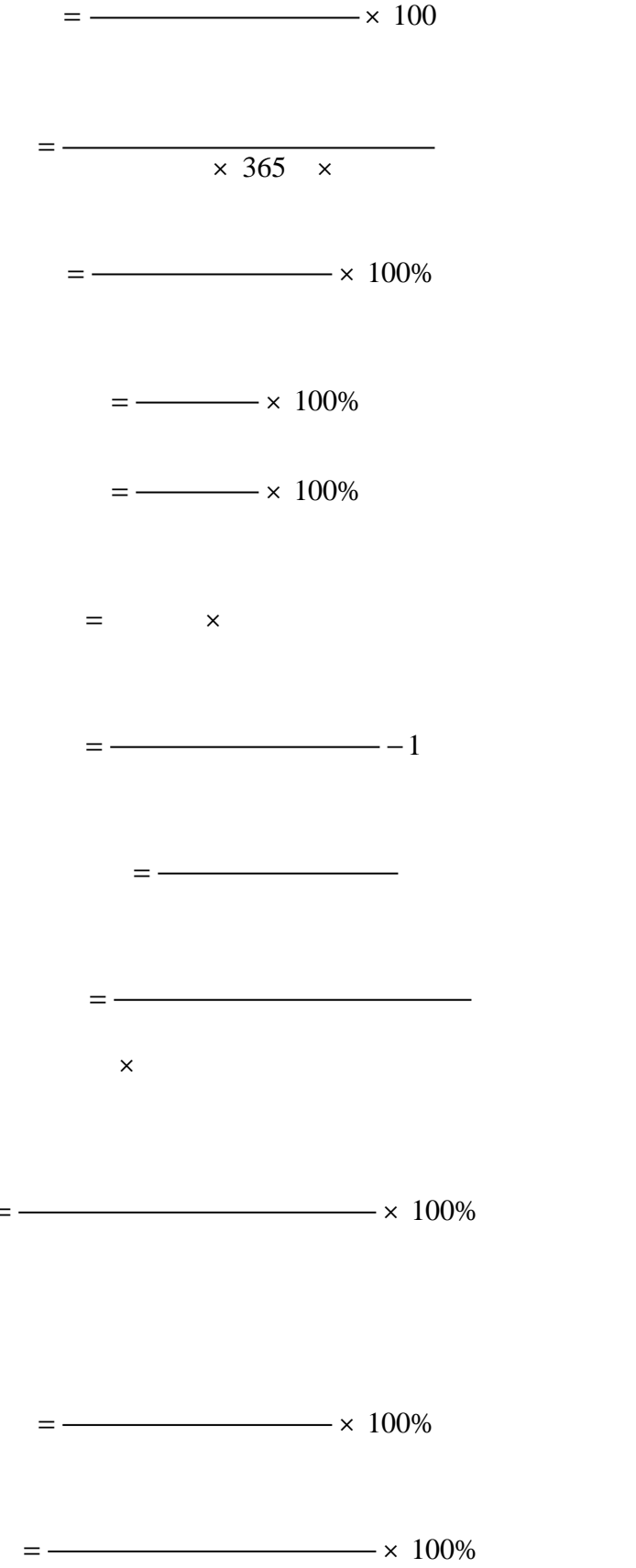

$$
= \frac{}{\sqrt{2} \cdot \frac{P}{P}}
$$
\n
$$
= \frac{}{\sqrt{2} \cdot \frac{P}{P}}
$$
\n
$$
E_{p} = \frac{\Delta Q}{Q} \div \frac{\Delta P}{P}
$$
\n
$$
P_{p}
$$
\n
$$
P_{p}
$$
\n
$$
E_{p} = \frac{\Delta Q}{Q} \div \frac{\Delta P}{P}
$$
\n
$$
E_{p}
$$
\n
$$
E_{p}
$$
\n
$$
P_{p}
$$
\n
$$
Q_{p}
$$
\n
$$
Q_{p}
$$
\n
$$
Q_{p}
$$
\n
$$
Q_{p}
$$
\n
$$
Q_{p}
$$
\n
$$
Q_{p}
$$
\n
$$
Q_{p}
$$
\n
$$
Q_{p}
$$
\n
$$
Q_{p}
$$

=

=

 $\overline{\phantom{a}}$ 

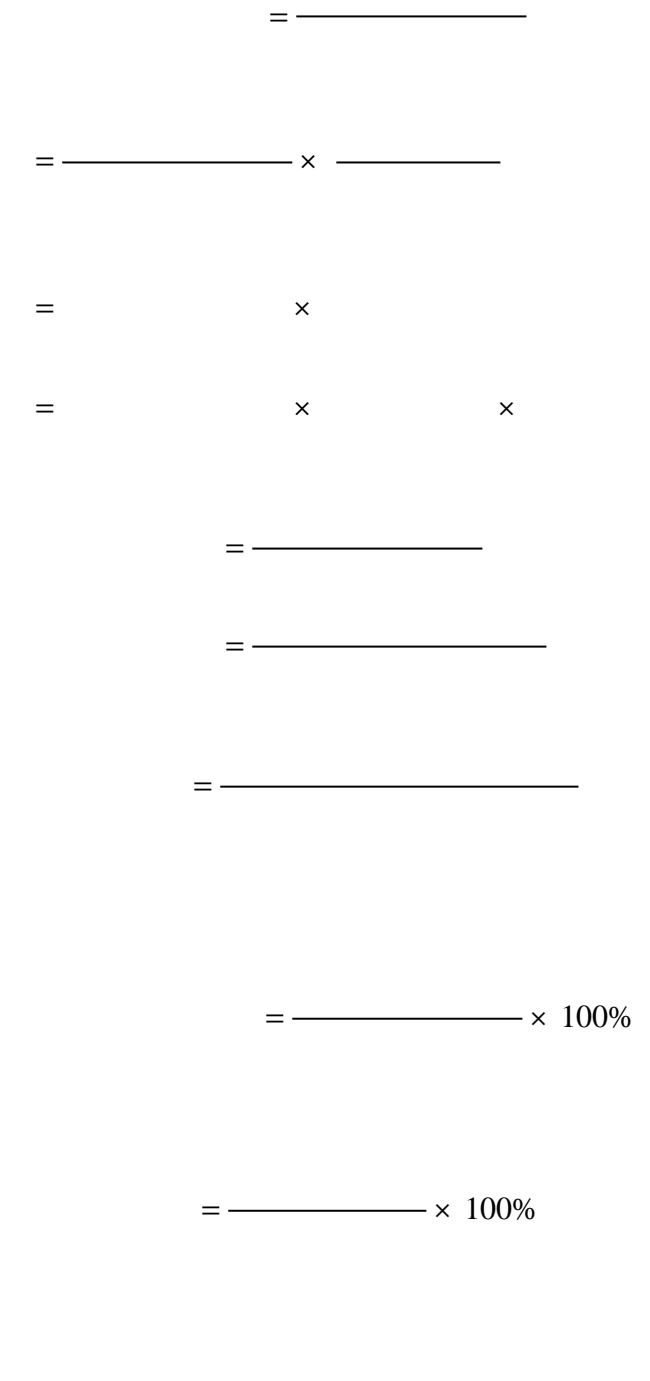

= −

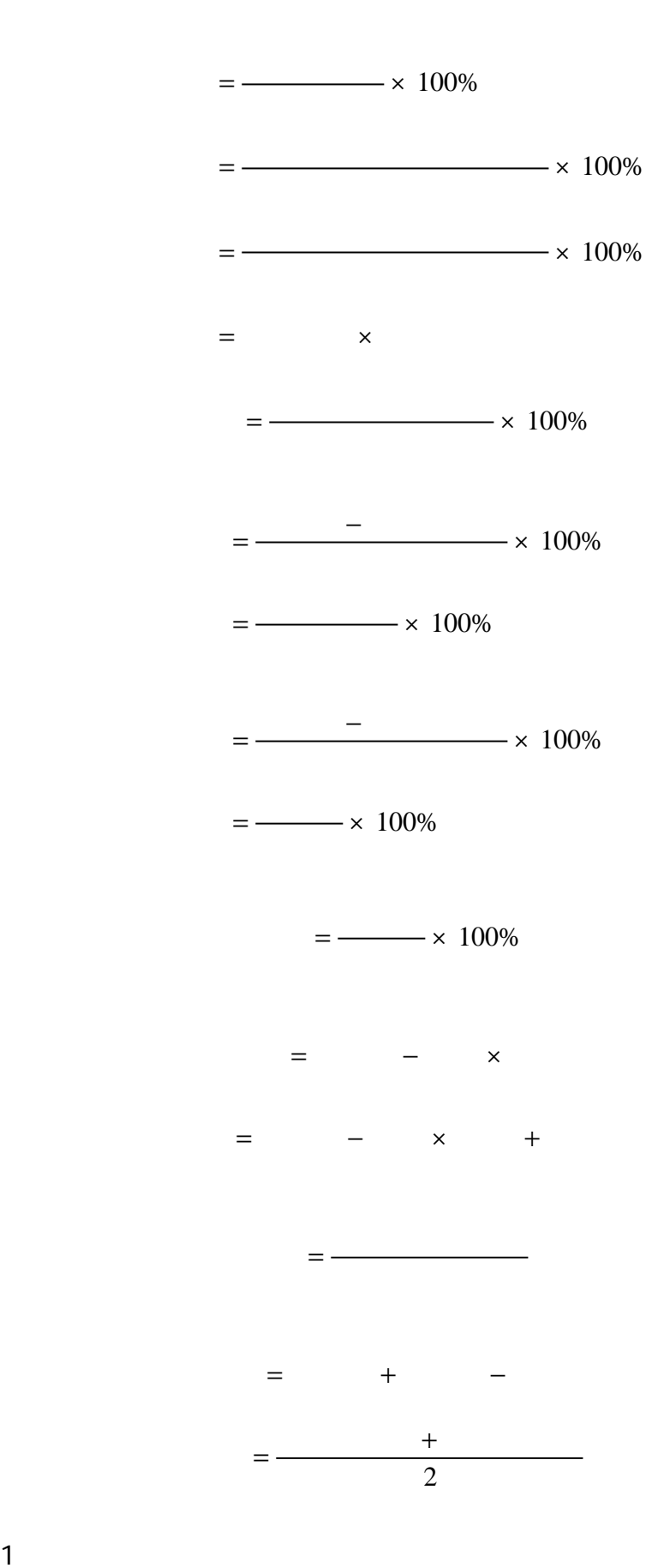
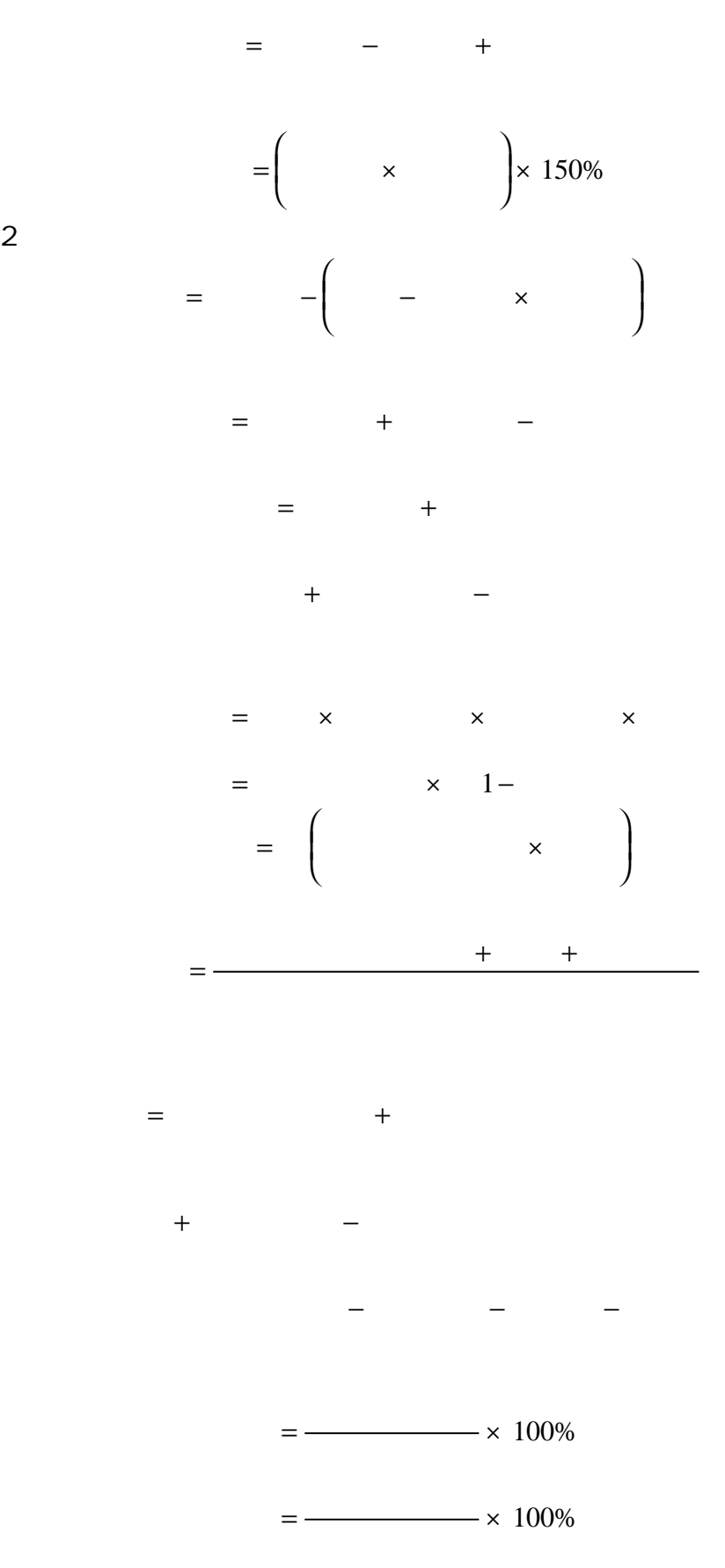

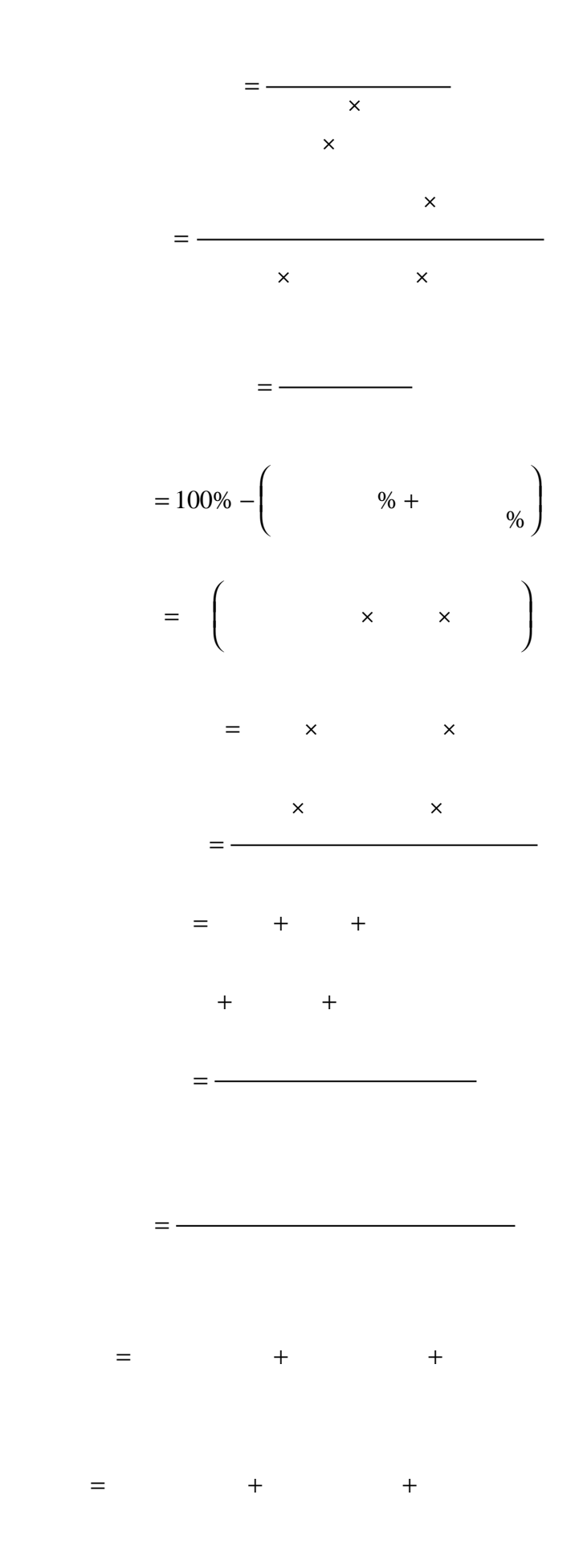

 $(1)$ 

 $(2)$ 

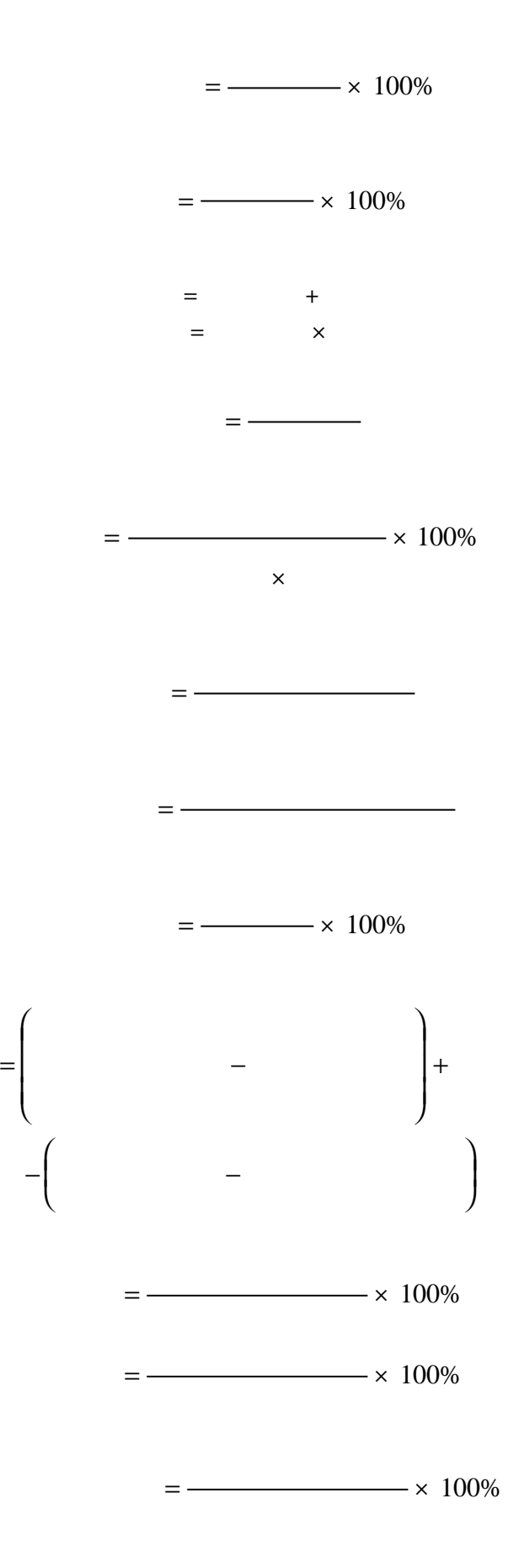

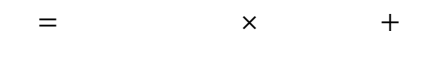

 $=$   $\times$  100%

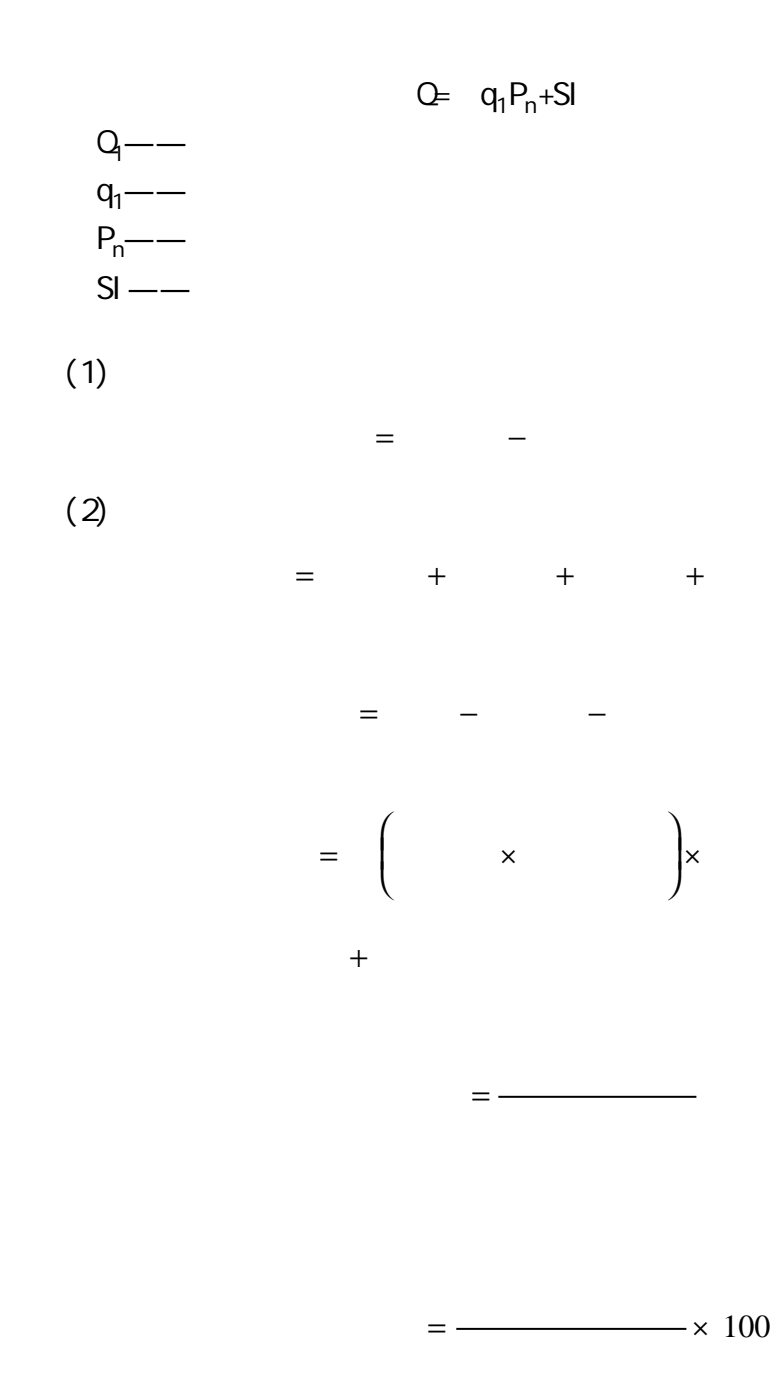

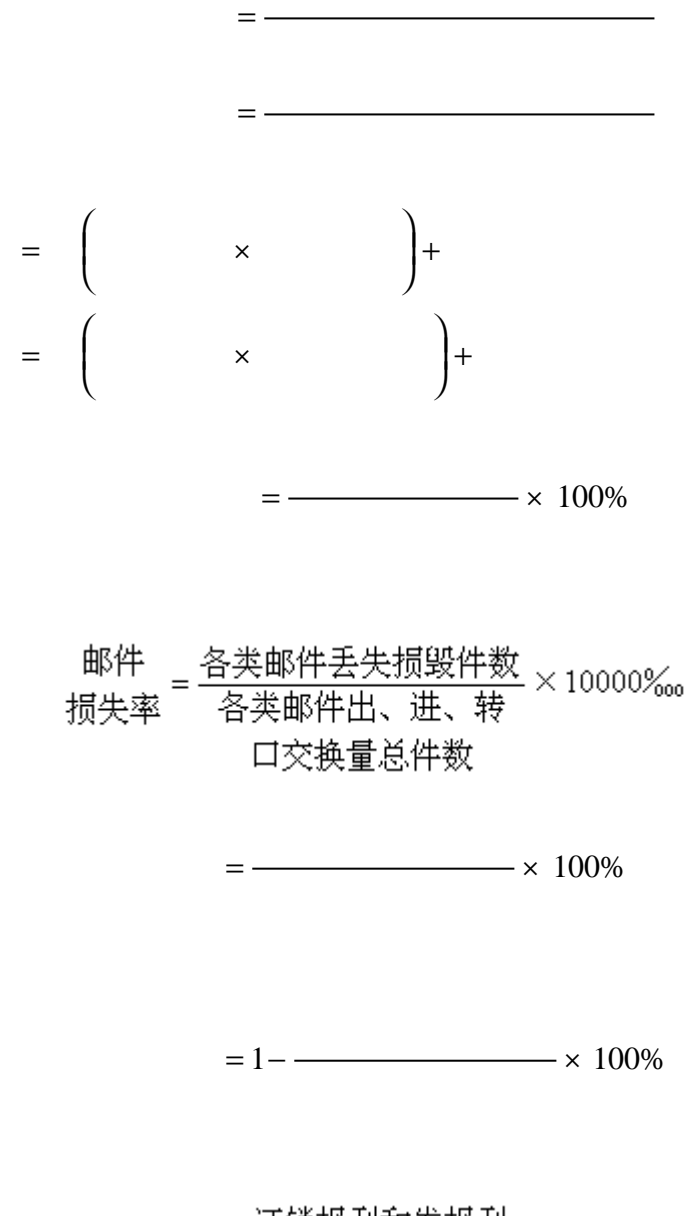

订销报刊和发报刊 报刊发行 = 丢失损毁累计份数<br>损失率 可销报刊和发报刊 × 10000‰ 累计份数

 $=$   $\times$  100%

 $=$   $\times$  100%

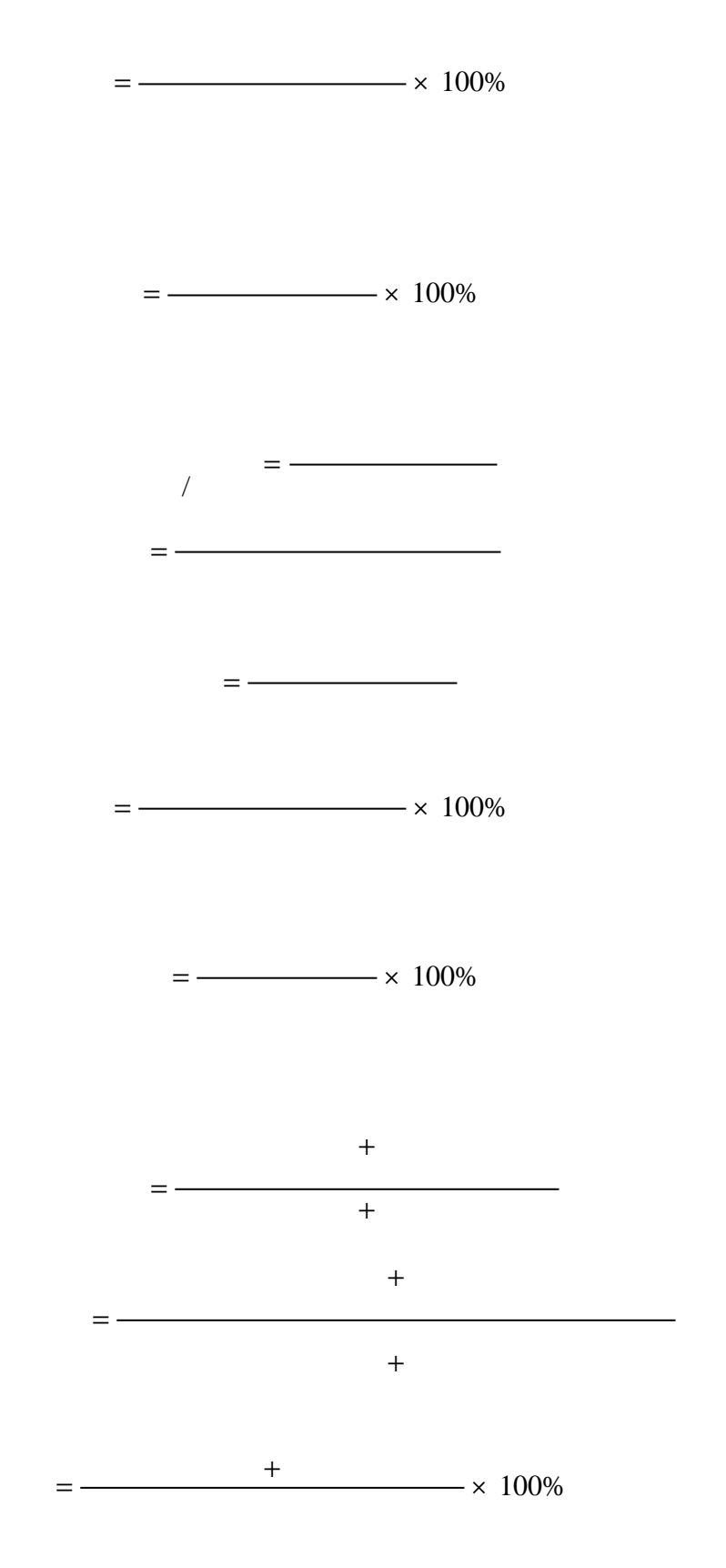

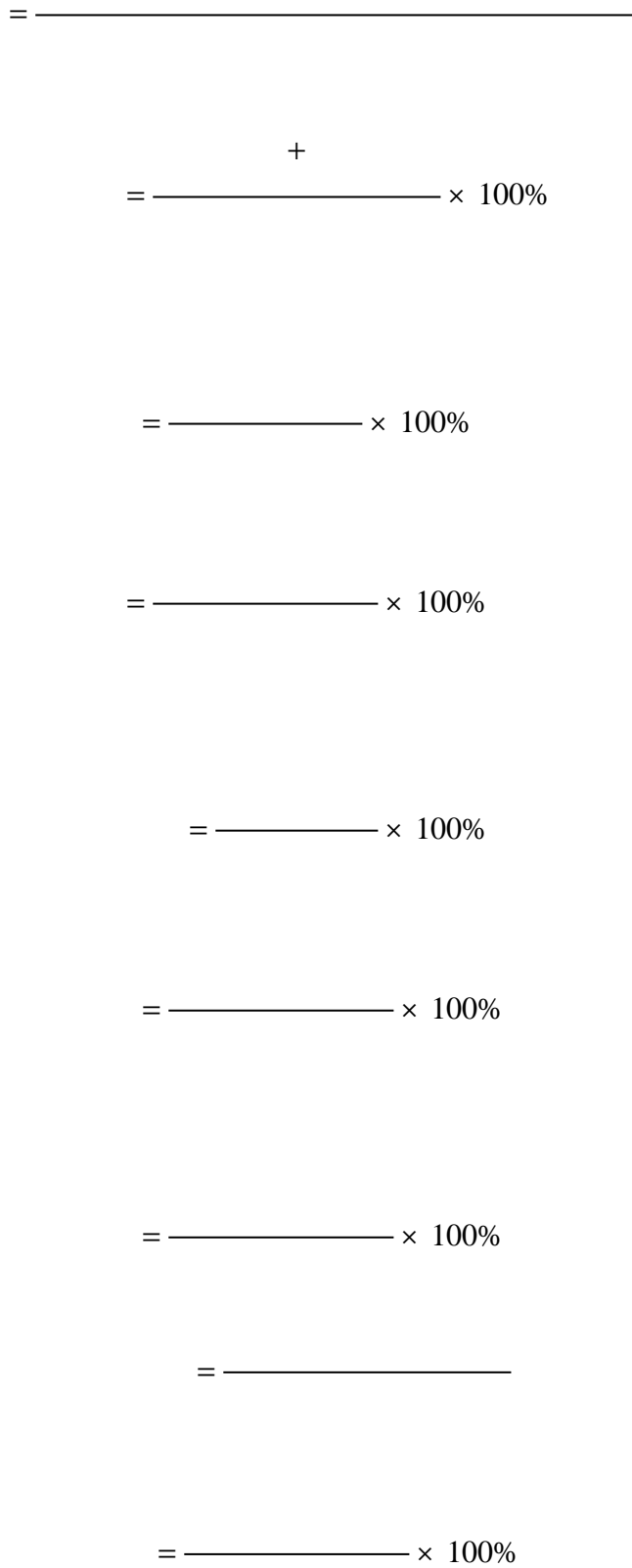

 $\overline{\phantom{0}}$ 

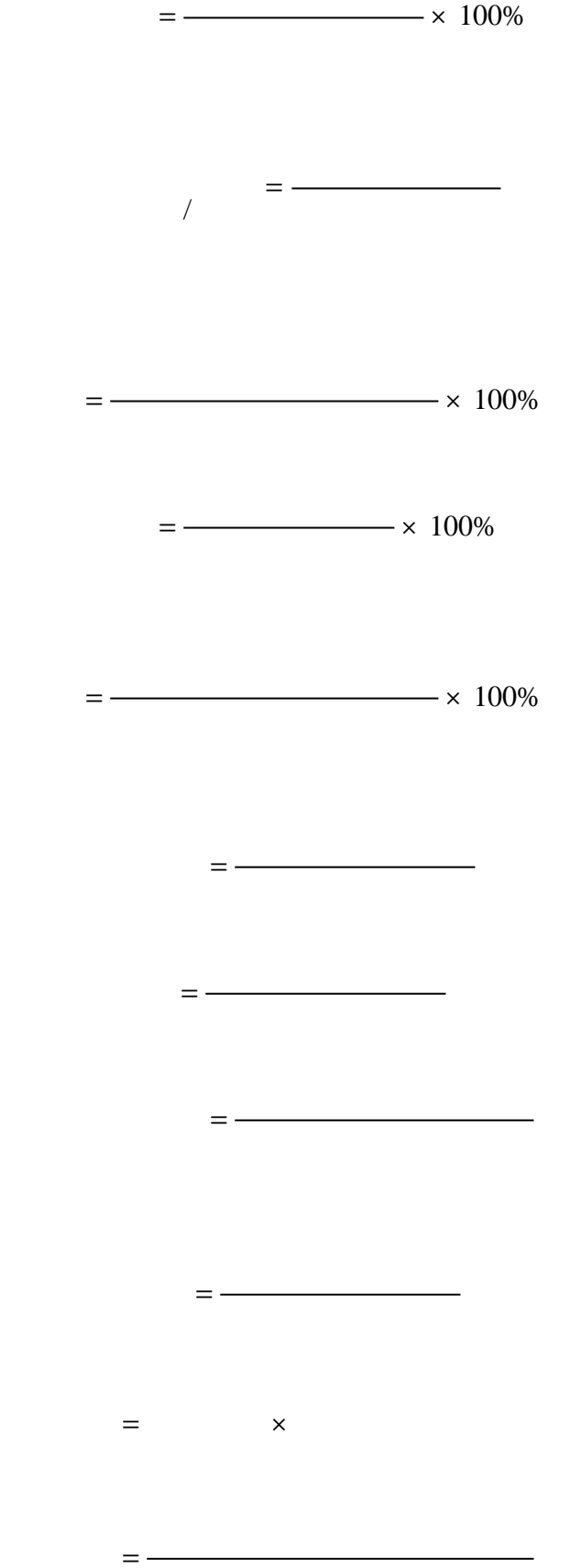

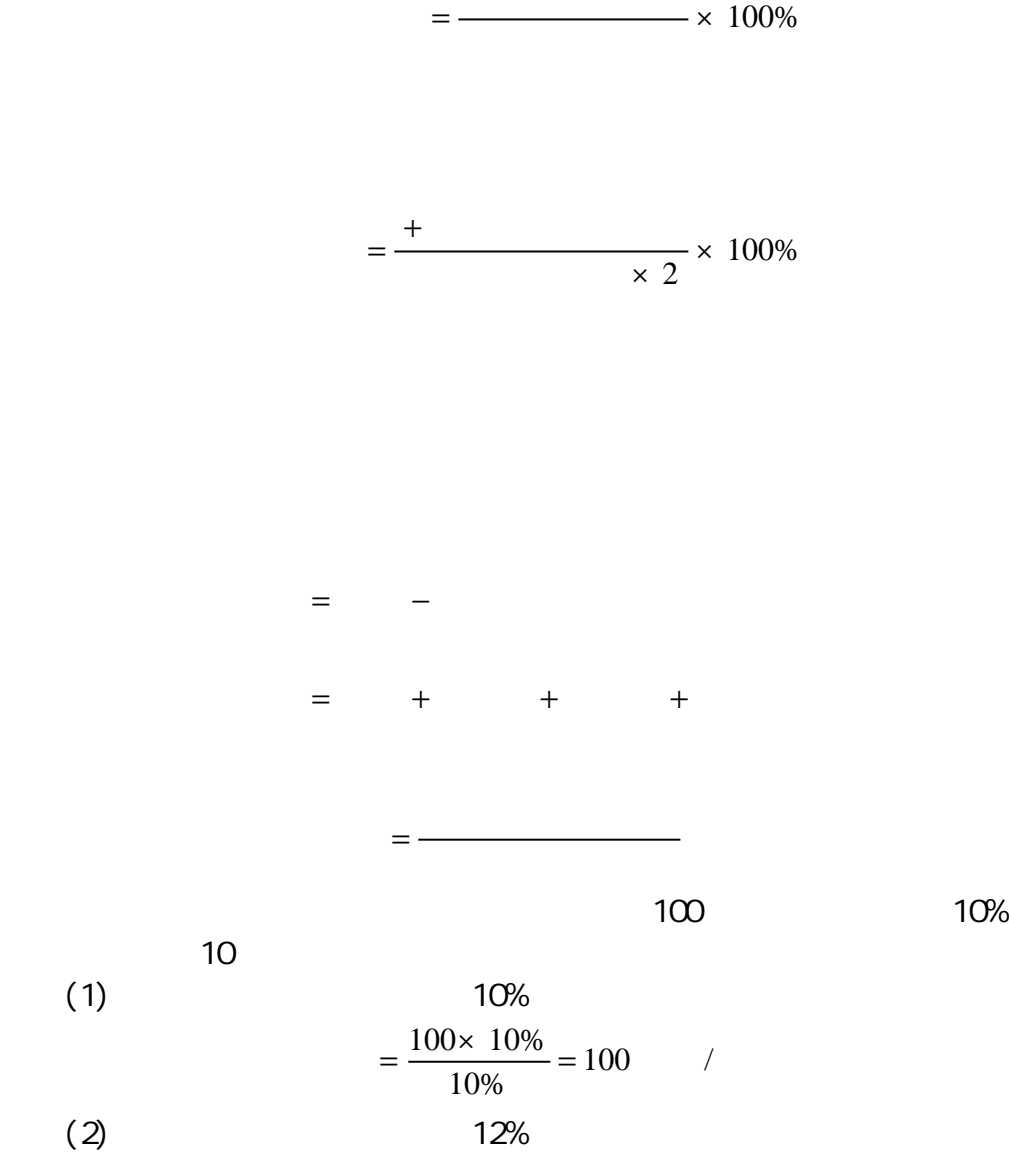

$$
=\frac{100 \times 10\%}{12\%} = 83.33
$$

 $(3)$  8%

 $= -$ 

$$
=\frac{100 \times 10\%}{8\%} = 125
$$

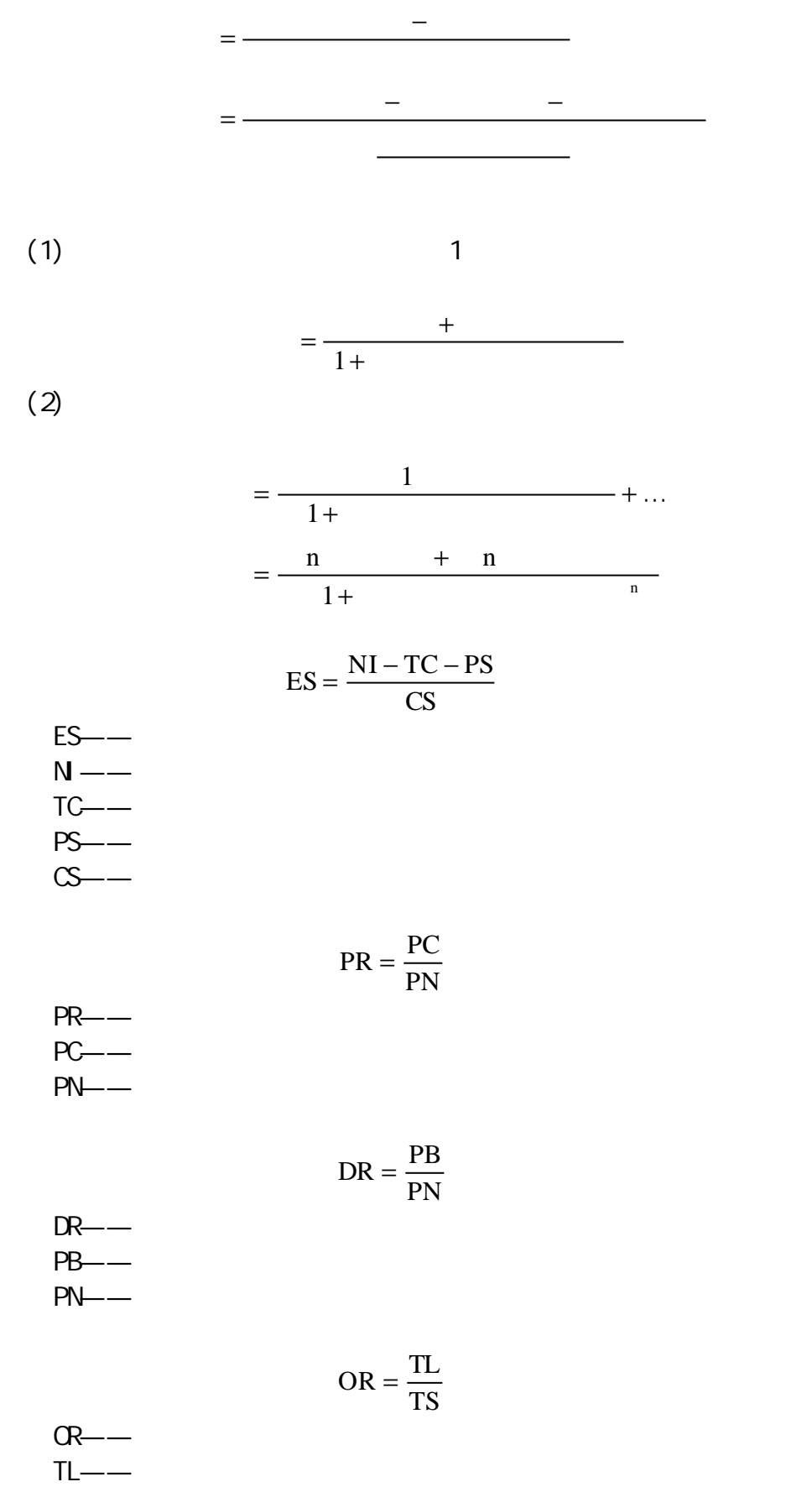

 $TS$ ——

$$
SR = \frac{TS}{TA}
$$

 $ST$ ——  $TS$ ——  $TA$ ——

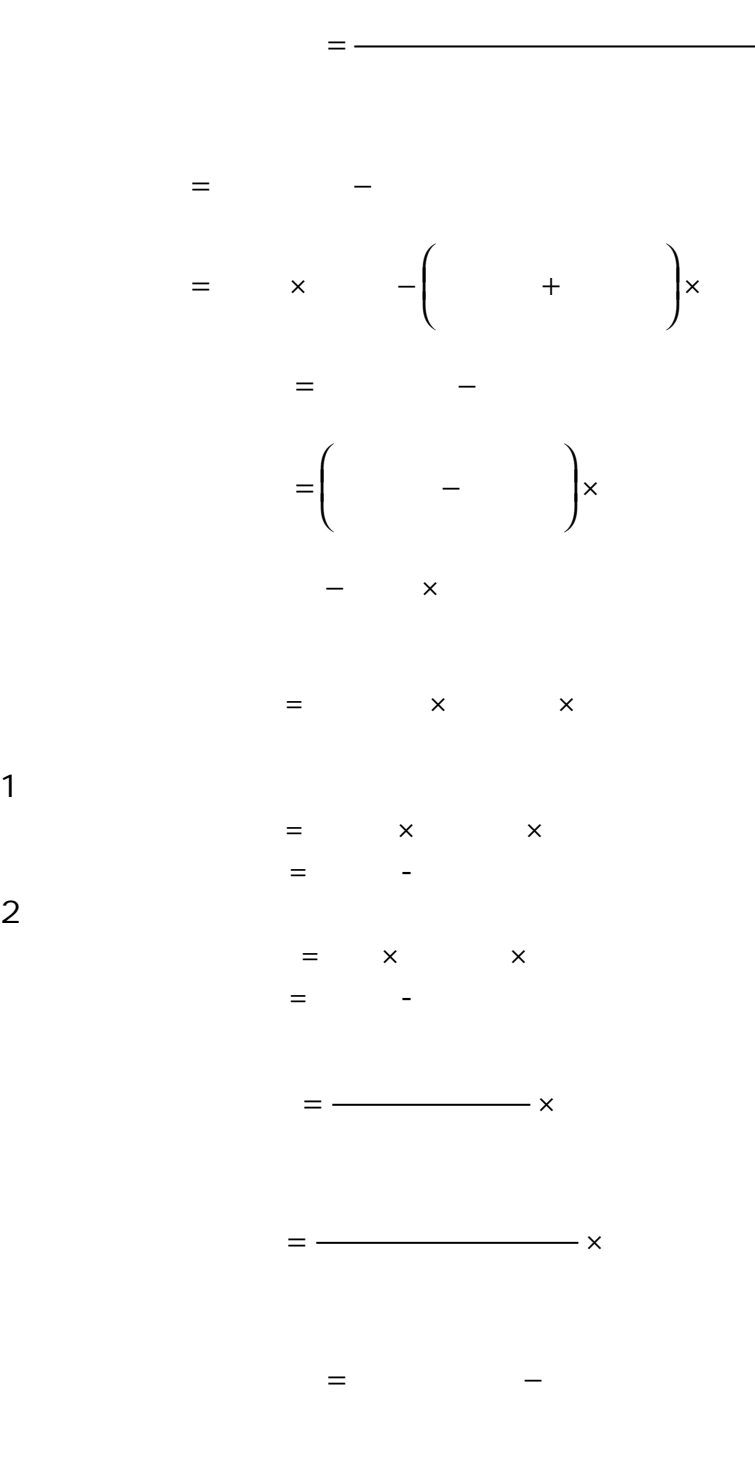

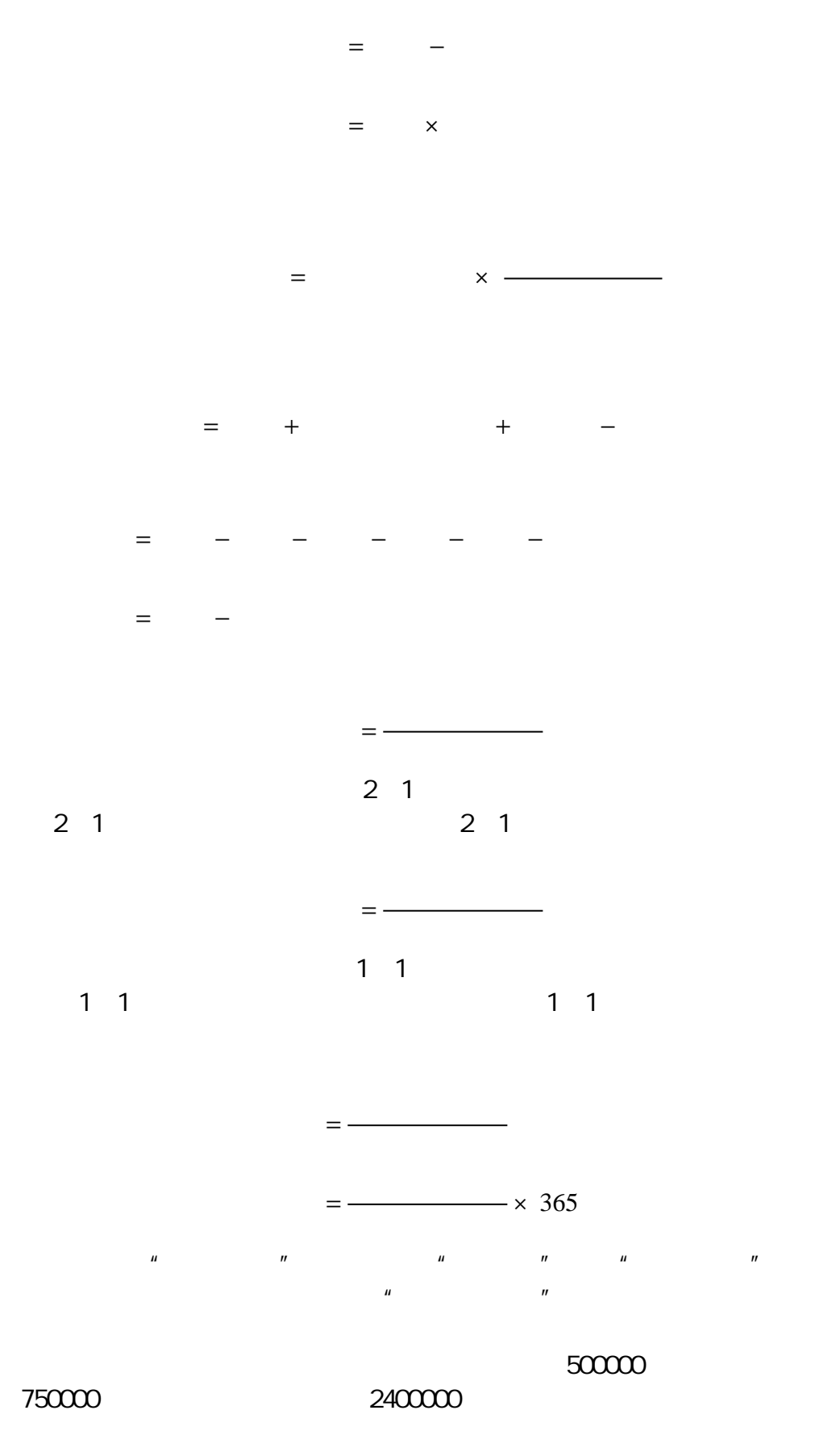

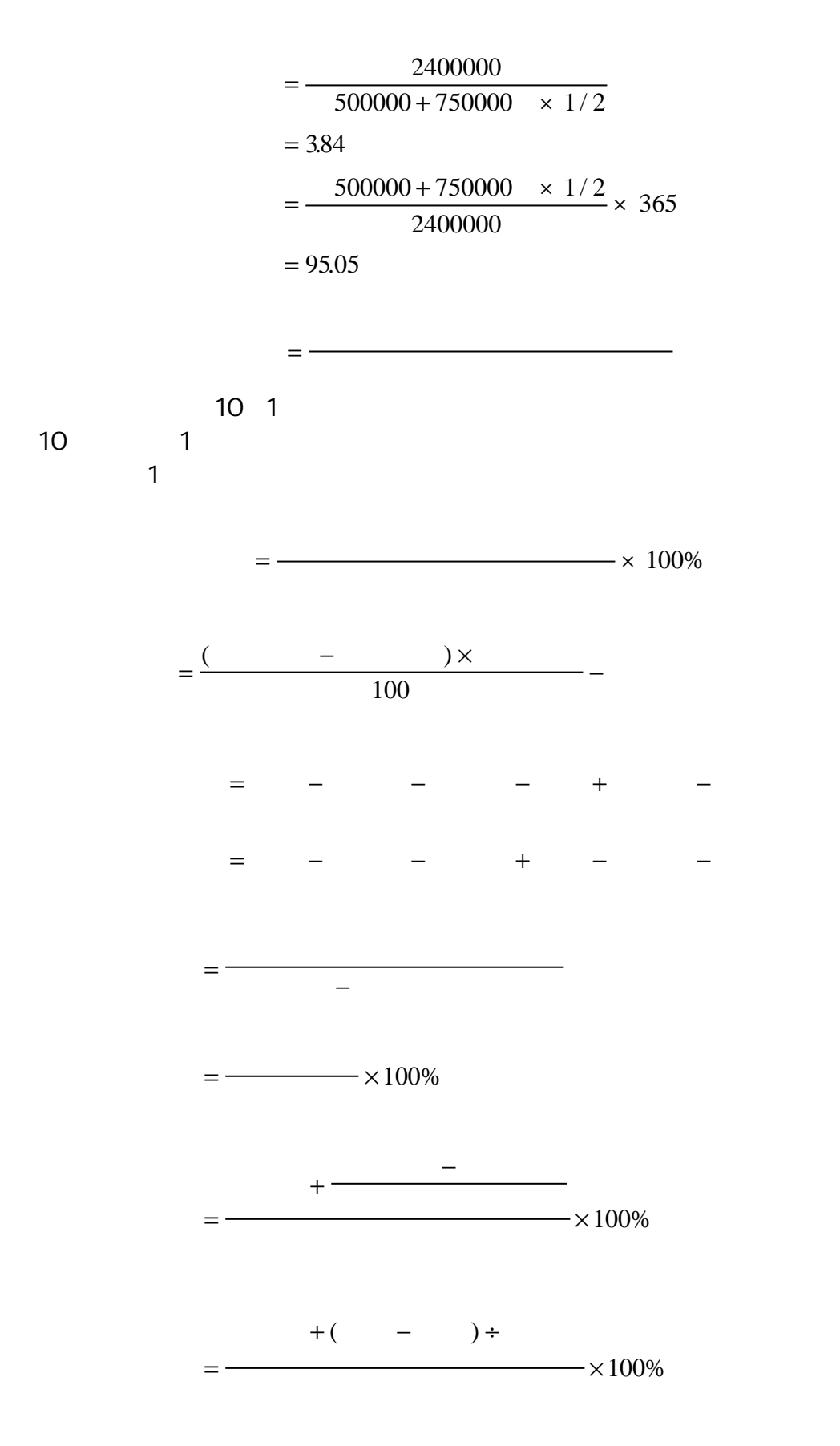

 $(1)$ 

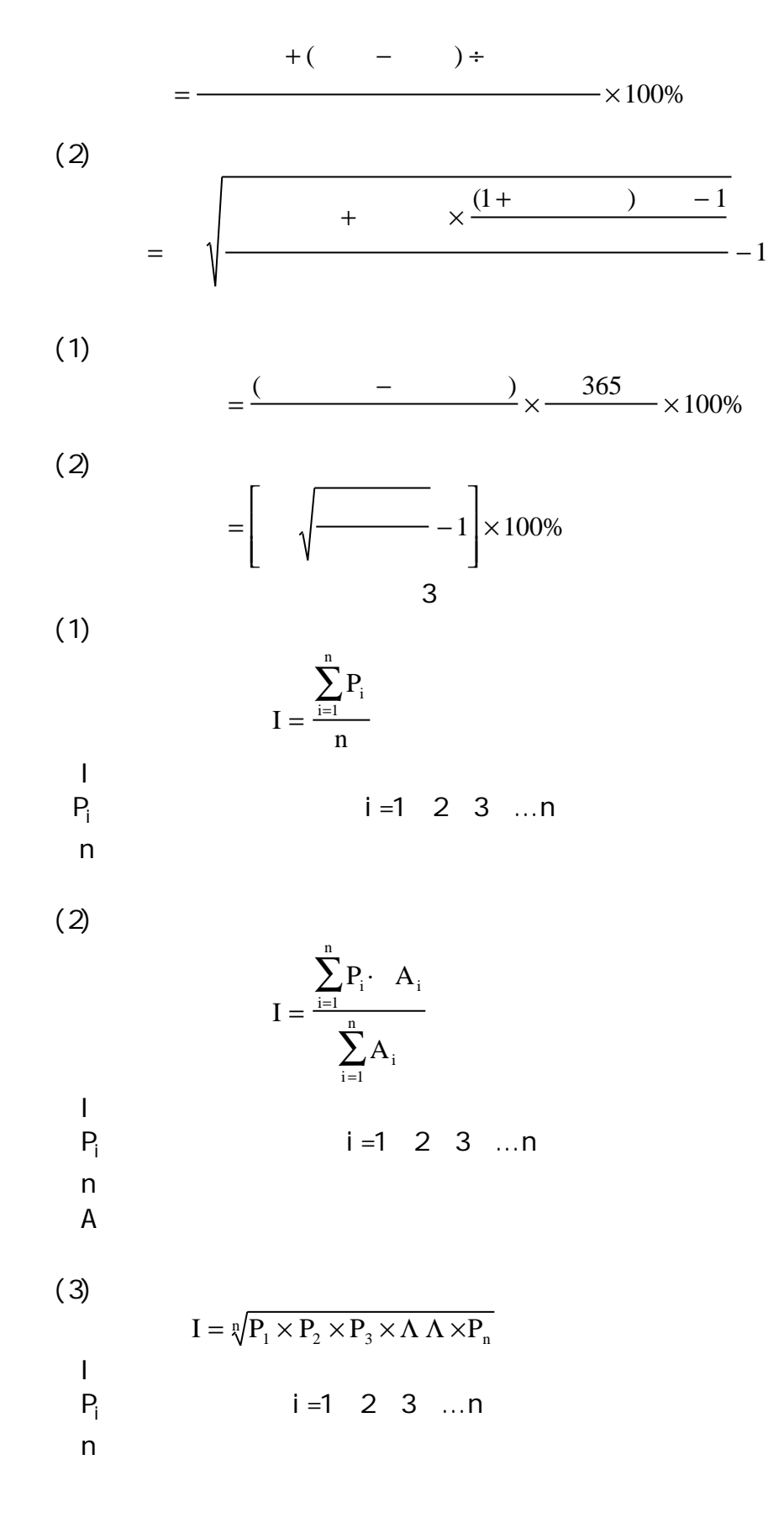

 $=$   $\times 100$ 

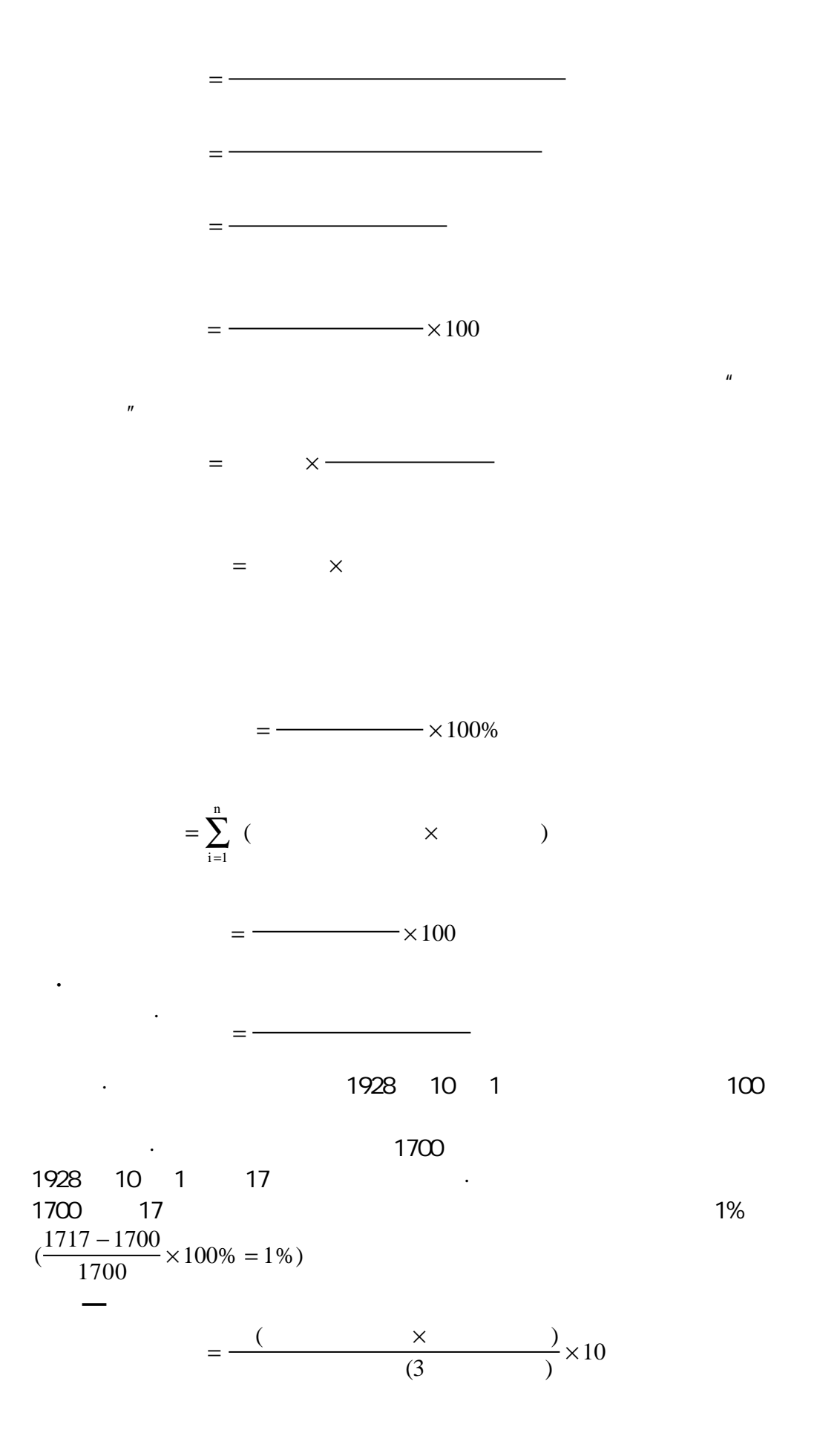

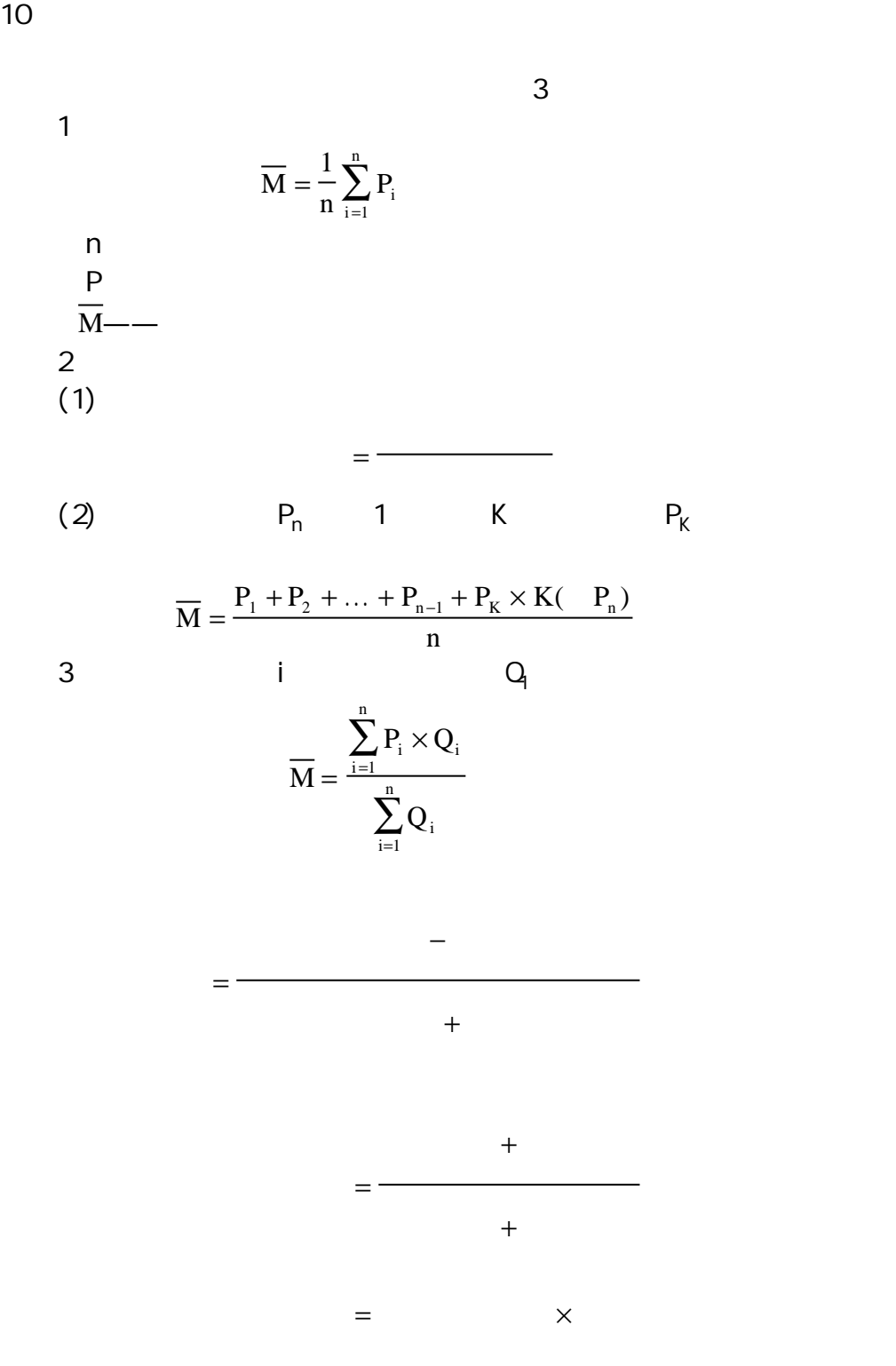

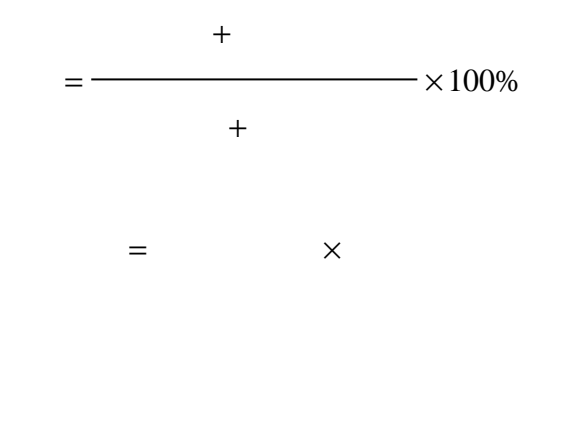

$$
1 \qquad \qquad
$$

$$
= + + + +
$$
  

$$
= - \frac{( + + + +)}{0.95}
$$
  

$$
= - \frac{0.95}{12}
$$

$$
= x( + + \frac{1}{2}x )
$$
  
=  $-x( + x + \frac{1}{2}x )$   
=  $-x( + x + \frac{1}{2}x )$ 

$$
=\frac{\times (1+\qquad)^n}{\left(1+\qquad\right)^{n-1}}
$$

$$
+\qquad+\qquad
$$

$$
= \begin{bmatrix} 1 & 1 & 1 \\ 1 & 1 & 1 \\ 1 & 1 & 1 \end{bmatrix} \begin{bmatrix} 1 & 1 & 1 \\ 1 & 1 & 1 \\ 1 & 1 & 1 \end{bmatrix} \begin{bmatrix} 1 & 1 & 1 \\ 1 & 1 & 1 \\ 1 & 1 & 1 \end{bmatrix}
$$

 $=$   $-$ 

1.期末年金法。其计算公式为:

$$
R = \frac{Pr}{1 - \frac{1}{(1+r)^{n}}} = \frac{(1+r)^{n} Pr}{(1+r)^{n} - 1}
$$
\nP\nr\nR\nn

 $1000002$   $2$ 

$$
R = \frac{(1+4\%)^{4} \times 100000 \times 4\%}{(1+4\%)^{4} - 1}
$$
  
= 27549( )

 $= 4R = 4 \times 27549 = 110196($ 

2.期初年金法。其计算公式为:

$$
R = \frac{Pr}{1 + r - \frac{1}{(1+r)^{n-1}}}
$$

 $R = 1$ r──租赁利率;  $n \sim 1$ P<sup> $\Box$ </sup>

$$
R = \frac{(1+4\%)^{4-1} \times 100000 \times 4\%}{(1+4\%)^4 - 1}
$$
  
= 26489.43( )  
= 4R = 4 × 26489.43 = 105957.72( )

1. Figure  $\frac{1}{2}$ 

$$
R_1 = \frac{1}{P_n r} [P + \frac{d}{r} (n - P_n r)] - nd
$$
  
R<sub>1</sub>  
P  
n  
d  

$$
R_t = \frac{n}{2} [2R_1 + (n - 1)d]
$$

 $R_t$ 

100000 2  
\n4000 8%  
\n
$$
R_1 = \frac{1}{P_4 0.04} [100000 + \frac{4000}{0.04} (4 - P_n 0.04)] - 4 \times 4000
$$
\n
$$
= \frac{1}{3.6299} \times 100000 + 100000 \times (4 - 3.6299) - 1600
$$
\n
$$
= 21744.84( )
$$

$$
R_t = \frac{4}{2} [2 \times 21744.84 + (4 - 1) \times 4000]
$$
  
= 110979.36( )

 $(2)$ 

$$
R_1 = \frac{1}{P_n r} [P - \frac{d}{r} (n - P_n r)] + nd
$$

$$
R_{t} = \frac{n}{2} [2R_{1} - (n-1)d]
$$
  
4000

$$
R_1 = \frac{1}{P_4 0.04} [100000 - \frac{4000}{0.04} (4 - P_4 0.04)] + 4 \times 4000
$$
  
= 
$$
\frac{1}{3.6299} [100000 - 100000 \times (4 - 3.6299)] + 16000
$$
  
= 33353.10( )

$$
R_{t} = \frac{4}{2} [2 \times 33353.10 - (4 - 1) \times 4000]
$$
  
= 109412.40( )

1. Set  $\mathcal{A}$  is the set of  $\mathcal{A}$  is the set of  $\mathcal{A}$ 

 $\overline{q}$ 

$$
R_{1} = \frac{P \cdot (1+r-q)}{1 - (\frac{q}{1+r})^{n}} = \frac{P \cdot (1+r-q)(1+r)^{n}}{(1+r)^{n} - q^{n}}
$$
  
R<sub>1</sub>  
P  
r  
n  
q  
R<sub>1</sub> \cdot (1-q<sup>n</sup>)

$$
R_t = \frac{R_1 \cdot (1 - q^n)}{1 - q}
$$

 $1000002$   $2$ 

$$
R_1 = \frac{100000 \times (1 + 4\% - 1.05)}{1 - (\frac{1.05}{1 + 4\%})^4} = \frac{-1000}{1 - 1.03896}
$$

$$
= 25667.35( )
$$

$$
R_t = \frac{25667.35 \times (1 - 1.05^4)}{1 - 1.05} = 110629.46( )
$$

 $2 \times$ 

$$
5\%
$$

$$
R_1 = \frac{100000 \times (1 + 4\% - 0.95)}{1 - \left(\frac{0.95}{1 + 4\%}\right)^4} = 29628.65(7)
$$

$$
R_{t} = \frac{29628.65 \times (1 - 0.95^{4})}{1 - 0.95}
$$
  
= 109918.60( )

$$
R = \frac{P \cdot (1 + nr)}{n} + Pi
$$

P<sup>o</sup>  $n \sim 1$ r──租赁利率; i──附加率。

 $1000002$   $2$ 

5%  
\n
$$
R = \frac{100000 \times (1 + 4 \times 4\%)}{4} + 100000 \times 5\%
$$
\n
$$
= 34000( )
$$

$$
= \qquad \qquad + \qquad \qquad \times
$$

 $=$   $-$ 

 $1000002$   $2$ 

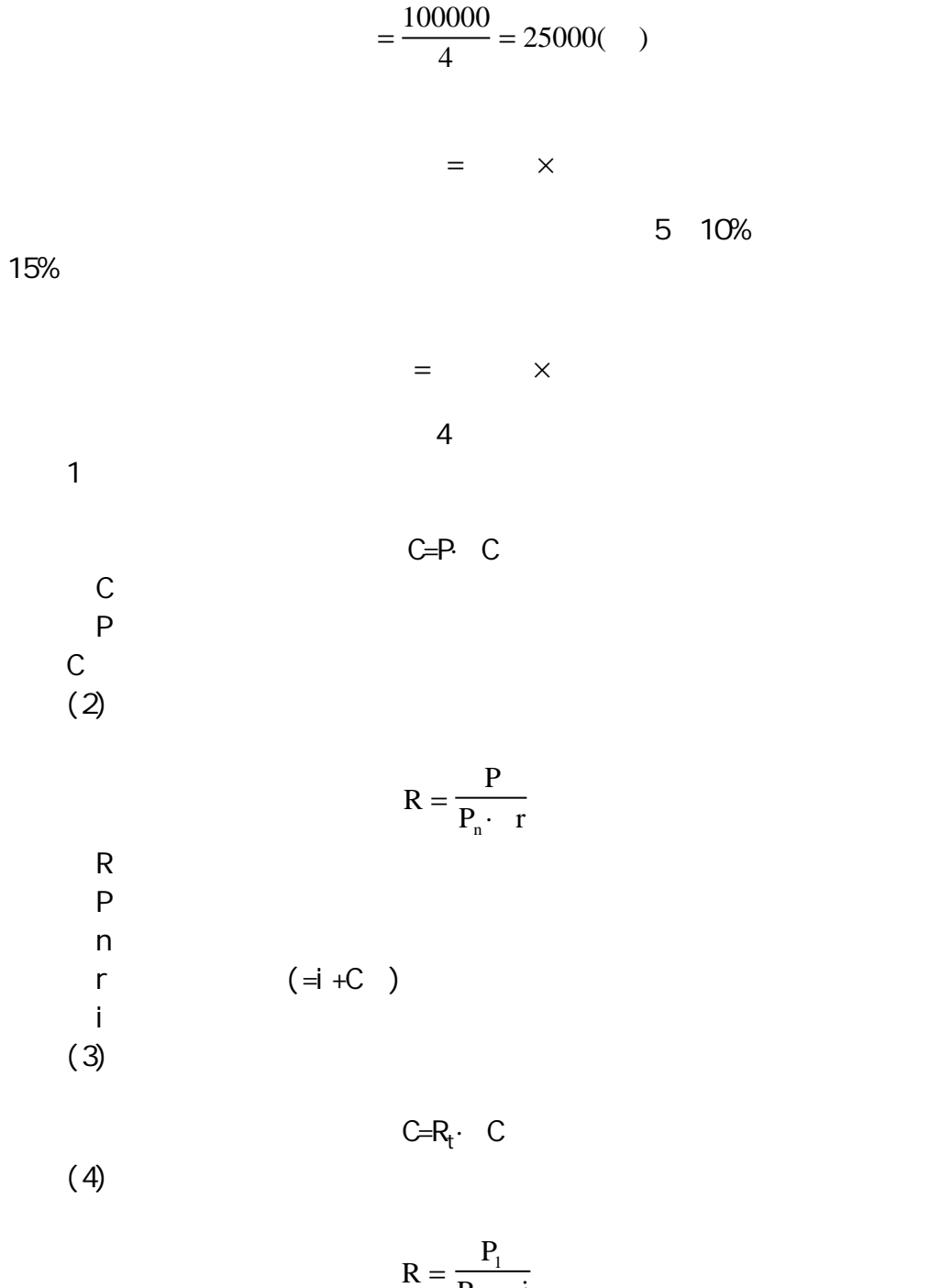

R

 $P_1 = P(1+C)$ 

$$
= \qquad \quad + \qquad \qquad +
$$

 $R_n$ · i

·

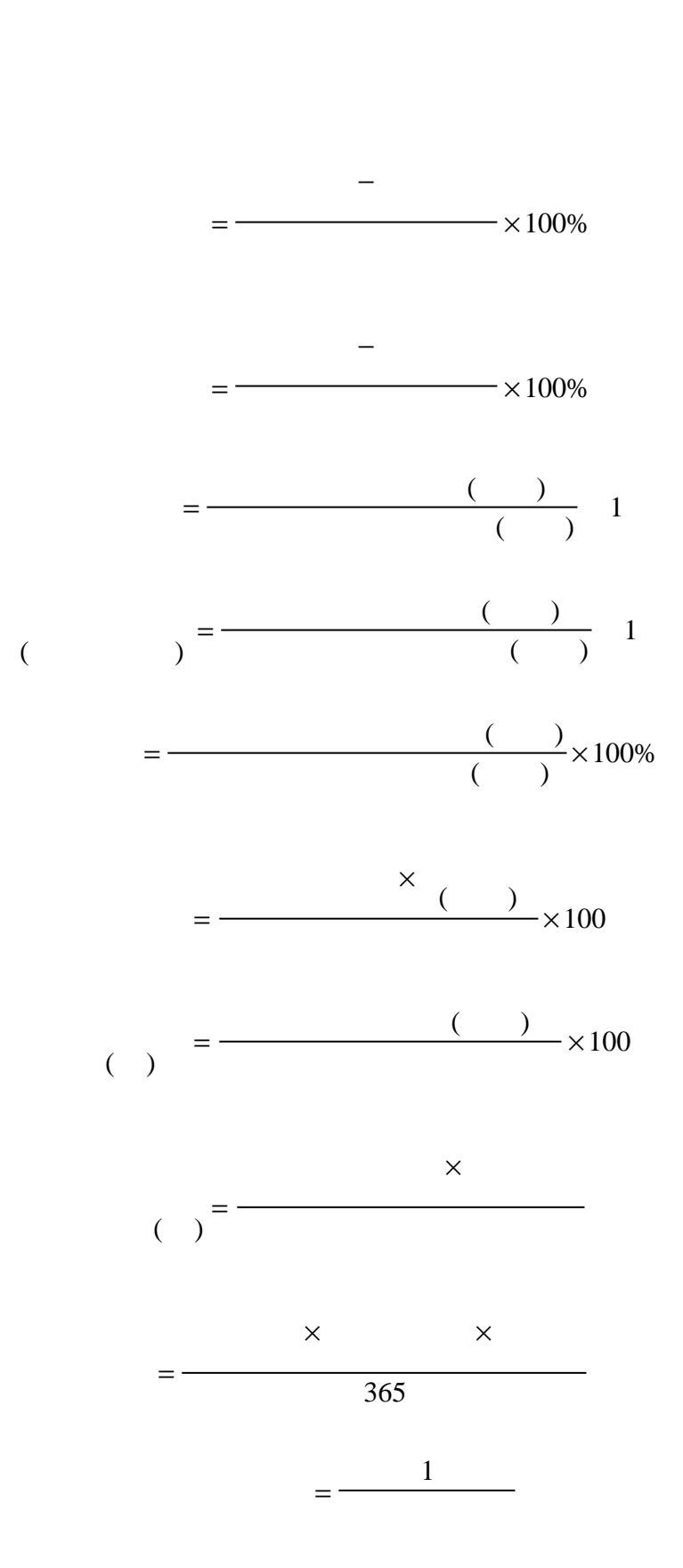

= −

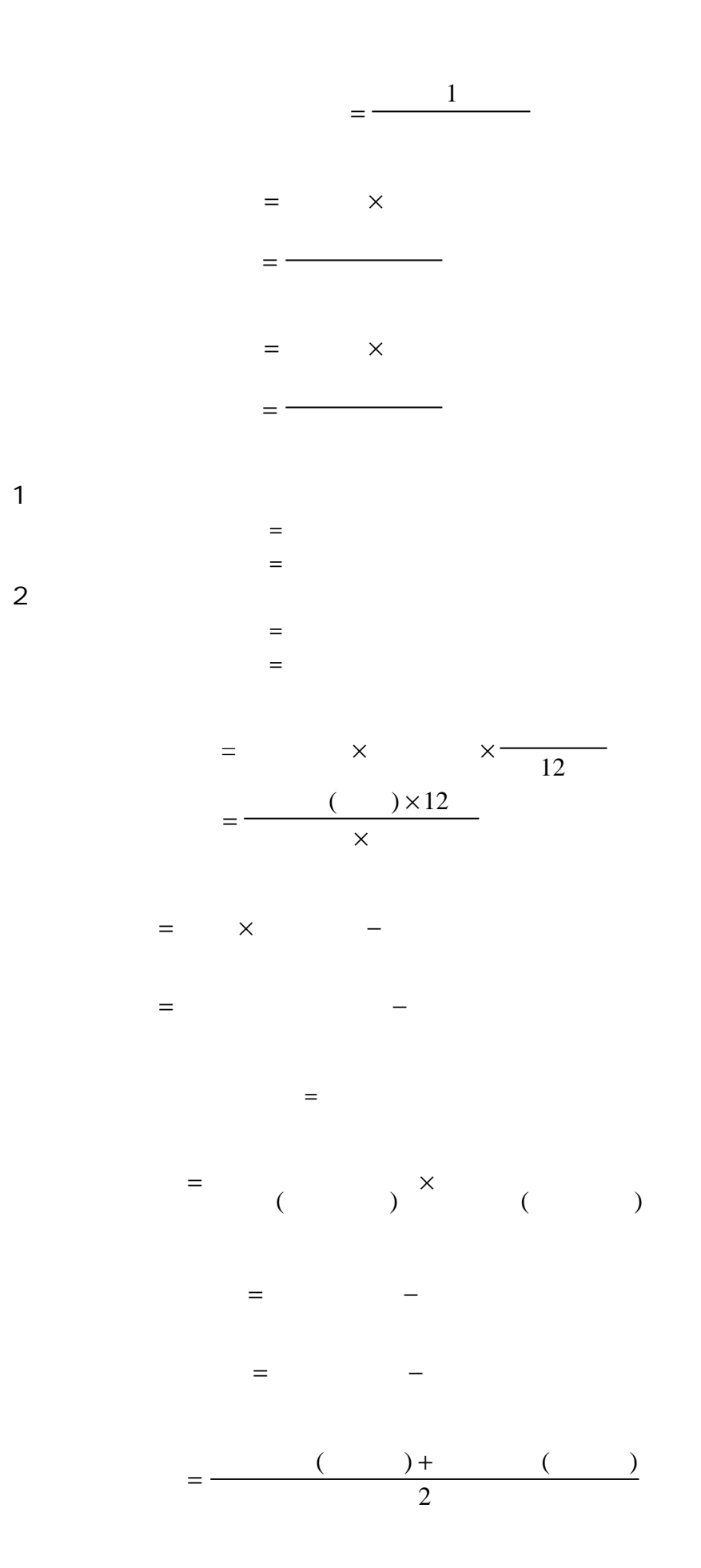

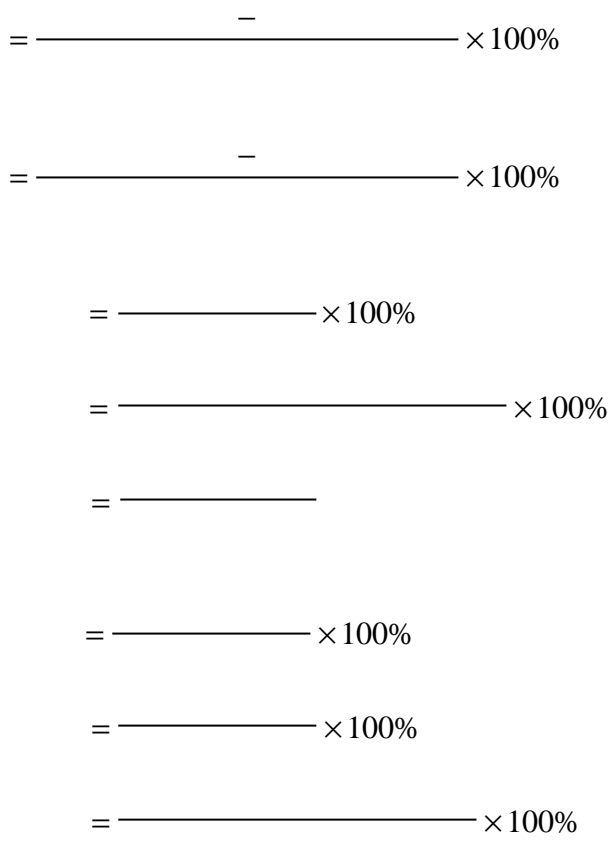

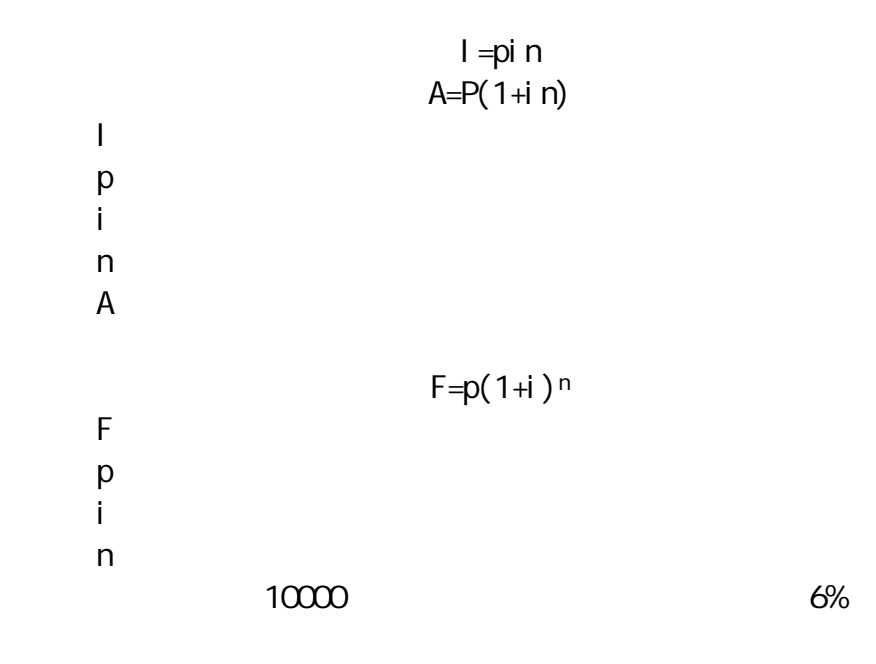

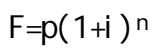

 $=10000 \times (1+6\%)$ <sup>3</sup>  $=11910($  $p = F \cdot (1 + i$ F i  $=$  F·  $(1+i)^{-n} = \frac{1}{(1+i)^n}$ •  $(1+i)^{-}$  $(1 + i)$ 1 1  $(1+)$ −n  $\frac{1}{2}$  1  $\frac{1}{2}$   $\frac{1}{2}$  $10000$ 10% p=F·(1+i)−<sup>n</sup> =10000×(1+10%)−5  $=6210($ F A i  $=\frac{A}{i}[(1+i)^n - 1]$  $\frac{(1+i)^n-1}{i}$  $(F/A \quad i \quad n)$ i  $\frac{1}{2}$  1  $\frac{1}{2}$   $\frac{1}{2}$  $10000$  $10%$  $A = F$ i  $= F \frac{1}{(1+i)^n - 1}$  $F/A$  $= 10000 \times$  $= 1638( )$  $(F / A \ 10\% \ 5)$ 10000 1 10% 5  $P = A$ i i n =  $-(1 + i)^{-}$  $\frac{1-(1+i)}{i}$  $\frac{1-(1+i)^{-n}}{n}$  P/A i n i n  $P / A$  i n  $\frac{1}{2}$  1  $\frac{1}{2}$   $\frac{1}{2}$ ADF i  $i_{n}$  =  $i(1+i)$ n  $n - i(1+i)^n$  $(1 + i)$  $(1 + i)$ =  $(+i)^n$  – +  $(1+i)^n - 1$ 1  $R = F_0$  $\rm{ADF_{i,n}}$  $=$   $F<sub>o</sub>$ 1 ,  $F_0=R(ADF_{1, n? 1}+1)$  $=$ RADF<sub>i, n</sub>× (1+i)

 $F_0=R(ADF_i, m+n^2ADF_i, m)$ 

$$
R \text{ ADF}_{1, n} \times F_{1, m}
$$
\n
$$
F_0 = R/I
$$
\n
$$
K = \frac{D}{P(1-f)}
$$
\n
$$
K_d = \frac{I(1-T)}{Q(1-f)}
$$
\n
$$
K_d = \frac{I(1-T)}{Q(1-f)}
$$
\n
$$
K_p = \frac{D_p}{P_p(1-f)}
$$
\n
$$
K_p = \frac{D_c}{P_c(1-f)} + G
$$
\n
$$
K_c = \frac{D_c}{P_c(1-f)} + G
$$
\n
$$
K_w = \sum_{j=1}^{n} W_j K_j
$$
\n
$$
K_w = \sum_{j=1}^{n} W_j K_j
$$
\n
$$
K_w = \frac{1(1-T)}{Q}
$$

 $K$ 

I──带息应付票据利息额; T──所得税率;  $Q \sim$ 

 $=$  (  $\times$  )

K i m  $_{0} = [(1+\frac{1}{m})^{m} - 1](1-r) \times 100\%$  $K_{\rm o}$ i──贷款年息率;  $m$ r──所得税税率。

 $=$  (  $\times$  )

- K D P  $=\frac{b}{b} + g$
- $K$  $D \sim$ 
	- P<sup>2</sup>  $q \sim$
	-
- d B S =
- $\mathbf d$  $\mathsf B$ 
	-
- 
- S──企业资金总额。
	- =
	- $+$  $=$  -

= +───×( – )

$$
S = \frac{P(1 - D)}{1 + NR}
$$
\nS\nP\nD\nN\nR\nP = S\nD\nS\nD\nS\nD\ni\nn\nT = t + \frac{n - t}{2}\nT\nn\nt\n
$$
T = \frac{n - t}{1 - \frac{1}{2}}
$$

$$
=\frac{1}{1-\frac{1}{1-\frac{
$$

$$
Y = \frac{T}{V - F}
$$

- 式中 Y──补偿贸易偿还能力(偿还期);  $T$  $V$ 
	- F──年生产能力及费用。

W T  $V - F$ n = − ×  $(V - F)$ 100%  $W = \frac{1}{\sqrt{2\pi}}$  $V$ F──企业年生产成本及费用;  $T$ n $\blacksquare$ W  $V - F$ n - T  $V - F$ n =  $-F$ )n – − ×  $(V - F)$  $(V - F)$ 100%  $W = W \cdot W$  $U$ F──年生产成本及费用; n $\blacksquare$  $T$ M  $V - F$  $n - T$  $_{1} = \frac{(1.1)(1.1)}{x} \times 100\%$ M  $V - F$  $n - T$  $_2 = \frac{(1.1)(1.1)}{x \text{ L}} \times 100\%$  $-F$ )n – ×  $-F$ )n – ×  $(V - F)$  $(V - F)$  $M_1$  $M_2$  $V$ F──年生产成本及费用;  $n \sim 1$  $T$ 

H  $V - F$  $n - T$  $_{1} = \frac{\text{m}}{\text{m}} \times 100\%$ H  $V - F$  $L - T$  $_{2} = \frac{\text{m}}{\text{KL}}$   $\times 100\%$  $-F$ )n – T]× ×  $-F$  $L-T$  $\times$ ×  $[(V - F)n - T]$ \$  $[(V - F)L - T]$ \$  $H_1$  $H<sub>2</sub>$  $\frac{\$}{\$}$  ——  $V$ F──年生产成本及费用;  $x \sim$ L──进口设备服务期限;

 $x \sim$  $L$ 

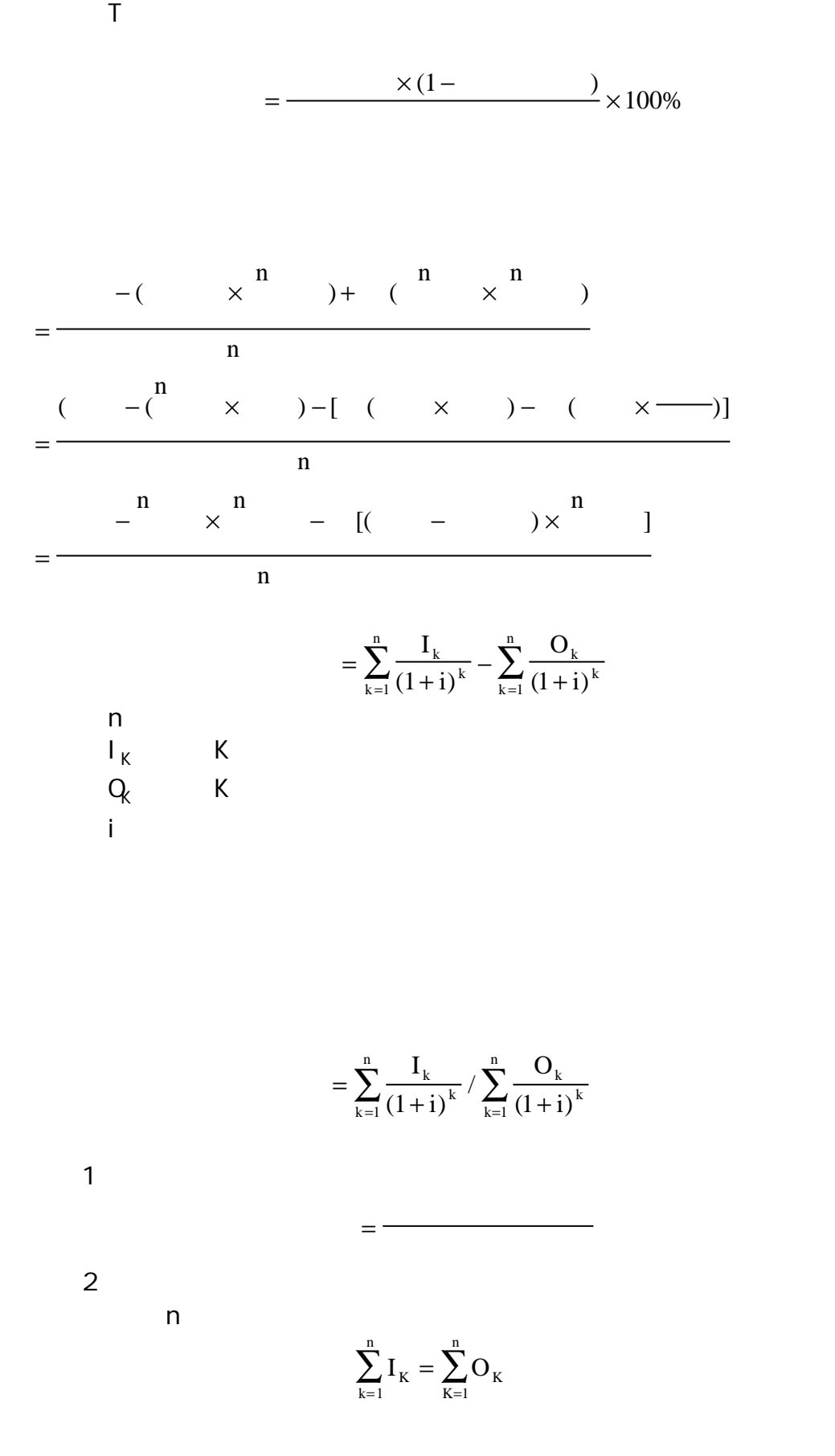

$$
UAC = [C - \frac{S_n}{(1+i)^n} + \sum \frac{C_n}{(1+i)^n}] \div (P/A \quad i \quad n)
$$
  
\nUAC  
\nC  
\n
$$
S_n \quad n
$$
  
\n
$$
n
$$
  
\n
$$
i
$$
  
\n
$$
= +
$$

 $=$  -

低报酬率 = + ×

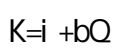

 $K$ i──无风险贴现率;  $b$  $Q \sim$ 

$$
NPV = \sum_{t=0}^{n} \frac{a_t \text{CFAT}_t}{(1+i)^t}
$$
\nCFAT

\na<sub>t</sub>

\na<sub>t</sub>

\n

$$
i_{r} = i_{1} + \frac{NPV_{1}(i_{2} - i_{1})}{NPV_{1} - NPV_{2}} \times 100\%
$$
  
\n
$$
i_{1}
$$
  
\n
$$
i_{2}
$$
  
\n
$$
NPV_{1}
$$
  
\n
$$
NPV_{2}
$$
  
\n1

利润=单价×销量-单位变动成本×销量-固定成本

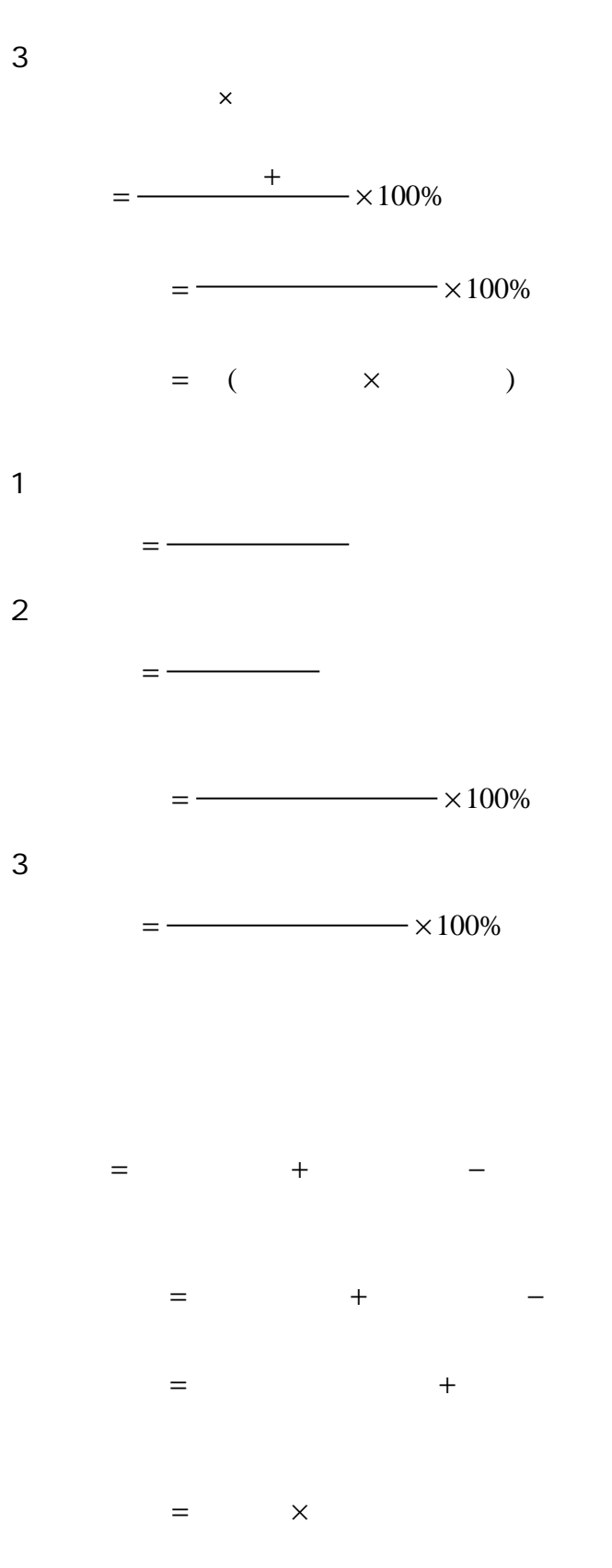

2.边际贡献方程式。其计算公式为:

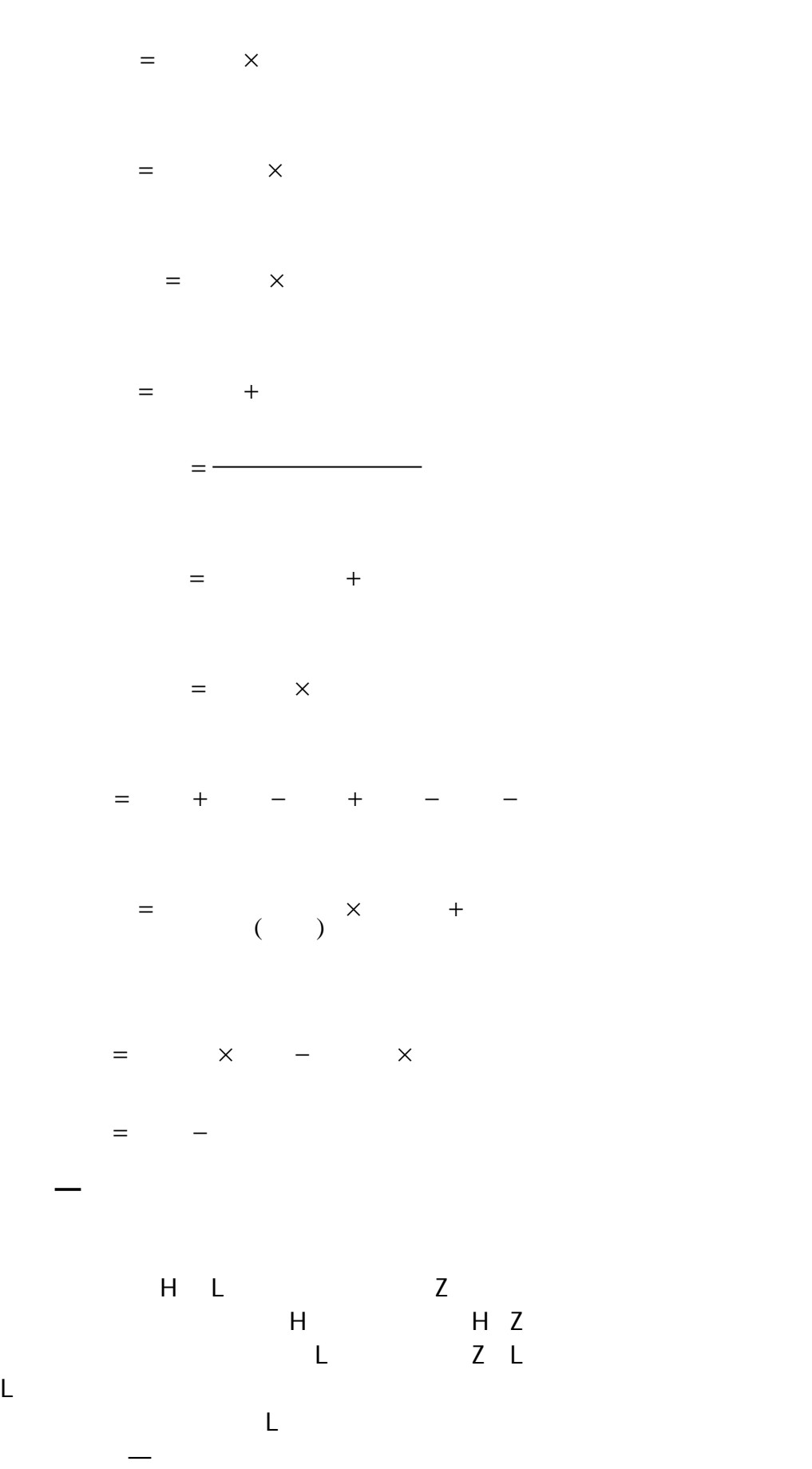

$$
Z = \left[\frac{3F\delta^2}{4K}\right]^{\frac{1}{3}} + L
$$
  
\n
$$
H = 3\left[\frac{3F\delta^2}{4K}\right]^{\frac{1}{3}} + L
$$
  
\n
$$
= 3Z - 2L
$$
  
\n
$$
= \frac{4Z - L}{3}
$$
  
\n
$$
L
$$
  
\nF

 $K$ 

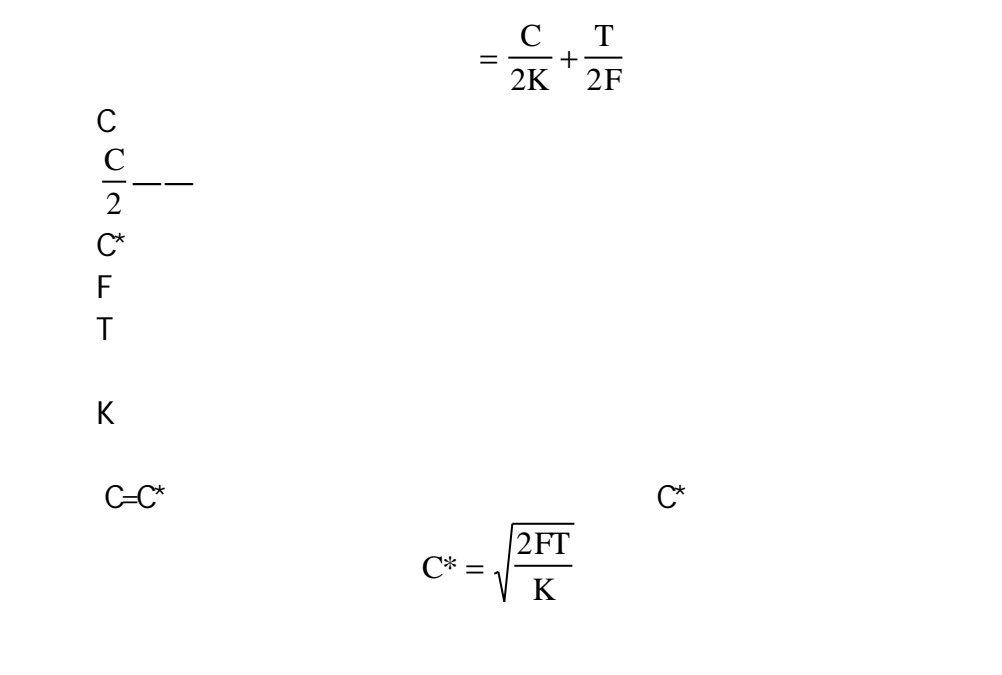

$$
\frac{1}{x} = \frac{x_1 + x_2 + \Lambda + x_n}{n} = \frac{\sum_{i=1}^{n} x_i}{n}
$$
  
x<sub>i</sub> = 1 2 ... n

$$
\bar{x} = \frac{\sum_{i=1}^{n} x_{i} f_{i}}{\sum_{i=1}^{n} f_{i}}
$$
\n
$$
\bar{x} = \frac{1}{\sum_{i=1}^{n} f_{i}}
$$
\n
$$
\bar{x} = \frac{1}{\sum_{i=1}^{n} \frac{1}{x_{i}}} = \frac{n}{\sum_{i=1}^{n} \frac{1}{x_{i}}}
$$
\n
$$
\bar{x} = \frac{1}{\sum_{i=1}^{n} \frac{1}{x_{i}}} = \frac{n}{\sum_{i=1}^{n} \frac{1}{x_{i}}}
$$
\n
$$
\bar{x} = \sqrt{x_{1} \cdot x_{2} \cdot x_{n}}
$$
\n
$$
\bar{x} = \sqrt{x_{1} \cdot x_{2} \cdot x_{n}}
$$
\n
$$
\bar{x} = \sqrt{x_{1} \cdot x_{2} \cdot x_{n}}
$$
\n
$$
\bar{x} = \sqrt{x_{1} \cdot x_{2} \cdot x_{n}}
$$
\n
$$
\bar{x} = \sqrt{x_{1} \cdot x_{2} \cdot x_{n}}
$$
\n
$$
\bar{x} = \sqrt{x_{1} \cdot x_{2} \cdot x_{n}}
$$
\n
$$
\bar{x} = \sqrt{x_{1} \cdot x_{2} \cdot x_{n}}
$$
\n
$$
\bar{x} = \sqrt{x_{1} \cdot x_{2} \cdot x_{n}}
$$
\n
$$
\bar{x} = \sqrt{x_{1} \cdot x_{2} \cdot x_{n}}
$$
\n
$$
\bar{x} = \sqrt{x_{1} \cdot x_{2} \cdot x_{n}}
$$
\n
$$
\bar{x} = \sqrt{x_{1} \cdot x_{2} \cdot x_{n}}
$$
\n
$$
\bar{x} = \sqrt{x_{1} \cdot x_{2} \cdot x_{n}}
$$
\n
$$
\bar{x} = \sqrt{x_{1} \cdot x_{2} \cdot x_{n}}
$$
\n
$$
\bar{x} = \sqrt{x_{1} \cdot x_{2} \cdot x_{n}}
$$
\n
$$
\bar{x} = \sqrt{x_{1} \cdot x_{2} \cdot x_{n}}
$$
\n
$$
\bar{x} = \sqrt{x_{1} \cdot x_{2} \cdot x_{n}}
$$
\n
$$
\bar{x} = \sqrt{x_{1} \cdot x_{2} \cdot x_{n}}
$$
\n
$$
\bar{x} = \sqrt{x_{1} \cdot x_{2} \cdot x_{n}}
$$
\n<math display="</math>

$$
F_{t+T} = a_t + b_t T
$$

$$
a_{t} = 2F_{1}^{(i)} - F_{t}^{(2)}
$$
\n
$$
b_{t} = \frac{a}{1-a}(F_{t}^{(0)} - F_{t}^{(2)})
$$
\n
$$
F_{t}^{(3)} = aF_{t}^{(2)} + (1-a)F_{t-1}^{(3)}
$$
\n
$$
F_{t}^{(3)} = -F_{t-1}^{(2)} - F_{t-1}^{(2)} - F_{t-1}^{
$$

t

(t)  $\mathbf{E}^{(2)}$
$$
a_{t} = 2F_{t}^{(1)} - F_{t}^{(2)}
$$
\n
$$
b_{t} = \frac{2}{N-1}(F_{t}^{(1)} - F_{t}^{(2)})
$$
\n
$$
MCA (C_{f} \quad VO)
$$
\n
$$
\Rightarrow R C
$$
\nM\nR\nA\nQ\nC\_{f}\nC\nV\nV\nQ\* = C\_{f} + VO^{\*}\n
$$
Q^{*} = \frac{C_{f}}{A-V}
$$

1. And  $\alpha$ 

 $N$  a b  $c3$ 

$$
N_0=a_0 \times b_0 \times c_0
$$
  

$$
N_1=a_1 \times b_1 \times c_1
$$
  

$$
N_1 N_0=D
$$

 $2$ 

$$
a_{0} \times b_{0} \times c_{0} = N_{0} \dots (1)
$$
\n
$$
a_{1} \times b_{0} \times c_{0} = N_{2} \dots (2)
$$
\n
$$
(2) \quad (1) = N_{2} \quad N_{0} \qquad a_{0} \quad a_{1}
$$
\n
$$
a_{1} \times b_{1} \times c_{0} = N_{3} \dots (3)
$$
\n
$$
(3) \quad (2) = N_{3} \quad N_{2} \qquad b_{0} \quad b_{1}
$$
\n
$$
a_{1} \times b_{2} \times c_{1} = N_{1} \dots (4)
$$
\n
$$
(4) \quad (3) = N_{1} \quad N_{3} \qquad c_{0} \quad c_{1}
$$
\n
$$
3
$$

 $4$ 

$$
\begin{array}{cc} & 3 \\ (N_1 & N_3) + (N_3 & N_2) + (N_2 & N_3) = N_1 & N_0 = D \\ & & NPV \end{array}
$$

$$
NPV = \sum_{i=0}^{n} CF_{j}(P/F, i, j)
$$

$$
= \sum_{j=0}^{n} CF_{j} \frac{1}{(1+i)j}
$$

$$
CF_{j}
$$

$$
j
$$

$$
NPC = \sum_{i=0}^{n} C_{i}(P/F, i, j)
$$

$$
NPC = \sum_{j=0}^{n} C_j (P / F, i, j)
$$
  
G j

$$
NPVI = \frac{NPV}{\sum_{j=0}^{n} T_j (P/F \quad i \quad j)}
$$

$$
\begin{array}{c}\n\text{NPVI} \\
\text{NPV} \\
\downarrow\n\end{array}
$$

$$
\begin{array}{ccc}\n & T_j & j \\
\sum_{j=0}^{n} T_j(P/F & i & j)\n\end{array}
$$

$$
NEW = \sum_{j=0}^{n} F_j (F/P \quad i \quad j)
$$
  

$$
NFC = \sum_{j=0}^{n} C_j (F/P \quad i \quad j)
$$
  

$$
G_j \qquad j
$$

 $AV=R_A$   $D_A$   $CR$ 

 $AV$  $CR \sim$  $R_{A}$  $D_A$ 

1.内部收益率法.其计算公式为:

$$
NPV(i) = \sum_{j=1}^{n} CFI_{j}(P/F i j) - \sum_{j=1}^{n} CFO_{j}(P/F i j)
$$
\n
$$
= 0
$$
\n
$$
NPV(i) \qquad i
$$
\n
$$
GP \qquad j
$$
\n
$$
NPV(i) = A(P/A i n) \sum_{i=1}^{n} CFO_{j}(P/F i j) = 0
$$
\n
$$
NPV(i) = A(P/A i n) AC(P/A i n) = 0
$$
\n
$$
IRR
$$
\n
$$
IRR = i_{1} + \frac{|NPV(i_{1})|}{|NPV(i)| + |NPV(i_{2})|}(i_{2} - i_{1})
$$
\n
$$
i_{1} + IRi
$$
\n
$$
NPV(i_{1}) \qquad i_{1}
$$
\n
$$
NPV(i_{2}) \qquad i_{2}
$$
\n
$$
2 \sum_{j=0}^{n} T_{j}(F/P ERR n - j) = \sum_{j=0}^{n} (R_{Ai} - D_{Ai})(T/P i n - j)
$$
\n
$$
T_{0}(F/P ERR n) = (\overline{R}_{A} - \overline{D}_{A})(F/A i n) + SV
$$
\n
$$
T_{0}
$$
\n
$$
D_{A}
$$
\n
$$
j
$$
\n
$$
ERR
$$
\n
$$
= \frac{1}{\sqrt{1 - \frac{1}{n}}} \qquad i
$$
\n
$$
I = \frac{1}{\sqrt{1 - \frac{1}{n}}} \qquad I
$$
\n
$$
I = \frac{1}{\sqrt{1 - \frac{1}{n}}} \qquad I
$$
\n
$$
I = \frac{1}{\sqrt{1 - \frac{1}{n}}} \qquad I
$$
\n
$$
I = \frac{1}{\sqrt{1 - \frac{1}{n}}} \qquad I
$$

税后利润 年折旧 +  $=$   $-$ 

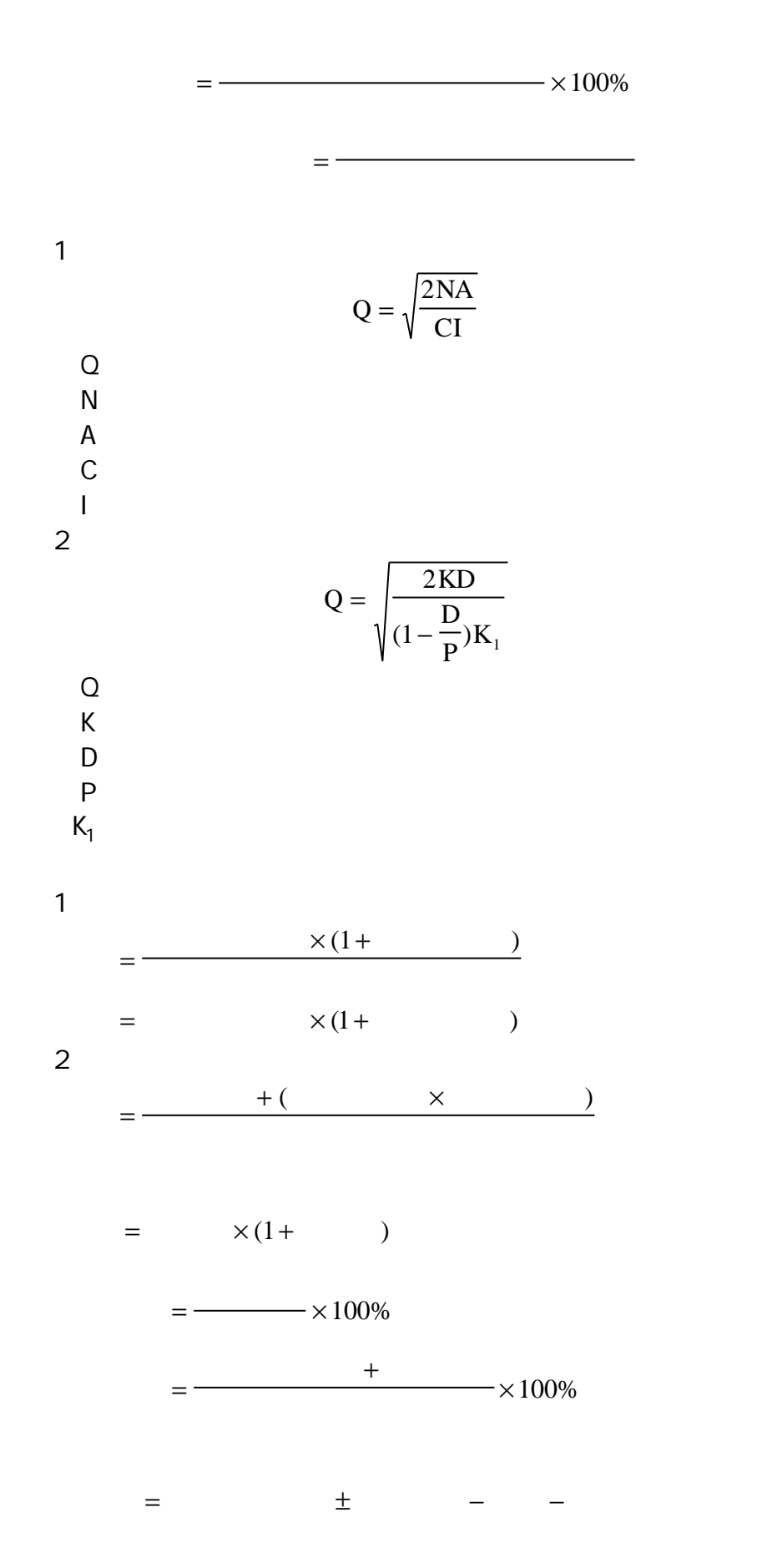

$$
= (\hspace{1cm} - \hspace{1cm} ) \times
$$

R  
\nR  
\n
$$
Q = \sqrt{2RS/CK}
$$
  
\nR  
\n $Q = \sqrt{n}$  S  
\n $Q$   
\nS  
\nS  
\nS  
\n $Q$   
\nT  
\nT  
\n $T = \frac{RS}{Q} + \frac{QCK}{2}$   
\nR  
\nS  
\nT  
\nT  
\nT  
\nT

$$
T' = \frac{nRS}{\sqrt{n}Q} + \frac{\sqrt{n}Q \cdot CK}{2}
$$
  
=  $\sqrt{n}(\frac{RS}{Q} + \frac{QCK}{2})$   
=  $\sqrt{n}T$   
Q  $\sqrt{n}Q$  T  $\sqrt{n}T$ 

1  
\nQ  
\n
$$
C_2
$$
\n
$$
Q_1 = \sqrt{2RS/C_1K}
$$
\n
$$
Q_2 = \sqrt{2RS/C_2K}
$$
\n
$$
Q_2
$$
\n
$$
Q_n
$$
\n
$$
Q_2
$$
\n
$$
Q_n
$$
\n
$$
Q_2
$$
\n
$$
Q_n
$$
\n
$$
T_1
$$
\n
$$
T_2 = RS/Q_1 + Q_1C_1K/2
$$
\n
$$
T_2 = RS/Q_2 + Q_2C_2K/2
$$
\n
$$
T_1
$$
\n
$$
T_2
$$
\n
$$
T_1
$$
\n
$$
T_2
$$
\n
$$
T_1
$$
\n
$$
T_2
$$
\n
$$
T_1
$$
\n
$$
T_2
$$
\n
$$
T_1
$$
\n
$$
T_2
$$
\n
$$
T_1
$$
\n
$$
T_2
$$
\n
$$
T_1
$$
\n
$$
T_2
$$
\n
$$
T_1
$$

 $TC_a = C_1 + C_2$  $TC_a$ <br> $C_1$  $C_1$ C D  $_{1} = \frac{1}{Q}K + F_{1}$  $Q$ D  $K$  $F_1$  $C_2$  $C_2 = D$  u  $\overline{u}$  $TC_c = F_2 + K$ Q  $_{\rm c} = F_{\rm 2} + K_{\rm c} \frac{8}{2}$  $TC<sub>C</sub>$  $F<sub>2</sub>$  $K_C$ V F C  $F_1 + F_2 + \Lambda + F$ C C  $\sum_{i=1}$  F<sub>i</sub>(i  $=\frac{(\mathbf{r}_1 + \mathbf{r}_2 + \mathbf{r}_1 + \mathbf{r}_n)}{n}$ n =  $(F_1 + F_2 + \Lambda + F_n)$ =  $\sum_{i=1} F_i(i)$  ) 1 1  $V$ C  $F_i$  i and i  $i$  and i  $i$  and i  $i$  and i  $i$  and i  $i$  and i  $i$  and i  $i$  and i  $i$ 1.  $\blacksquare$  $T = n \sum t_i (i = 1 2 3 \Lambda m)$ i n  $=$  n  $\sum t_i(i =$  $\sum_{i=1}$  $(i = 1 \quad 2 \quad 3 \quad \Lambda \quad m)$  $\Gamma$   $\Gamma$   $\Gamma$  $n \sim$ t<sub>i</sub> m──  $2 \nightharpoonup$ 

 $Q_n$ 

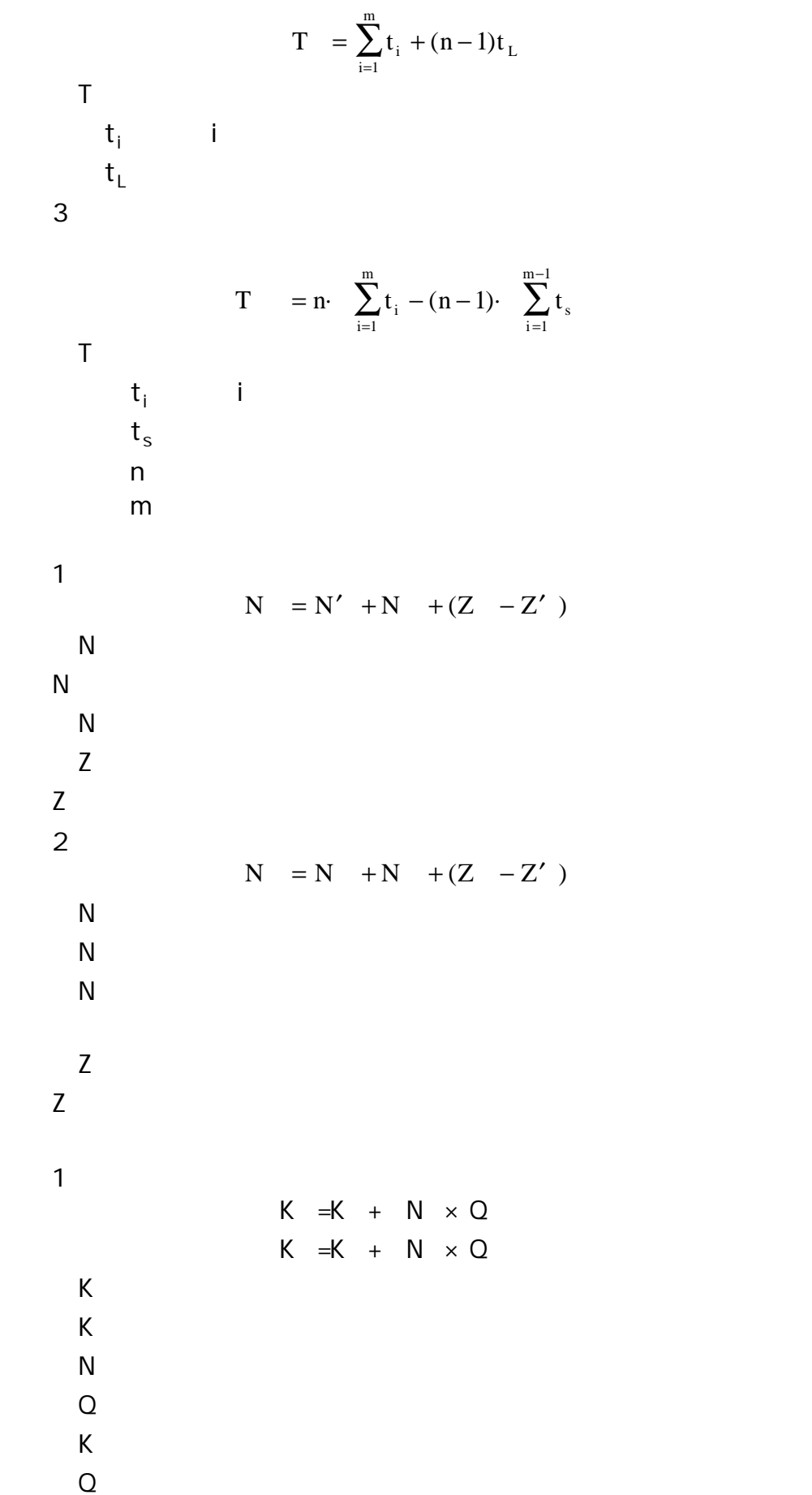

 $2$ N =K K N =K K  $-N$  $K \sim 1$  $N \sim 10^{-10}$  $K$  $K$  $Z =Q \times R +F$  $Z \rightarrow Z$  $Q \sim$  $R =$ F ──保险储备量。  $F = A +F$  $F = \frac{1}{\sqrt{2\pi}}$  $\overline{A}$ F ──保险储量。  $\overline{Q}$  $Q = Q_{CP} \sum_{i=1} W_i t_i$ n =  $\sum_{i=1}$  $\overline{Q}$  $\mathbf{Q}_{\! \mathrm{P}}$  $W<sub>1</sub>$  $t_i$ n  $P_n$  P<sub>n</sub> 1. The contraction of the property  $n$  is presented by  $P$  $1 \quad 5 \quad P_n \quad 1 \quad 5 \quad n = \frac{1}{R}$  $n = \frac{1}{P}$ 5 P  $K$  20 25 2.  $P_n$   $P_n$ P P  $n = \frac{R}{K}$  $3$ 

$$
CL = \overline{P}_{n}
$$
  
\n
$$
UCL = \overline{P}_{n} + 3\sqrt{\overline{P}_{n}(1-\overline{P})}
$$
  
\n
$$
LCL = \overline{P}_{n} - 3\sqrt{\overline{P}_{n}(1-\overline{P})}
$$
  
\n4  
\nP  
\n1  
\n20 25 K 20 25 n 100  
\n2  
\nP<sub>1</sub> =  $\frac{P_{n1}}{n_1} =$   
\n3  
\n $\overline{P} = \frac{P_{n}}{n} =$   
\n $\overline{P} = \frac{P_{n}}{K} =$ 

 $CL = \overline{P}$ 

$$
UCL = \overline{P} + 3\sqrt{\frac{\overline{P}(1-\overline{P})}{n}}
$$

$$
LCL = \overline{P} - 3\sqrt{\frac{\overline{P}(1-\overline{P})}{n}}
$$

 $\mathbf C$ 

3.画 C 控制图

 $\begin{bmatrix} 1 \end{bmatrix}$ 

1.  $\blacksquare$  $2 \t C$ 

5.画控制图。

$$
CL = \overline{C} = \frac{C_i}{K}
$$
  
UCL =  $\overline{C} + 3\sqrt{\overline{C}}$   
LCL =  $\overline{C} - 3\sqrt{\overline{C}}$   
C

C n

2. U X—R  $U$ U  $\mathcal{C}_{0}^{(n)}$ n  $=$   $\frac{8}{x}$   $=$ 3 U U U C n  $=$   $=$ 4.计算中心线和管理界线。其计算公式如下:  $UCL = U$  $LCL = U$  $CL = \overline{U}$ U n U n + − 5 U EOQ 又称"经济订购批量法",其计算公式如下: Q DC  $C_H P$  $=\sqrt{\frac{2DC_0}{2D}}$  $Q \rightarrow Q$ D  $C_{\overline{0}}$  $C_H$ P──某种物资的单位价格。  $Q_K = \overline{Z}_t + Q_0$  $Q_k$  $Z \rightarrow -$  (Z  $\frac{1}{n}\sum_{i=1}^{n}Z_i$ n ——  $(Z = \frac{1}{2} \sum Z_i)$  $\frac{1}{n} \sum_{i=1}^{n}$ 1 t t=  $+$  $Q_0 = \lambda \sqrt{t} \sigma_0$   $\lambda$  $\lambda = 1.3$  2 9.28 2.28%

Q  $Z_i - Z$ n i 2 =  $(Z_i - Z)$ 

 $1$ 

$$
Q_{max} = T \tfor Q_0
$$

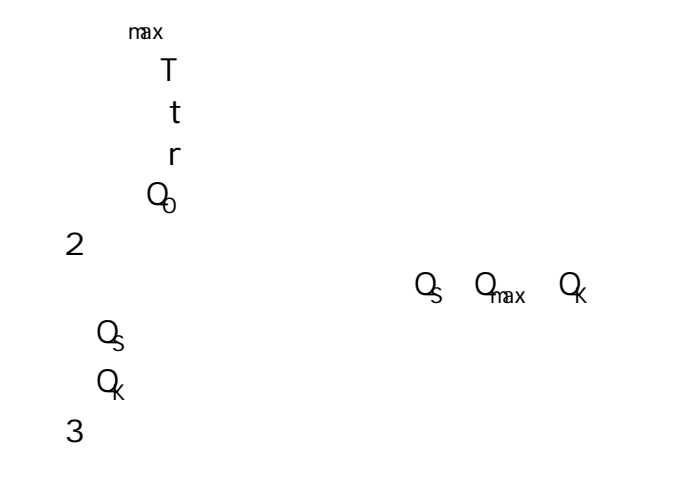

T Q r =  $\Gamma$  $Q\rightarrow$  $4.$  $Q_0 = \lambda \sqrt{T} + t\sigma$  $\lambda$ —  $σ$ ——  $1$  $m$  $Q_1$  t<sub>1</sub> 360 i  $t_i = t_1 + (i$  $u_i = t_1 + (i - 1) \frac{360}{m} (i = 1 \quad 2 \quad ... m)$ n  $Q_2$   $T_1$  j  $T_i = T_1 + (j$  $j = T_1 + (j-1)\frac{360}{n} (j = 1 \quad 2 \quad ...n)$  $Q_1$   $Q_2$  R and  $Q_3$  $Q_0 = \left( \frac{(t_1 - T_1)n}{2.50} + \frac{(i - 1)n}{n} \right)$ m R n i  $\frac{1}{0}$  –  $\left(\left[\frac{360}{-360} + \frac{m}{m}\right] + 1\right)$   $\sim \frac{m}{n} - \frac{m}{m}$  $_1 - 1$ 360  $=\left(\left[\frac{(t_1-T_1)n}{2\epsilon_0}\right] + \frac{(i-1)n}{2\epsilon_0}\right] + 1\right) \times \frac{R}{2\epsilon_0} - \frac{(i-1)n}{2\epsilon_0}$ −  $\frac{(t_1-T_1)n}{2.50} + \frac{(i-1)^2}{2.50}$  $\overline{\mathsf{L}}$  $\overline{\phantom{a}}$  $\left( \left[ \frac{(t_1 - T_1)n}{360} + \frac{(i - 1)n}{m} \right] + \right)$  $\overline{\phantom{a}}$  $\lambda$  $\int \frac{R}{n}$  $(t_1 - T_1)n$   $(i-1)n$ ,  $(k-1)$ ,  $R$   $(i-1)$  $Q_0$ —  $t_1$ ——  $T_1$ ——

 $n$ —  $m$ — i —— n 200  $R$ —— 360——一年时间(天数);  $[$  ] ——  $2$  $K$ 

$$
Q_{0} = \left( \left[ \frac{(t_{k} - T_{1})n}{360} \right] + 1 \right) \frac{R}{n} - \sum_{i=1}^{k-1} g_{i}
$$
\n
$$
Q_{0} = \max \left\{ \left[ \left( \frac{(t_{k} - T_{1})n}{360} \right] + 1 \right] \frac{R}{n} - \sum_{i=1}^{k-1} g_{i} \right\}
$$
\n
$$
k \rightarrow n
$$
\n
$$
q \rightarrow 1
$$
\n
$$
q \rightarrow 1
$$
\n
$$
q \rightarrow 1
$$
\n
$$
q \rightarrow 1
$$
\n
$$
q \rightarrow 1
$$
\n
$$
r_{k-1} = n
$$
\n
$$
r_{k-1} = n
$$
\n
$$
r_{k-1} = n
$$
\n
$$
r_{k-1} = n
$$
\n
$$
r_{k-1} = n
$$
\n
$$
r_{k-1} = n
$$
\n
$$
r_{k-1} = n
$$
\n
$$
r_{k-1} = n
$$
\n
$$
r_{k-1} = n
$$
\n
$$
r_{k-1} = n
$$
\n
$$
r_{k-1} = n
$$
\n
$$
r_{k-1} = n
$$
\n
$$
r_{k-1} = n
$$
\n
$$
r_{k-1} = n
$$
\n
$$
r_{k-1} = n
$$
\n
$$
r_{k-1} = n
$$
\n
$$
r_{k-1} = n
$$
\n
$$
r_{k-1} = n
$$
\n
$$
r_{k-1} = n
$$
\n
$$
r_{k-1} = n
$$
\n
$$
r_{k-1} = n
$$
\n
$$
r_{k-1} = n
$$
\n
$$
r_{k-1} = n
$$
\n
$$
r_{k-1} = n
$$
\n
$$
r_{k-1} = n
$$
\n
$$
r_{k-1} = n
$$
\n
$$
r_{k-1} = n
$$
\n
$$
r_{k-1} = n
$$
\n
$$
r_{k-1} = n
$$
\n

1. The same state  $\mathbf{1}$ 

$$
T_g = \frac{k}{H_m}
$$

$$
T_{d} = \frac{1gH_{m} - 1g(H_{m} - Ki)}{lg(1 + i)}
$$
  
\n
$$
T_{d} \longrightarrow
$$
  
\n
$$
K \longrightarrow
$$
  
\n
$$
H_{n} \longrightarrow
$$
  
\n
$$
i \longrightarrow
$$
  
\n
$$
i \longrightarrow
$$
  
\n
$$
i \longrightarrow
$$
  
\n
$$
i \longrightarrow
$$
  
\n
$$
i \longrightarrow
$$
  
\n
$$
i \longrightarrow
$$
  
\n
$$
i \longrightarrow
$$
  
\n
$$
i \longrightarrow
$$
  
\n
$$
i \longrightarrow
$$
  
\n
$$
i \longrightarrow
$$
  
\n
$$
i \longrightarrow
$$
  
\n
$$
i \longrightarrow
$$
  
\n
$$
i \longrightarrow
$$
  
\n
$$
i \longrightarrow
$$
  
\n
$$
i \longrightarrow
$$
  
\n
$$
i \longrightarrow
$$
  
\n
$$
i \longrightarrow
$$
  
\n
$$
i \longrightarrow
$$
  
\n
$$
i \longrightarrow
$$
  
\n
$$
i \longrightarrow
$$
  
\n
$$
i \longrightarrow
$$
  
\n
$$
i \longrightarrow
$$
  
\n
$$
i \longrightarrow
$$
  
\n
$$
i \longrightarrow
$$
  
\n
$$
i \longrightarrow
$$
  
\n
$$
i \longrightarrow
$$
  
\n
$$
i \longrightarrow
$$
  
\n
$$
i \longrightarrow
$$
  
\n
$$
i \longrightarrow
$$
  
\n
$$
i \longrightarrow
$$
  
\n
$$
i \longrightarrow
$$
  
\n
$$
i \longrightarrow
$$
  
\n
$$
i \longrightarrow
$$
  
\n
$$
i \longrightarrow
$$
  
\n
$$
i \longrightarrow
$$
  
\n
$$
i \longrightarrow
$$
  
\n
$$
i \longrightarrow
$$
  
\n
$$
i \longrightarrow
$$
  
\n
$$
i \longrightarrow
$$
  
\n
$$
i \longrightarrow
$$
  
\n
$$
i \longrightarrow
$$
  
\n
$$
i \longrightarrow
$$
  
\n
$$
i \longrightarrow
$$
  
\n
$$
i \longrightarrow
$$
  
\n
$$
i \longrightarrow
$$

$$
T_{ag} = \frac{K}{C} = \frac{K_1 - K_2}{C_2 - C_1}
$$
  
\n
$$
T_{ad} = \frac{lg \quad C - lg(\quad C - K_i)}{lg(1 + i)}
$$
  
\n
$$
T_{ag} = -\frac{1g \quad C - lg(\quad C - K_i)}{lg(1 + i)}
$$
  
\n
$$
T_{ag} = \frac{lg \quad C - lg(\quad C - K_i)}{lg(1 + i)}
$$
  
\n
$$
T_{ag} = \frac{K_1 - K_2}{C_2 - C_1}
$$
  
\n
$$
K_1 \times K_2
$$
  
\n
$$
C_2 \times C_1
$$
  
\n
$$
R_1 \quad R_2 \quad R_1 \quad R_2 \quad R_3 \quad R_4 \quad R_5 \quad R_6 \quad R_7 \quad R_8 \quad R_9 \quad R_1 \quad R_2 \quad R_4 \quad R_5 \quad R_5 \quad R_6 \quad R_7 \quad R_8 \quad R_8 \quad R_8 \quad R_9 \quad R_0 \quad R_1 \quad R_2 \quad R_4 \quad R_5 \quad R_6 \quad R_7 \quad R_8 \quad R_8 \quad R_9 \quad R_1 \quad R_2 \quad R_4 \quad R_5 \quad R_6 \quad R_7 \quad R_8 \quad R_8 \quad R_9 \quad R_1 \quad R_2 \quad R_4 \quad R_5 \quad R_6 \quad R_7 \quad R_8 \quad R_8 \quad R_9 \quad R_1 \quad R_2 \quad R_4 \quad R_5 \quad R_6 \quad R_7 \quad R_8 \quad R_8 \quad R_9 \quad R_1 \quad R_1 \quad R_2 \quad R_3 \quad R_4 \quad R_5 \quad R_6 \quad R_7 \quad R_8 \quad R_9 \quad R_1 \quad R_2 \quad R_4 \quad R_5 \quad R_1 \quad R_2 \quad R_4 \quad R_3 \quad R_4 \quad R_5 \quad R_5 \quad R_6 \quad R_7 \quad R_8 \quad R_7 \quad R_8 \quad R_8 \quad R_9 \quad R_9 \quad R_0 \quad R_1 \quad R_1 \quad R_2 \quad R_1 \quad R_2 \quad R_3 \quad R_4 \quad R_4 \quad R_5 \quad R_6 \quad R_7 \quad R_8 \quad R_8 \quad R_9 \quad R_9 \quad R_
$$

$$
\left[\frac{R_1}{(1+i)} + \frac{R_2}{(1+i)^2} + \dots + \frac{R_n}{(1+i)^n}\right] - P = 0
$$
  

$$
\left[\sum_{i=1}^n \frac{R_n}{(1+i)^n}\right] - P = 0
$$
  
R<sub>1</sub> R<sub>2</sub> ...R<sub>n</sub>—  
i —  
n —  
P —

1.旧设备留用:

$$
C_{0n} = \frac{1}{K_0} \frac{(1+i)^n - 1}{i(1+i^n)} E_0
$$

2.旧设备大修:

$$
C_{en} = \frac{1}{K_e} \left[ W_e + \frac{(1+i)^n - 1}{i(1+t)^n} E_e \right]
$$

3.旧设备改造:

$$
C_{gn} = \frac{1}{K_g} \left[ W_g + \frac{(1+i)^n - 1}{i(1+t)^n} E_g \right]
$$

4.相同新设备:

$$
C_n = P - L_e + \frac{(1+i)^n - 1}{i(1+i)^n}E
$$
  
5  

$$
C_{xn} = \frac{1}{K_x} = \left[ P_x - L_e + \frac{(1+i)^n - 1}{i(1+i)^n} E_x \right]
$$
  

$$
\frac{(1+i)^n - 1}{i(1+i)^n} - \frac{1}{i(1+i)^n}
$$
  
i —  
n —

 $C_n = P - L_e + \frac{(1+i)}{1+i}$ 

n

 $(1+i)^n - 1$ 

 $(1 + i)$ 

$$
21-44
$$

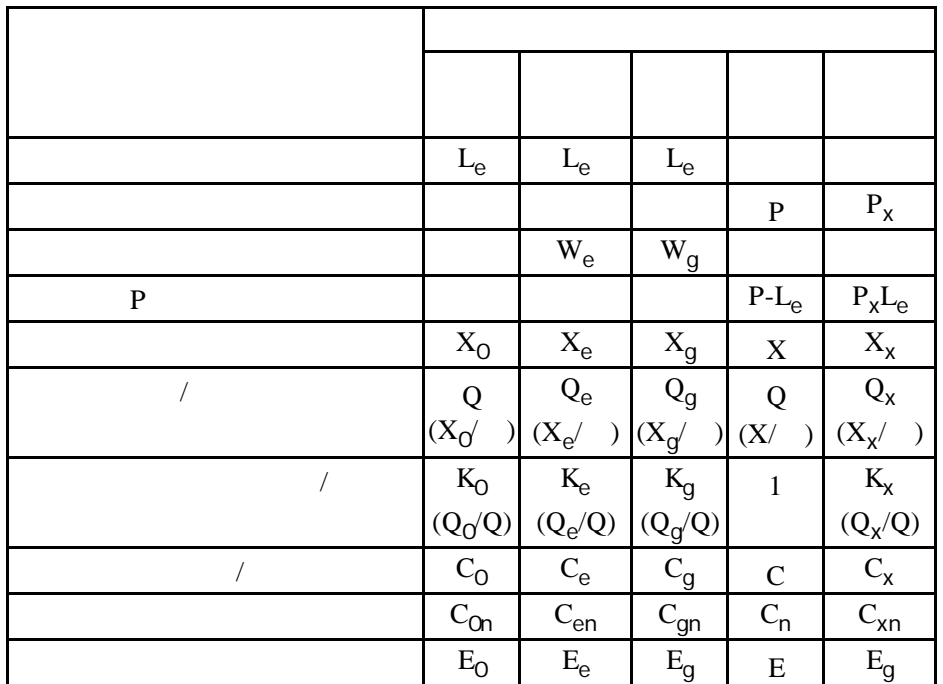

$$
C_{P} = \frac{T}{P}
$$
\n
$$
T
$$
\n
$$
T
$$
\n
$$
P
$$
\n
$$
C_{P}
$$
\n
$$
\overline{X}
$$
\n
$$
C_{P}
$$
\n
$$
\overline{X}
$$
\n
$$
C_{P}
$$
\n
$$
C_{P}
$$
\n
$$
C_{P}
$$
\n
$$
C_{P}
$$

 $C_{\text{PK}}$ 

$$
C_{PK} = C_{p}K
$$

 $K$ ——

5.新型新设备:

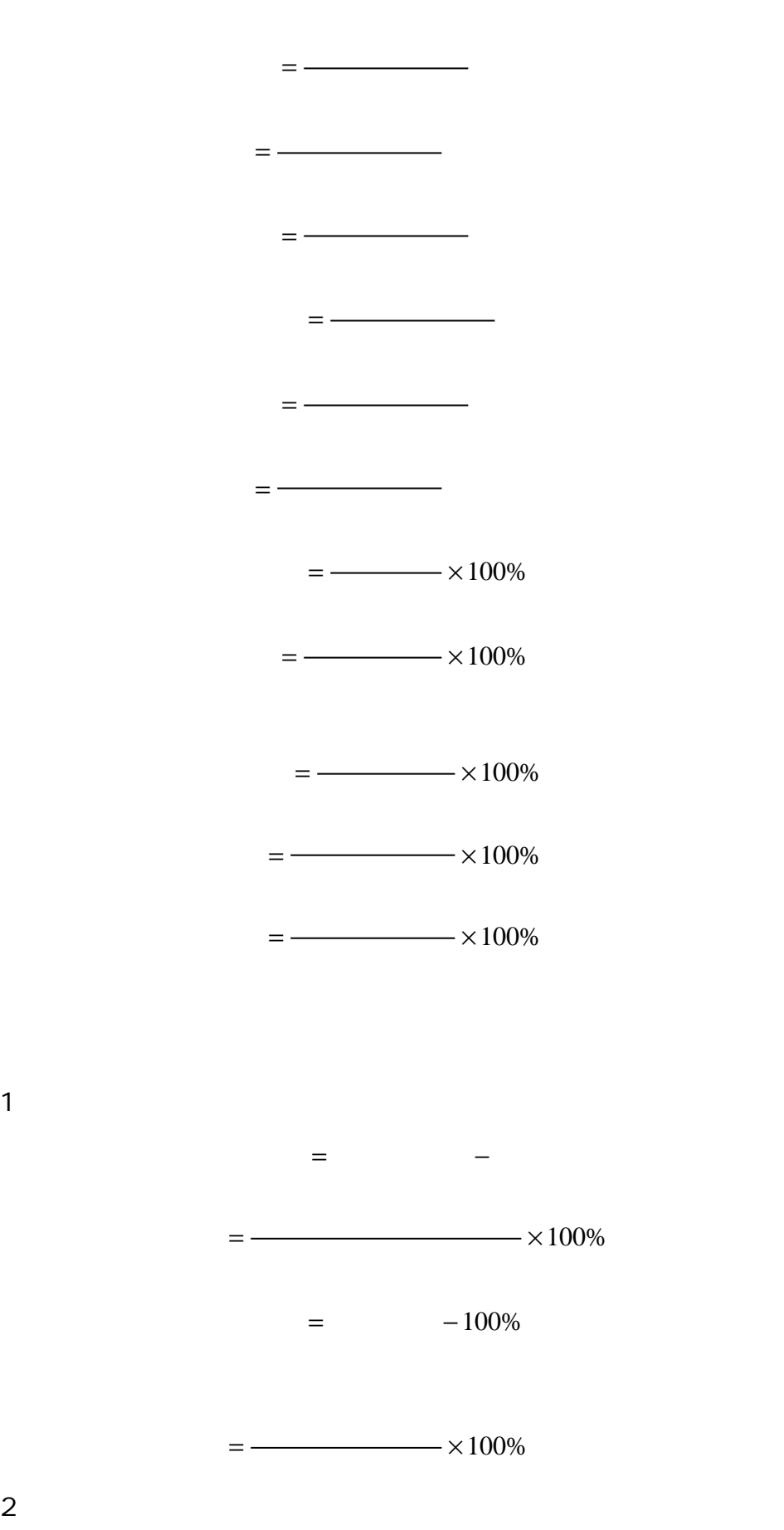

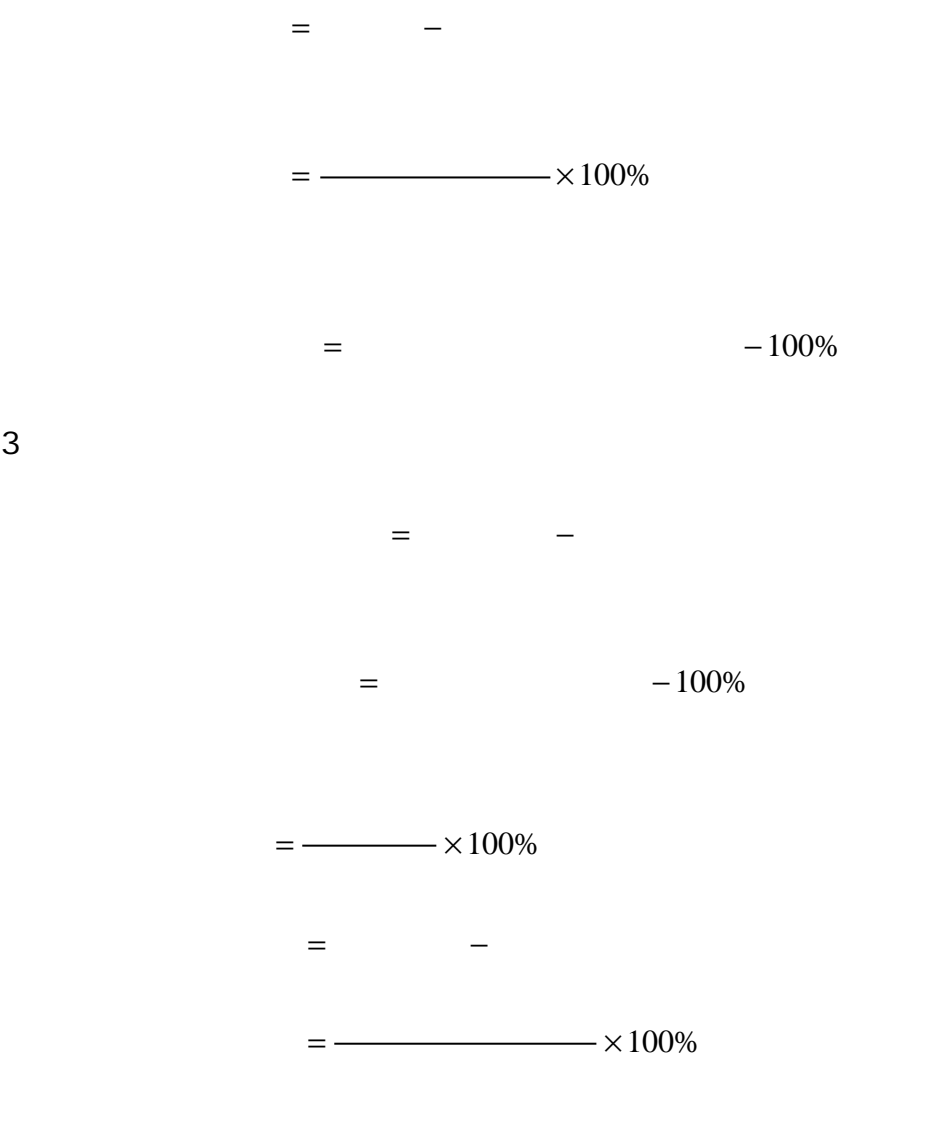

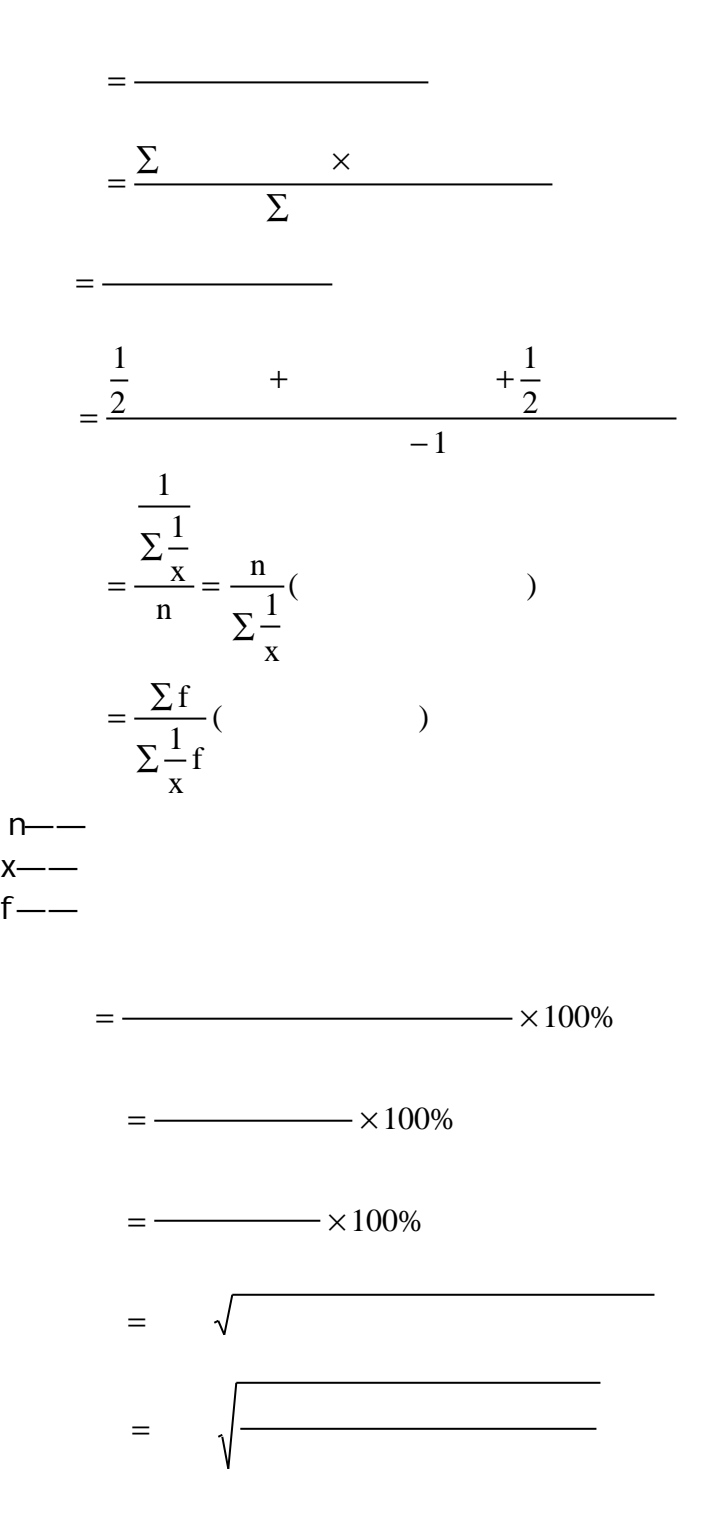

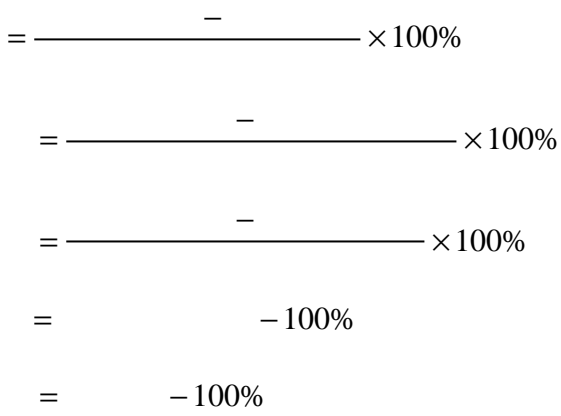

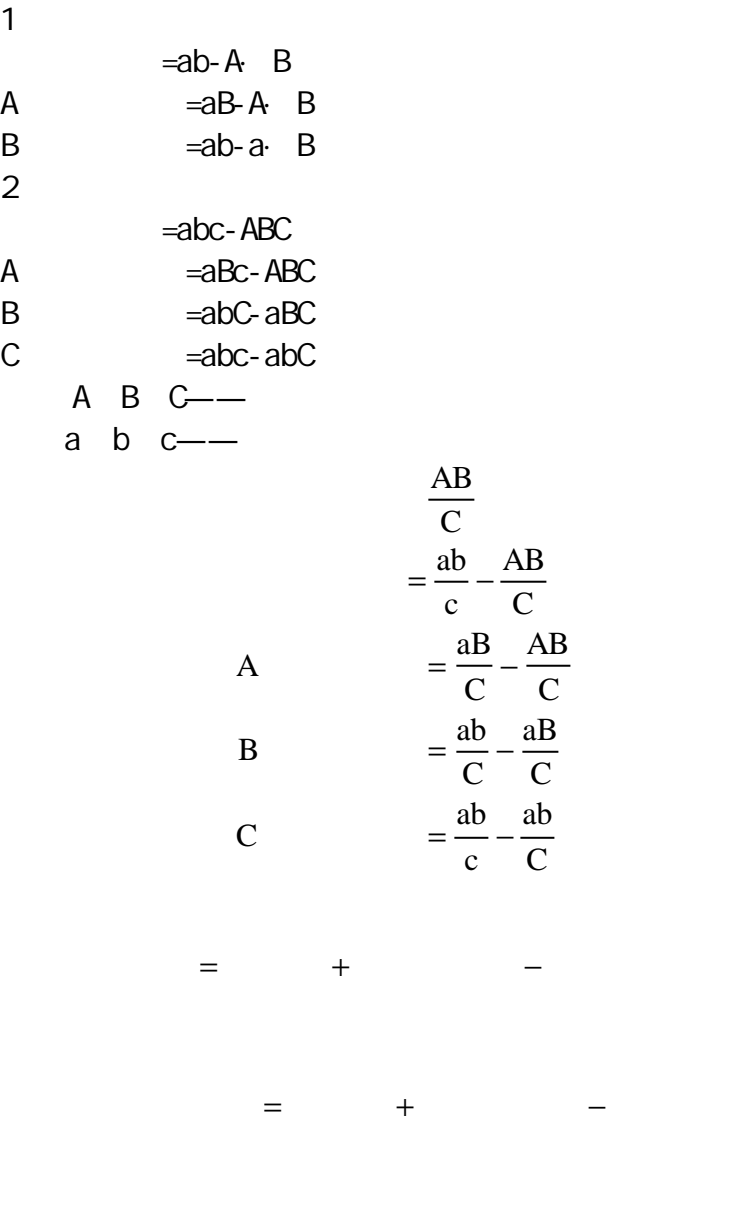

 $=$   $\times$ 

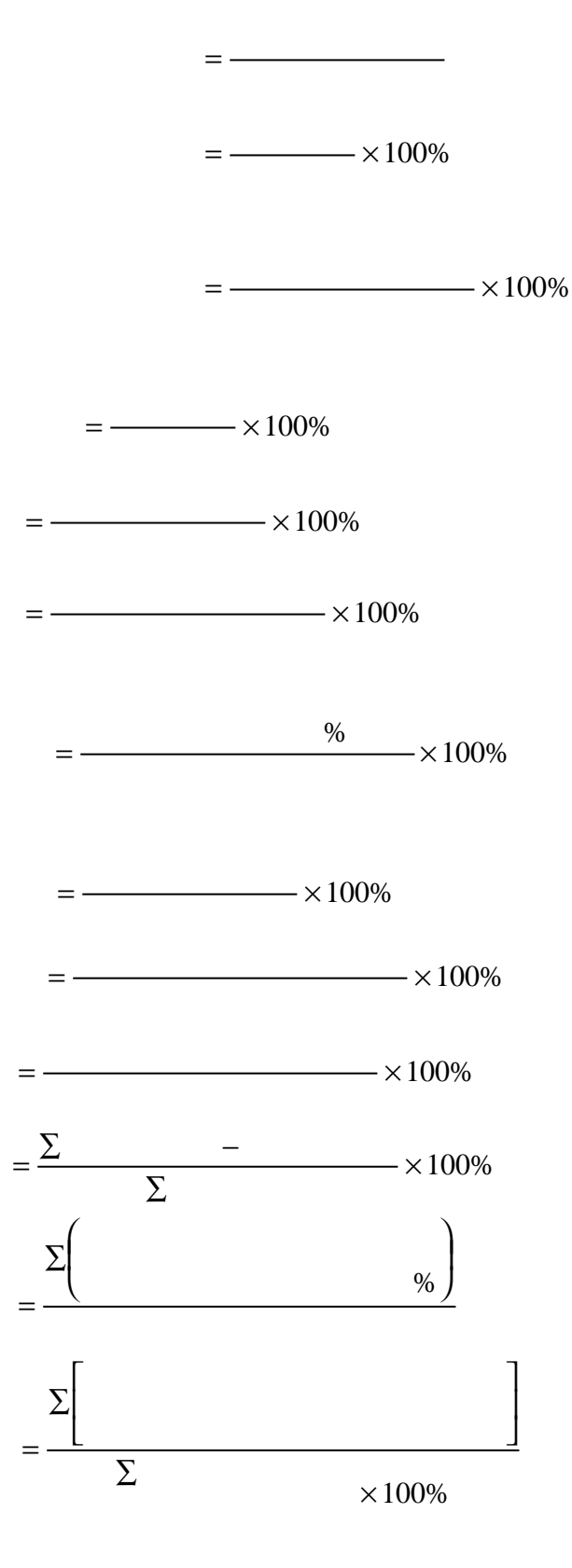

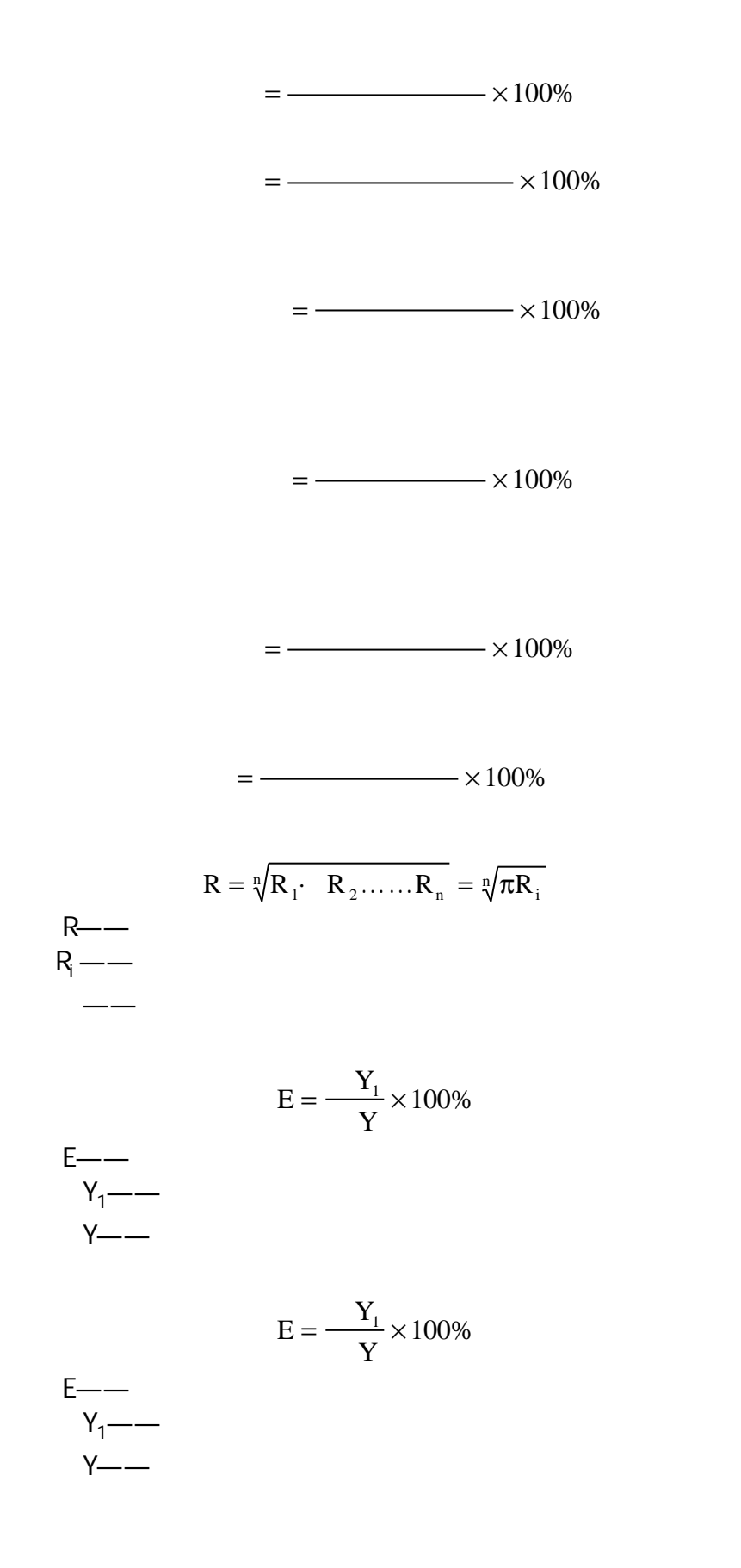

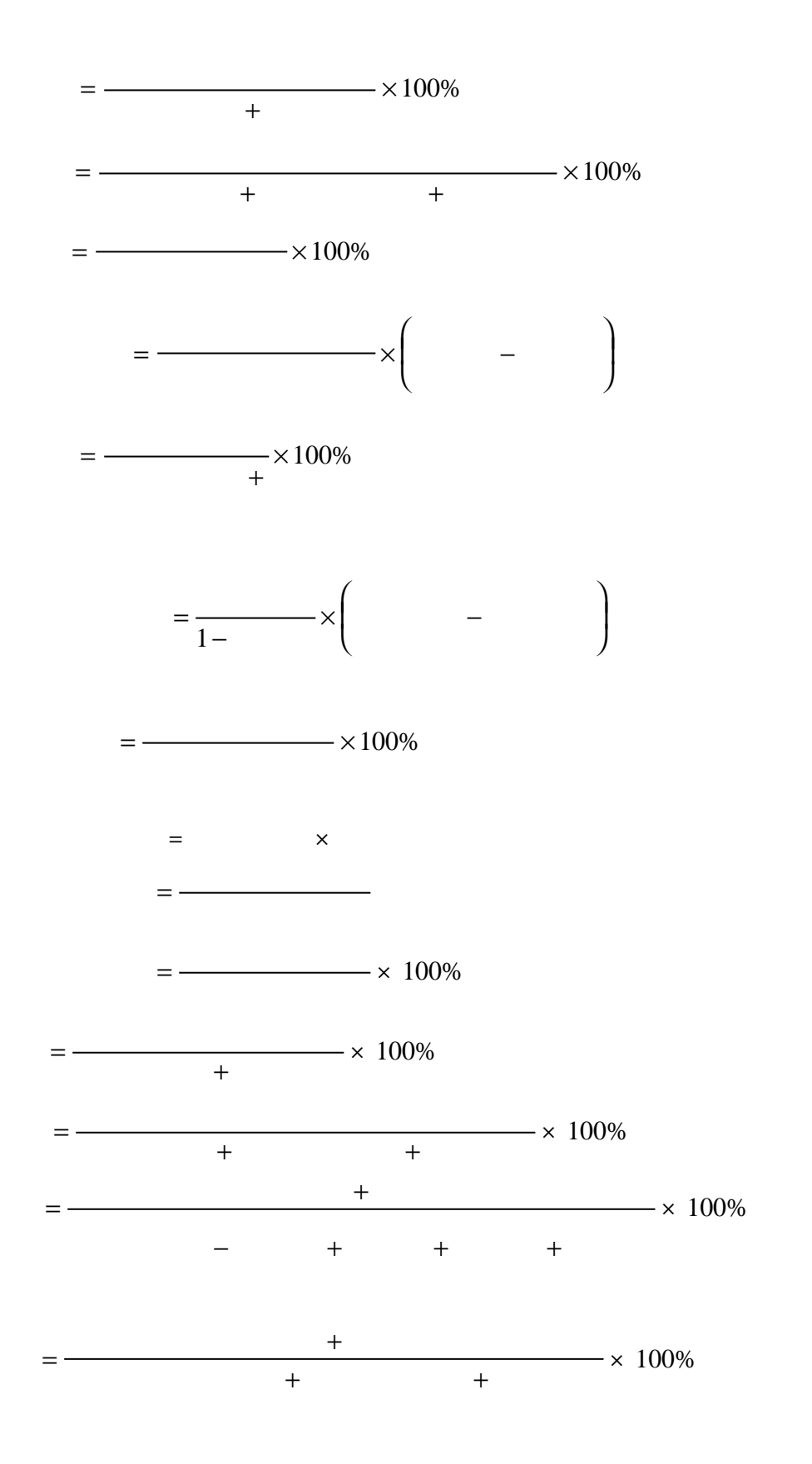

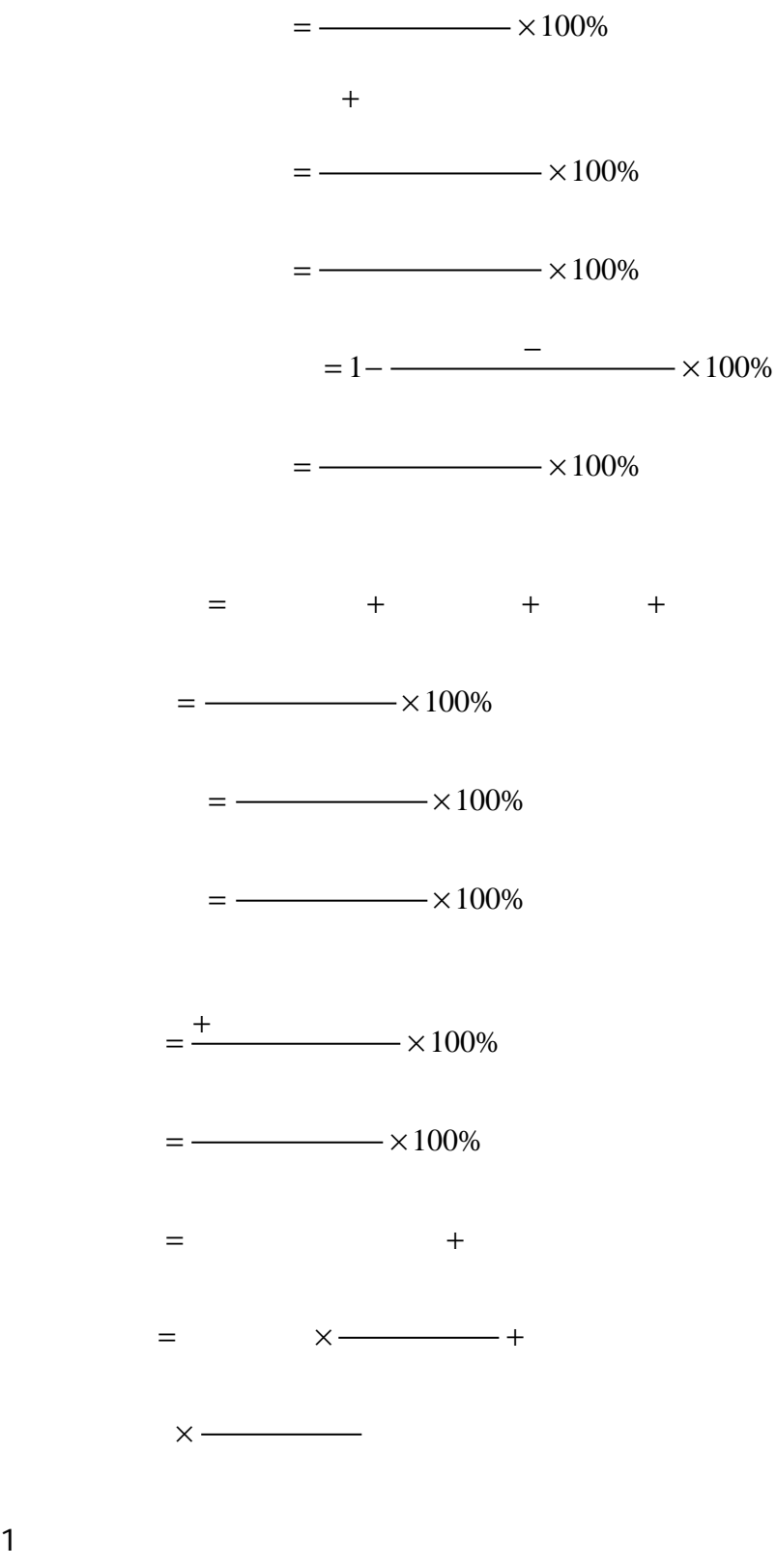

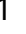

y=a+bx

 $y$ —  $a$ —  $b$ —  $x$ ——

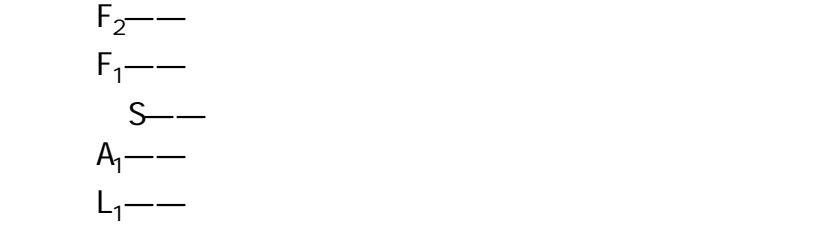

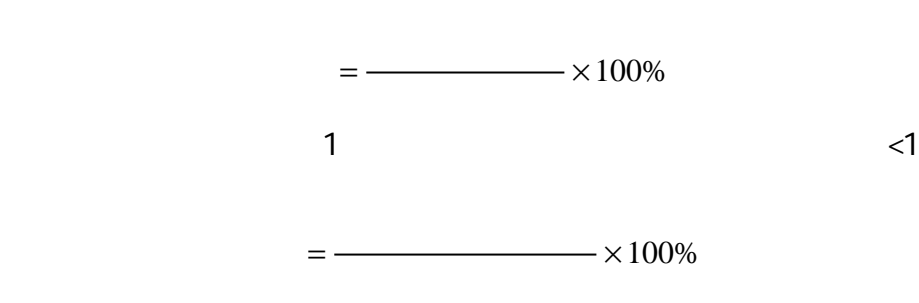

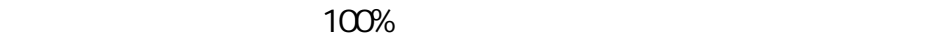

 $<\!\!100\!\%$ 

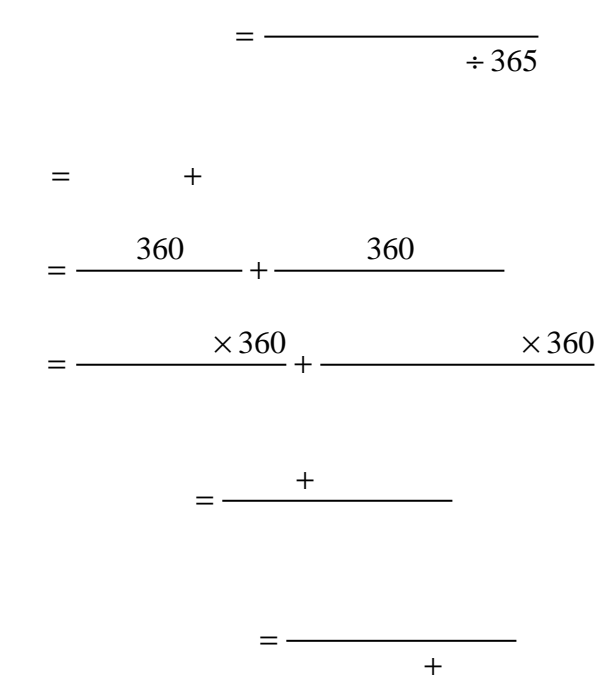

=

销售额 =

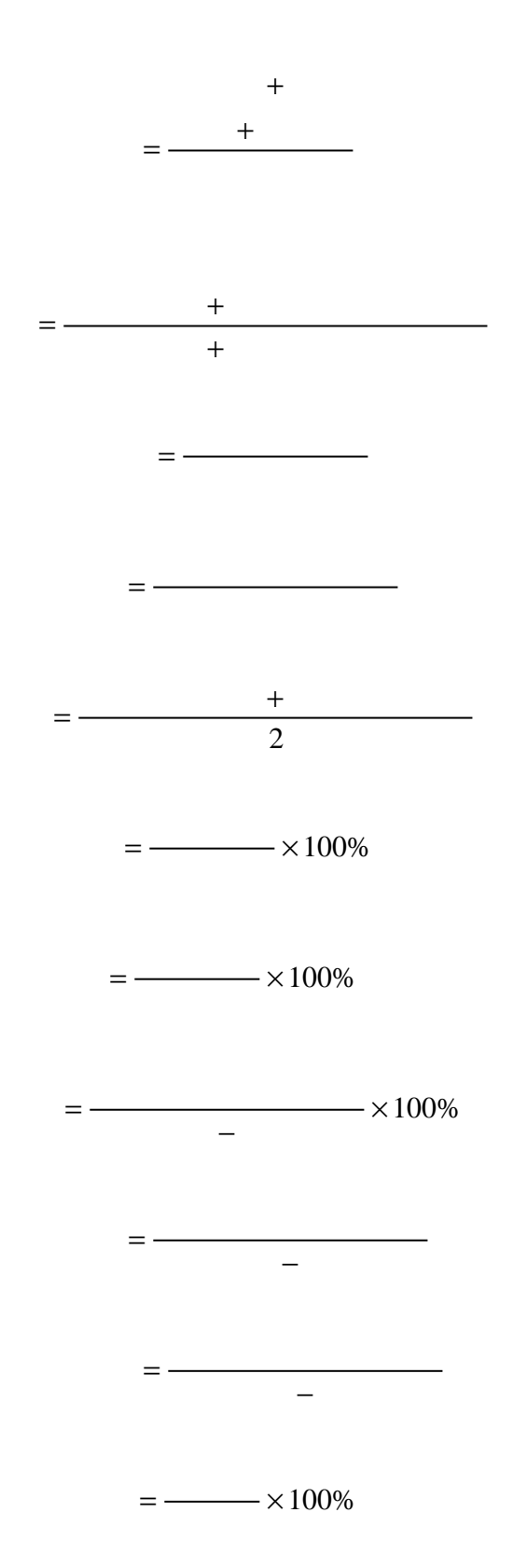

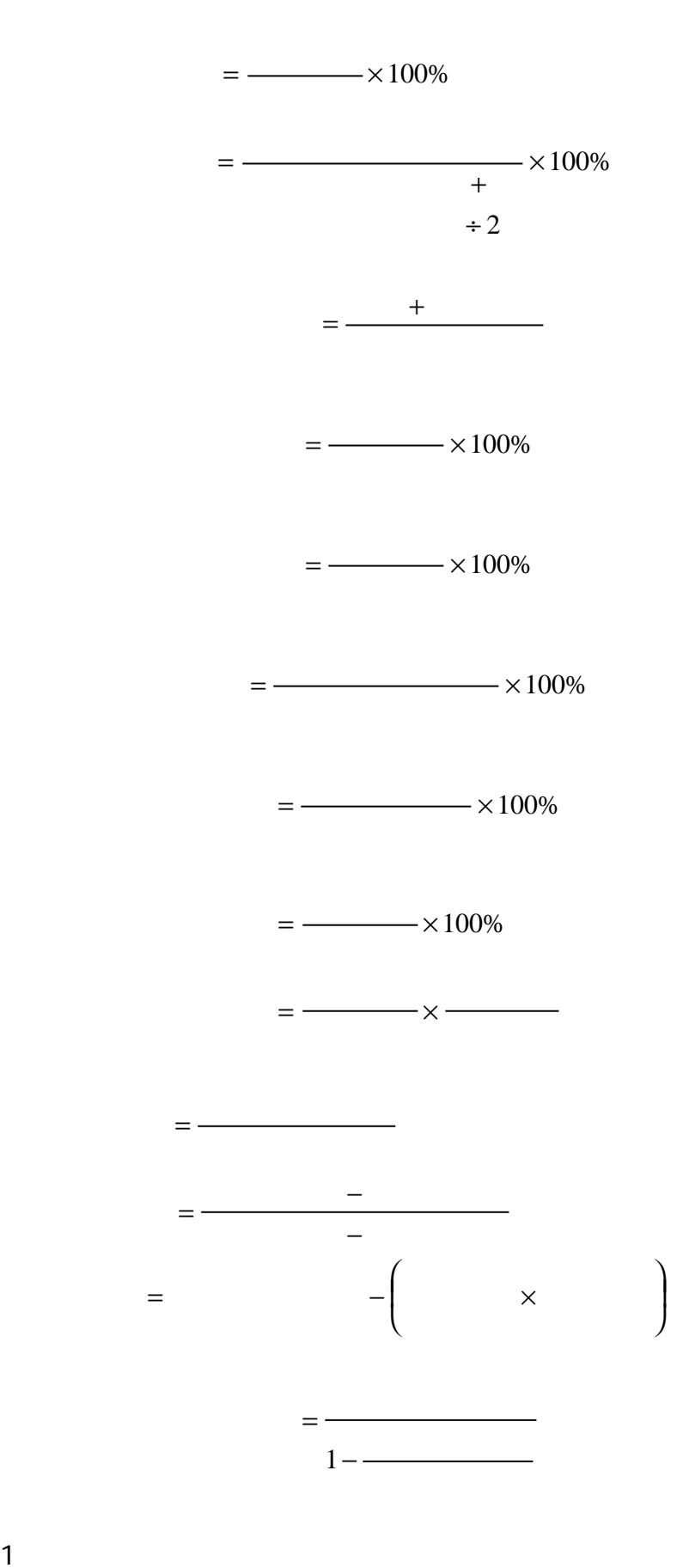

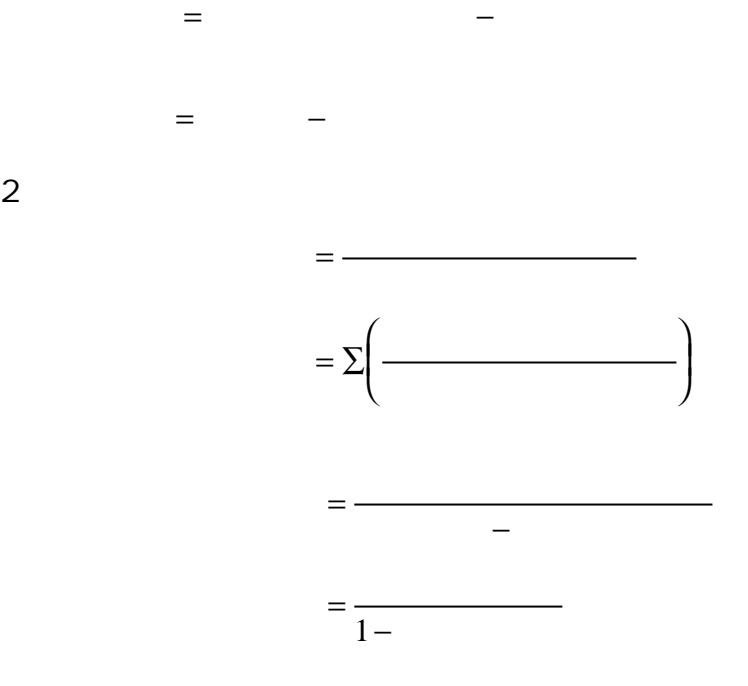

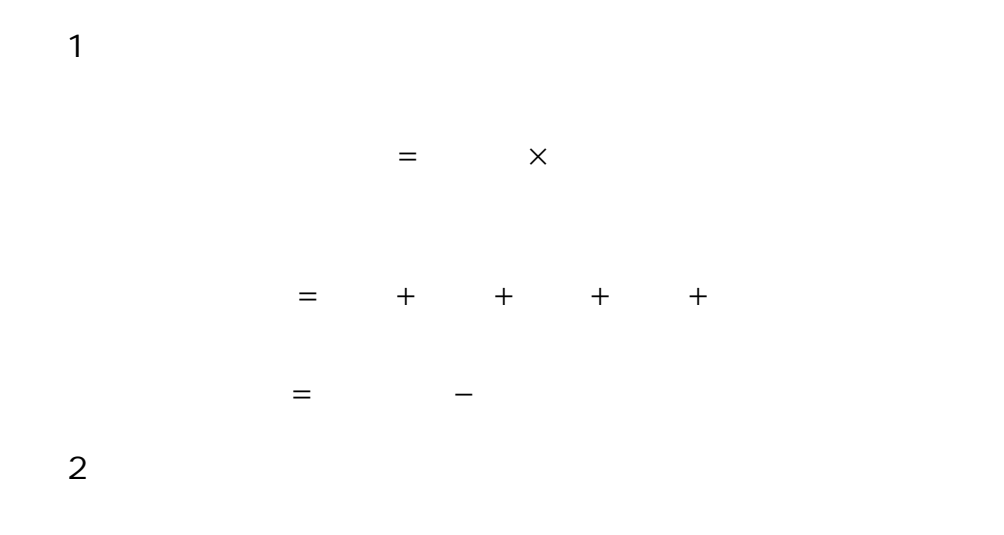

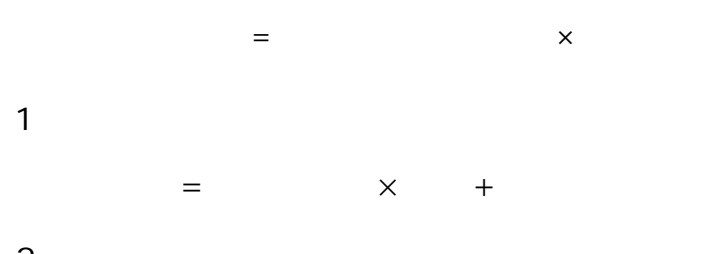

 $2$  $=$   $\times$   $+$ 

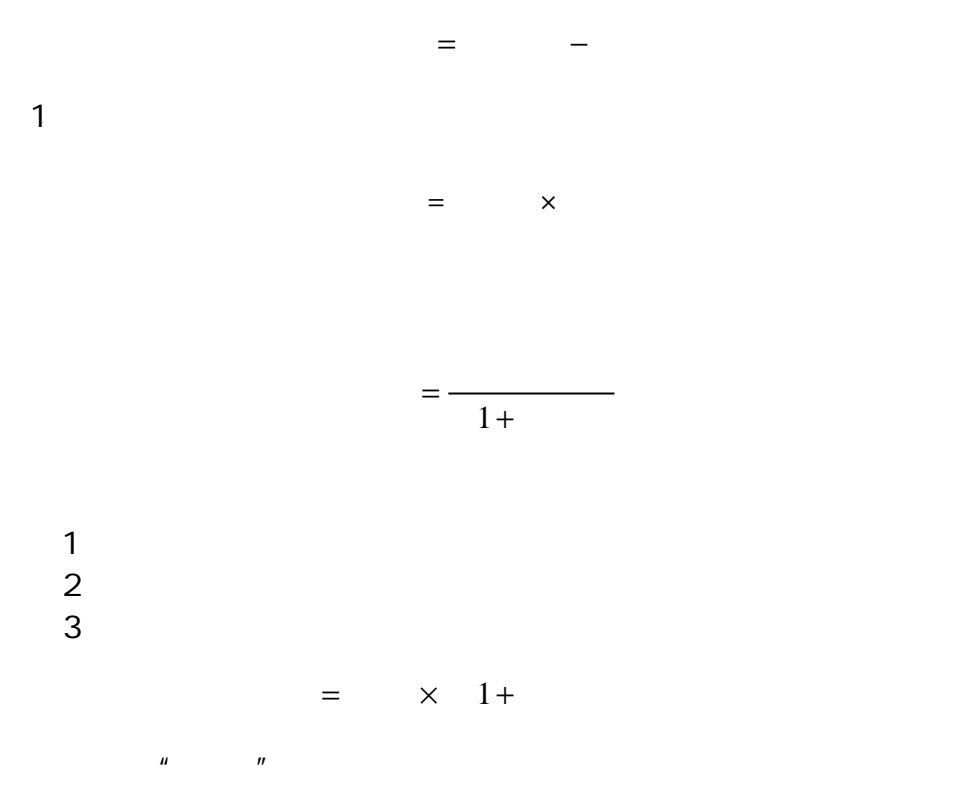

 $10\%$ 

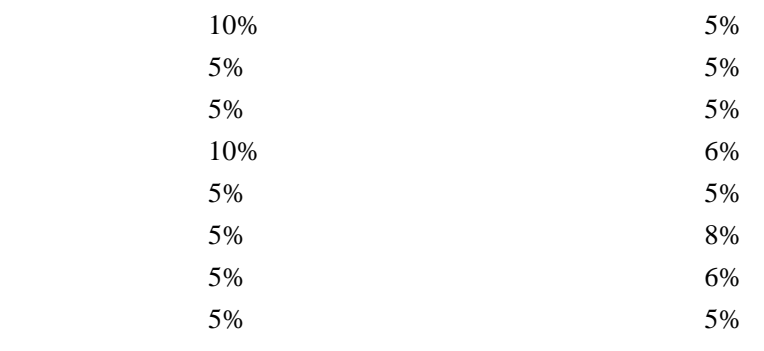

 $2$ 

 $1$  $2$  $\begin{array}{c}\n1 \\
2 \\
10\n\end{array}$ 

 $=$   $\times$ 

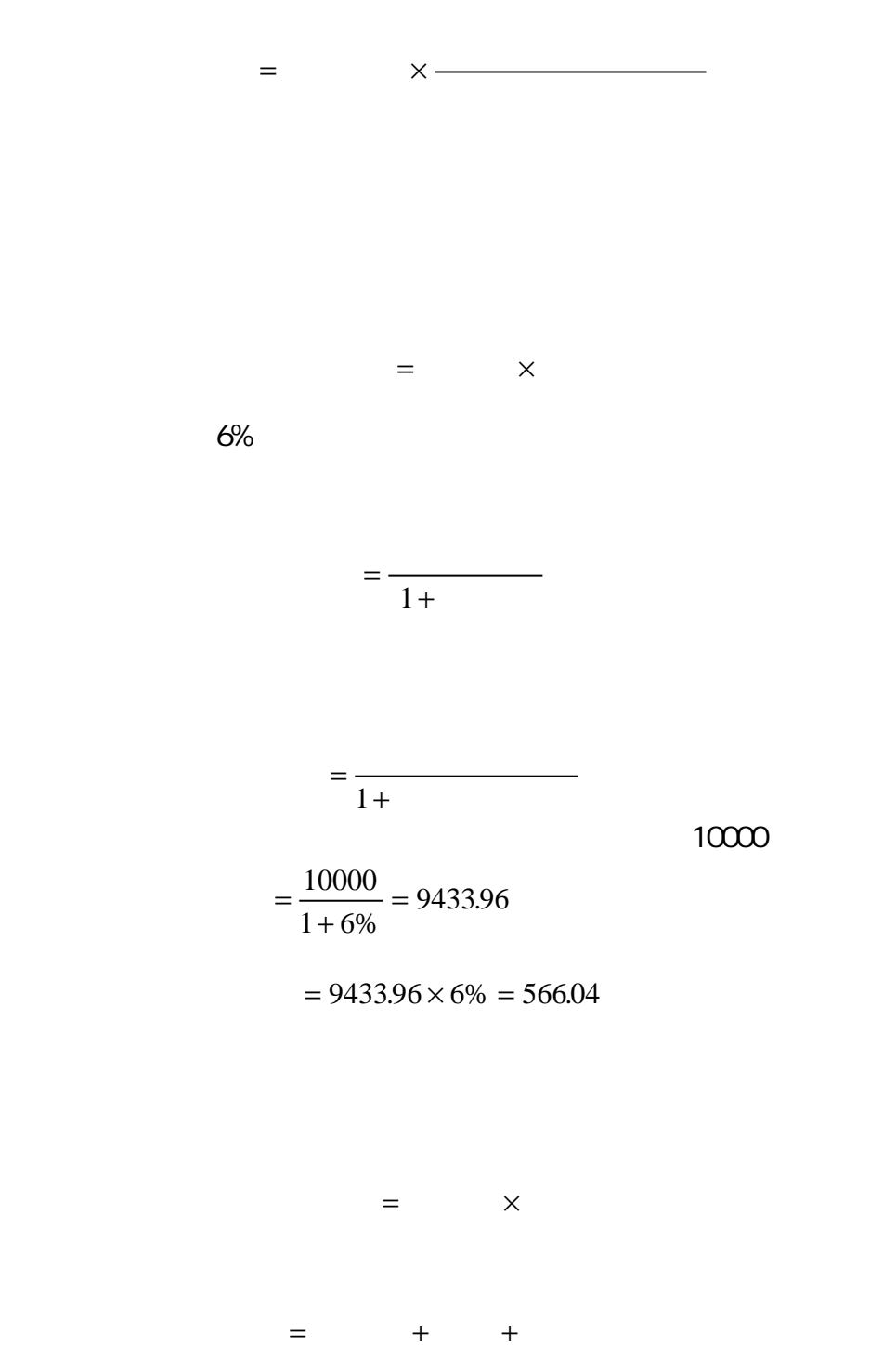

 $\overline{u}$ , m

## $630000$

## $63000$   $14000$  $=630000+630000+140000=1400000$  $=1400000\times 17\% = 238000($

 $=$   $\times$ 1. And  $\mathcal{A}$  $\mathbf{u} = \mathbf{u} - \mathbf{u}$  $1$  $2$  $3$  $4$  $\mu$  , and  $\mu$  $5$  $n = m$  $H = H$  $6$  $7$  $8$  $9$  $2\,$  $1$ 

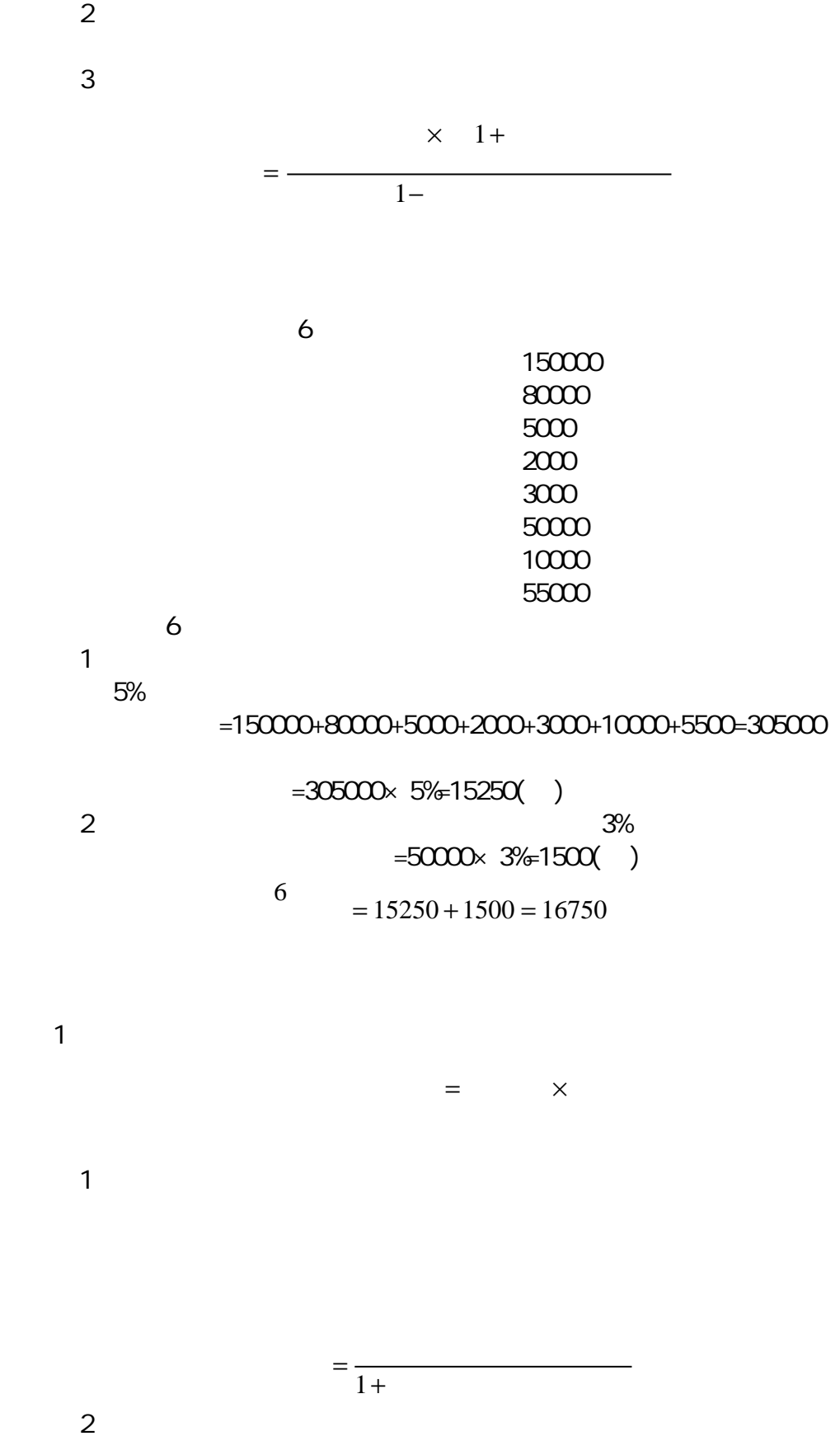

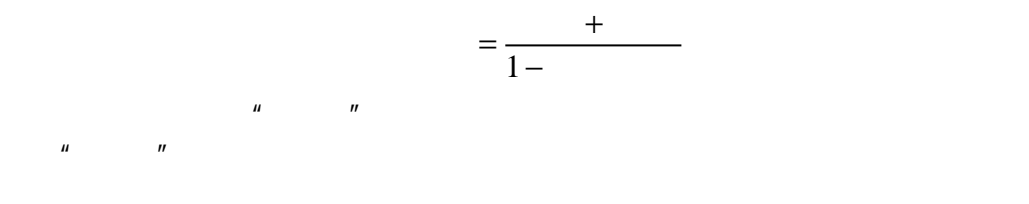

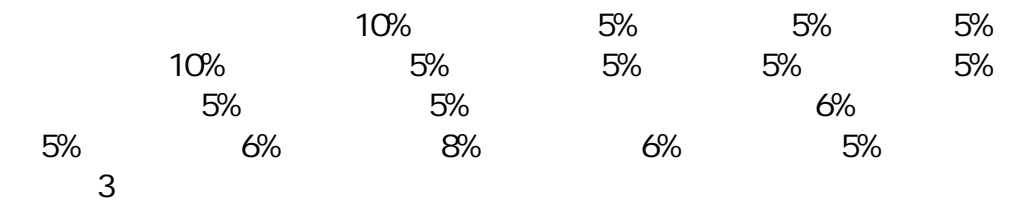

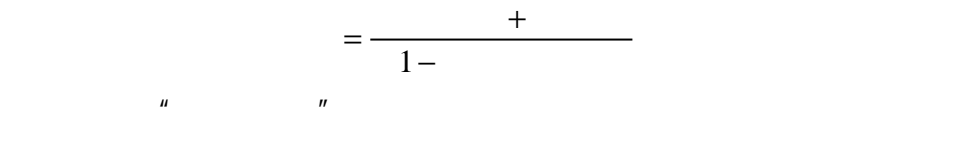

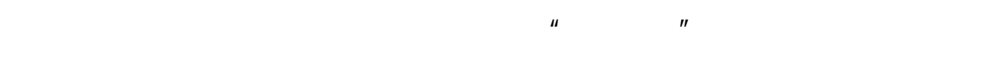

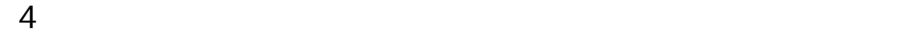

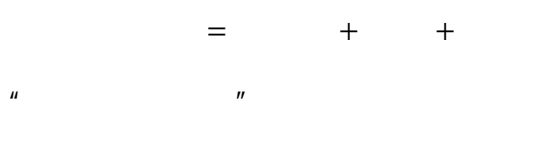

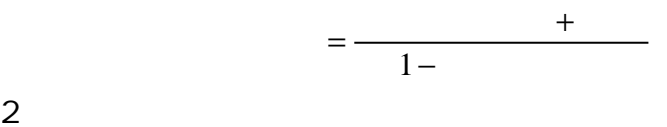

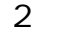

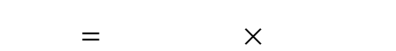

 $\mu$ , the property of the property of the property of the property of the property of the property of the property of the property of the property of the property of the property of the property of the property of the pro

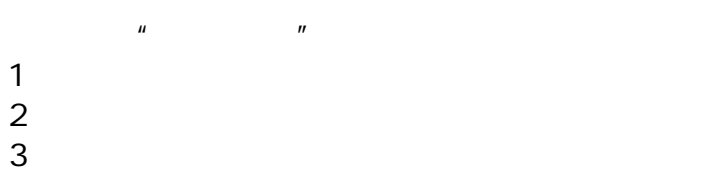

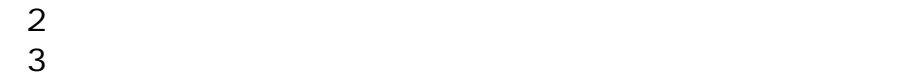

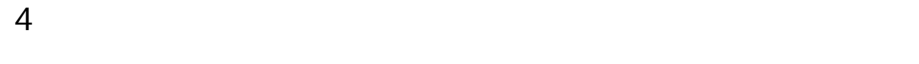

$$
u = -u
$$

$$
1 = -988
$$
  
1 = -962  
1 = 1388  
1 = 1176

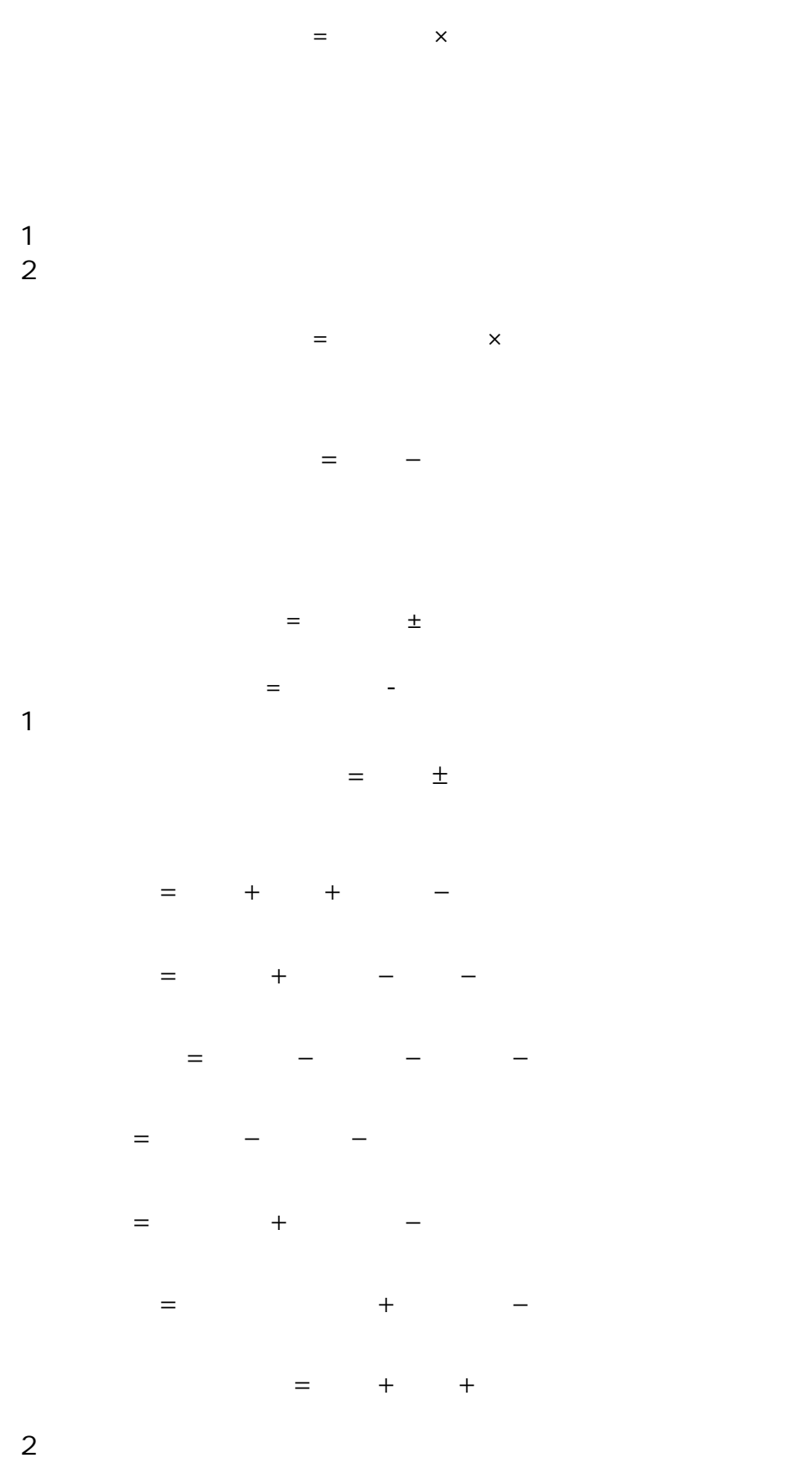

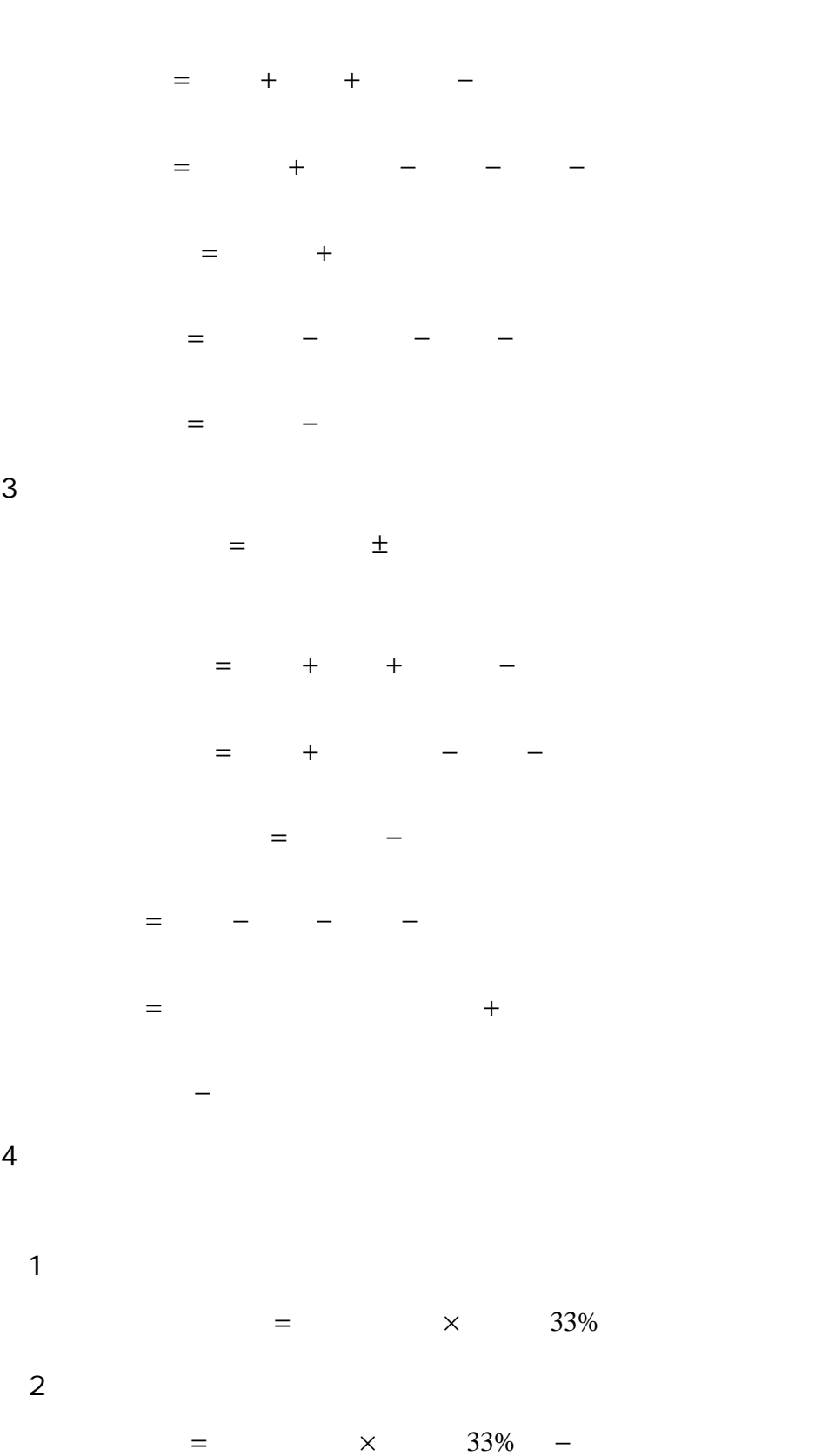

 $=$   $\pm$ 

 $1/2$   $1/4$ 

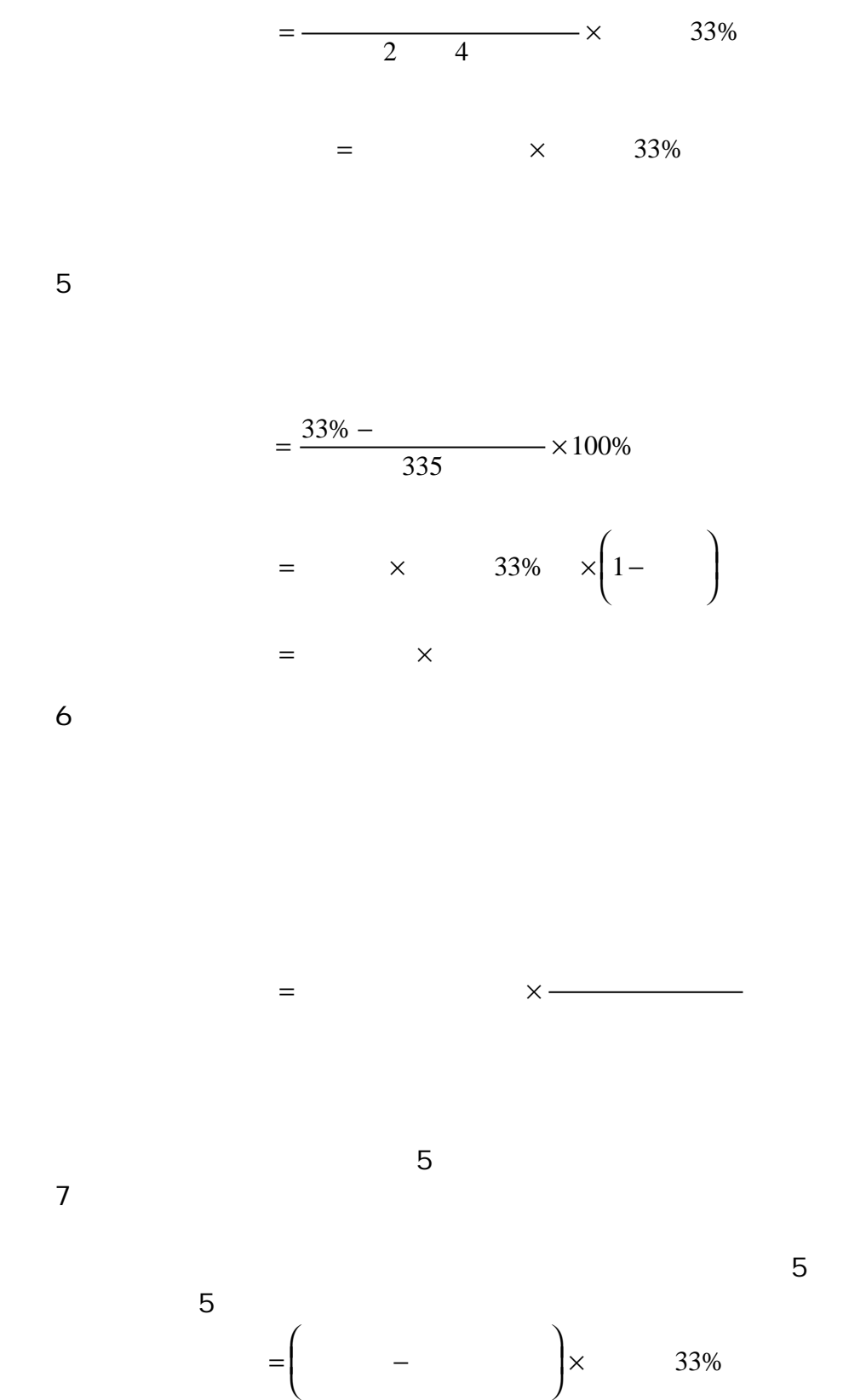

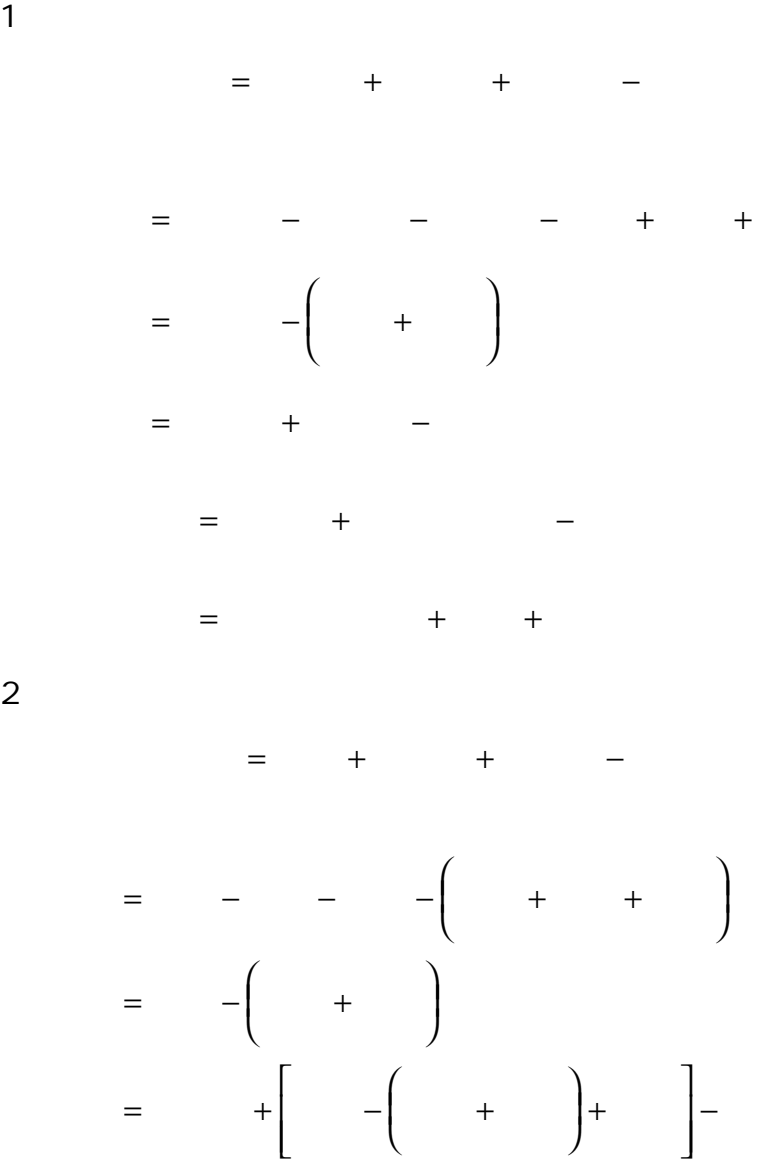

 $3 \thickapprox 3$ 

= + −

= − + + + ſ l I  $\lambda$  $\overline{1}$ 4.应纳所得税额的计算。其计算公式为:

> = × − = × −

 $5$ 

 $=$   $\times$ 

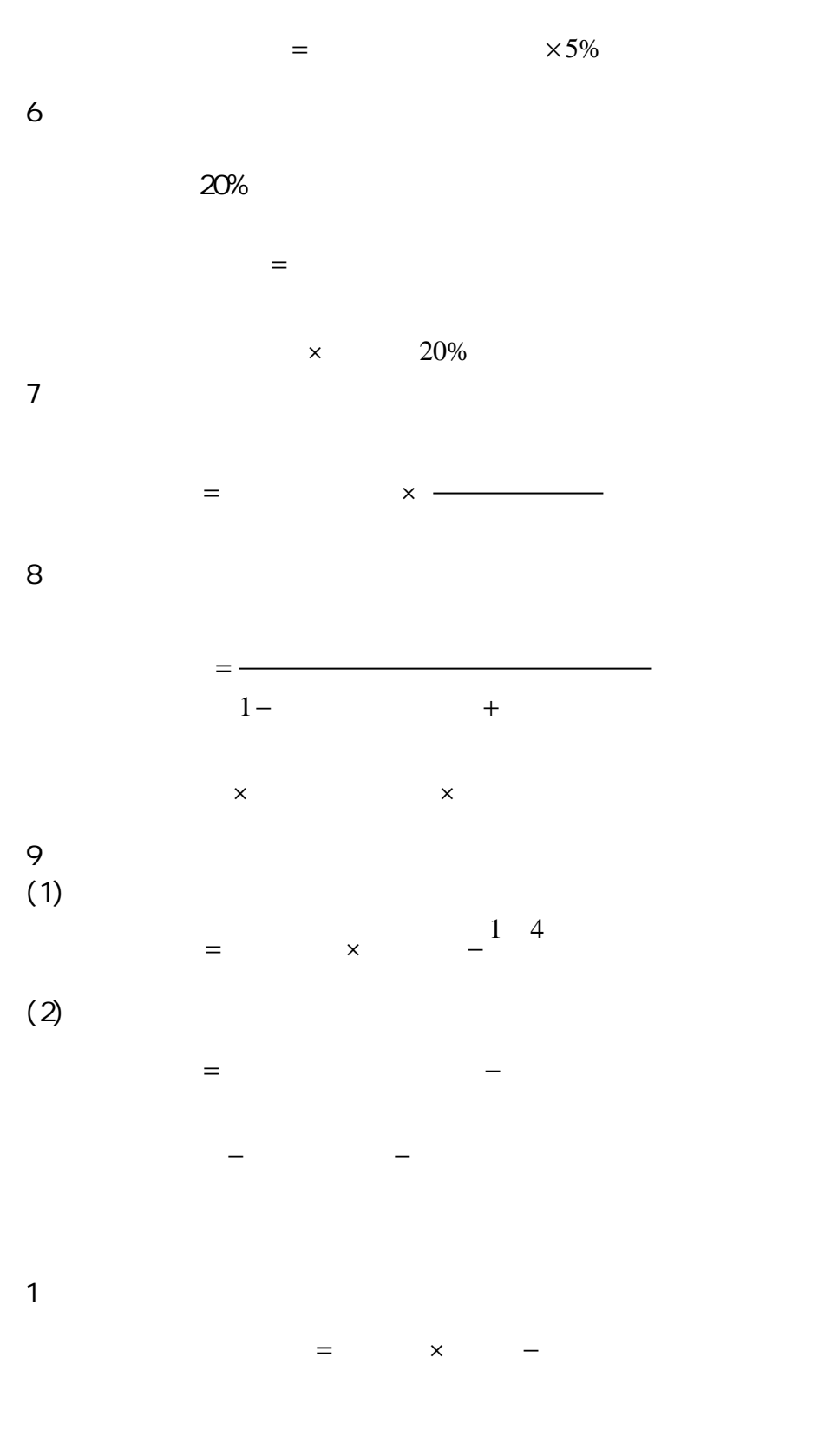

 $=$   $-800$
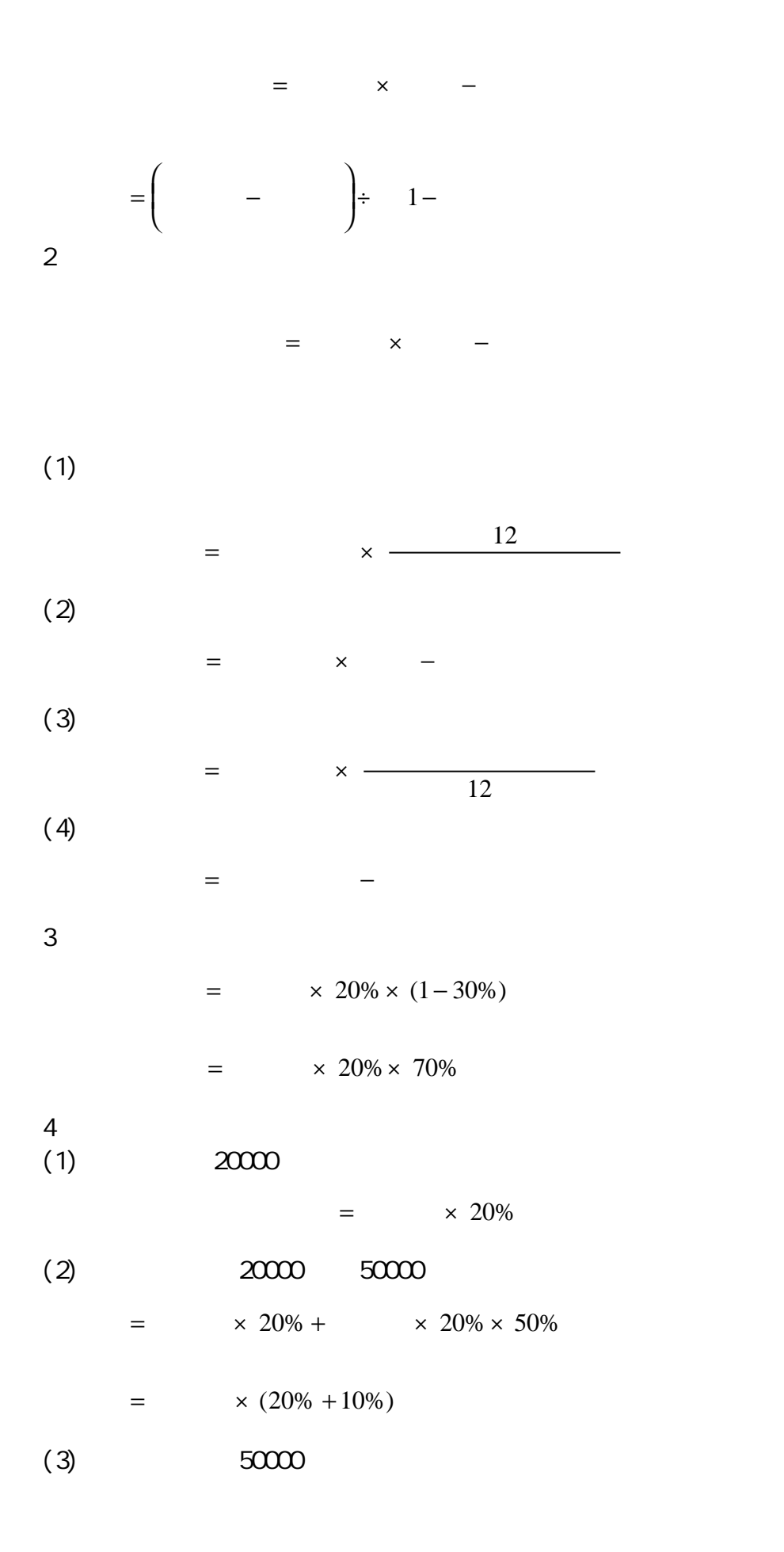

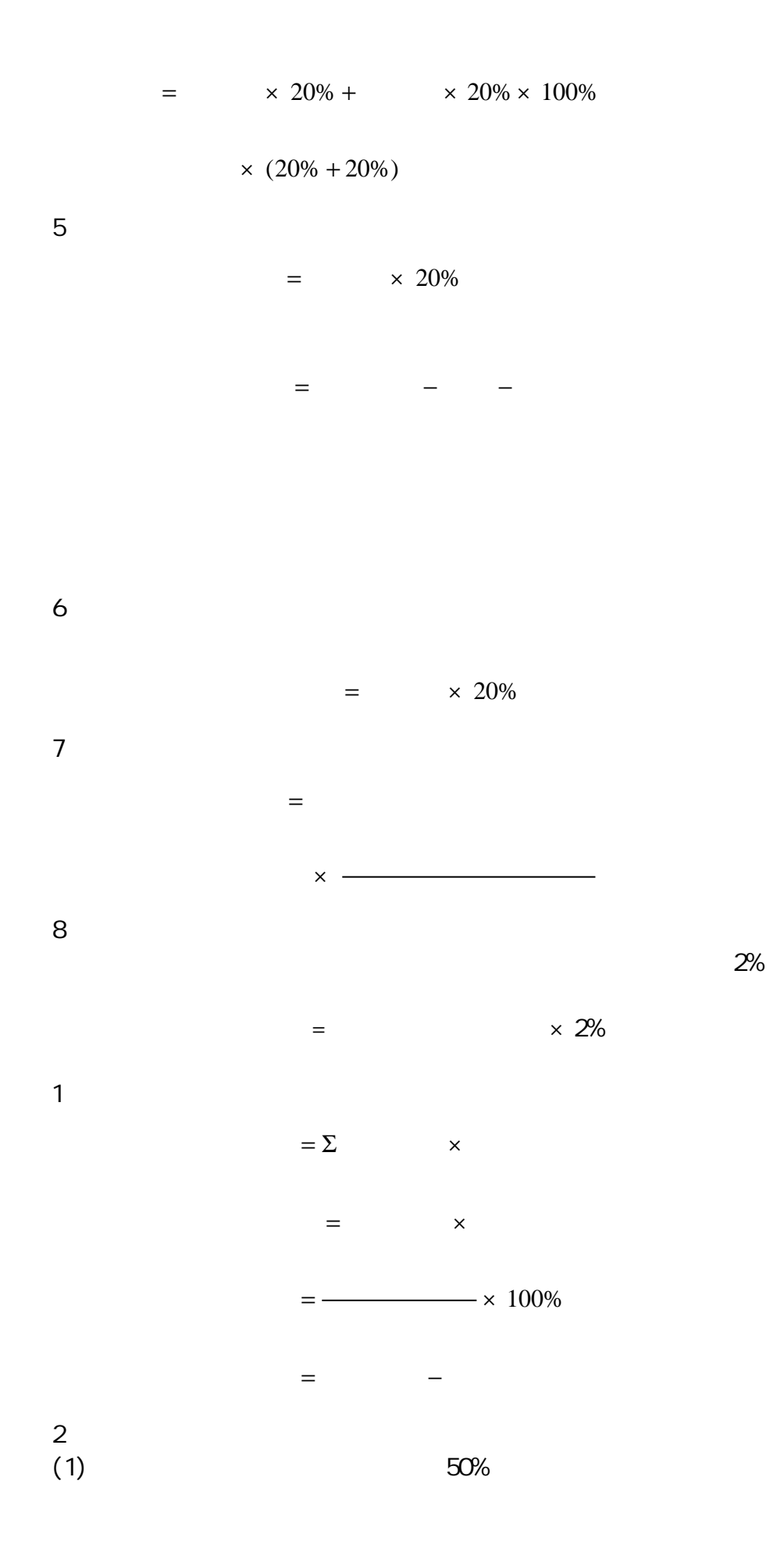

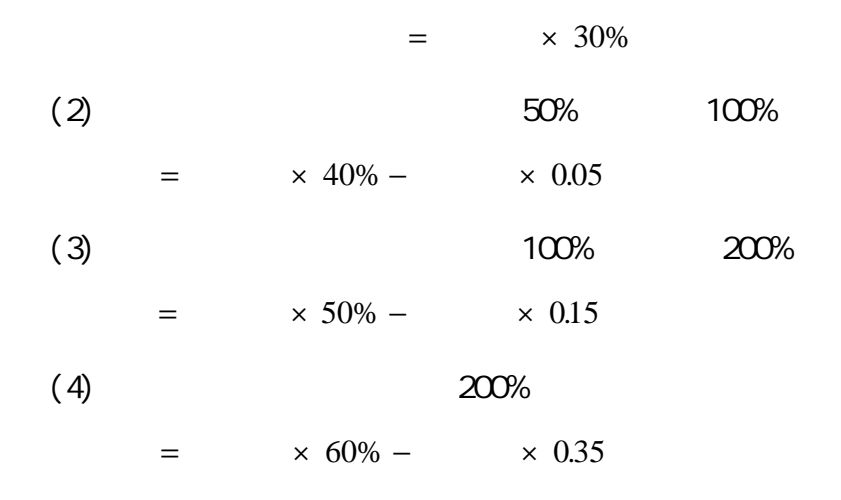

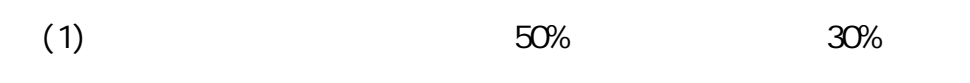

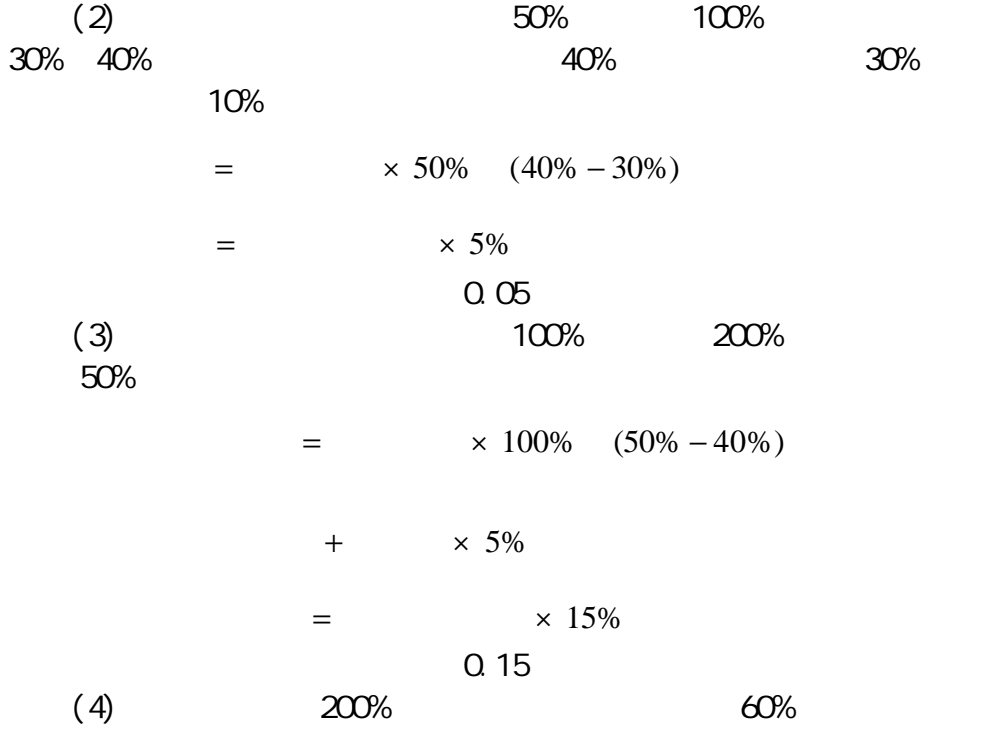

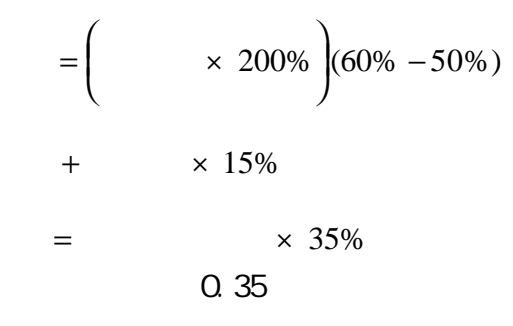

1. At any  $\sim$  1. The contract  $\sim$  1. The contract of  $\sim$  1. The contract of  $\sim$ 

 $\times$  $=$  +

 $2$ 

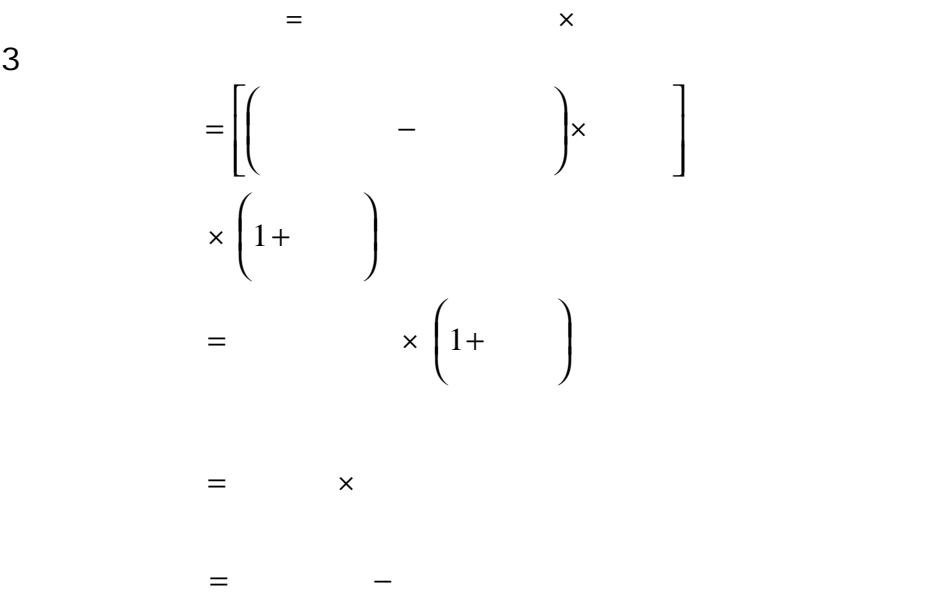

 $0.4$  0.6%

 $=$  + +

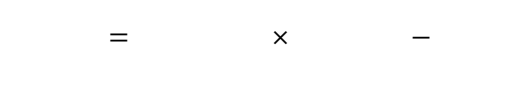

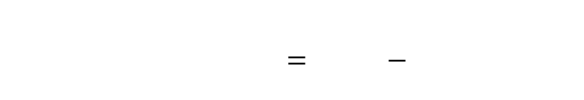

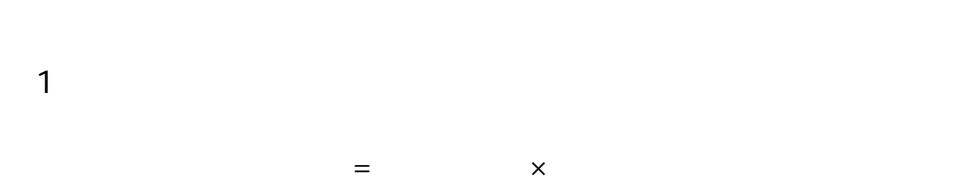

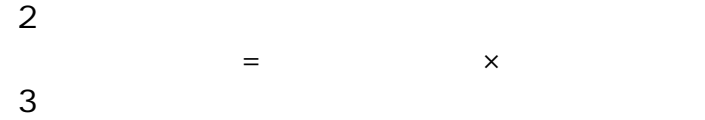

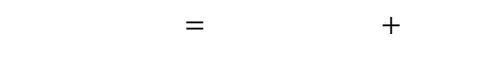

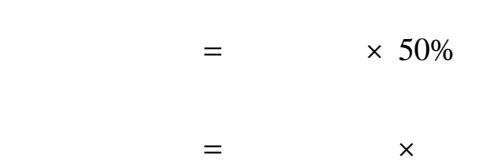

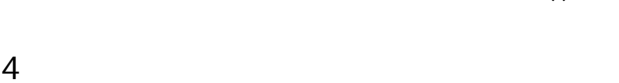

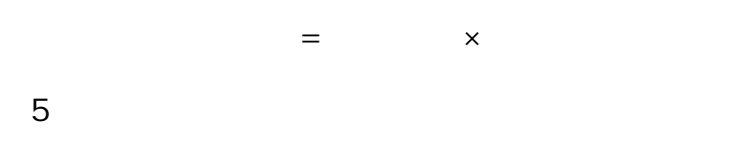

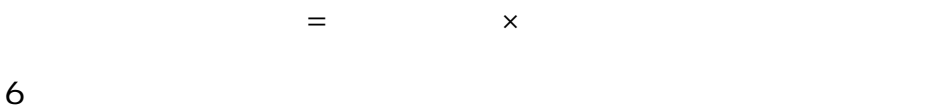

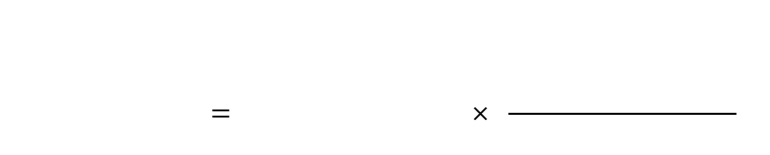

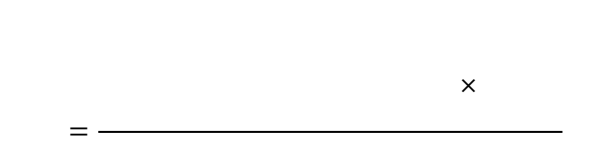

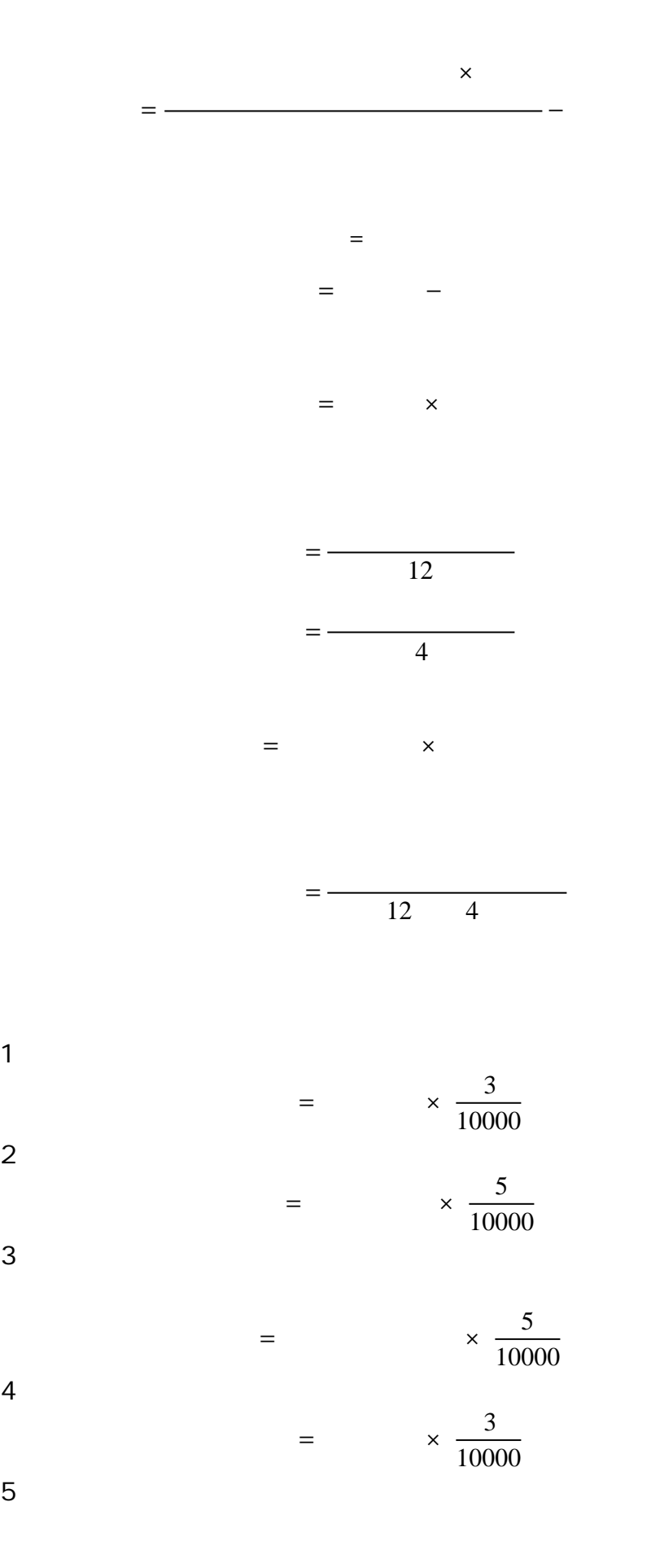

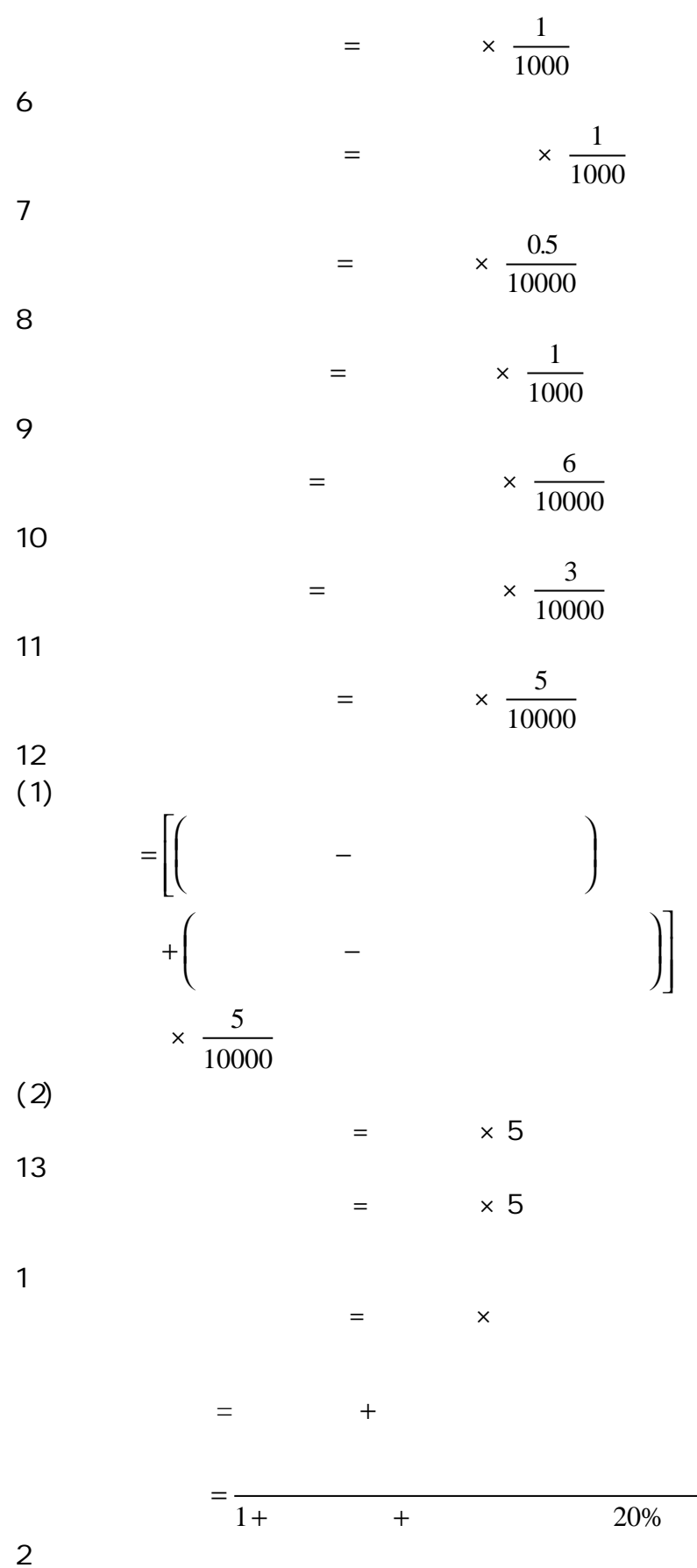

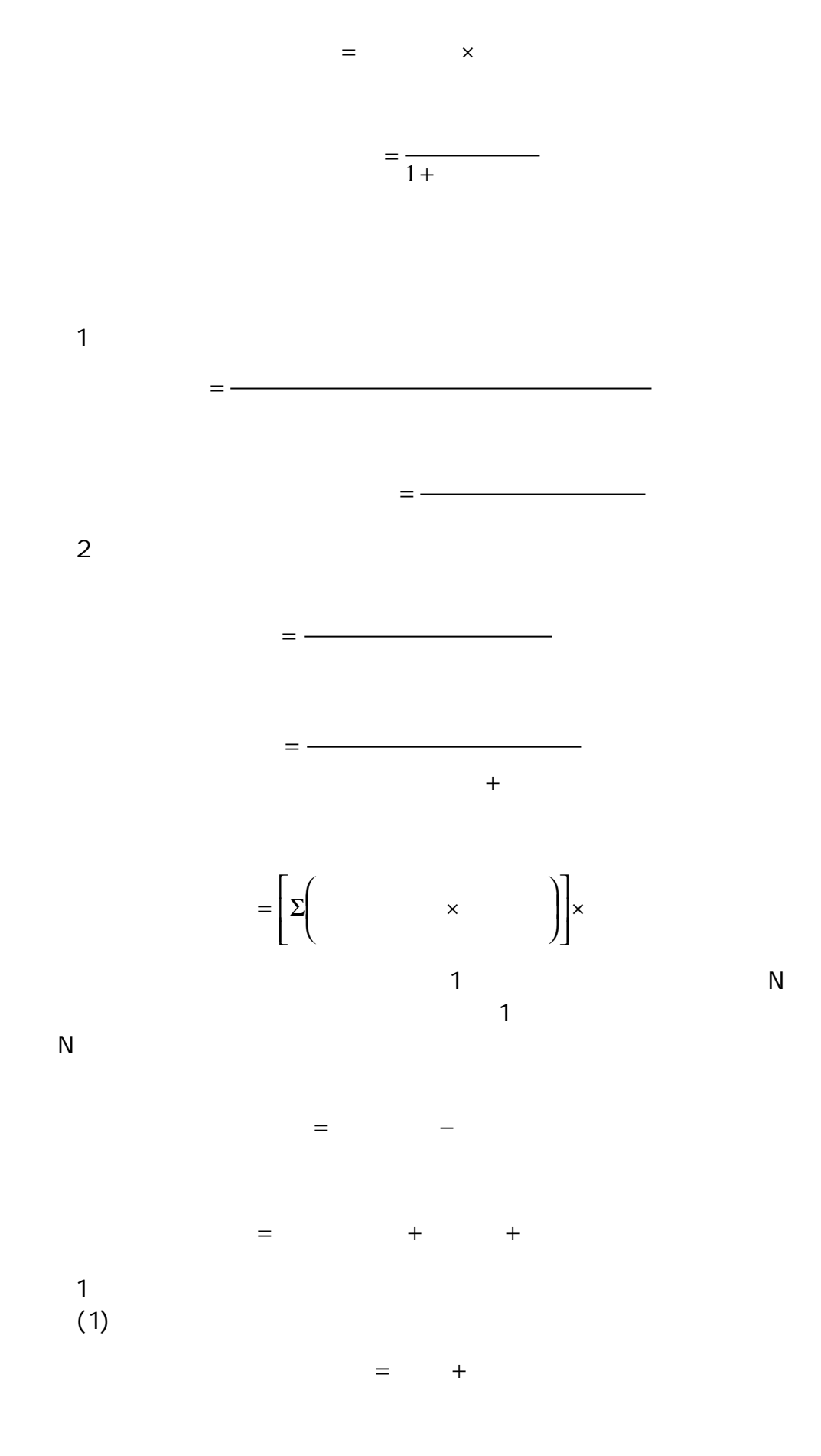

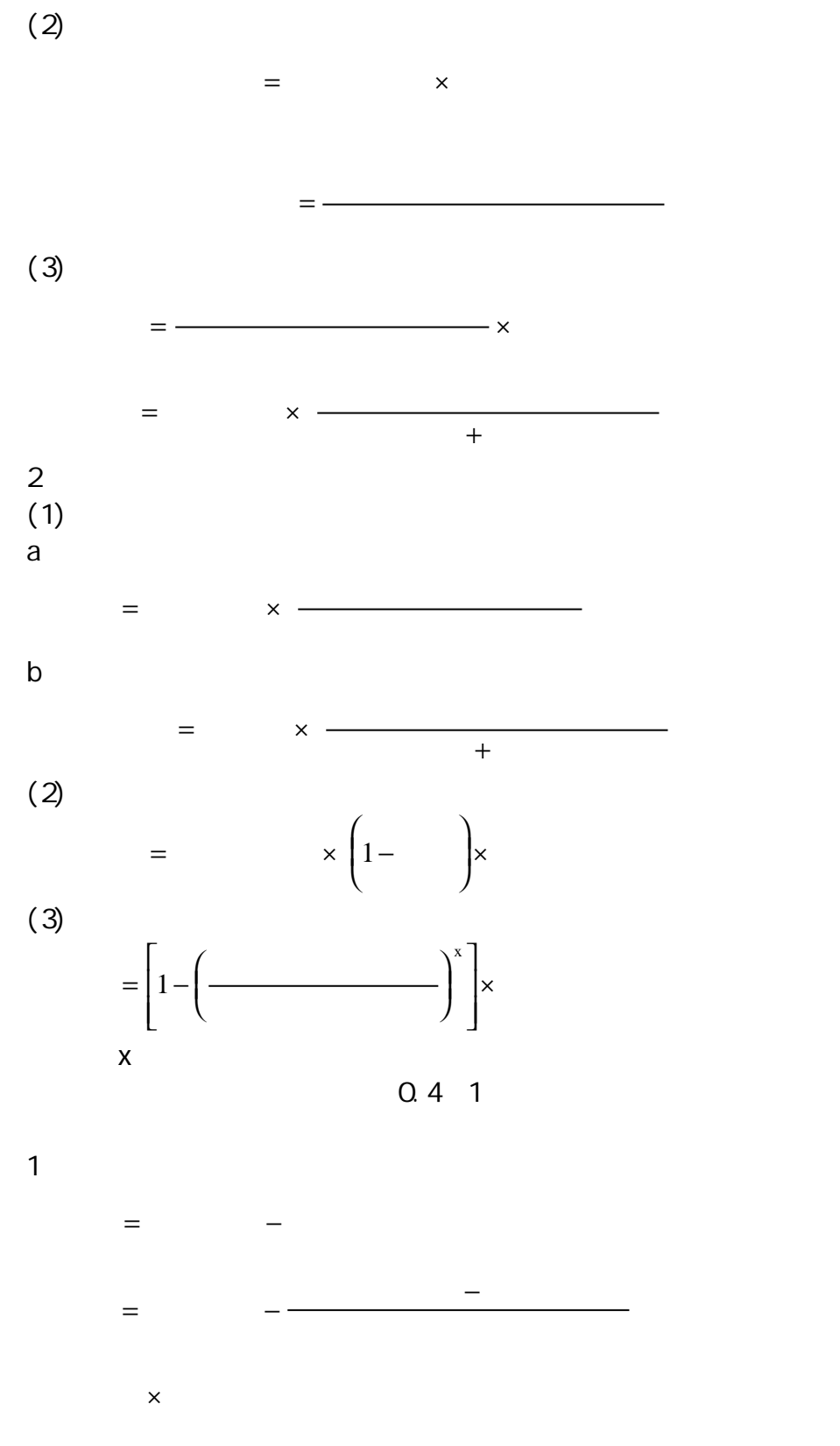

 $2 \overline{z}$ 

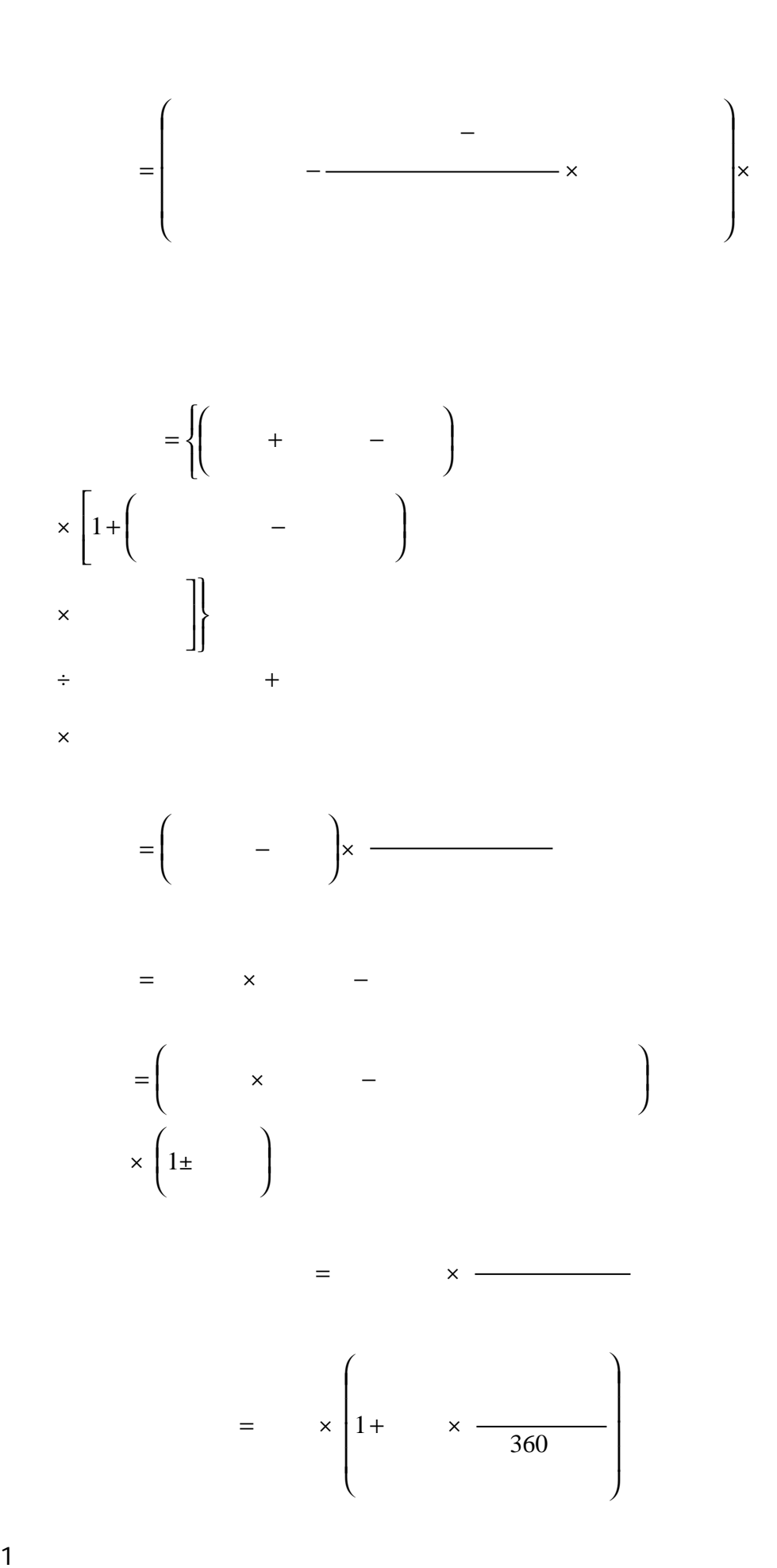

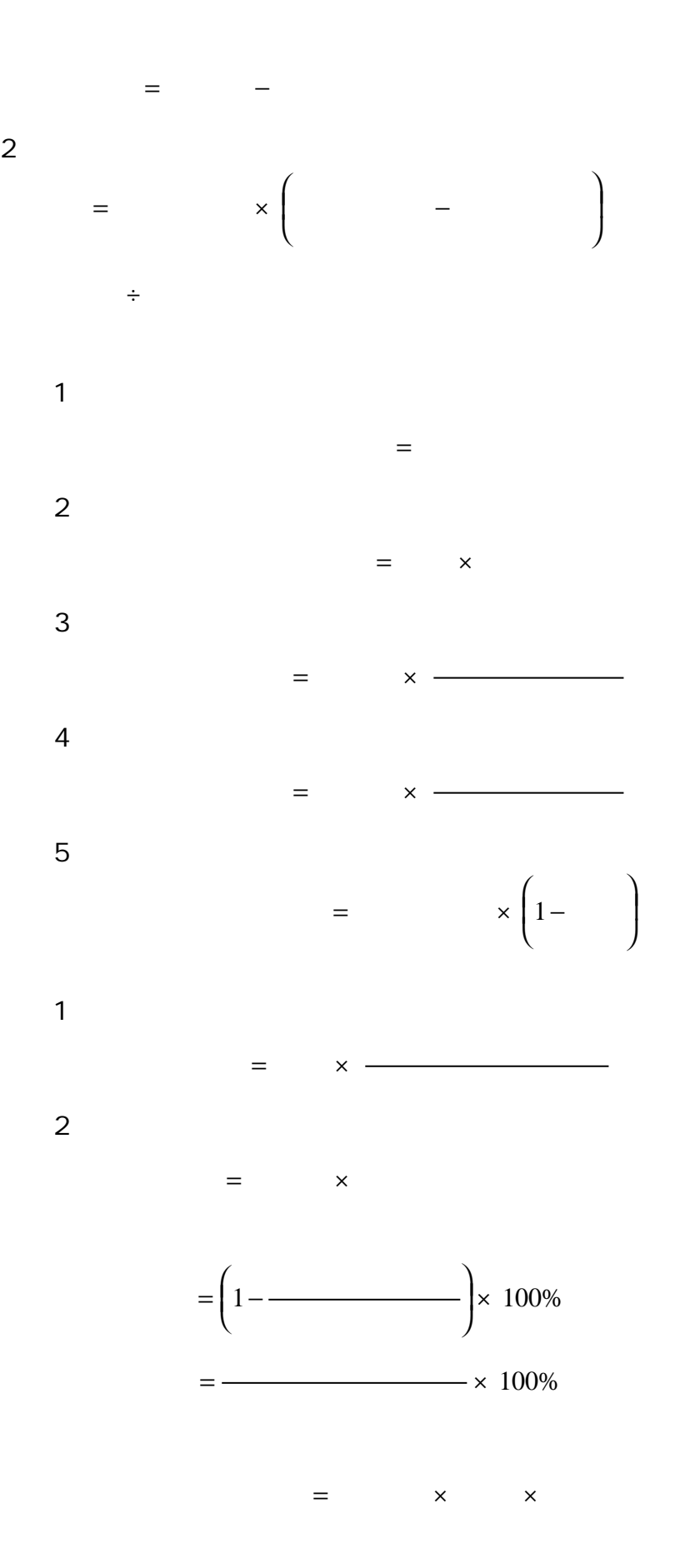

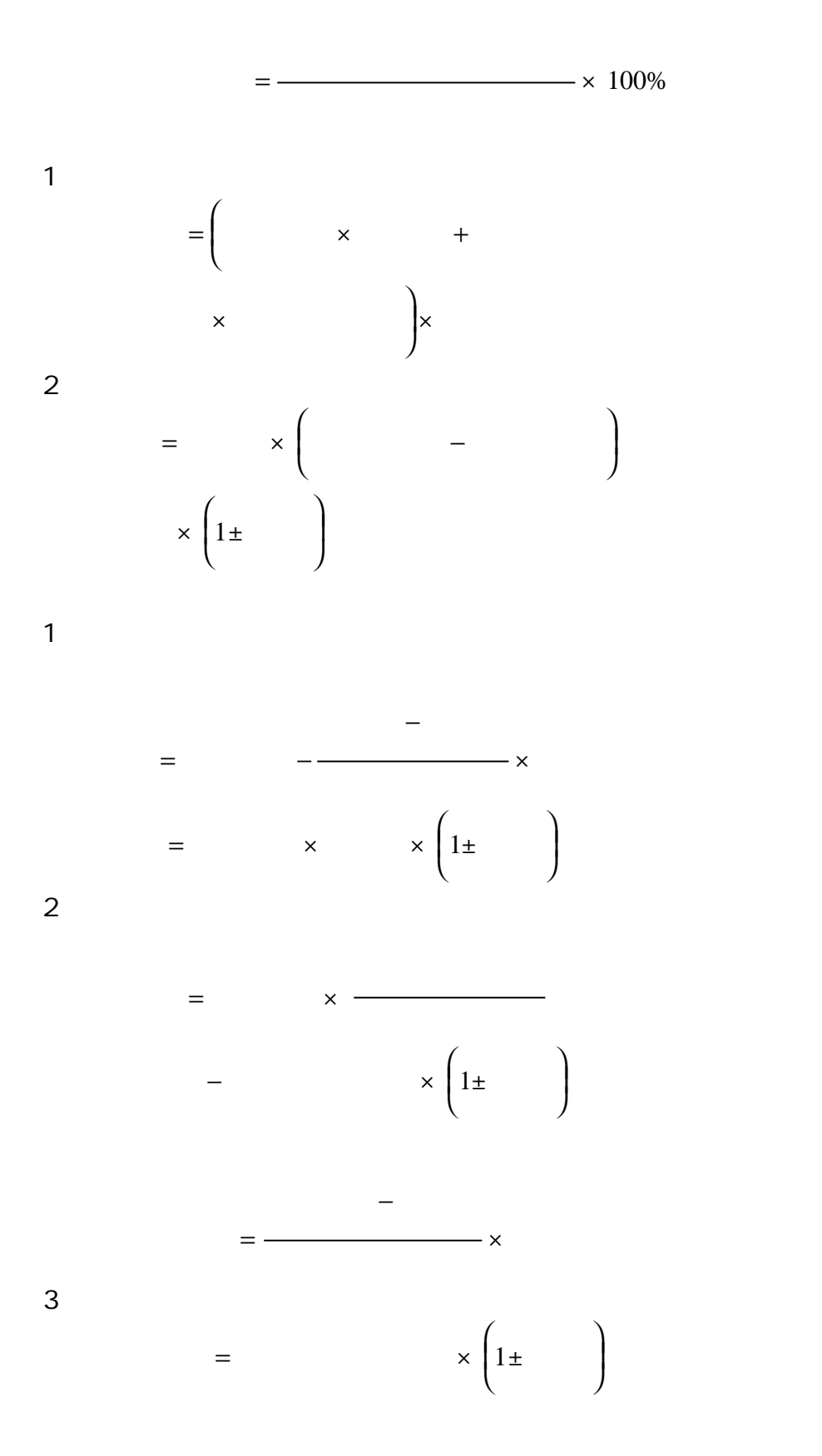

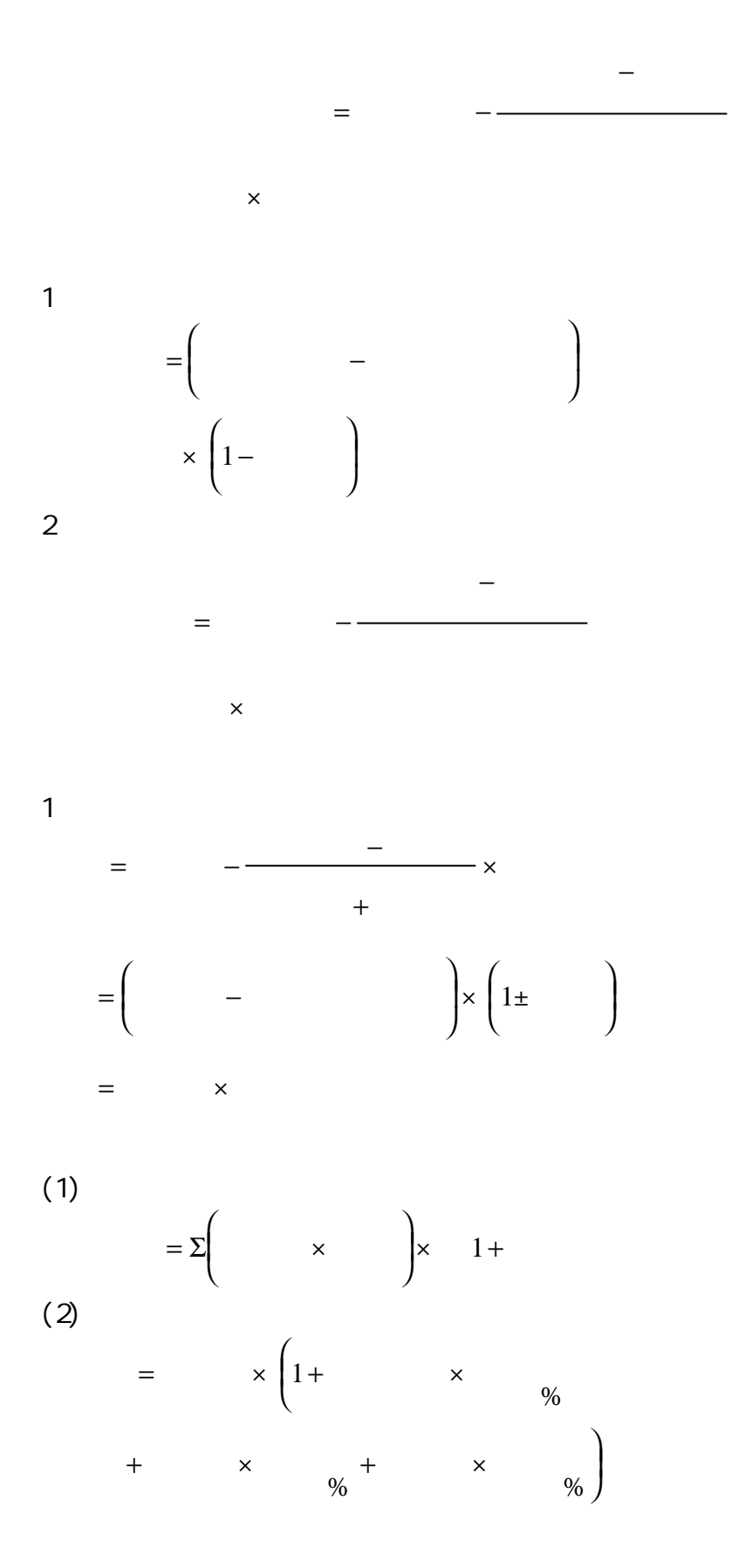

 $2 \angle$ 

× ± = 1 3.标准对照法。其计算公式为: × ± ± ± ± × × 年使用 <sup>×</sup> = + − 1 1 4.租金现值法。具体计算方法有以下两种: (1)按年平均净租金额折现,其计算公式为: = (2)根据年不等的净租金额折现,汇总现值即为房屋价格,通常是对 5 年的净租金逐年折旧,从第 6 年起所收取的净租金本金化后折现。 其计算公式为: = × … + + + = = ∑ R r R r r t t i i ( ) ( ) ( , , ) 1 1 1 1 2 5 <sup>6</sup> 5 1 5 式中 Rt——第 t 年的净租金; R = 第六年起的净租金; r—适用本金化率。 5.市价类比法。其计算公式为: 参照物 <sup>×</sup> = + 1 = + <sup>−</sup> · = ∑(1 ) 1 1 i A t n t 式中 i——选用的折现率; t——年份; n——该产权的有效年限; At——年增加净利润额。

 $1$ 

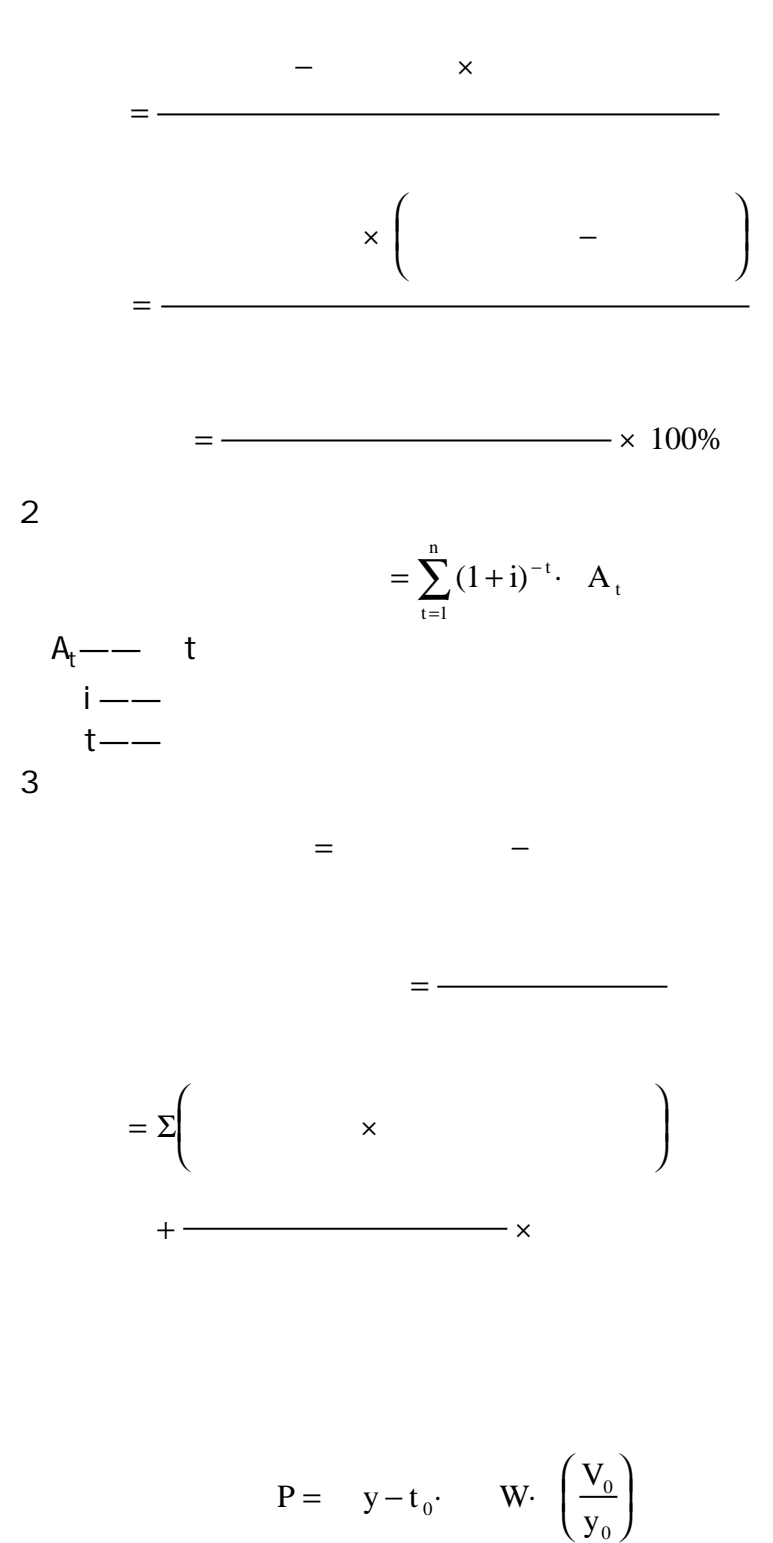

 $P$ —  $y$ —  $y_0$ —  $t_0$ ——  $W$ —  $V_0$ ——

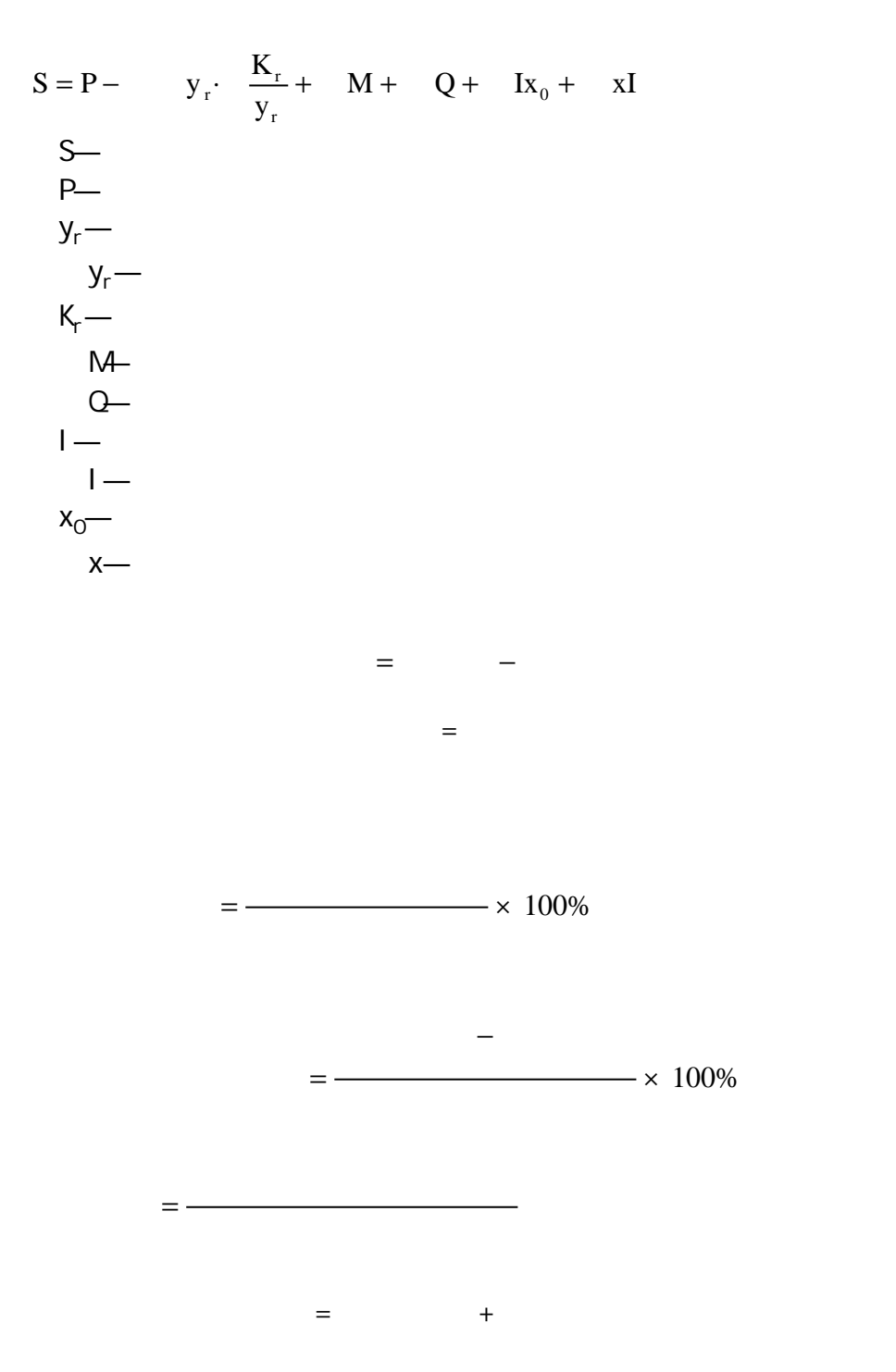

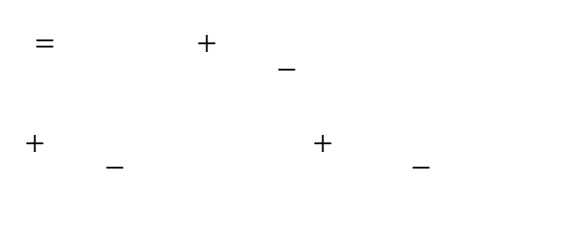

的以前年度"银  $\overline{u}$ − −  $+$ 

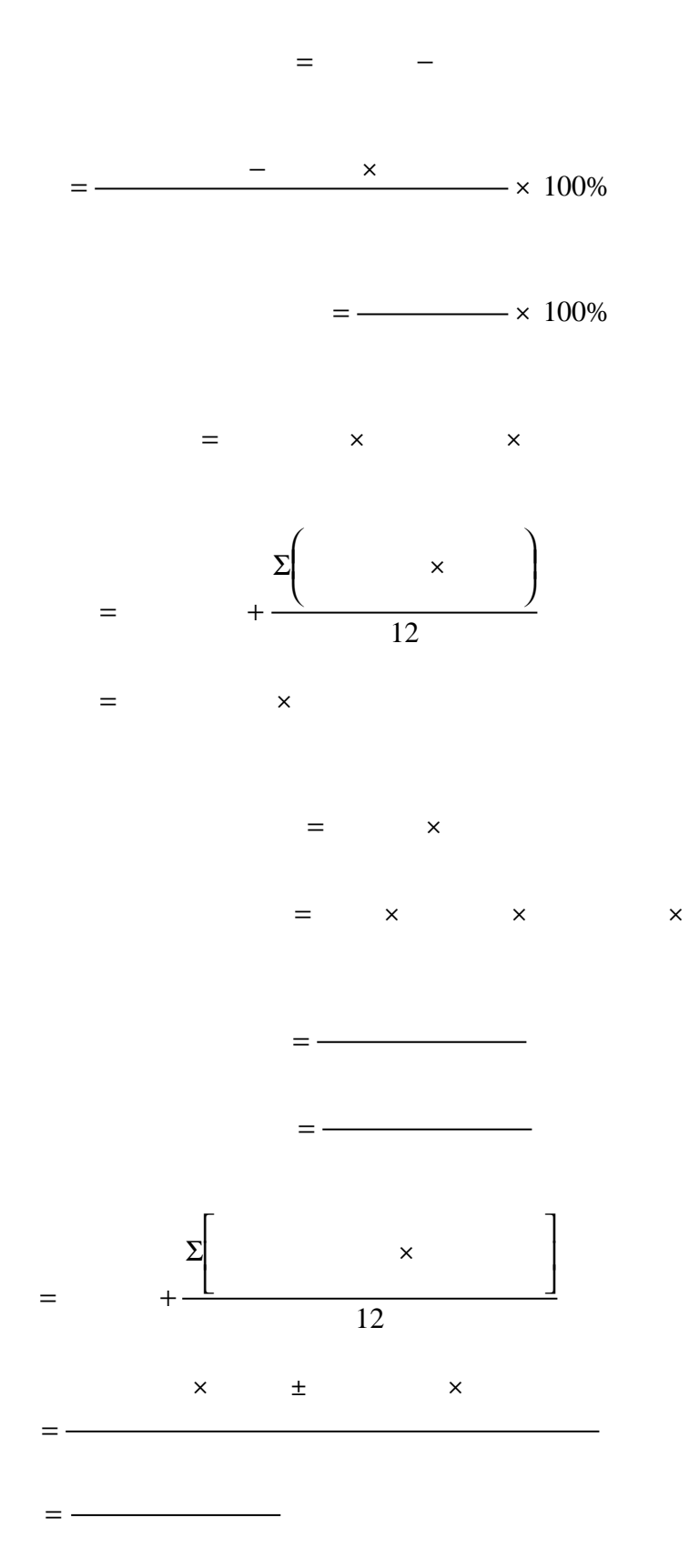

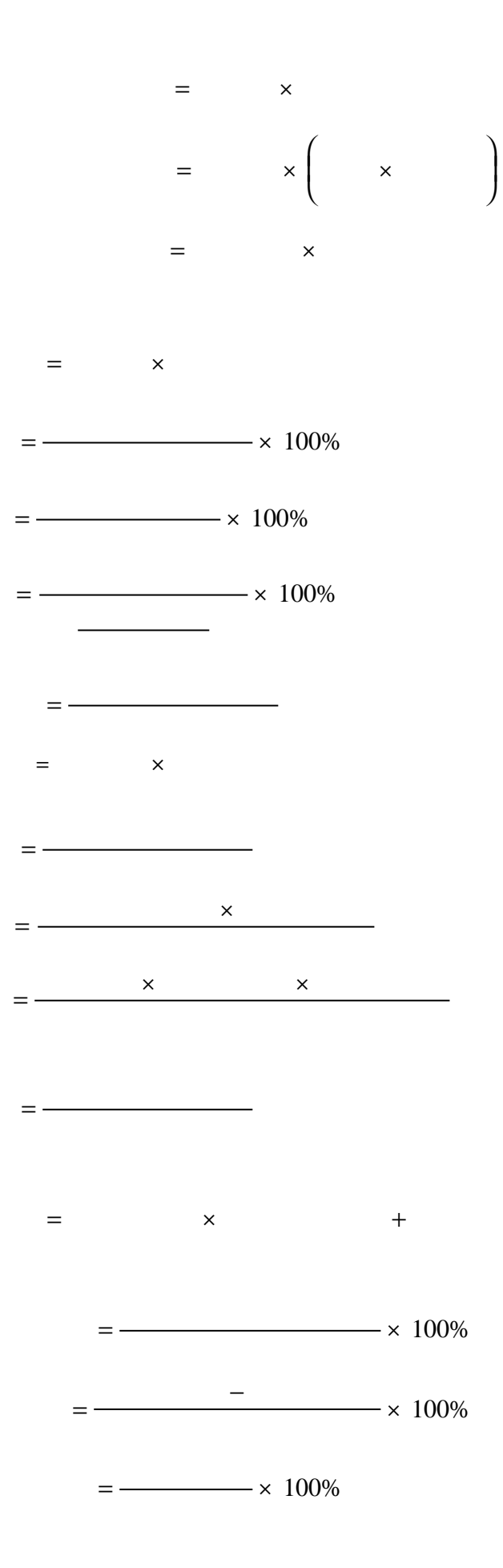

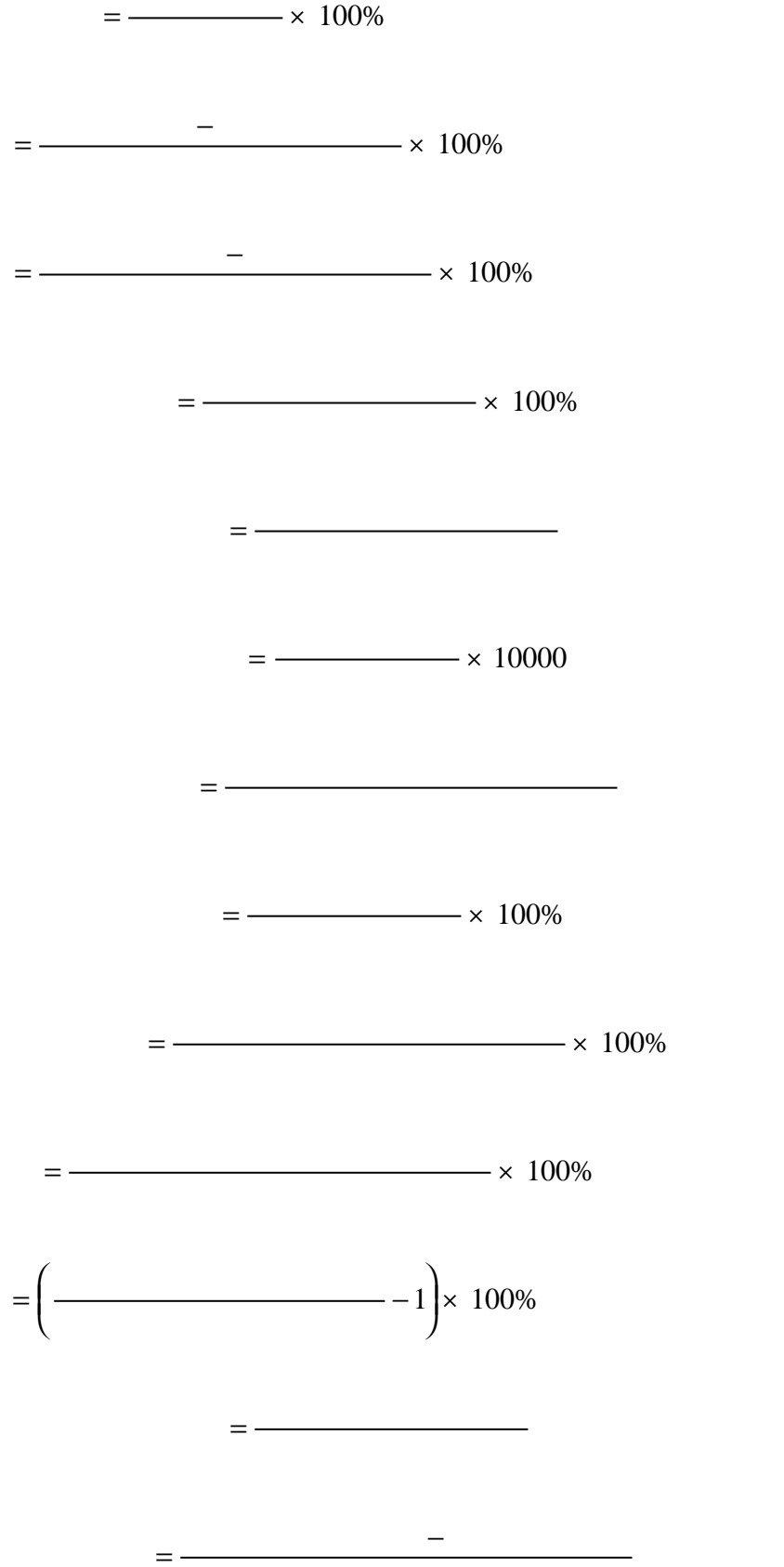

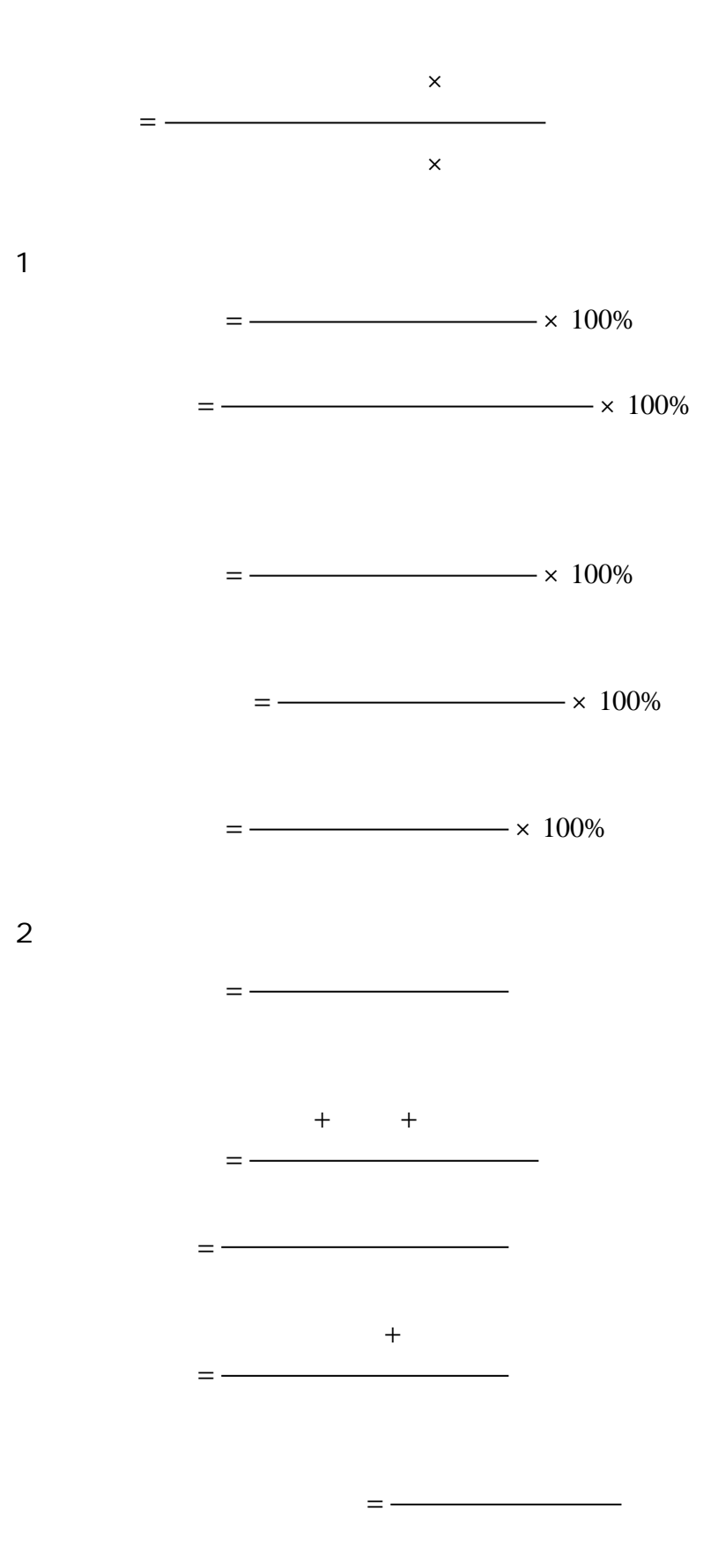

 $3 \thickapprox 3$ 

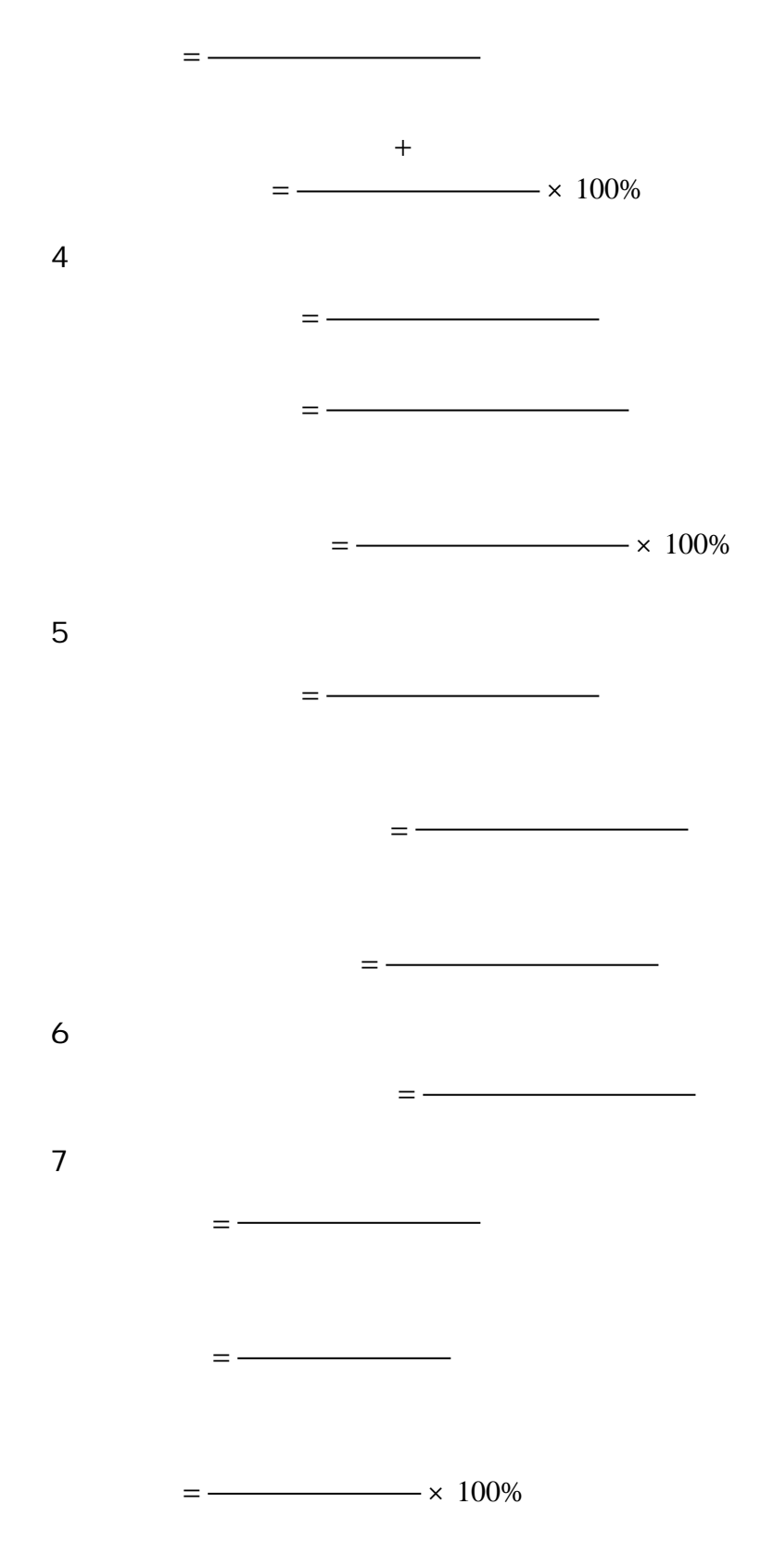

1.  $\blacksquare$ 

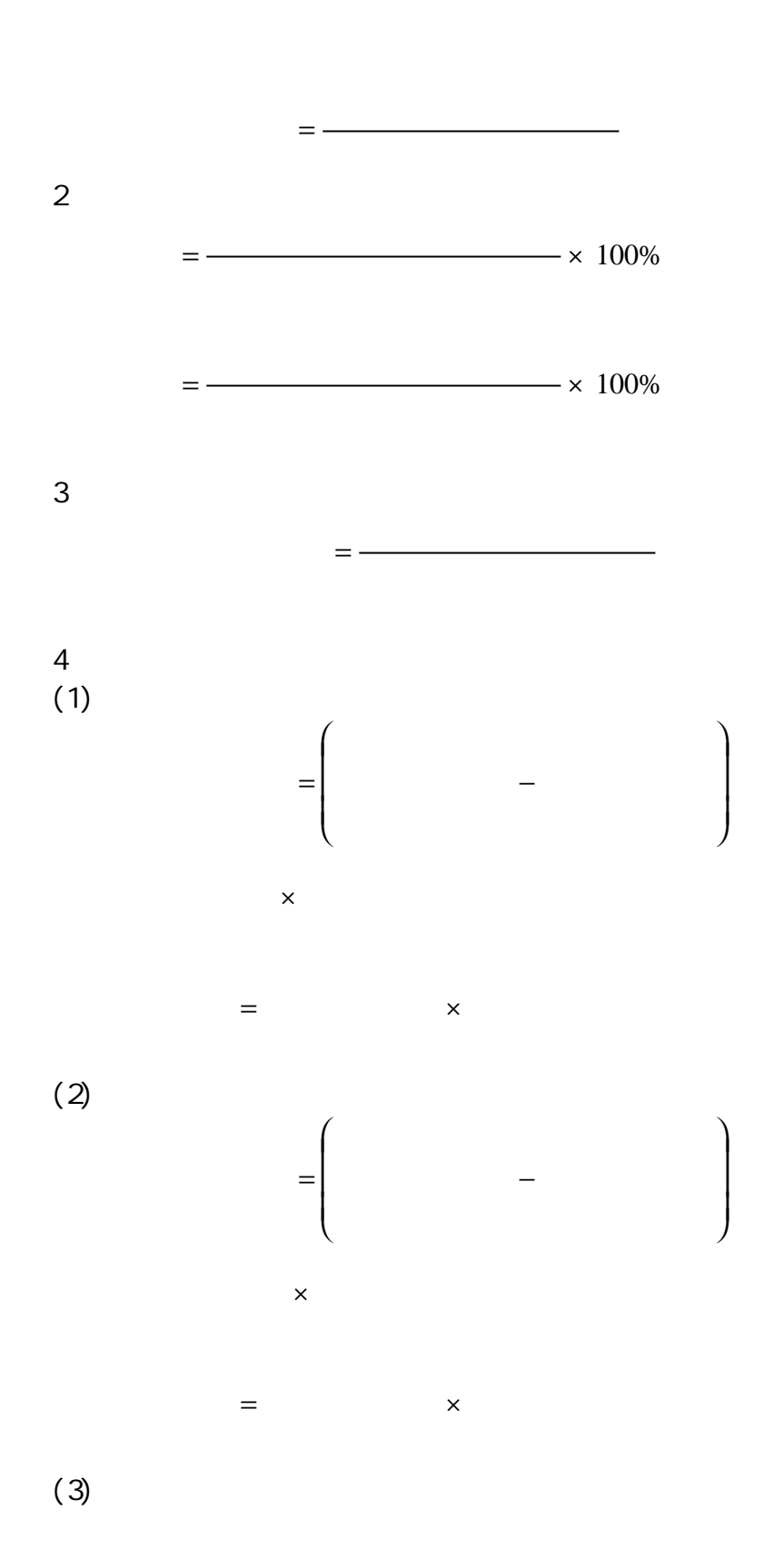

 $=$  -

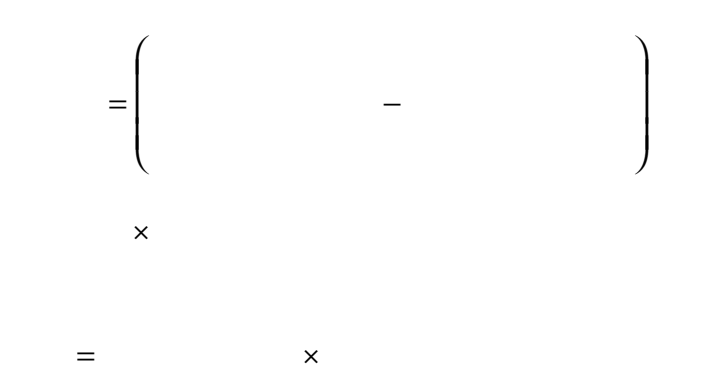